# **List of Heuristics Tasks (Pipeline 2022.2.0.64)**

## **Generic**

13 tasks available.

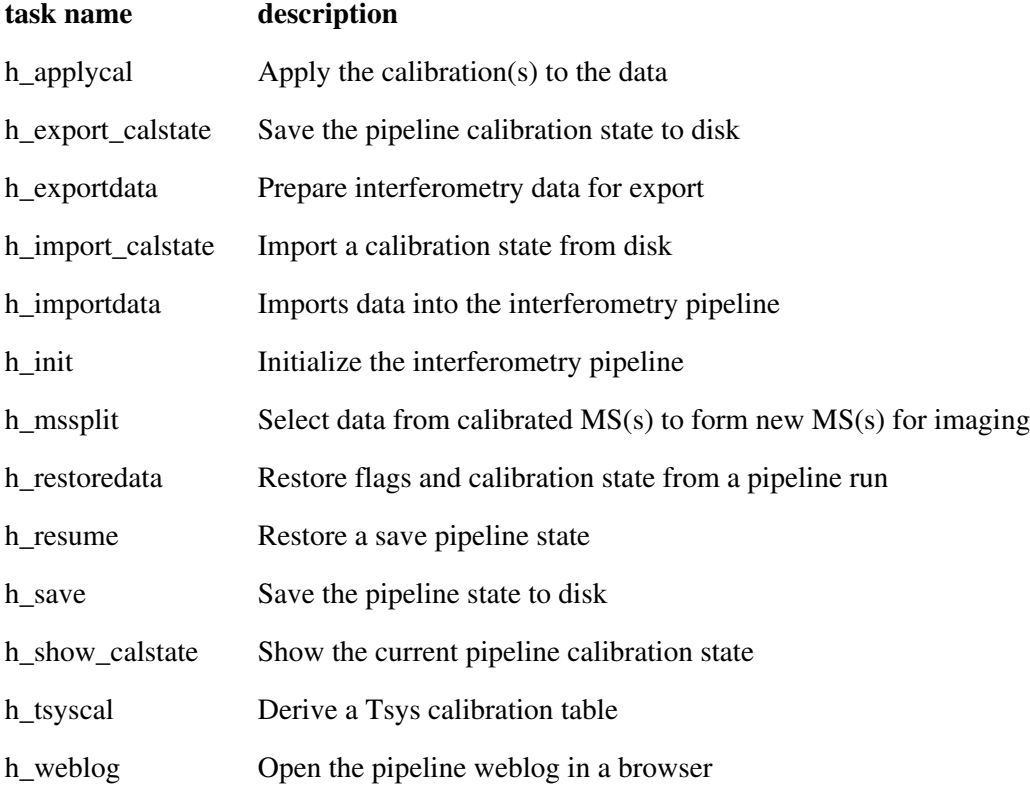

# **Interferometry Generic**

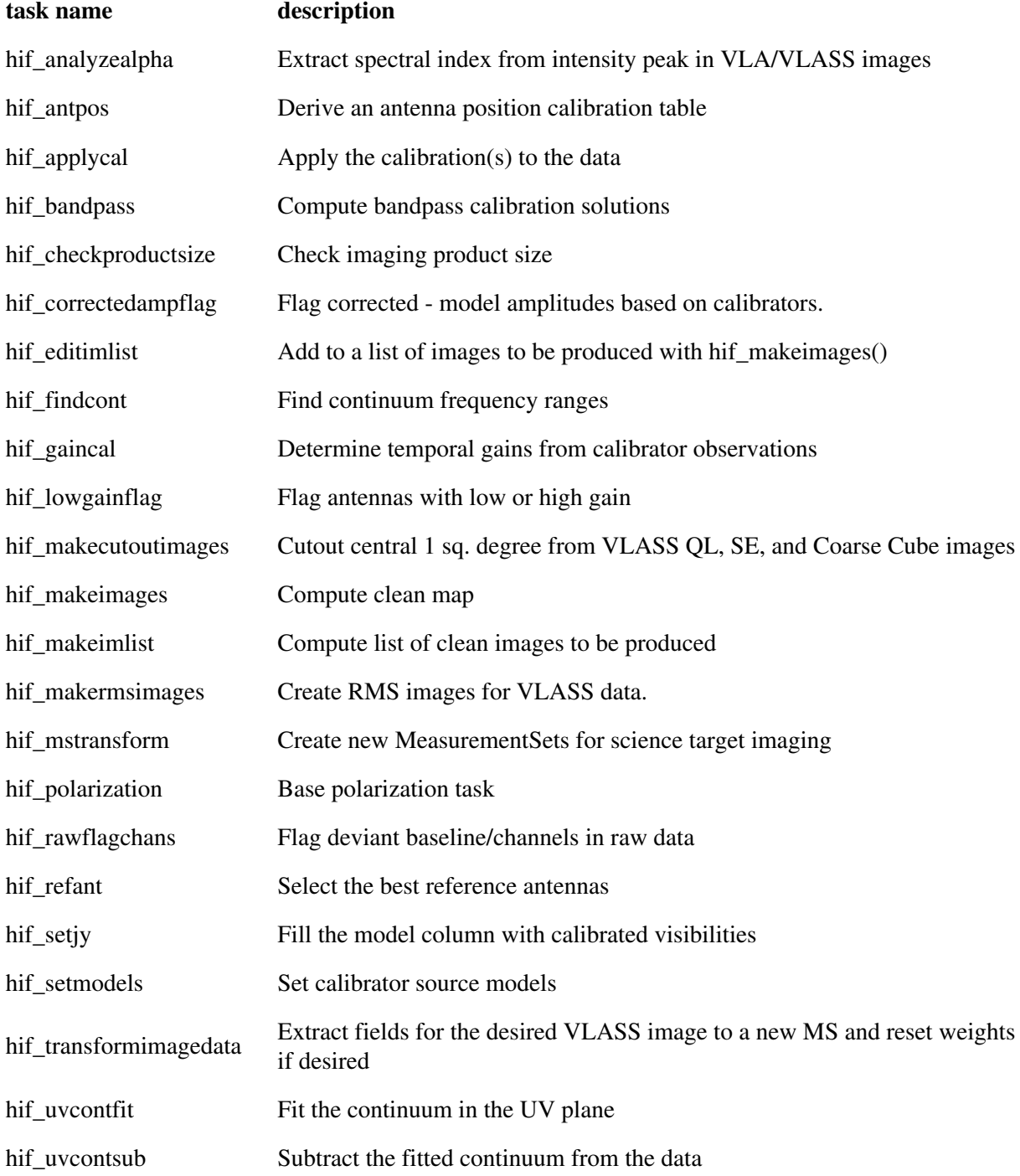

# **Interferometry ALMA**

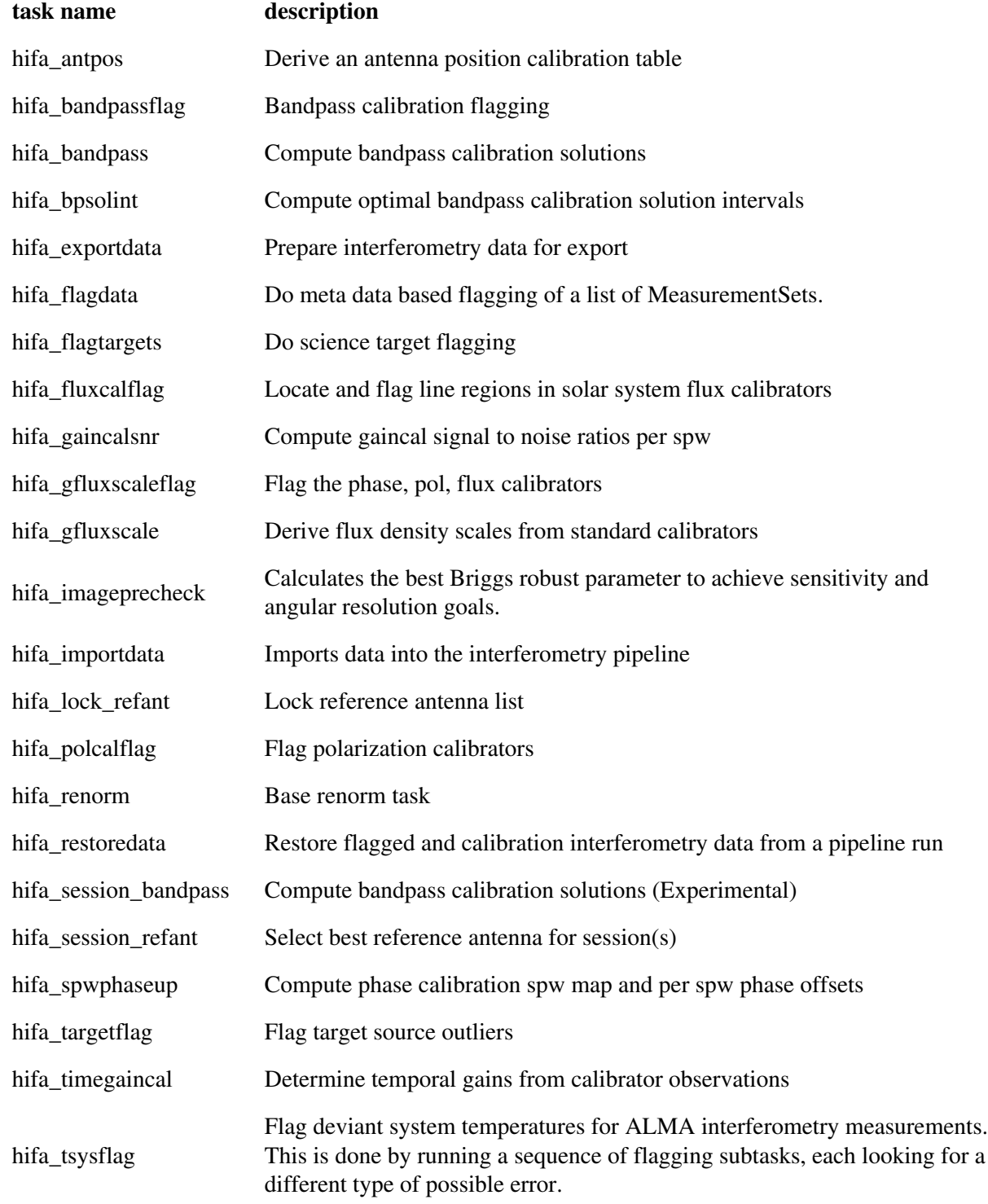

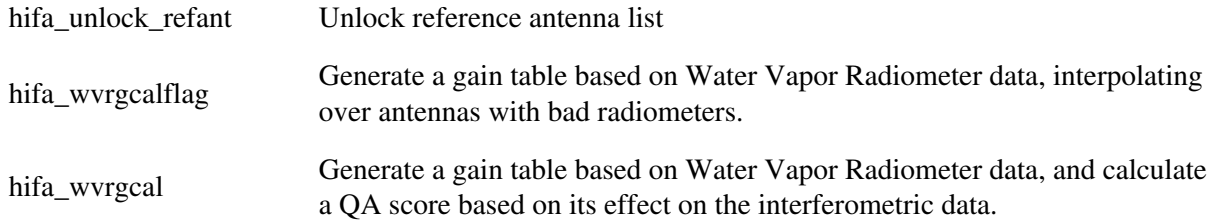

# **Interferometry ALMA SRDP**

1 tasks available.

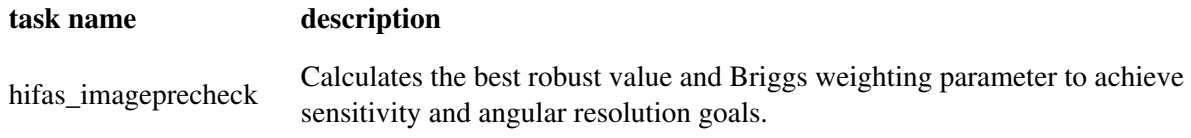

# **Interferometry VLA**

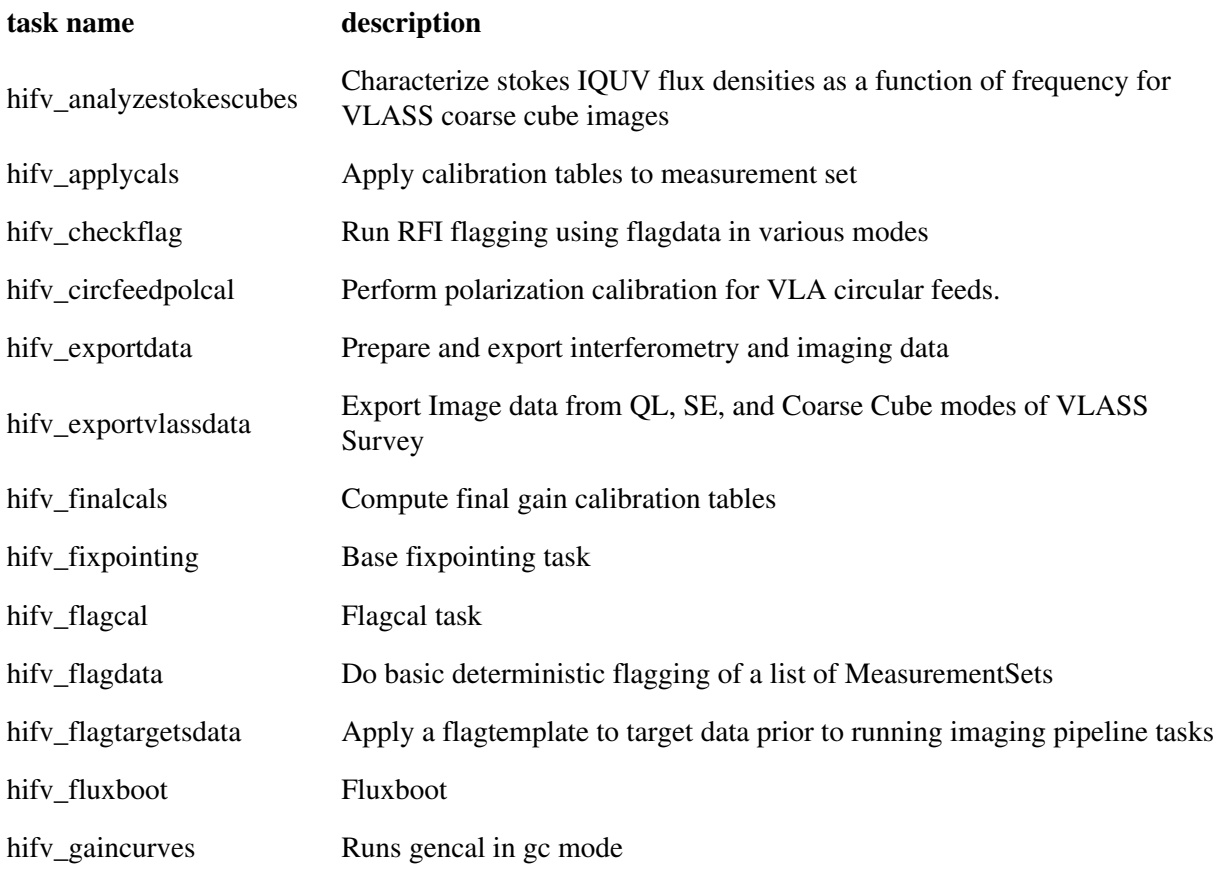

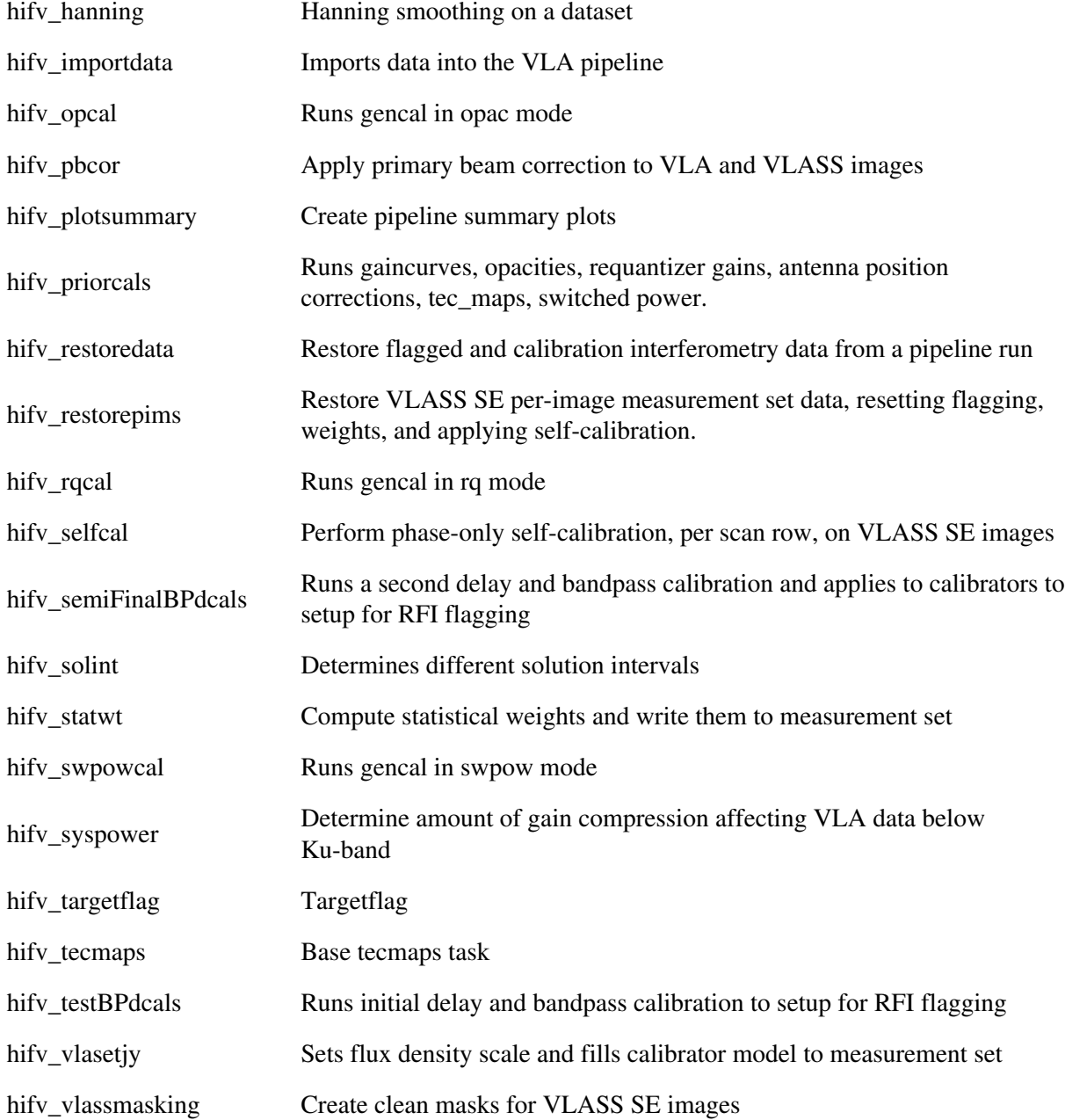

# **Single-Dish**

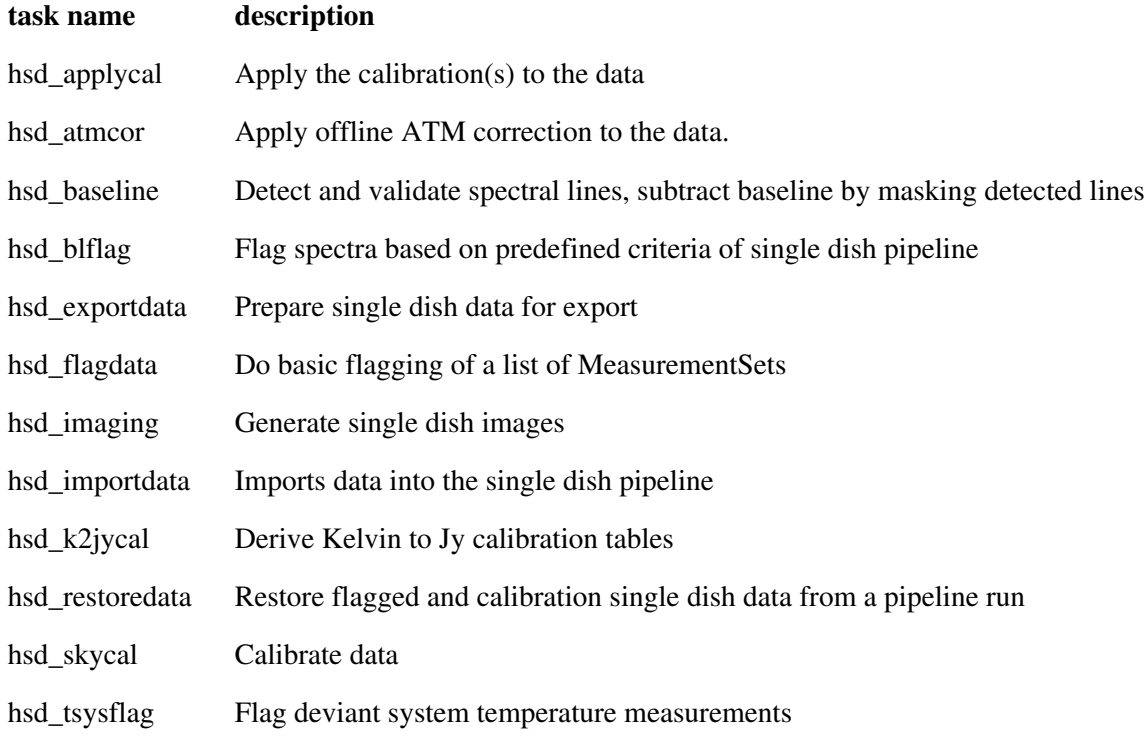

Created at Mon Sep 12 13:16:38 2022 UTC

This page is automatically generated from XML interface definition files.

# **Summary of generic tasks and parameters**

# **h\_applycal**

### **Task Description**

Apply the calibration(s) to the data 1. Apply the calibration to the target data hif\_applycal (intent='TARGET')

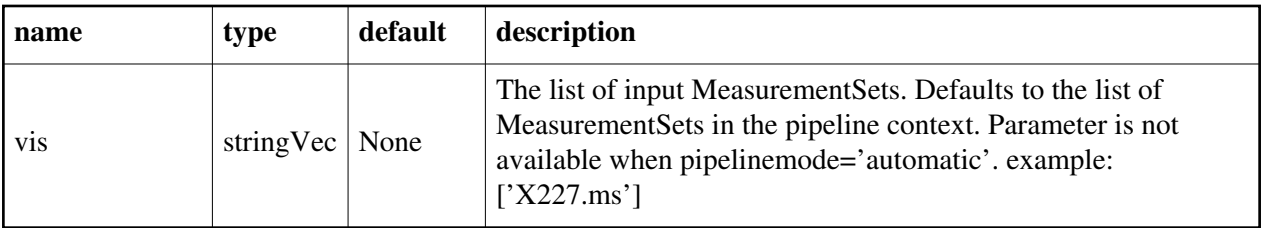

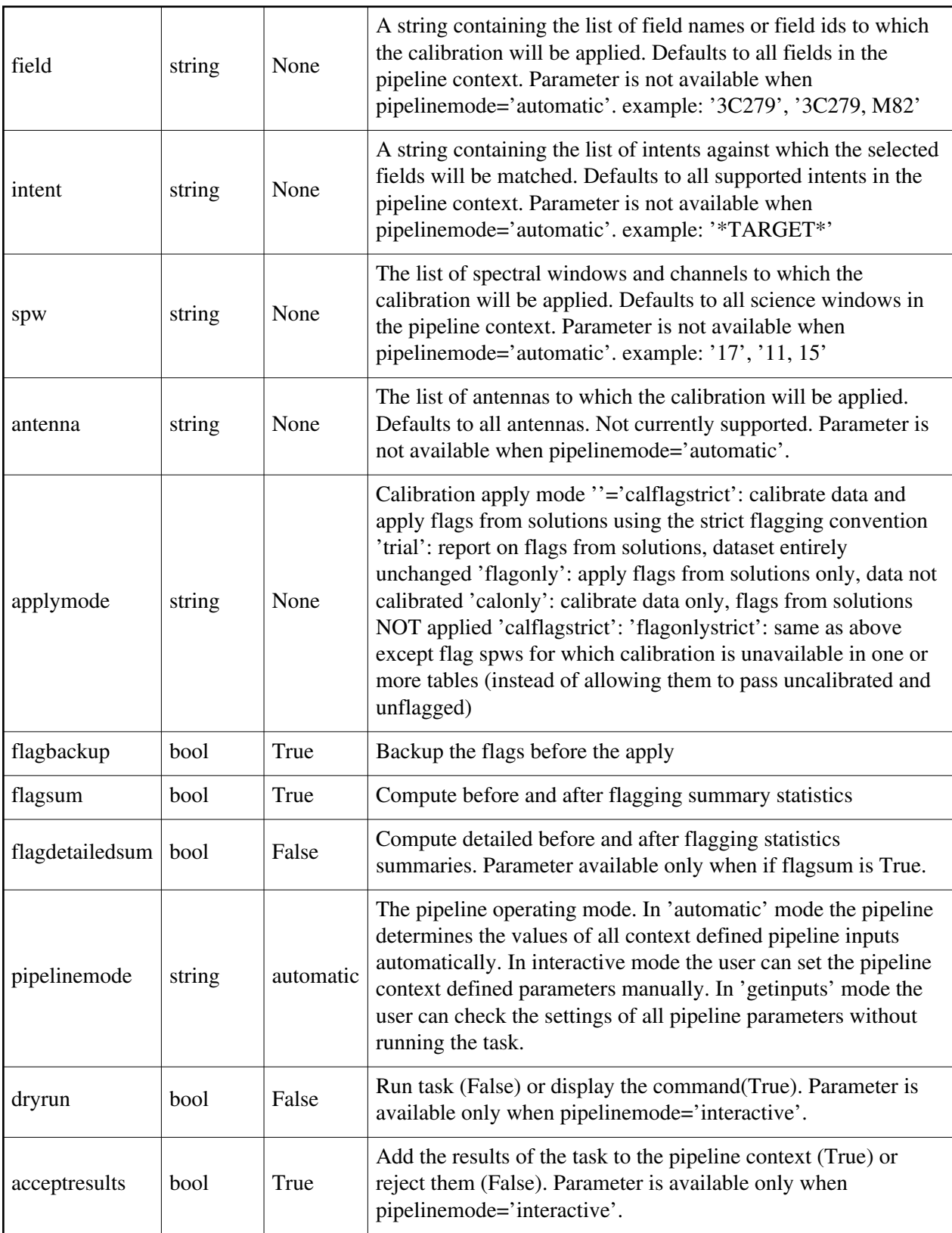

## **h\_export\_calstate**

### **Task Description**

Save the pipeline calibration state to disk Example

1. Save the calibration state.

- h\_export\_calstate()
- 2. Save the active calibration state with a custom filename
- h\_export\_calstate(filename='afterbandpass.calstate')
- 3. Save the applied calibration state with a custom filename h\_export\_calstate(filename='applied.calstate', state='applied')

### **Parameter List**

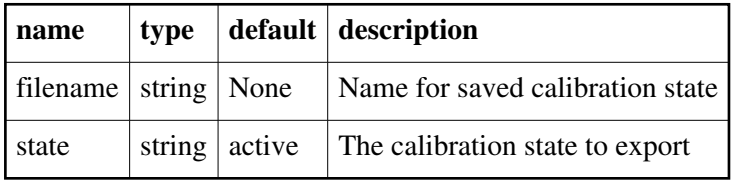

Back

## **h\_exportdata**

#### **Task Description**

Prepare interferometry data for export

Examples

1. Export the pipeline results for a single session to the data products

directory

!mkdir ../products

hif\_exportdata (products\_dir='../products')

2. Export the pipeline results to the data products directory specify that

only the gain calibrator images be saved.

!mkdir ../products

hif exportdata (products dir='../products', calintents='\*PHASE\*')

### **Parameter List**

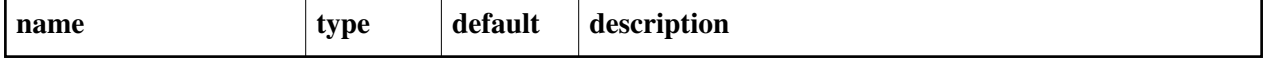

Back

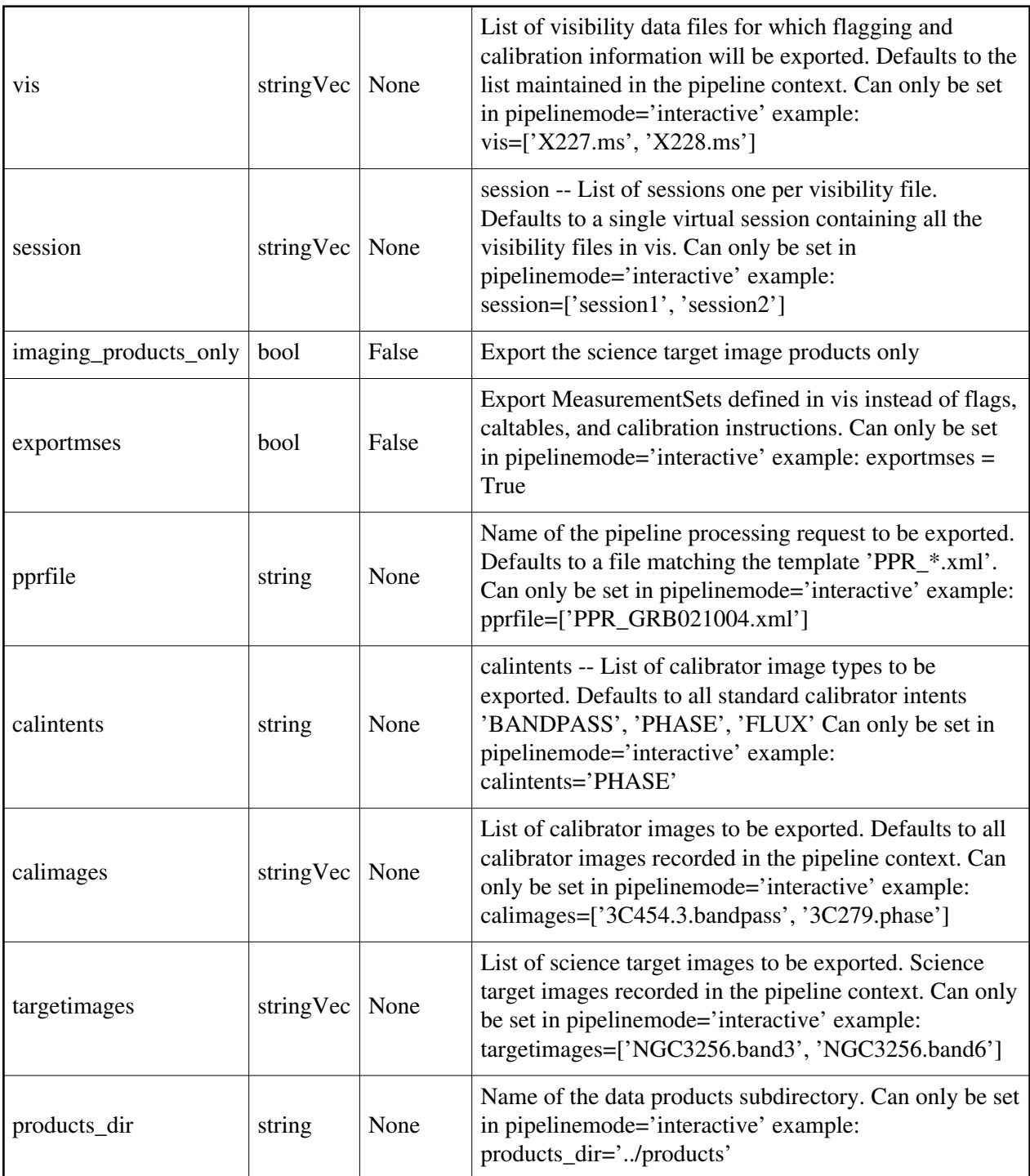

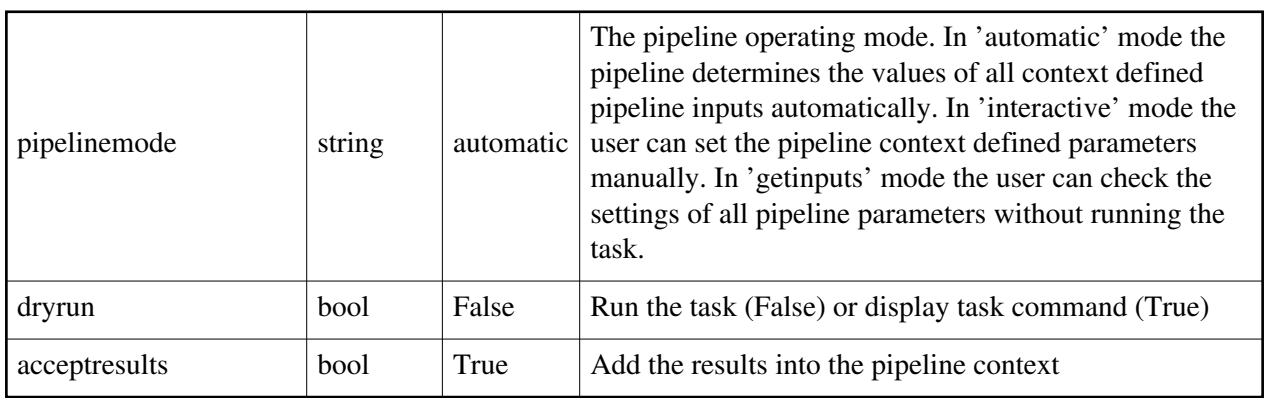

## **h\_import\_calstate**

### **Task Description**

Import a calibration state from disk Example

1. Import a calibration state from disk.

h\_import\_calstate(filename='aftergaincal.calstate')

### **Parameter List**

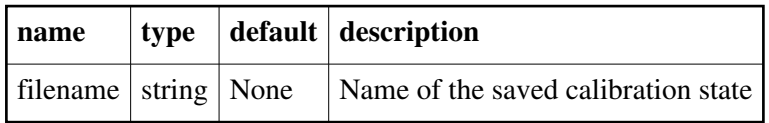

Back

## **h\_importdata**

### **Task Description**

Imports data into the interferometry pipeline

Examples

1. Load an ASDM list in the ../rawdata subdirectory into the context"

 h\_importdata(vis=['../rawdata/uid\_\_\_A002\_X30a93d\_X43e', '../rawdata/uid\_A002\_x30a93d\_X44e'])

2. Load an MS in the current directory into the context:

h\_importdata(vis=[uid\_\_\_A002\_X30a93d\_X43e.ms])

3. Load a tarred ASDM in ../rawdata into the context:

h\_importdata(vis=['../rawdata/uid\_\_\_A002\_X30a93d\_X43e.tar.gz'])

4. Check the h\_importdata inputs, then import the data: myvislist = ['uid\_\_\_A002\_X30a93d\_X43e.ms', 'uid\_A002\_x30a93d\_X44e.ms'] h\_importdata(vis=myvislist, pipelinemode='getinputs')

h\_importdata(vis=myvislist)

5. Load an ASDM but check the results before accepting them into the context. results = h\_importdata(vis=['uid\_\_\_A002\_X30a93d\_X43e.ms'], acceptresults=False)

results.accept()

6. Run in dryrun mode before running for real results = h\_importdata(vis=['uid\_\_\_A002\_X30a93d\_X43e.ms'], dryrun=True) results = h\_importdata(vis=['uid\_\_\_A002\_X30a93d\_X43e.ms'])

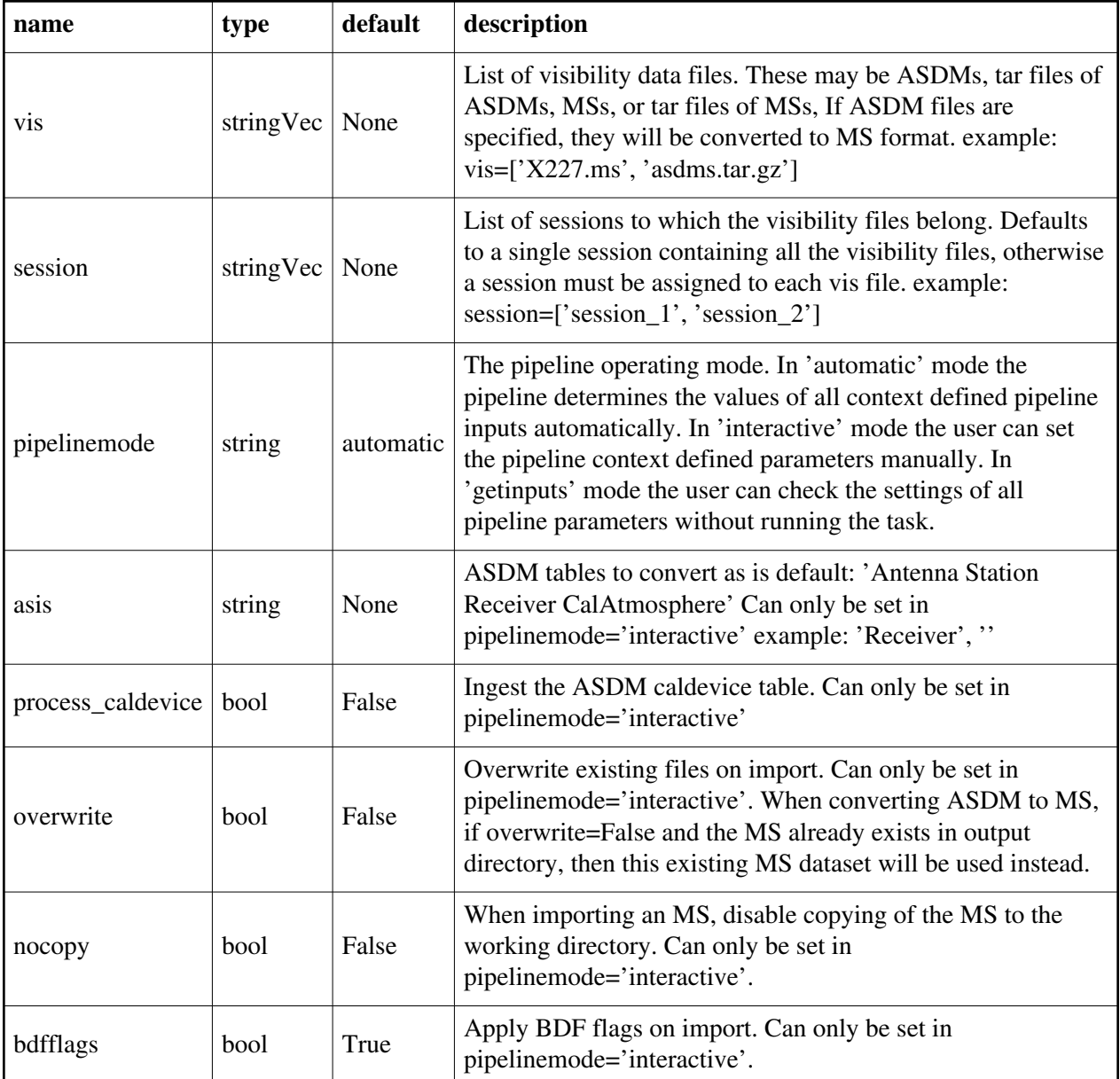

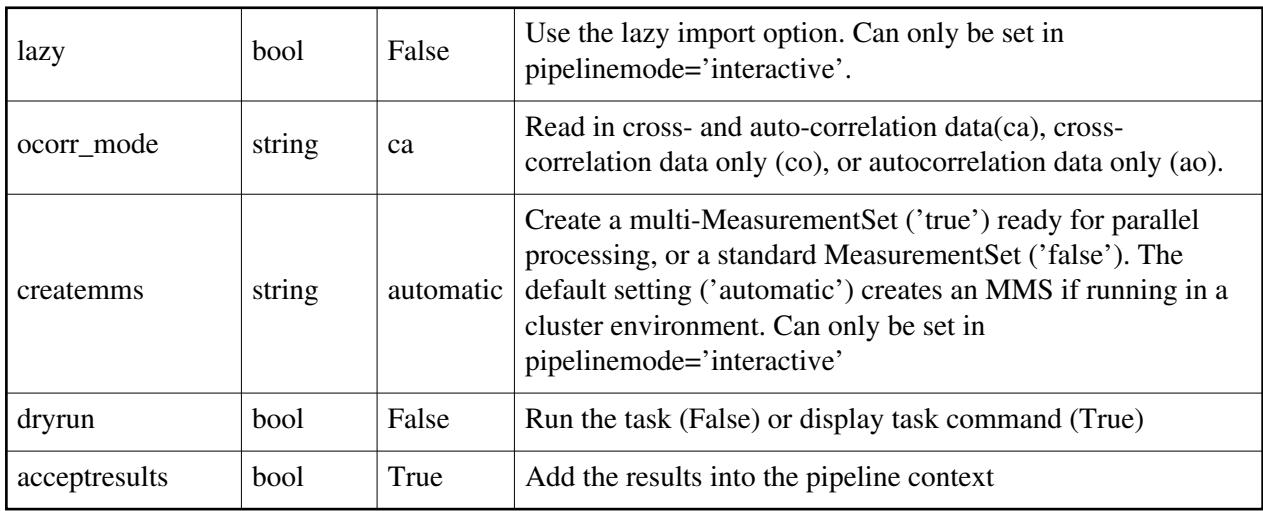

# **h\_init**

### **Task Description**

Initialize the interferometry pipeline Examples 1. Create the pipeline context h\_init()

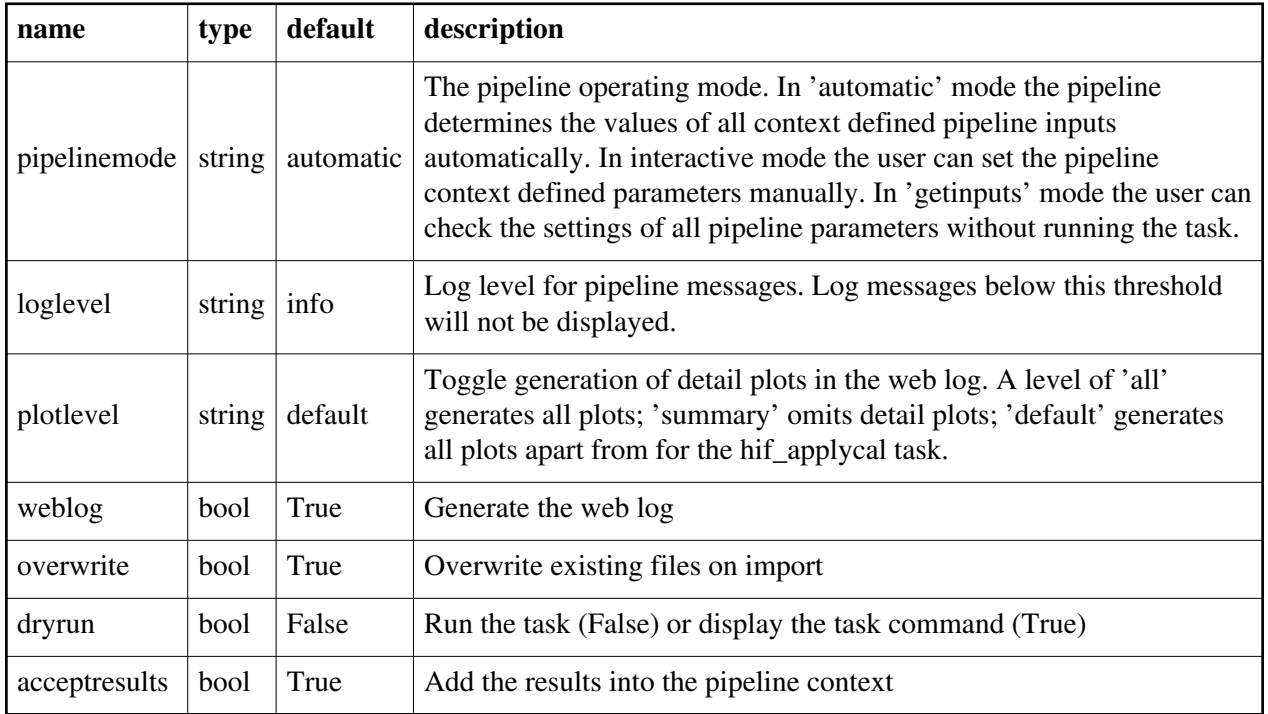

## **h\_mssplit**

### **Task Description**

Select data from calibrated MS(s) to form new MS(s) for imaging Examples

1. Create a 4X channel smoothed output MS from the input MS h\_mssplit(chanbin=4)

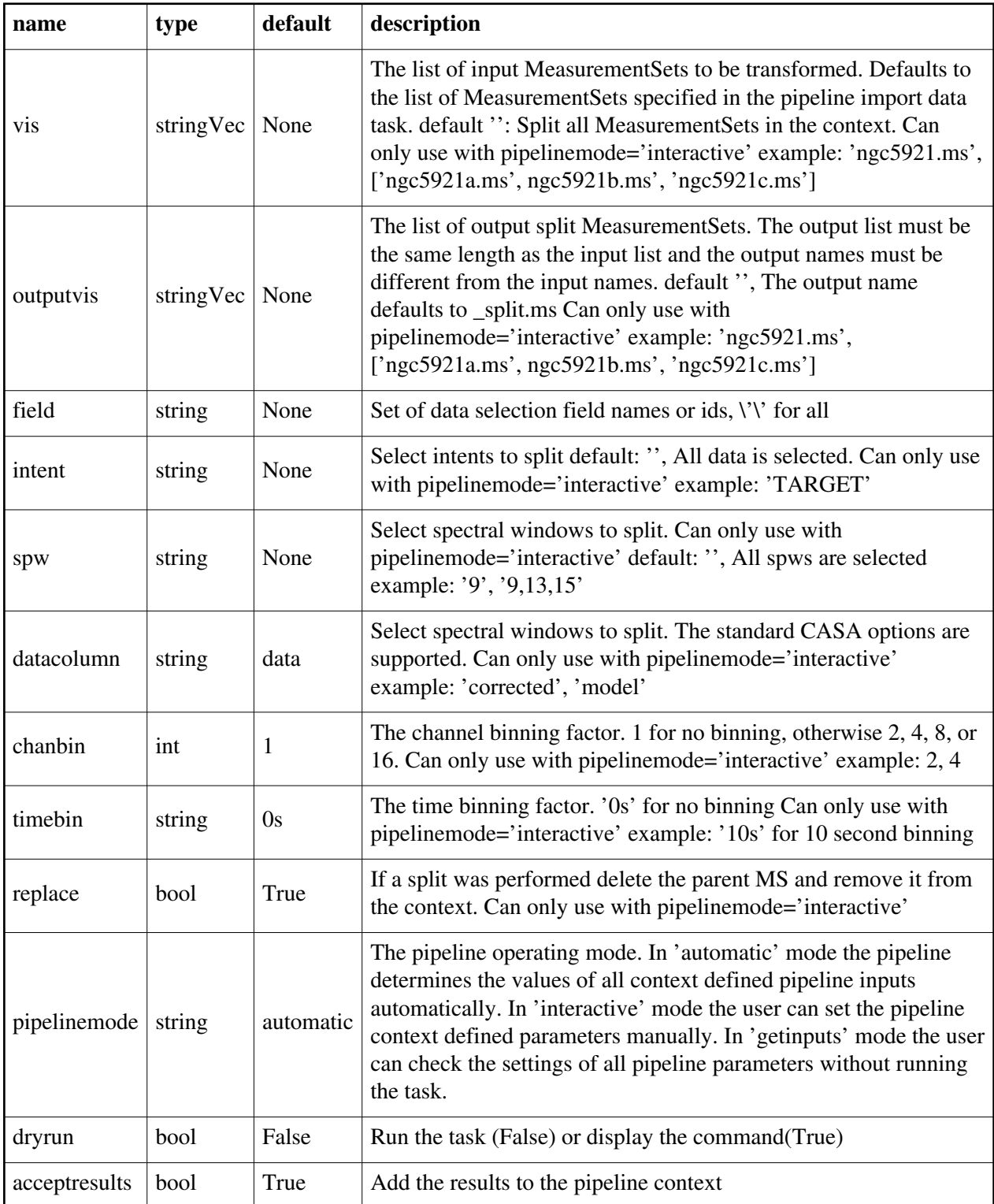

# **h\_restoredata**

### **Task Description**

Restore flags and calibration state from a pipeline run

- 1. Restore the pipeline results for a single ASDM in a single session
	- h\_restoredata (vis=['uid\_\_\_A002\_X30a93d\_X43e'], session=['session\_1'], ocorr\_mode='ca')

### **Parameter List**

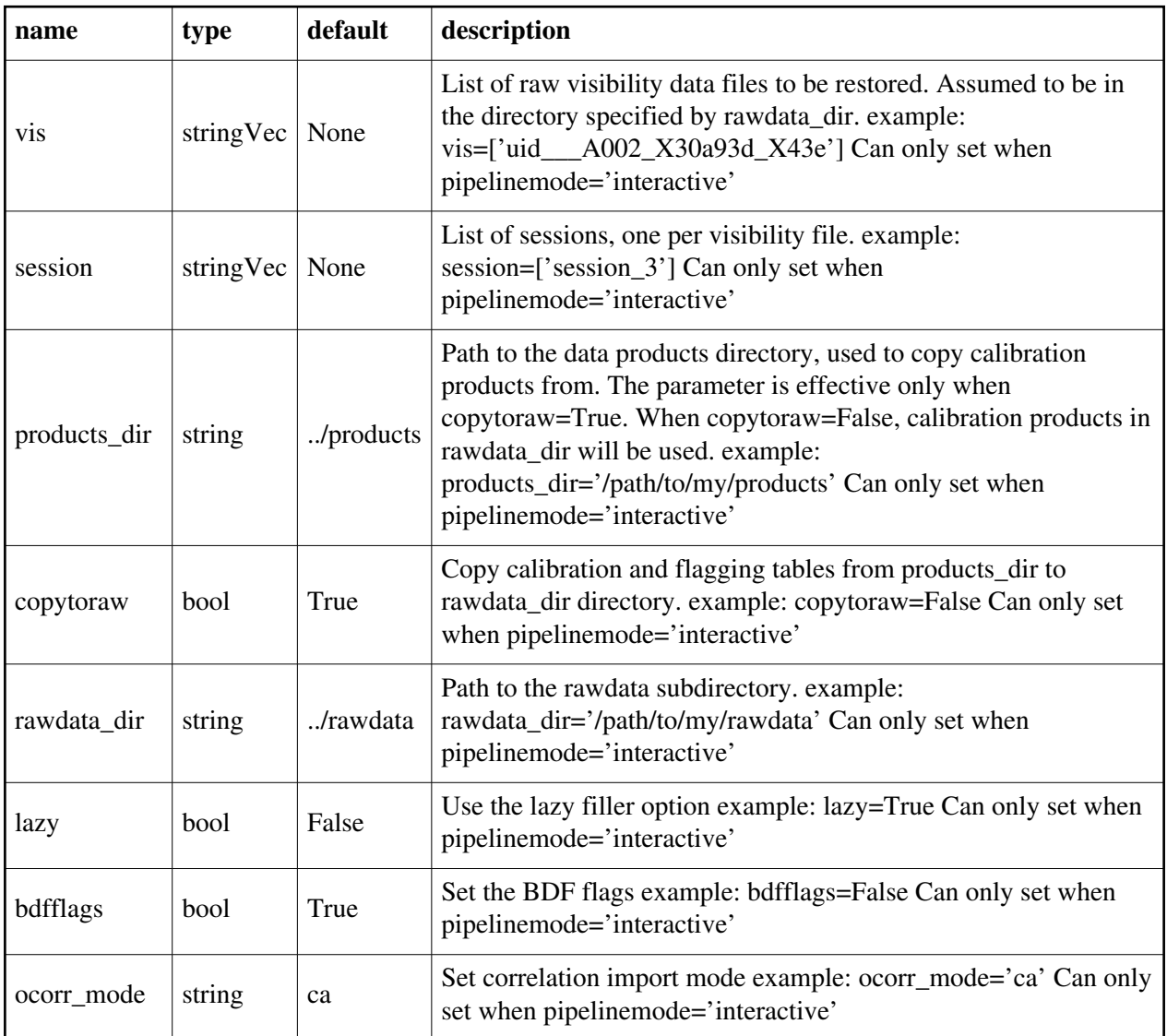

Back

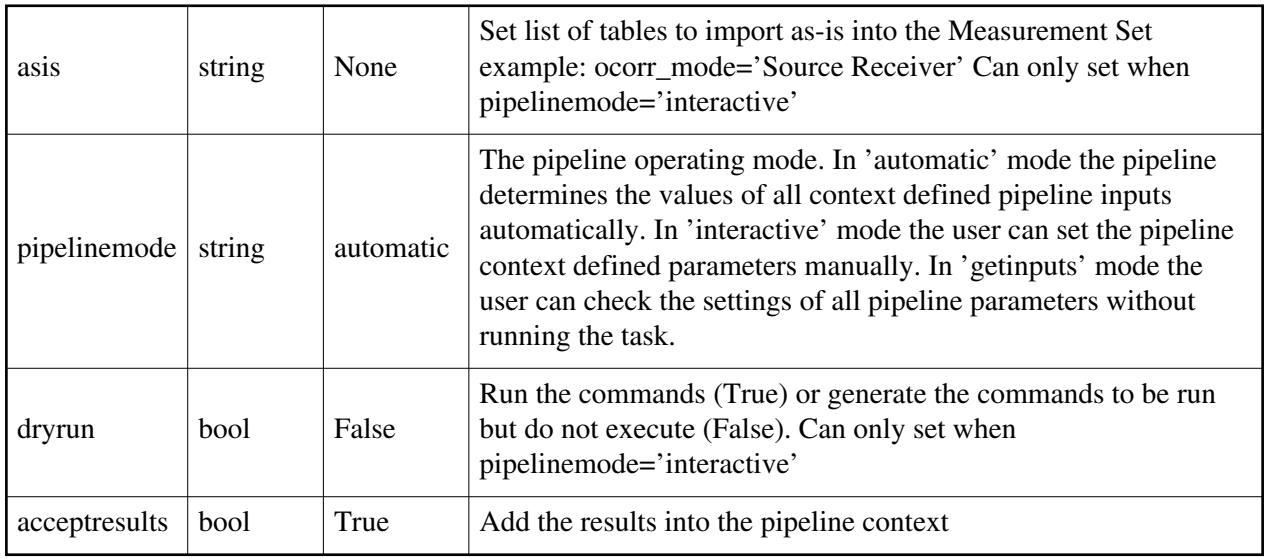

## **h\_resume**

### **Task Description**

Restore a save pipeline state

- 1. Resume the last saved session
- h\_resume()
- 2. Resume the named saved session h\_resume(filename='context.s3.2012-02-13T10:49:11')

### **Parameter List**

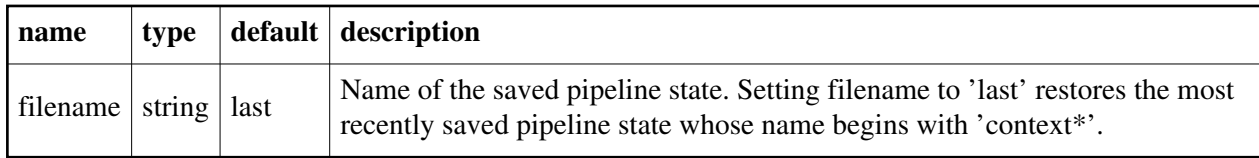

Back

## **h\_save**

### **Task Description**

Save the pipeline state to disk

1. Save the current state in the default file

h\_save()

2. Save the current state to a file called 'savestate\_1' h\_save(filename='savestate\_1')

### **Parameter List**

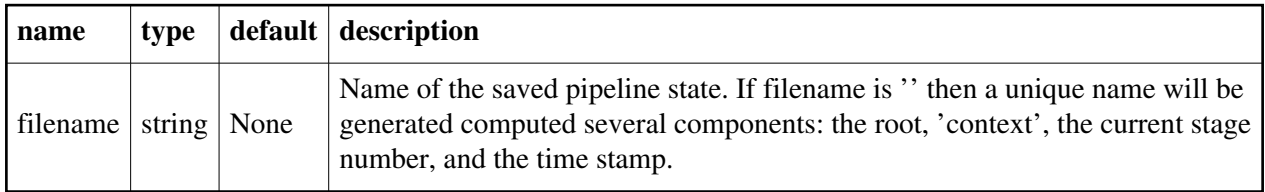

Back

# **h\_show\_calstate**

### **Task Description**

Show the current pipeline calibration state

### **Parameter List**

No parameter

Back

# **h\_tsyscal**

**Task Description** Derive a Tsys calibration table

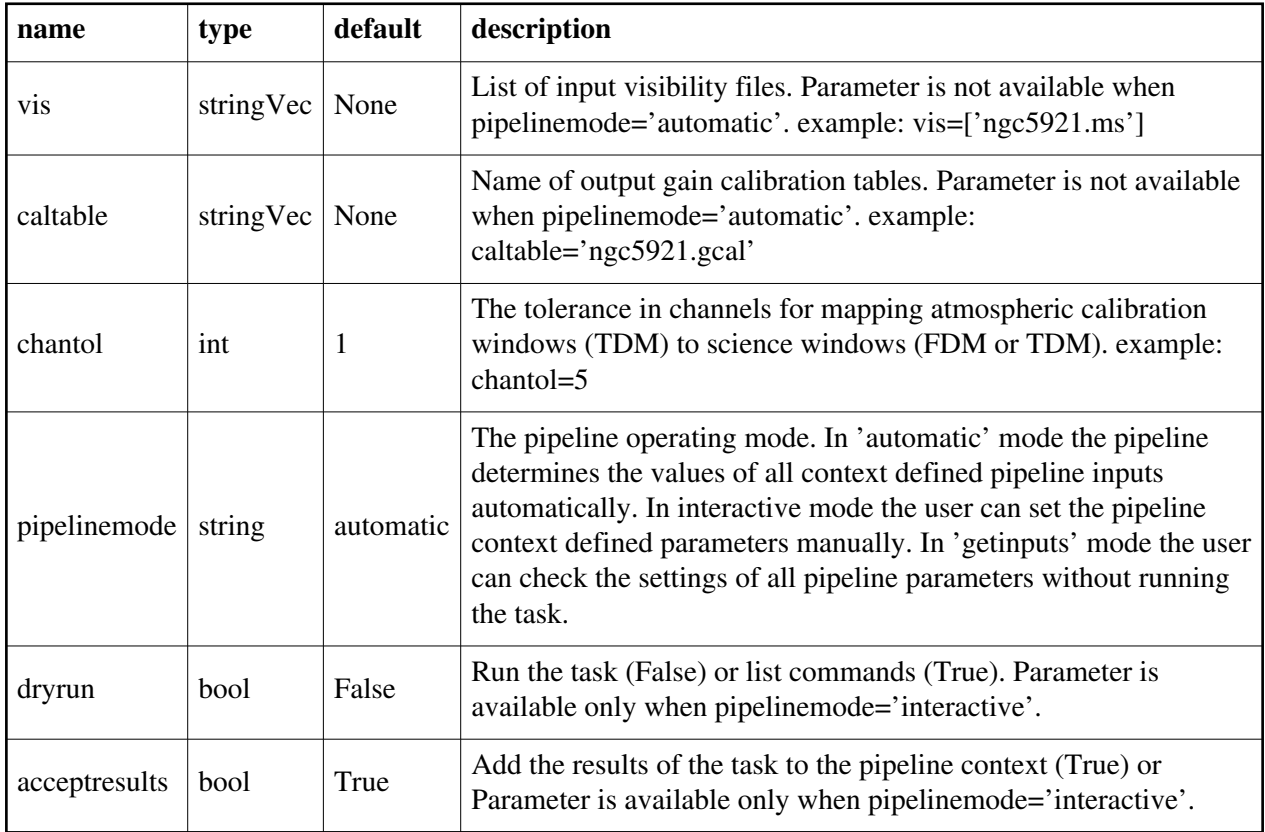

# **h\_weblog**

## **Task Description**

Open the pipeline weblog in a browser

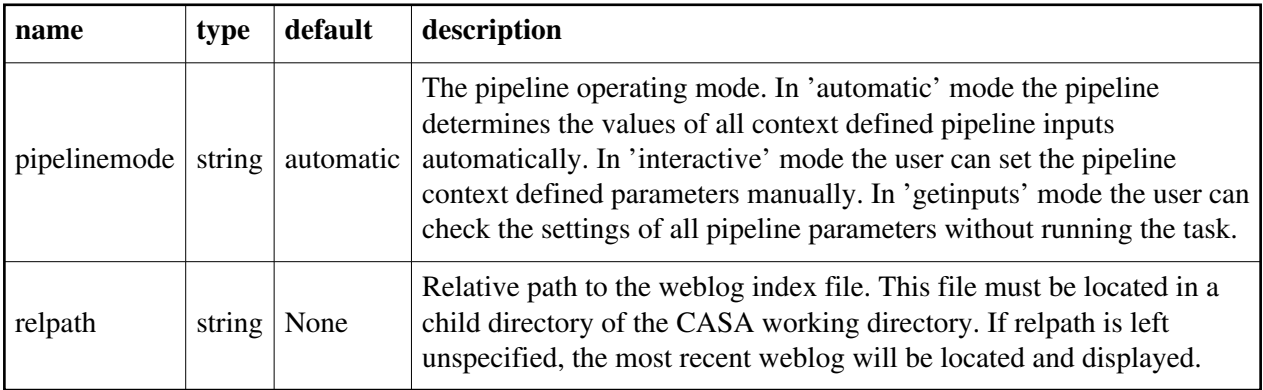

Created at Mon Sep 12 13:16:38 2022 UTC This page is automatically generated from XML interface definition files.

# **Summary of generic interferometric tasks and parameters**

## **hif\_analyzealpha**

### **Task Description**

Extract spectral index from intensity peak in VLA/VLASS images Examples 1. Basic analyzealpha task

hif\_analyzealpha()

### **Parameter List**

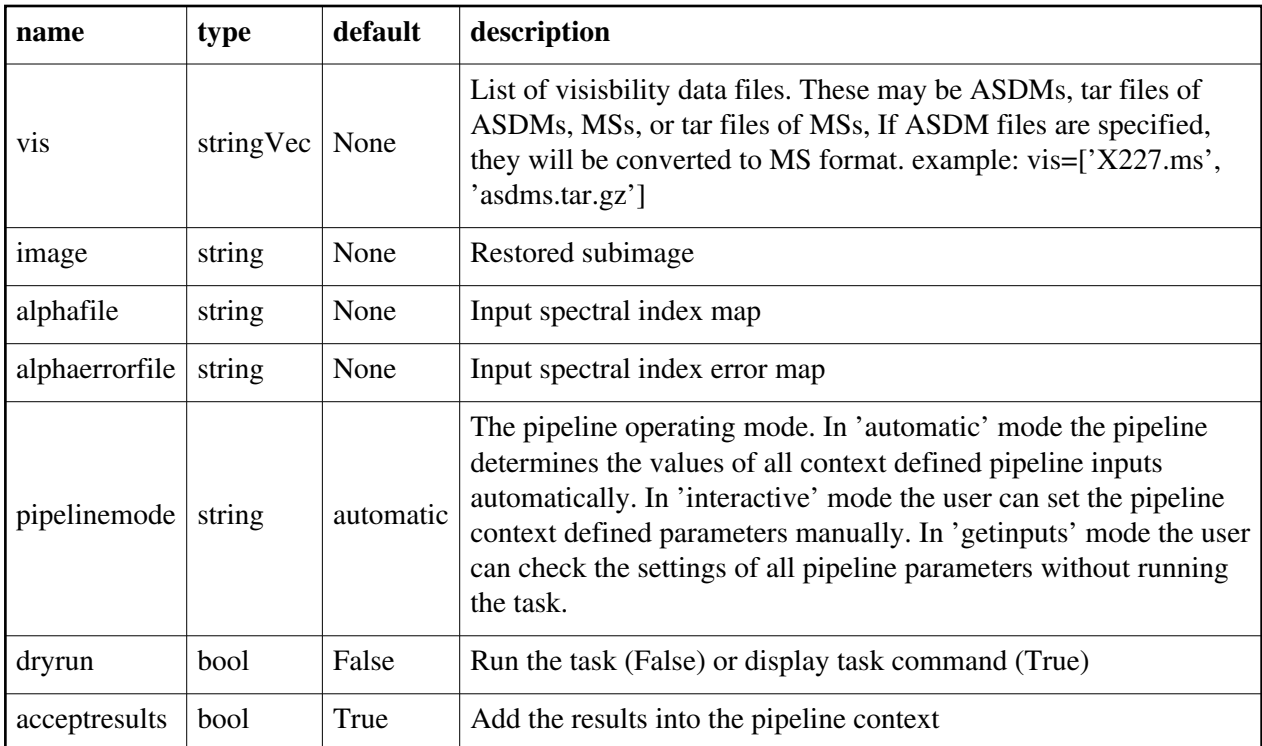

Back

## **hif\_antpos**

### **Task Description**

Derive an antenna position calibration table

1. Correct the position of antenna 5 for all the visibility files in a single pipeline run:

hif\_antpos(antenna='DV05', offsets=[0.01, 0.02, 0.03])

2. Correct the position of antennas for all the visibility files in a single pipeline run using antenna positions files on disk. These files are assumed to conform to a default naming scheme if 'antposfile' is unspecified by the user:

hif\_antpos(hm\_antpos='file', antposfile='myantposfile.csv')

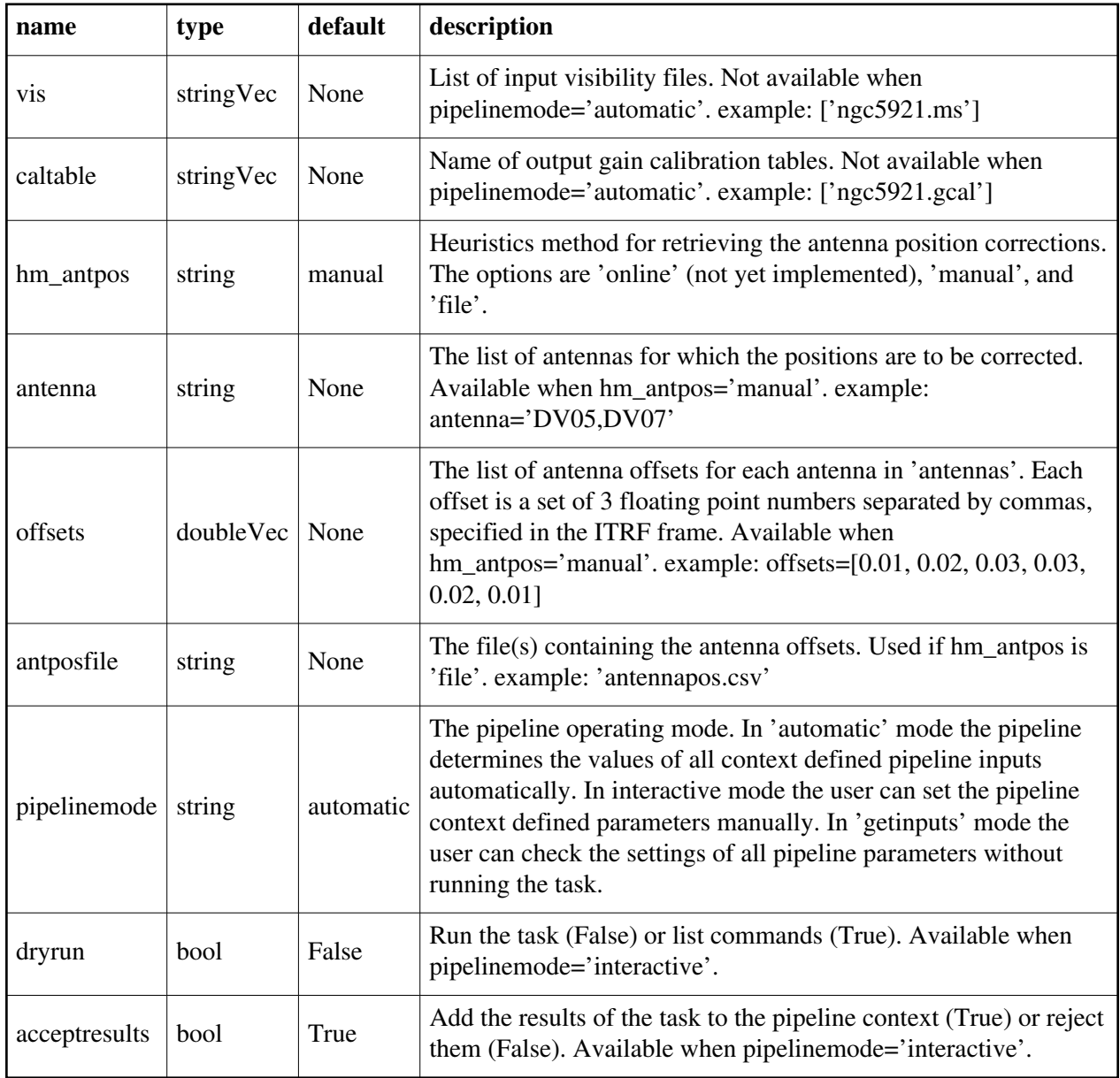

# **hif\_applycal**

### **Task Description**

Apply the calibration(s) to the data 1. Apply the calibration to the target data hif\_applycal (intent='TARGET')

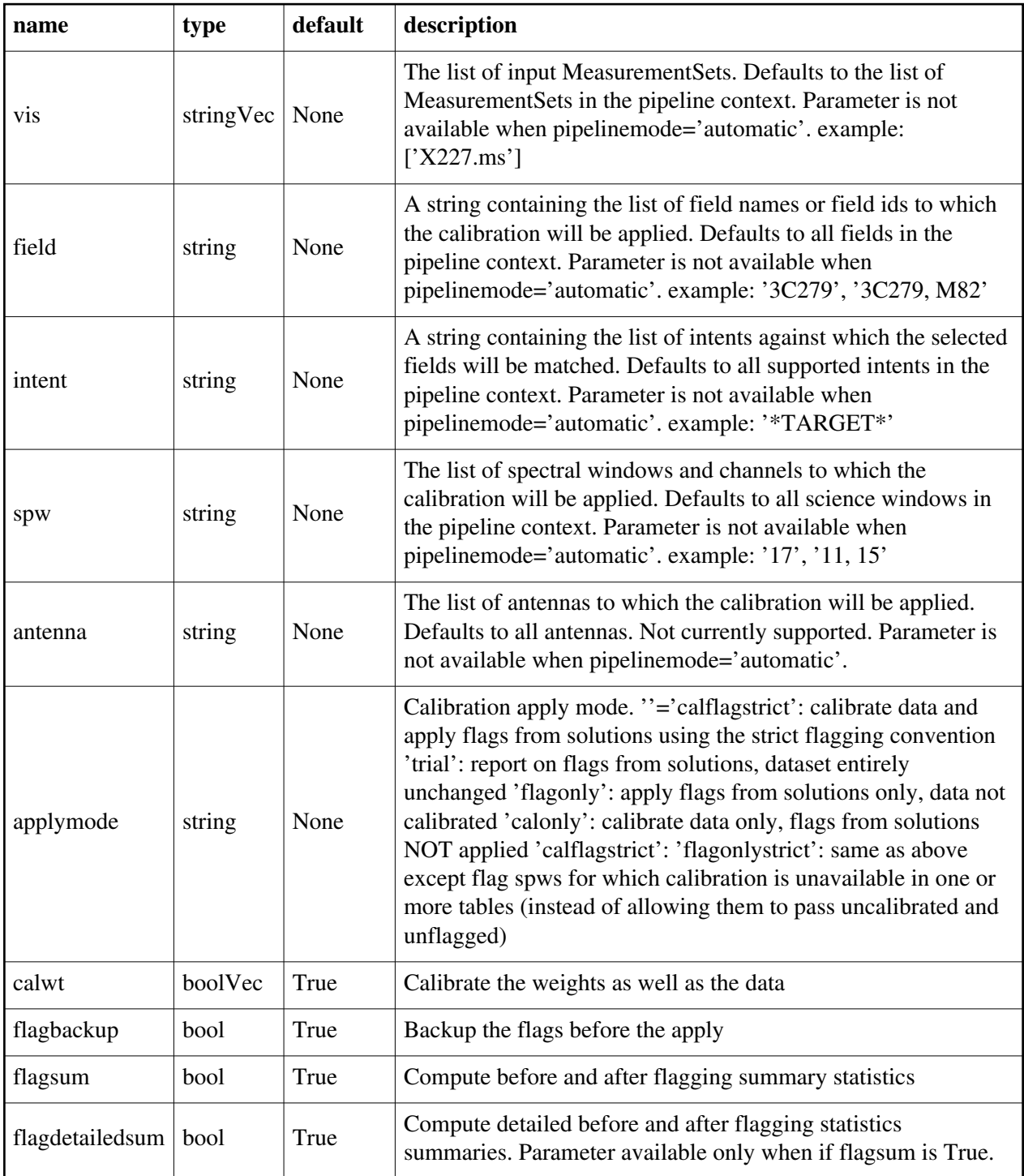

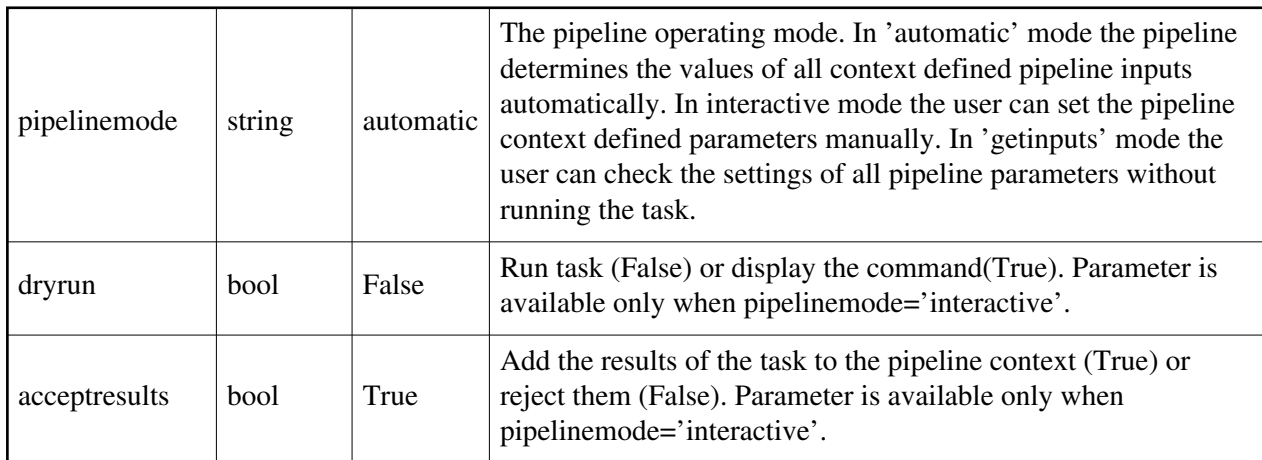

## **hif\_bandpass**

### **Task Description**

Compute bandpass calibration solutions

1. Compute a channel bandpass for all visibility files in the pipeline context using the CASA reference antenna determination scheme: hif\_bandpass()

2. Same as the above but precompute a prioritized reference antenna list: hif\_refant() hif\_bandpass()

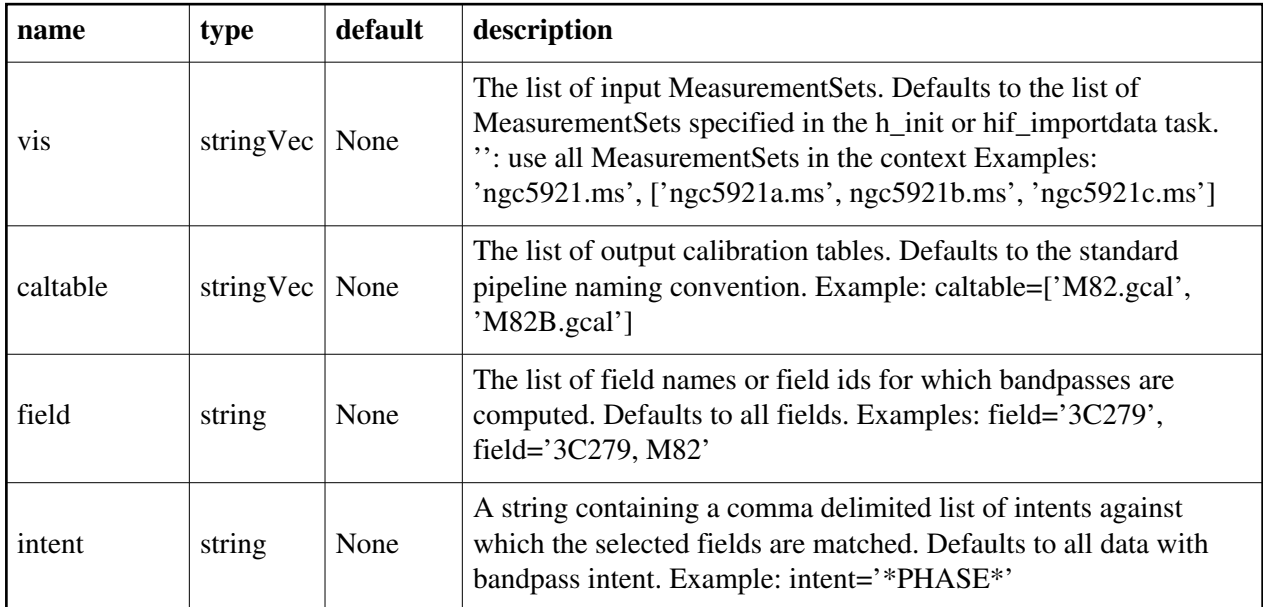

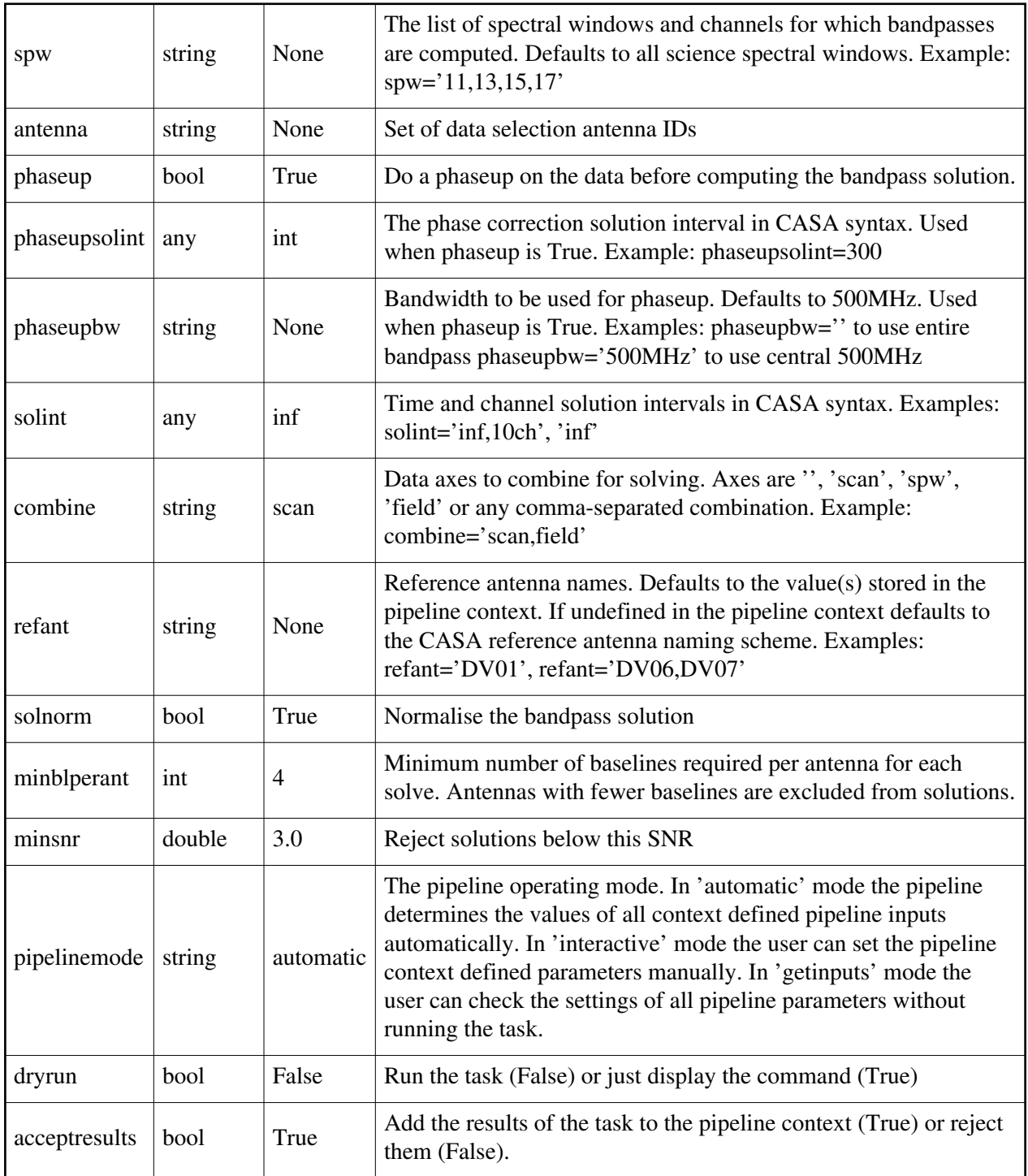

# **hif\_checkproductsize**

### **Task Description**

Check imaging product size

### **Parameter List**

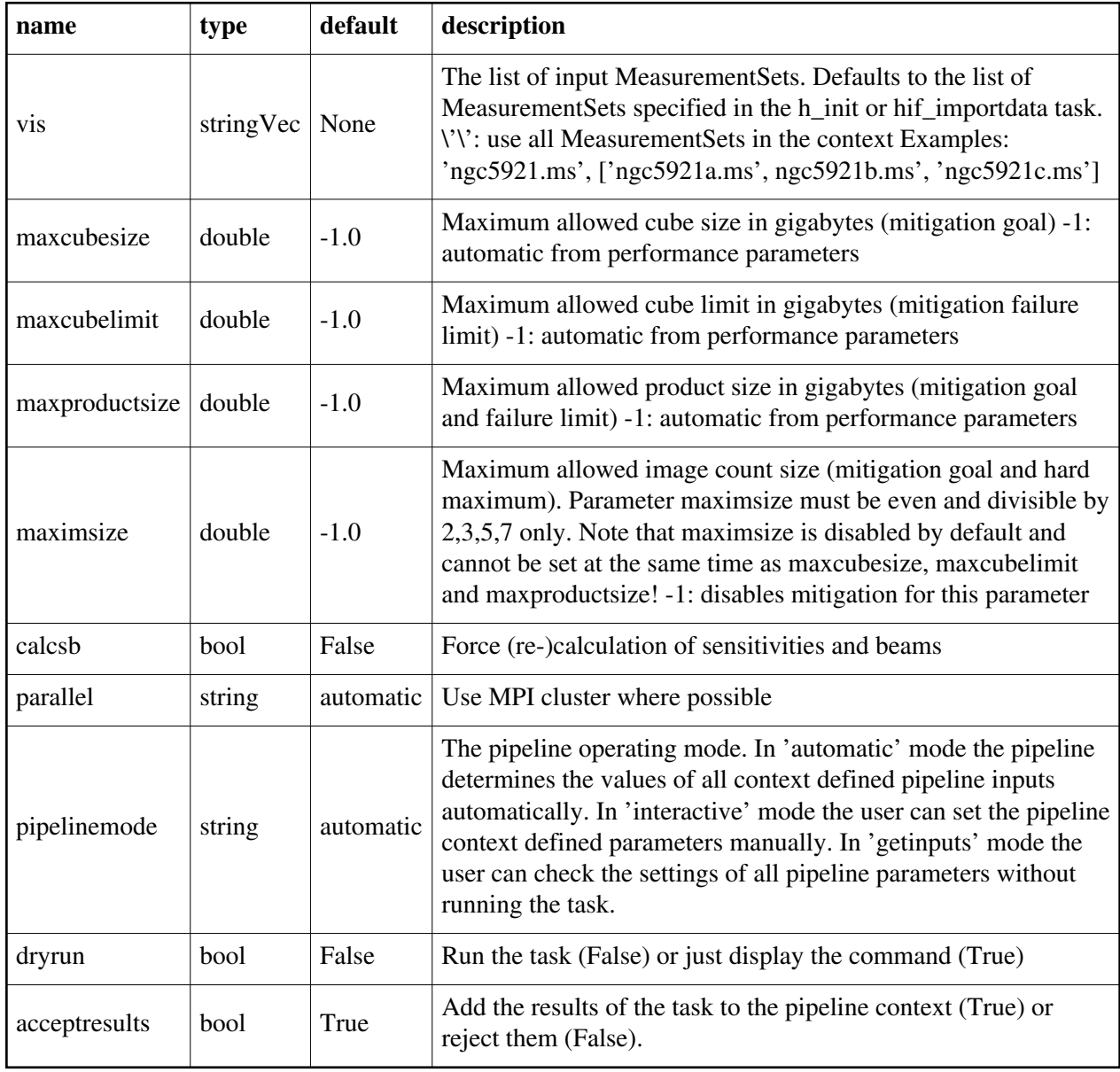

Back

# **hif\_correctedampflag**

### **Task Description**

Flag corrected - model amplitudes based on calibrators. Run default flagging on bandpass calibrator with recommended settings: hif\_correctedampflag()

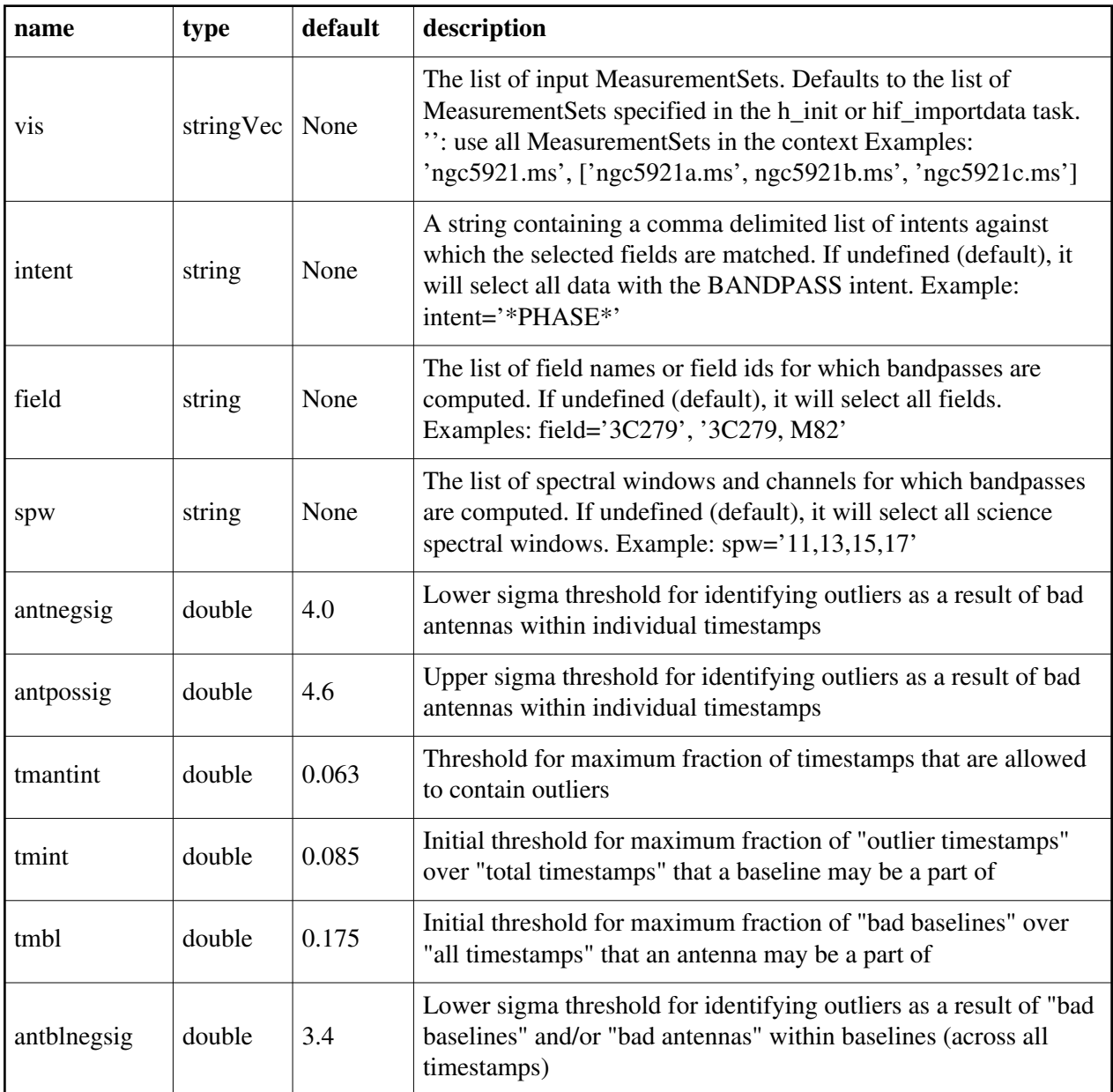

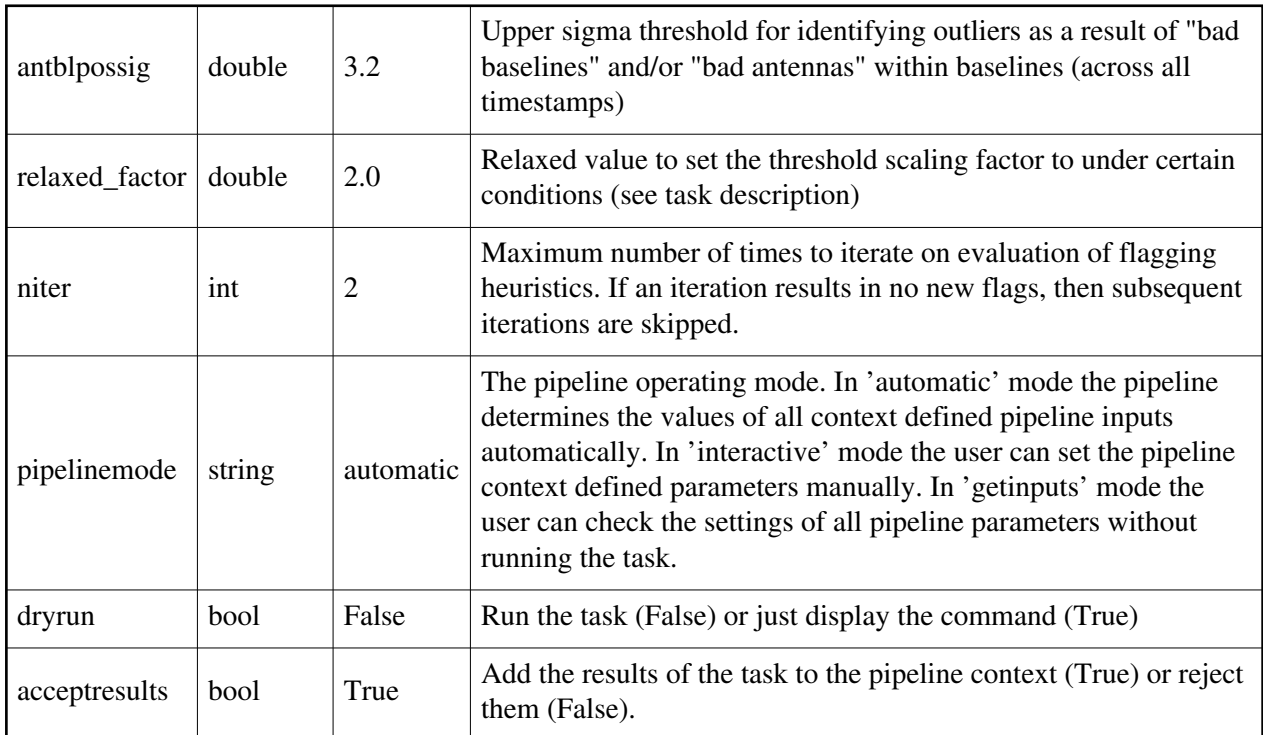

# **hif\_editimlist**

### **Task Description**

Add to a list of images to be produced with hif\_makeimages()

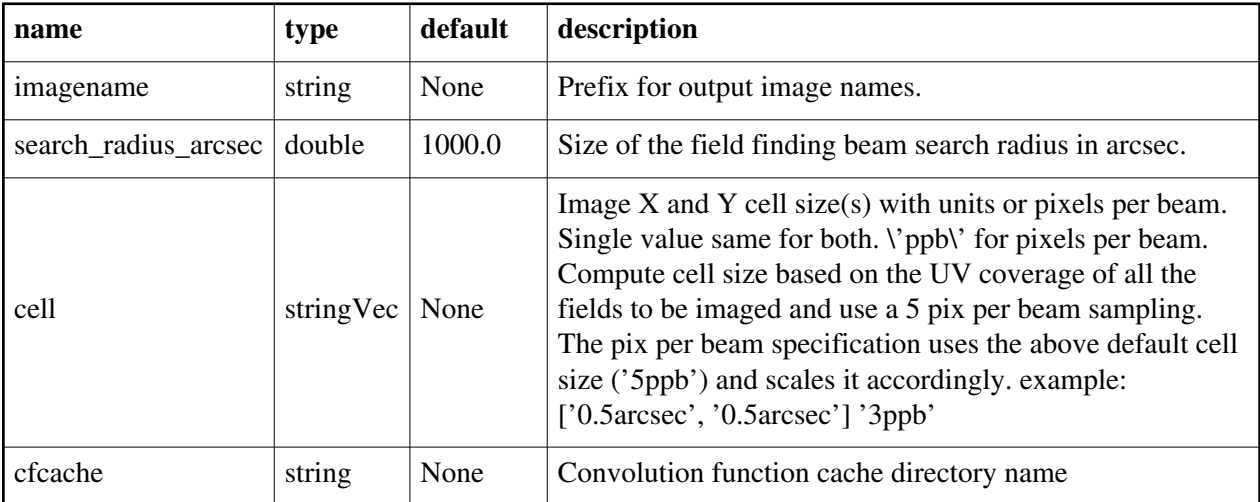

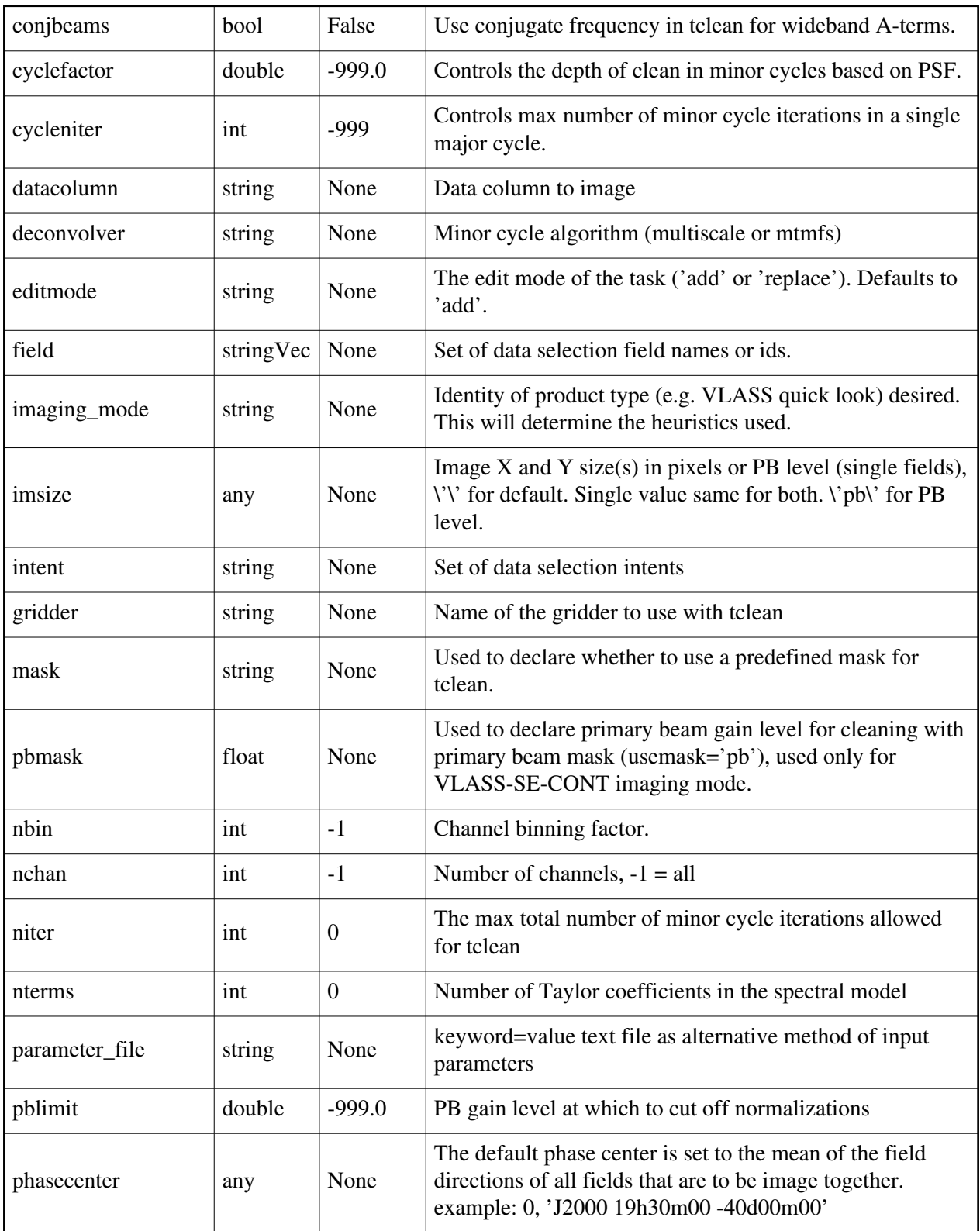

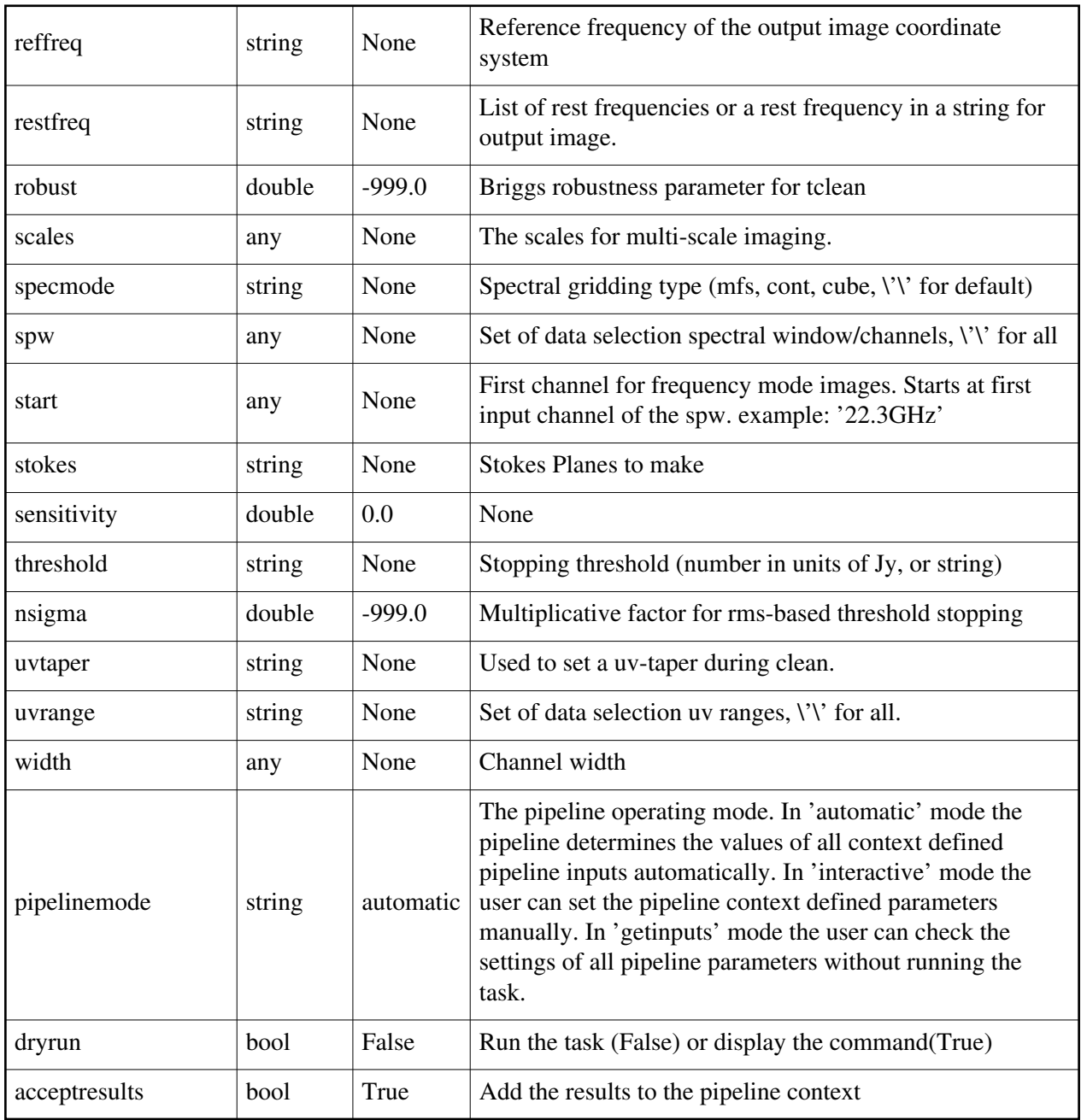

# **hif\_findcont**

### **Task Description**

Find continuum frequency ranges

### **Parameter List**

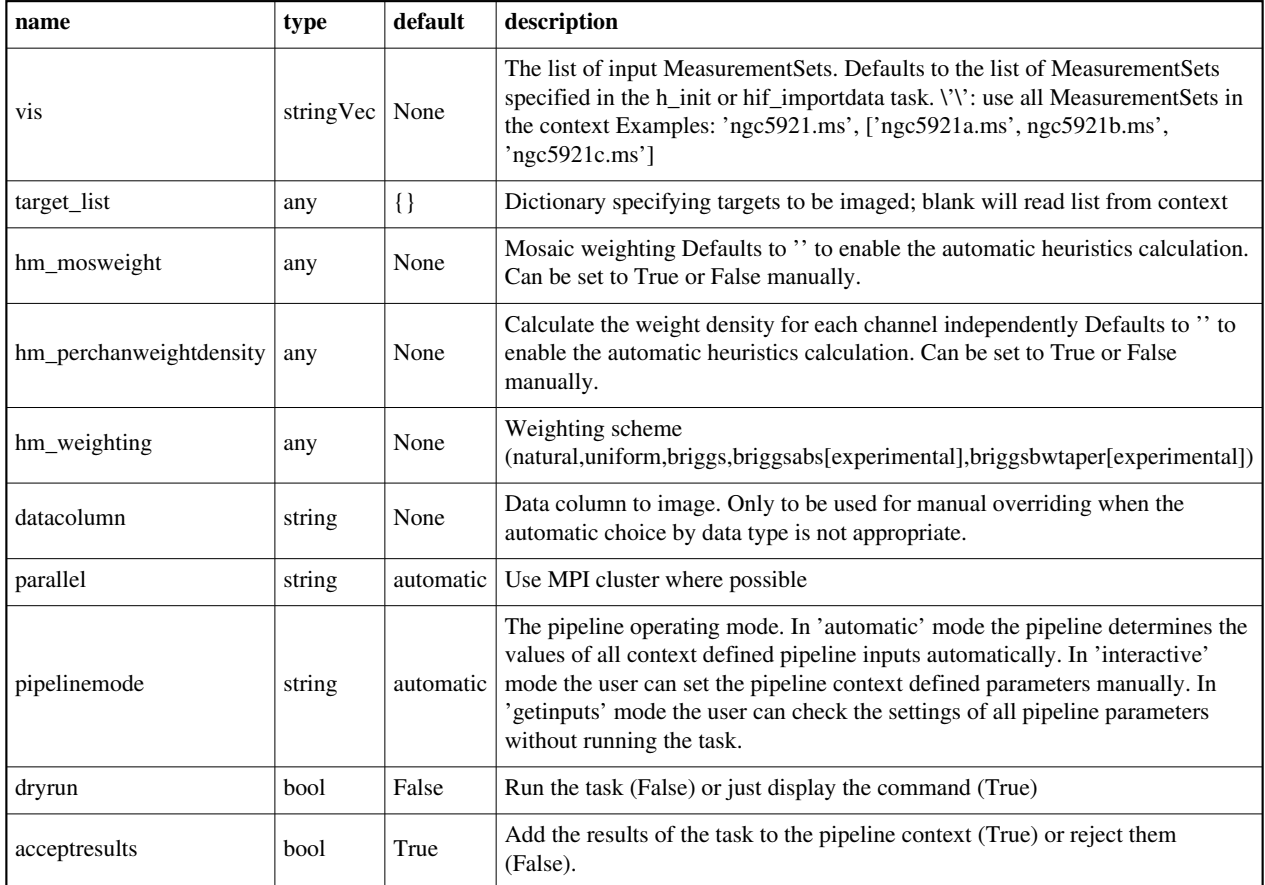

#### Back

# **hif\_gaincal**

### **Task Description**

Determine temporal gains from calibrator observations Compute standard per scan gain solutions that will be used to calibrate the target: hif\_gaincal()

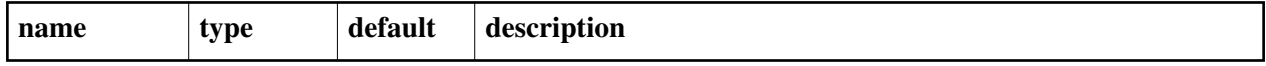

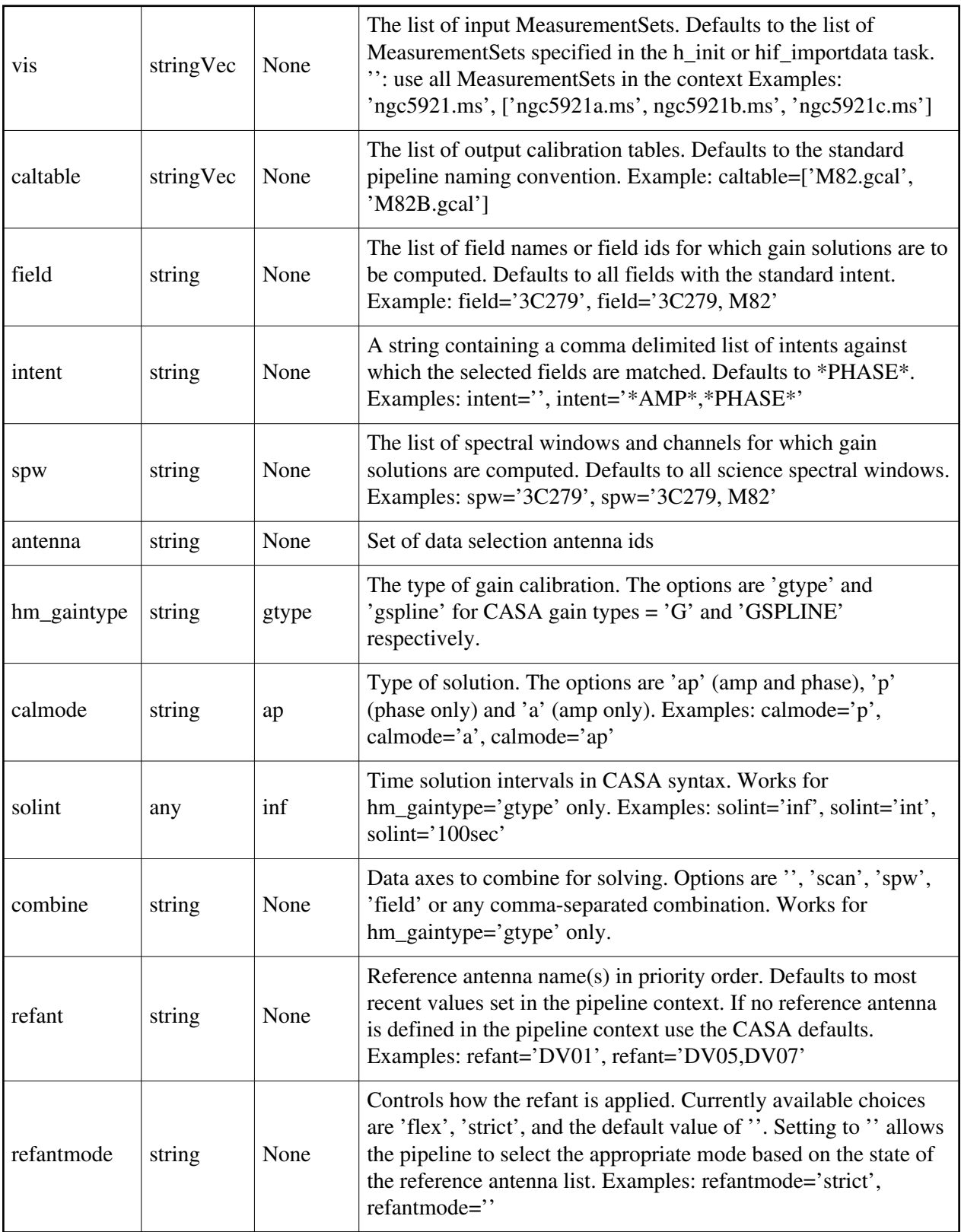

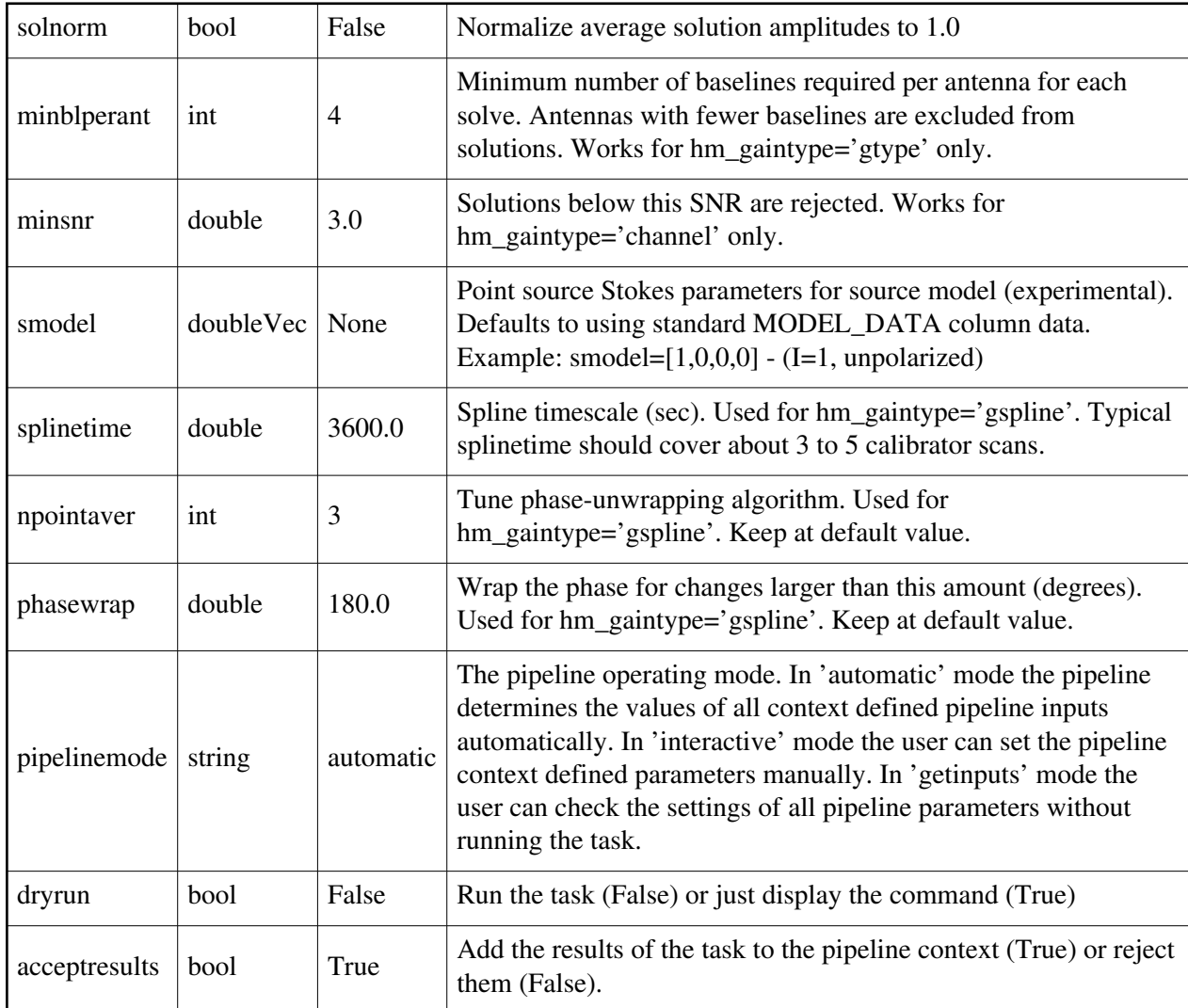

# **hif\_lowgainflag**

**Task Description**

Flag antennas with low or high gain

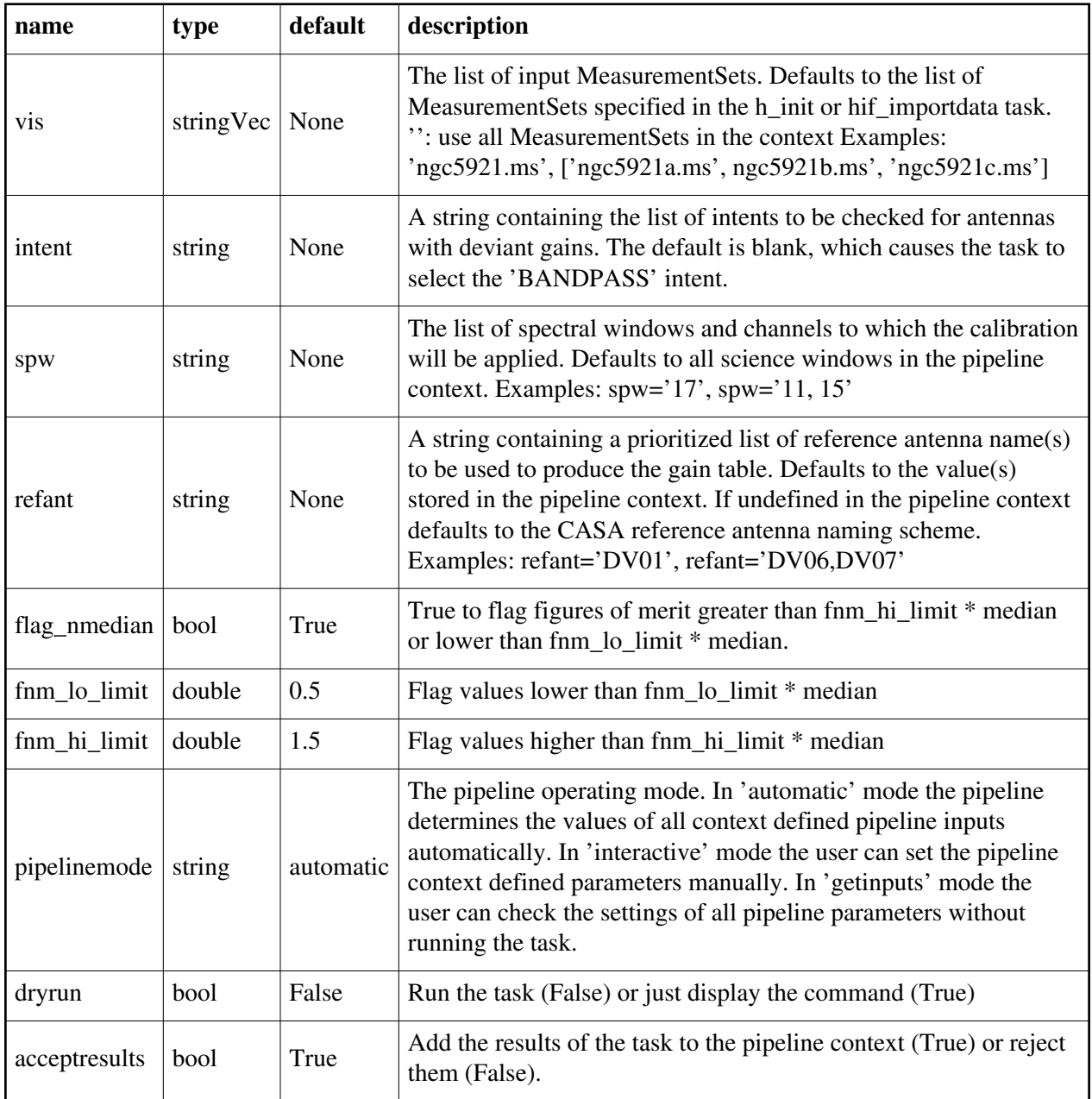

# **hif\_makecutoutimages**

### **Task Description**

Cutout central 1 sq. degree from VLASS QL, SE, and Coarse Cube images

1. Basic makecutoutimages task

hif\_makecutoutimages()

### **Parameter List**

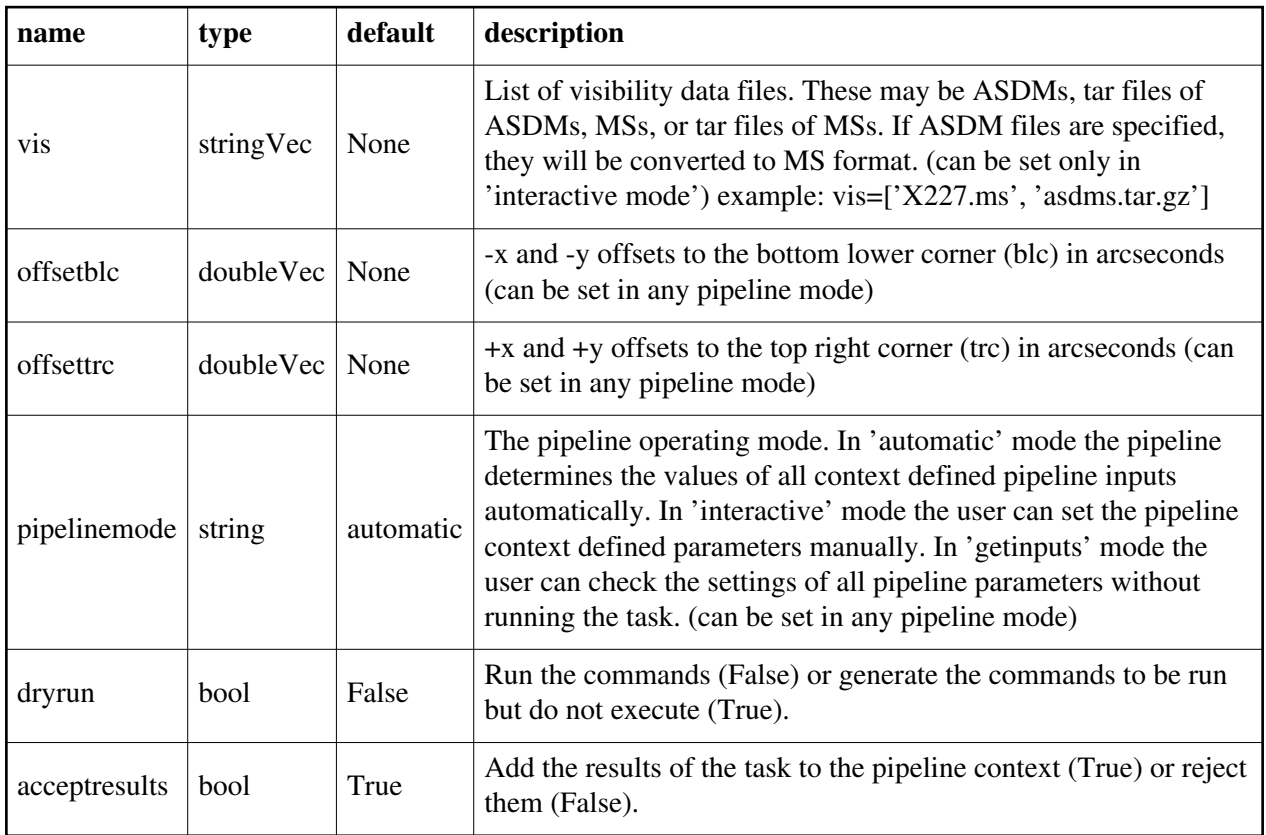

### Back

# **hif\_makeimages**

### **Task Description**

Compute clean map

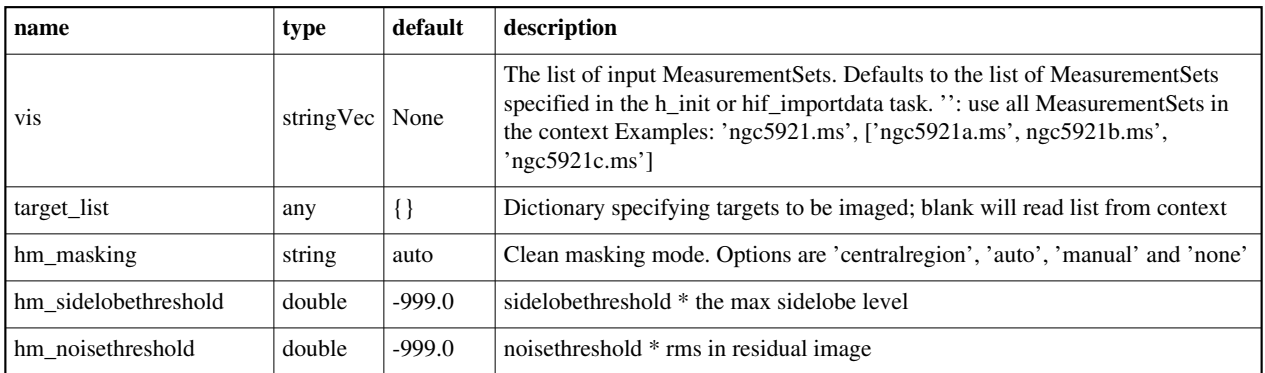

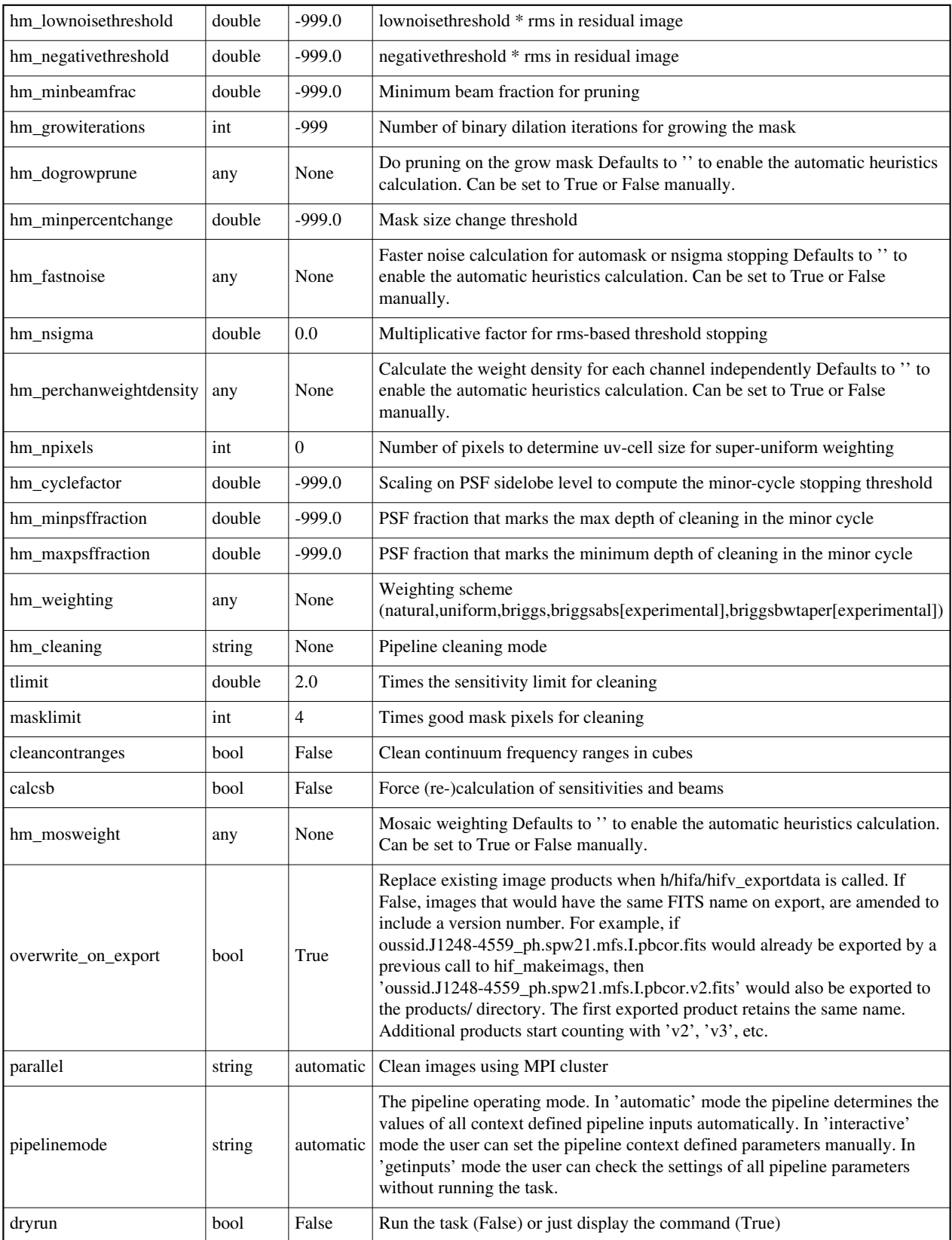

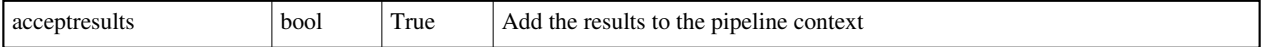

## **hif\_makeimlist**

### **Task Description**

Compute list of clean images to be produced

1. Make a list of science target images to be cleaned, one image per science spw.

hif\_makeimlist()

2. Make a list of PHASE and BANDPASS calibrator targets to be imaged,

one image per science spw.

hif\_makeimlist(intent='PHASE,BANDPASS')

3. Make a list of PHASE calibrator images observed in spw 1, images limited to 50 pixels on a side.

hif\_makeimlist(intent='PHASE',spw='1',calmaxpix=50)

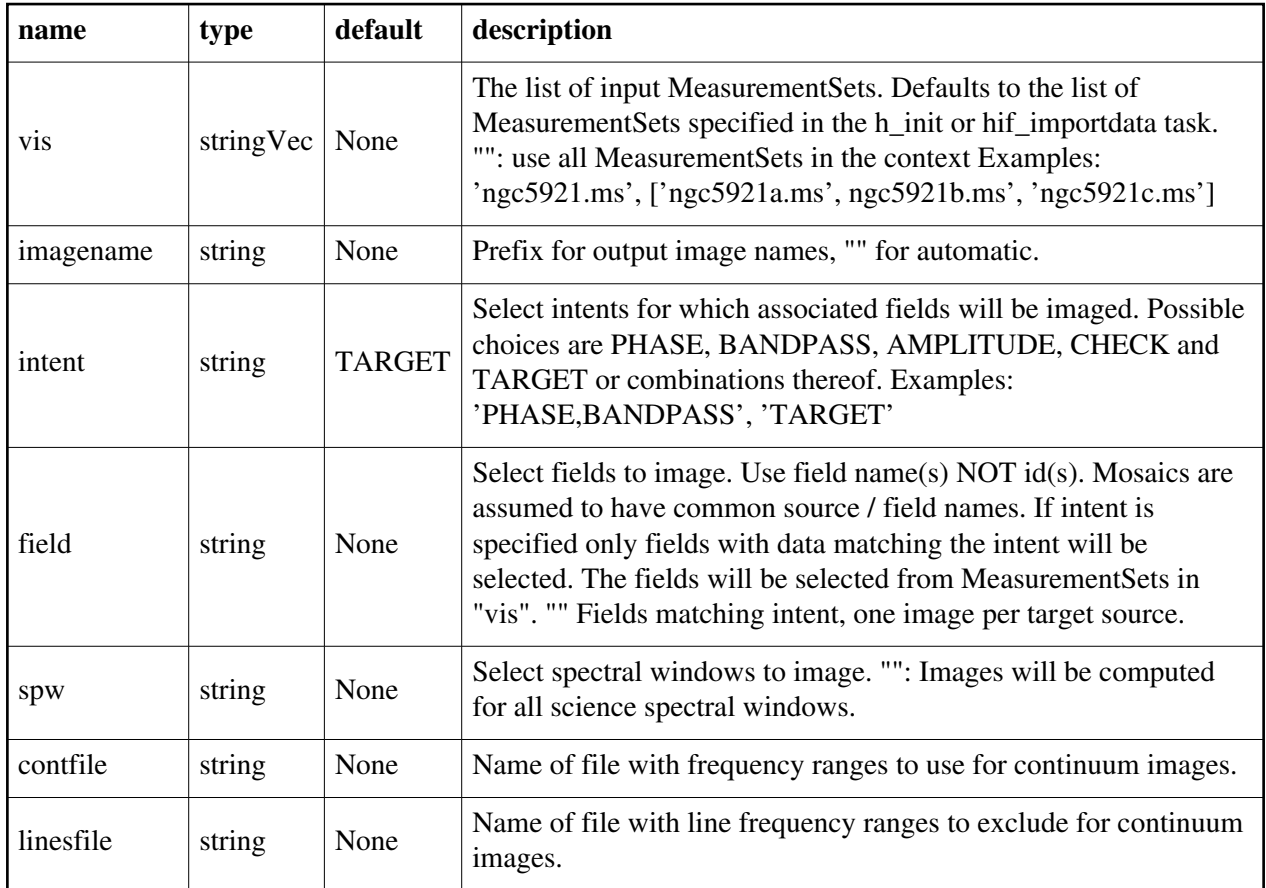
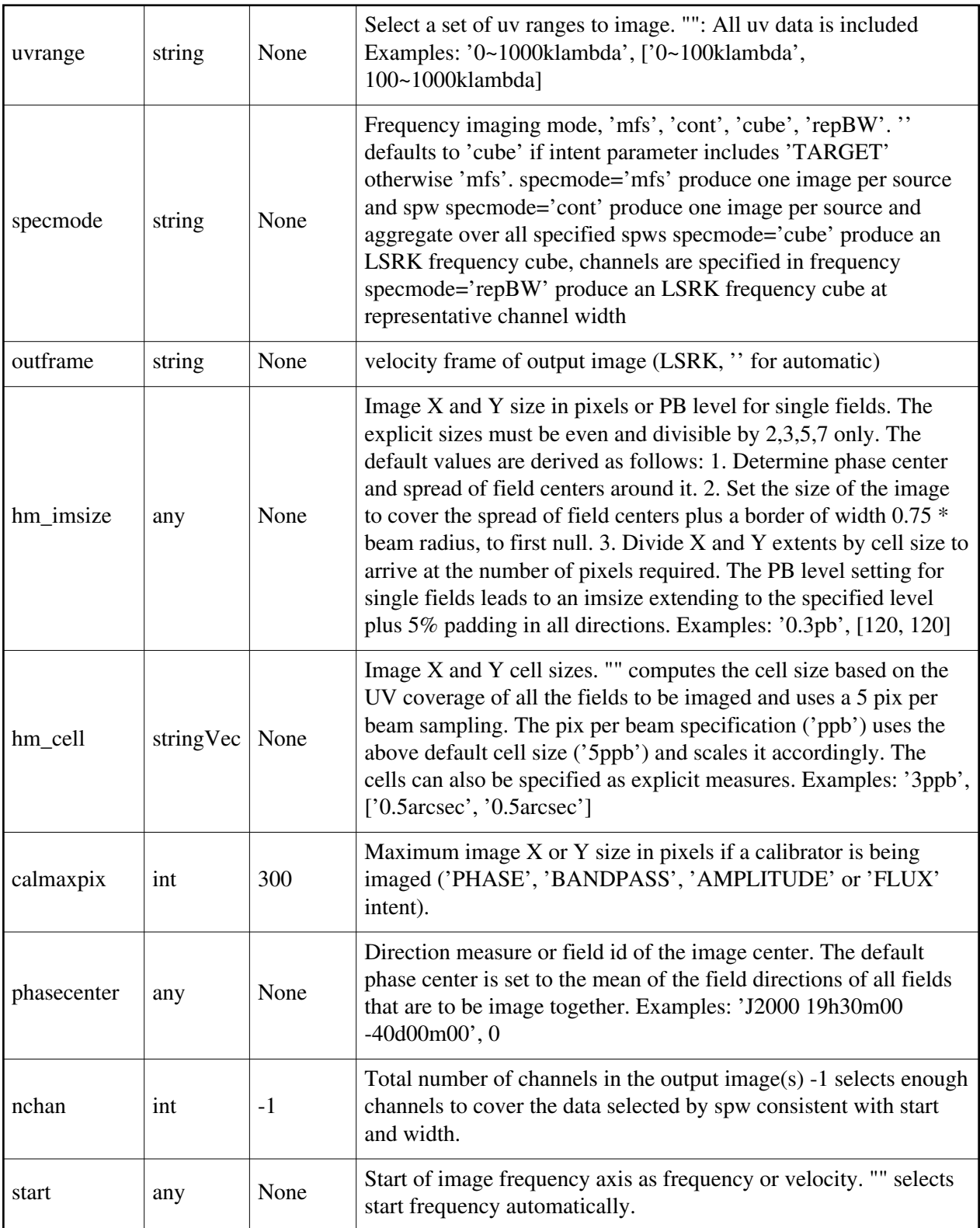

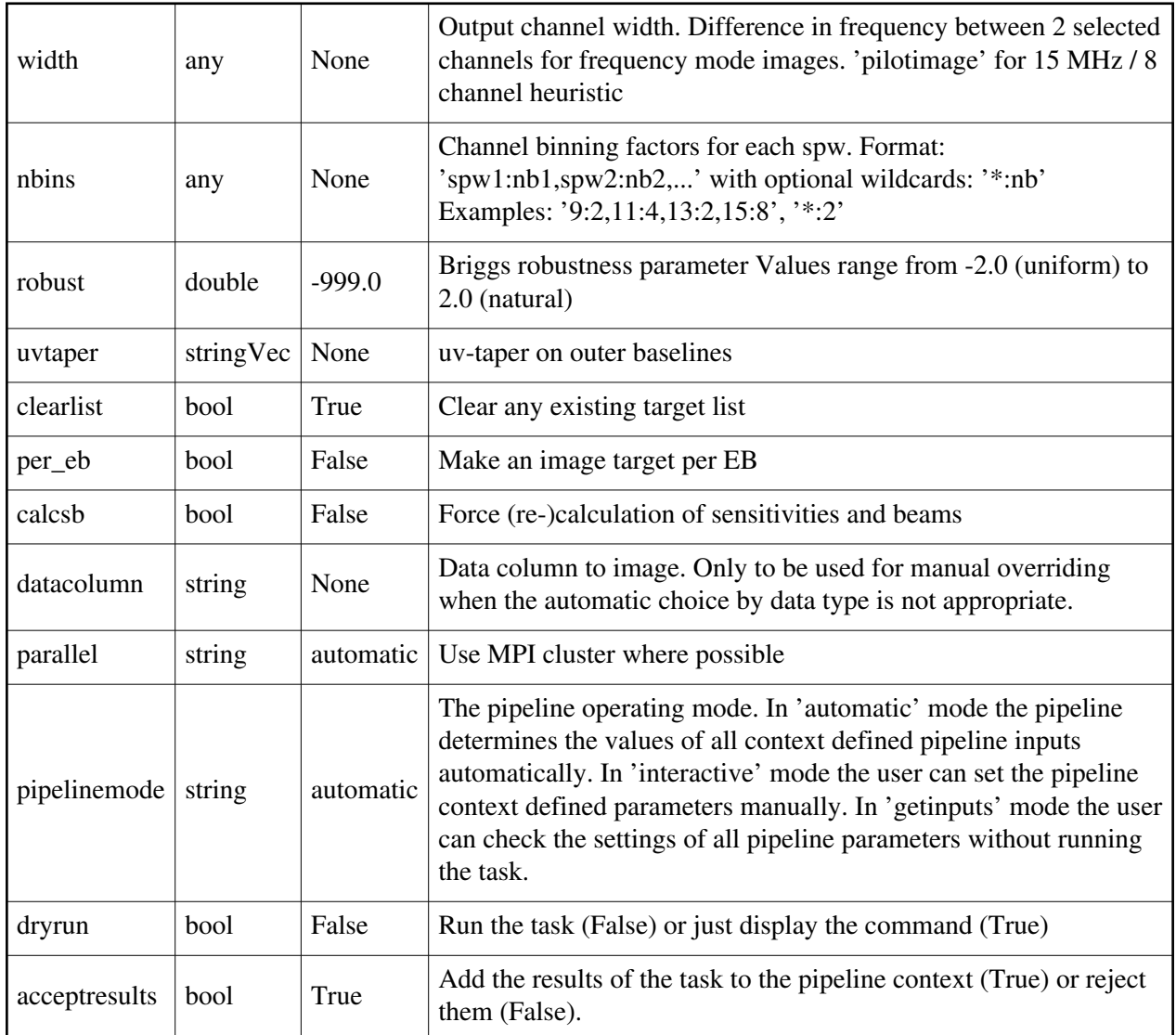

## **hif\_makermsimages**

## **Task Description**

Create RMS images for VLASS data. 1. Basic makermsimages task hif\_makermsimages()

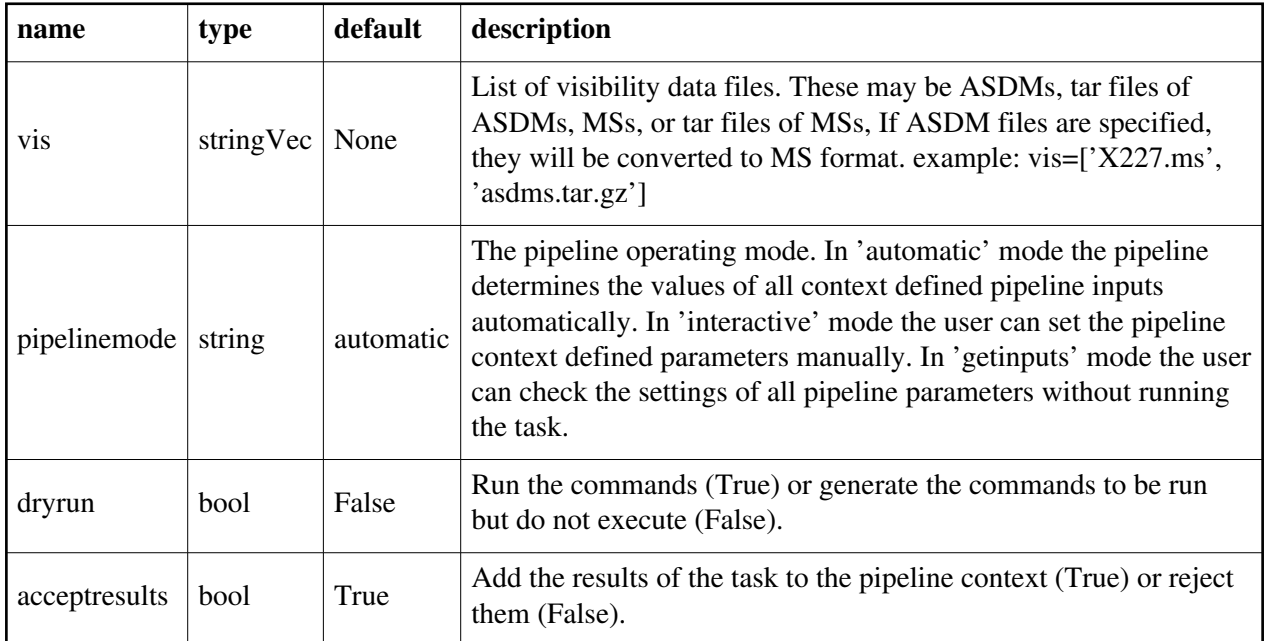

## **hif\_mstransform**

### **Task Description**

Create new MeasurementSets for science target imaging

- 1. Create a science target MS from the corrected column in the input MS. hif\_mstransform()
- 2. Make a phase and bandpass calibrator targets MS from the corrected
- column in the input MS.
	- hif\_mstransform(intent='PHASE,BANDPASS')

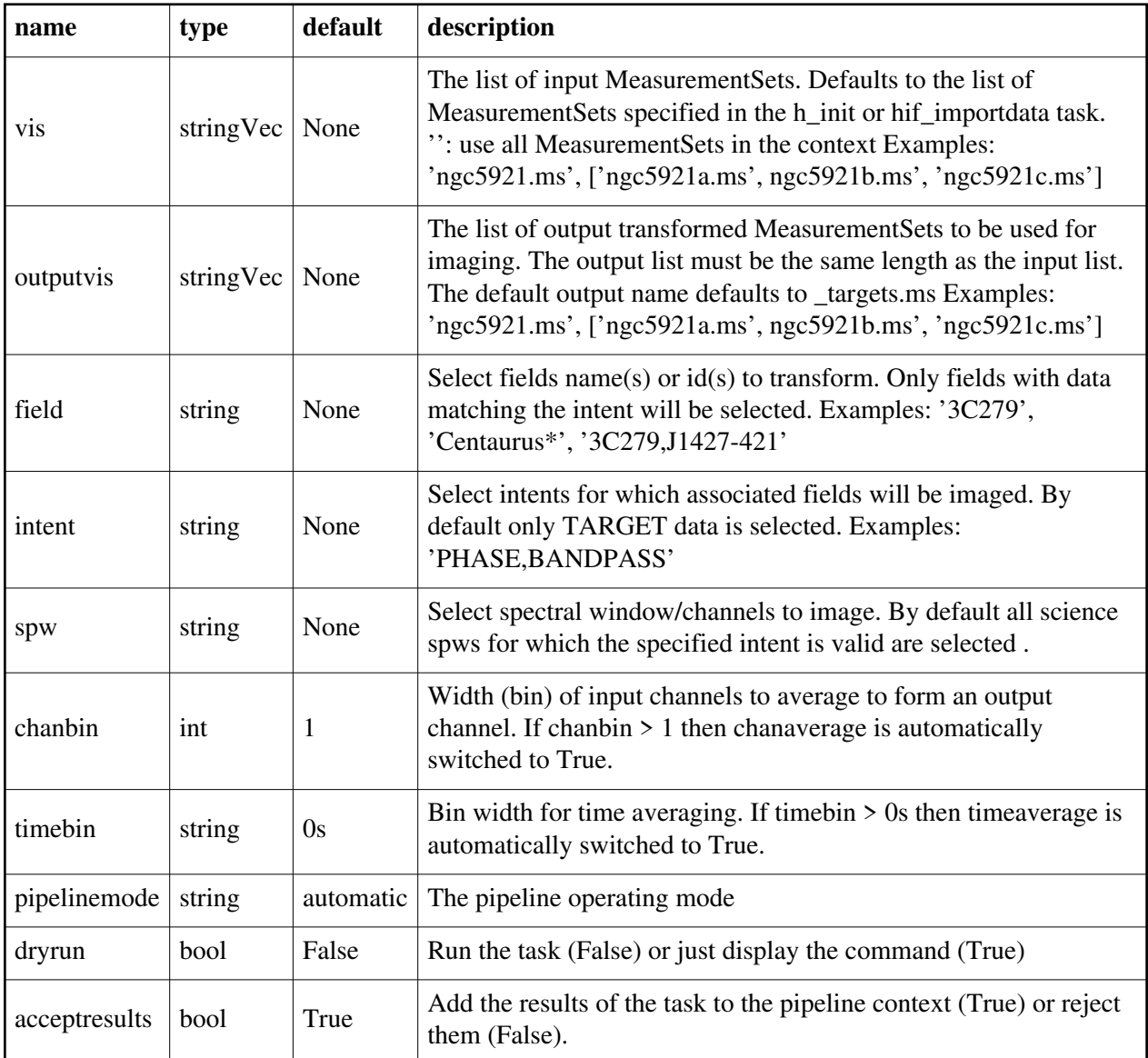

## **hif\_polarization**

#### **Task Description**

Base polarization task

The hif\_polarization task

Keyword arguments:

---- pipeline parameter arguments which can be set in any pipeline mode

vis -- List of visibility data files. These may be ASDMs, tar files of ASDMs,

 MSs, or tar files of MSs, If ASDM files are specified, they will be converted to MS format.

default: []

example: vis=['X227.ms', 'asdms.tar.gz']

pipelinemode -- The pipeline operating mode. In 'automatic' mode the pipeline determines the values of all context defined pipeline inputs automatically. In 'interactive' mode the user can set the pipeline context defined parameters manually. In 'getinputs' mode the user can check the settings of all pipeline parameters without running the task. default: 'automatic'. ---- pipeline context defined parameter argument which can be set only in 'interactive mode' --- pipeline task execution modes dryrun -- Run the commands (True) or generate the commands to be run but do not execute (False). default: True acceptresults -- Add the results of the task to the pipeline context (True) or reject them (False). default: True Output: results -- If pipeline mode is 'getinputs' then None is returned. Otherwise the results object for the pipeline task is returned. Examples 1. Basic polarization task hif\_polarization()

#### **Parameter List**

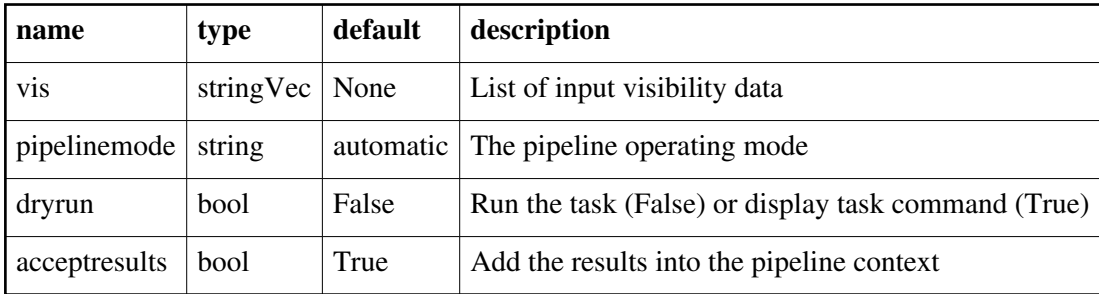

Back

## **hif\_rawflagchans**

#### **Task Description**

Flag deviant baseline/channels in raw data 1. Flag bad quadrants and wild outliers, default method: hif rawflagchans() equivalent to:

hif\_rawflagchans(flag\_hilo=True, fhl\_limit=20,

 flag\_bad\_quadrant=True, fbq\_hilo\_limit=8, fbq\_antenna\_frac\_limit=0.2, fbq\_baseline\_frac\_limit=1.0)

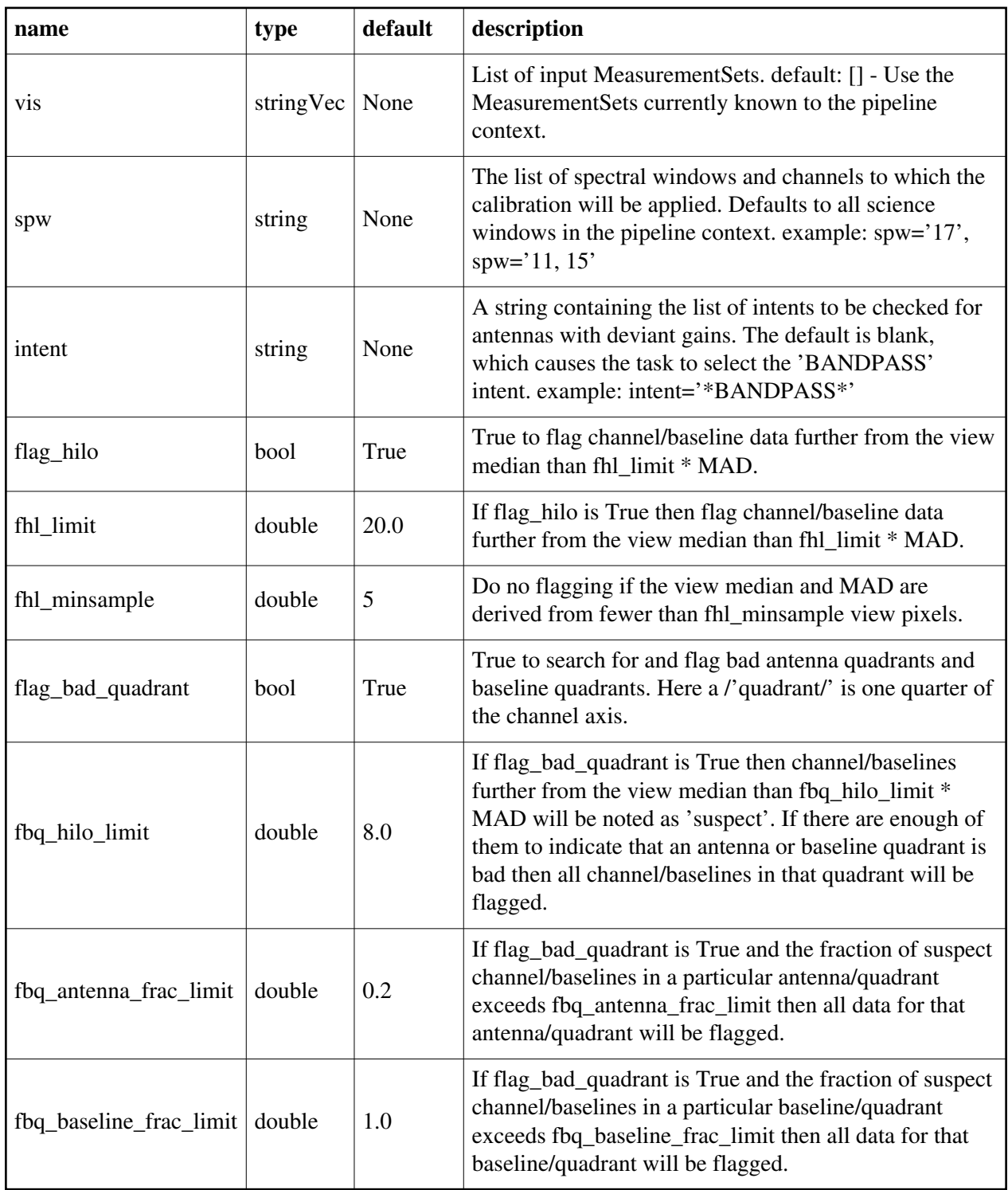

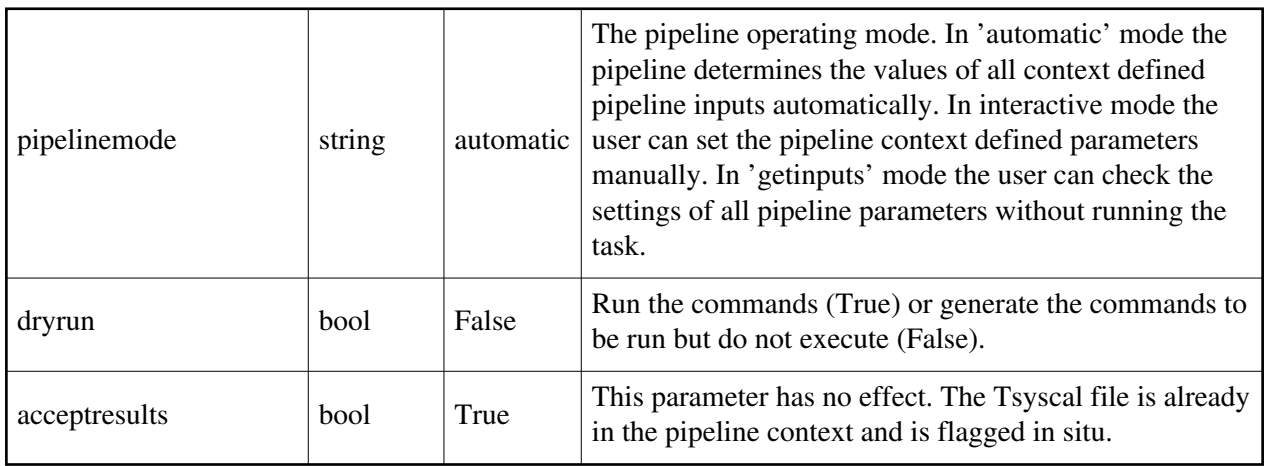

## **hif\_refant**

## **Task Description**

Select the best reference antennas

1. Compute the references antennas to be used for bandpass and gain calibration. hif\_refant()

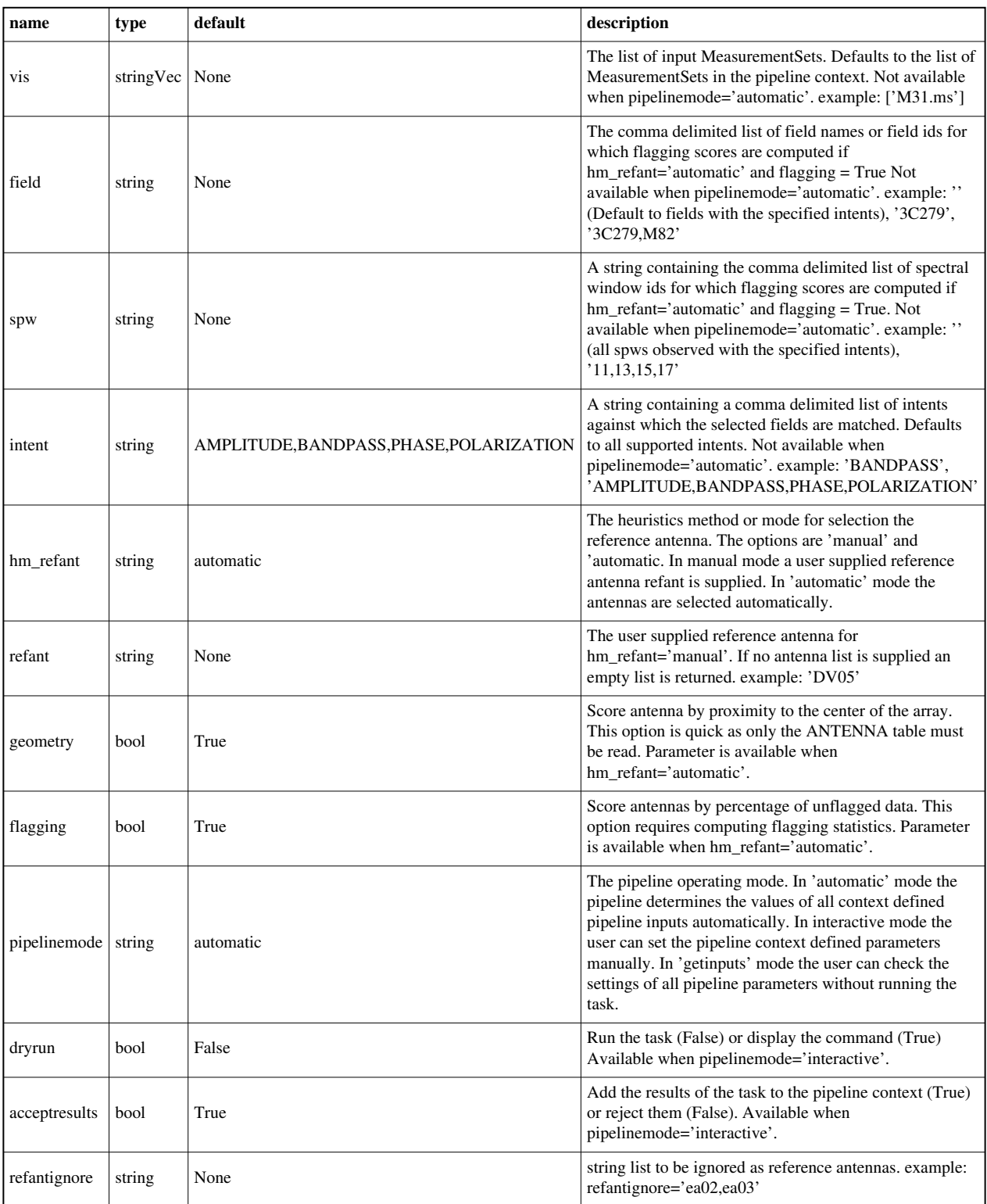

**hif\_setjy**

## **Task Description**

Fill the model column with calibrated visibilities

1. Set the model flux densities for all the amplitude calibrators:

hif\_setjy()

## **Parameter List**

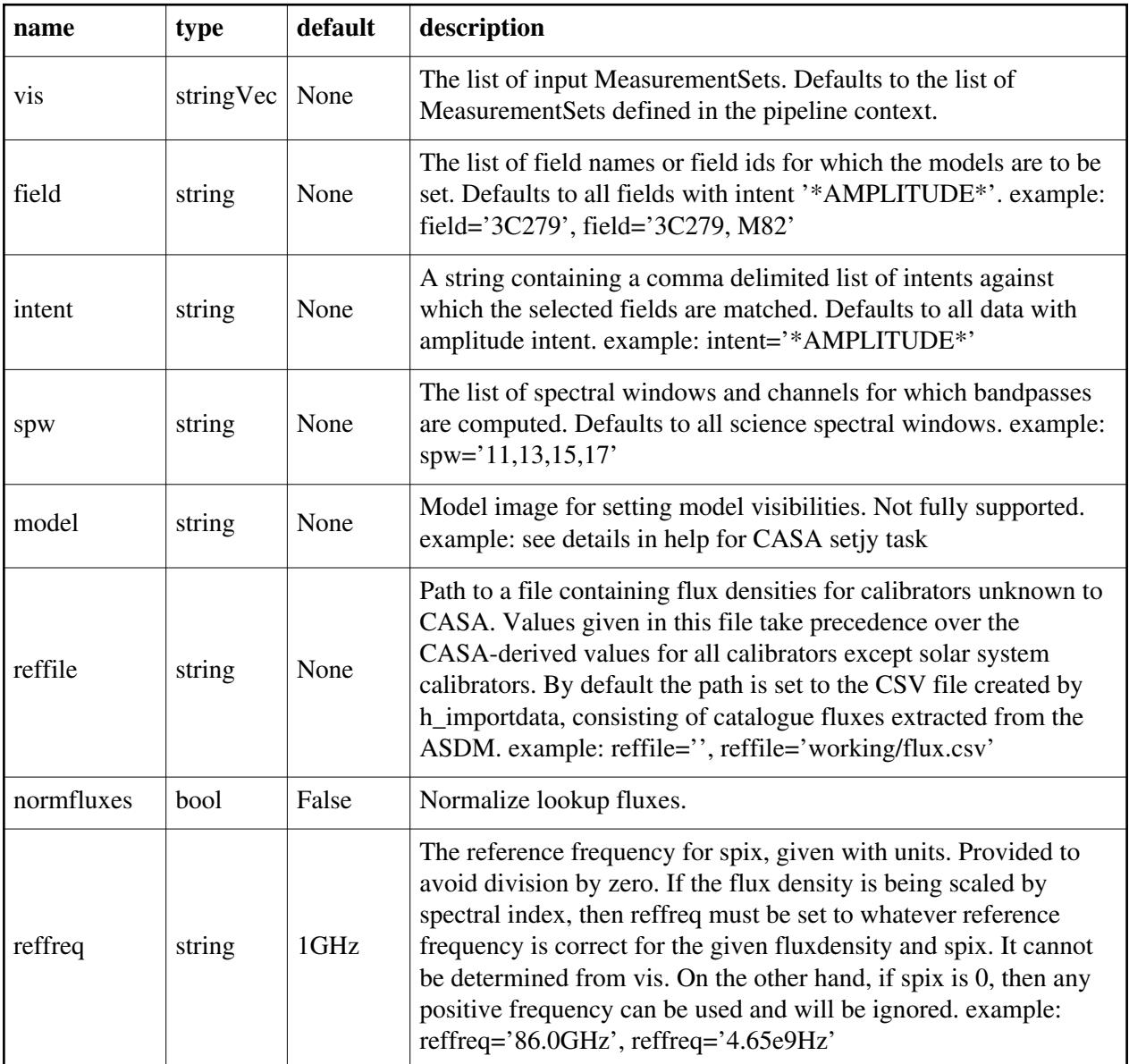

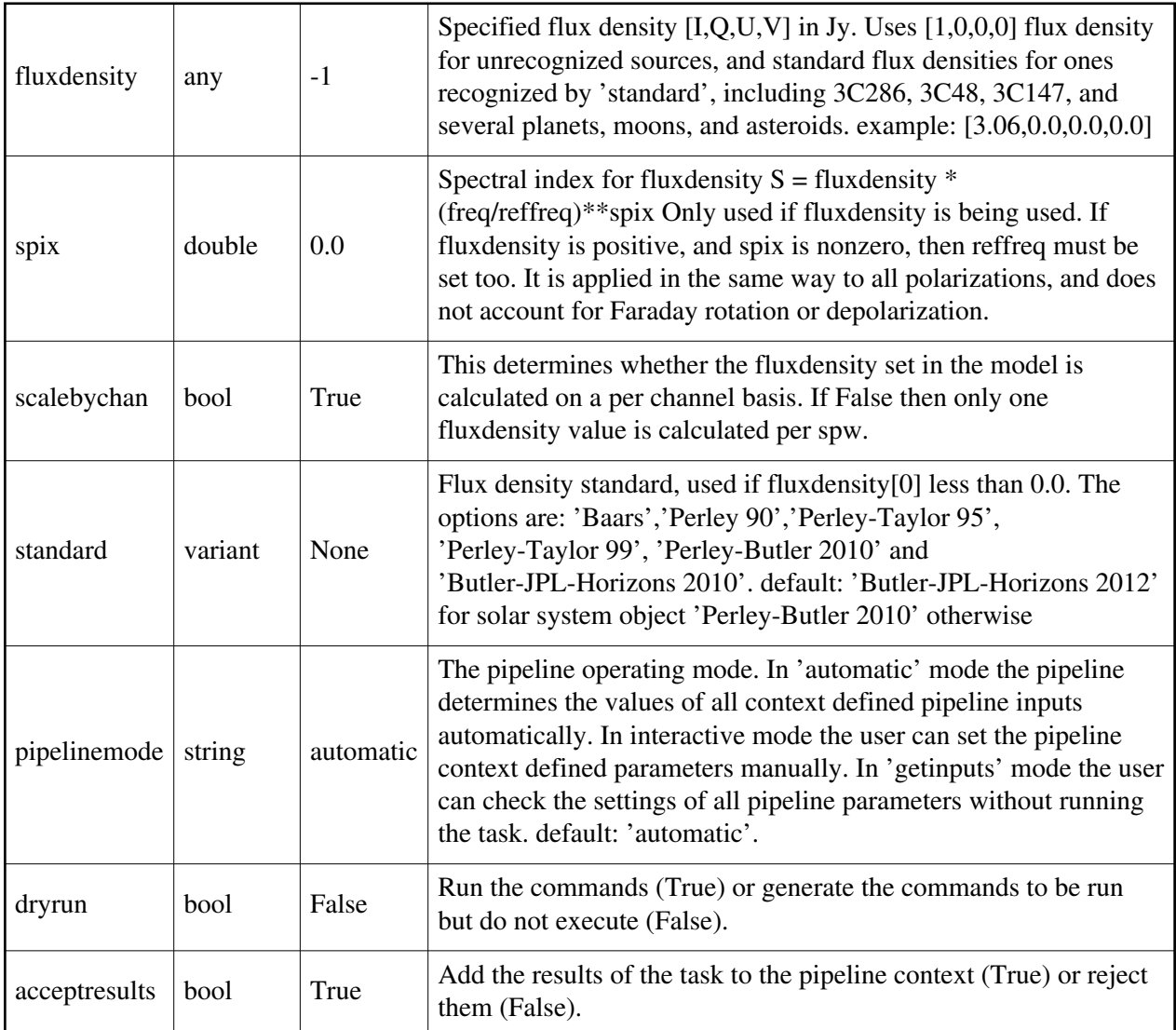

## **hif\_setmodels**

### **Task Description**

Set calibrator source models

1. Set model fluxes for the flux, bandpass, phase, and check sources. hif\_setmodels()

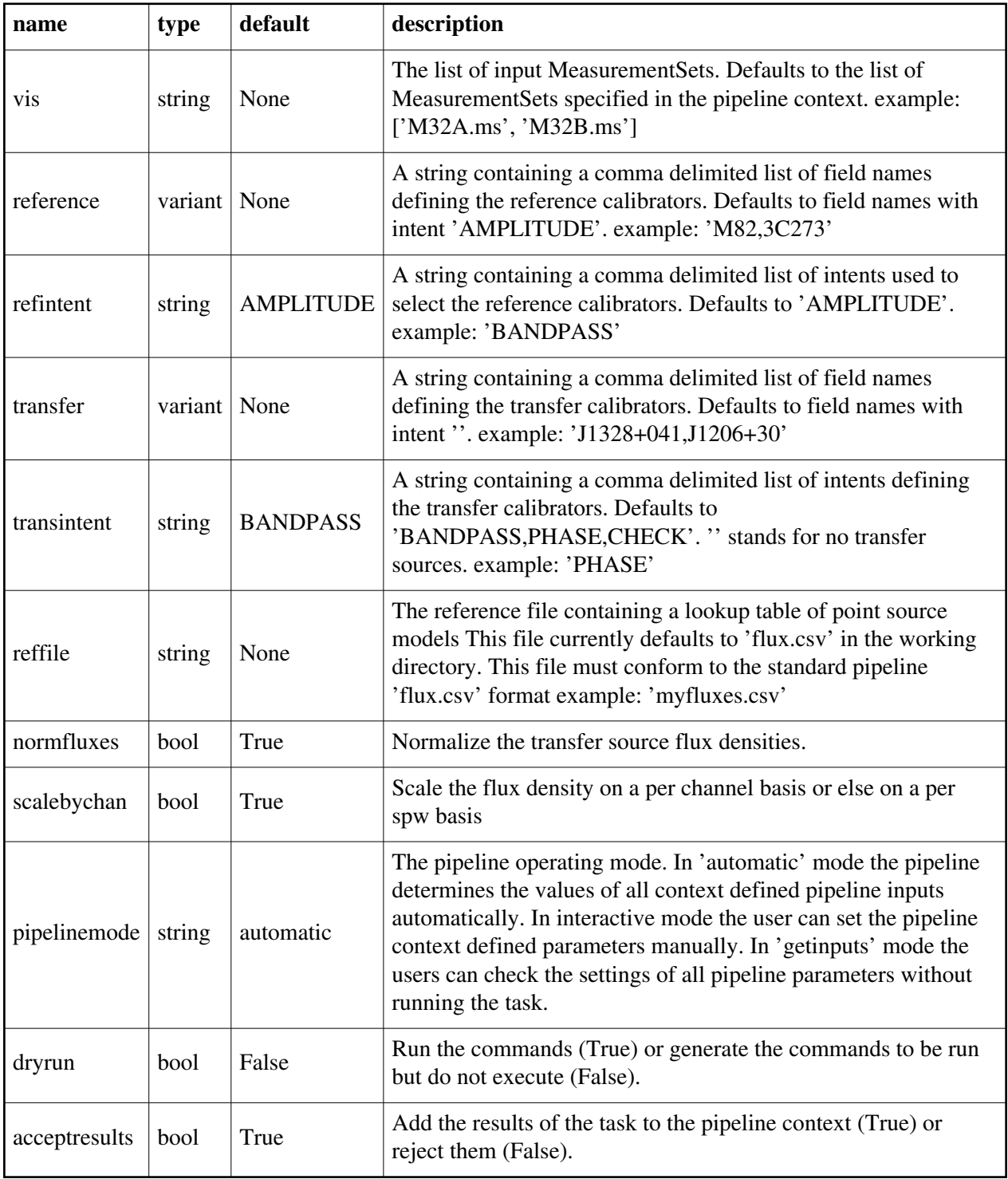

## **hif\_transformimagedata**

#### **Task Description**

Extract fields for the desired VLASS image to a new MS and reset weights if desired

1. Basic transformimagedata task

hif\_transformimagedata()

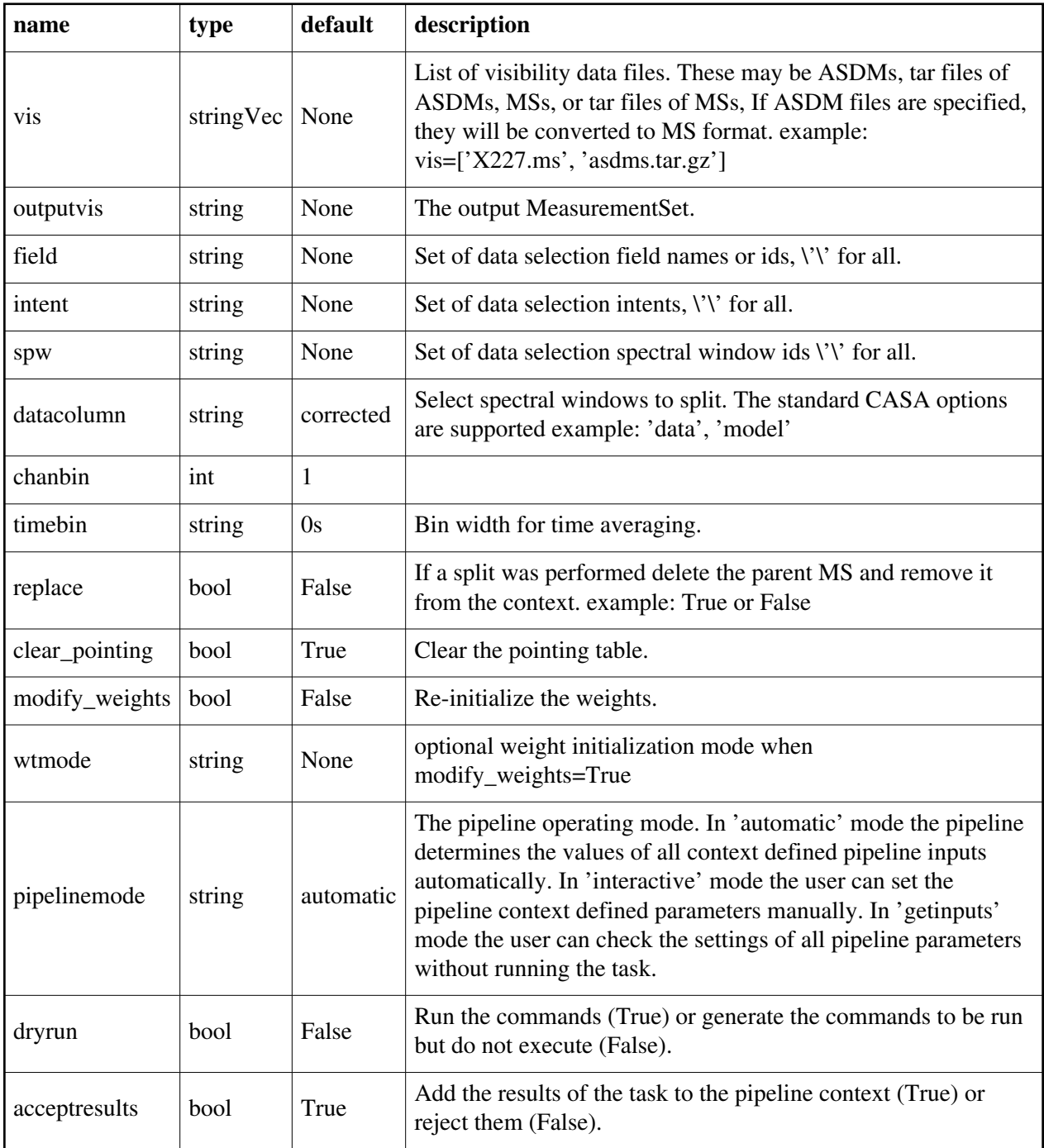

## **hif\_uvcontfit**

## **Task Description**

Fit the continuum in the UV plane

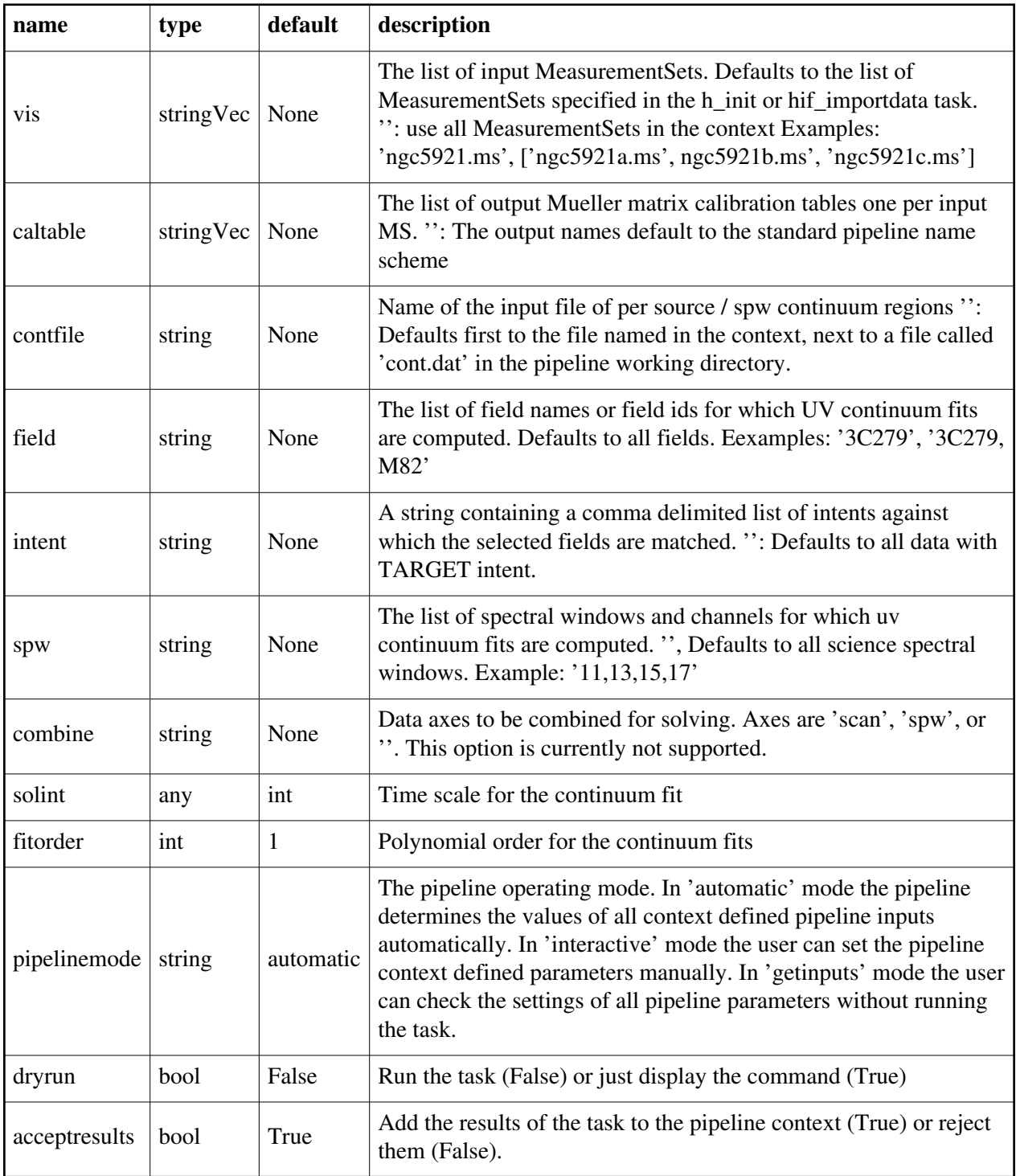

## **hif\_uvcontsub**

## **Task Description**

Subtract the fitted continuum from the data

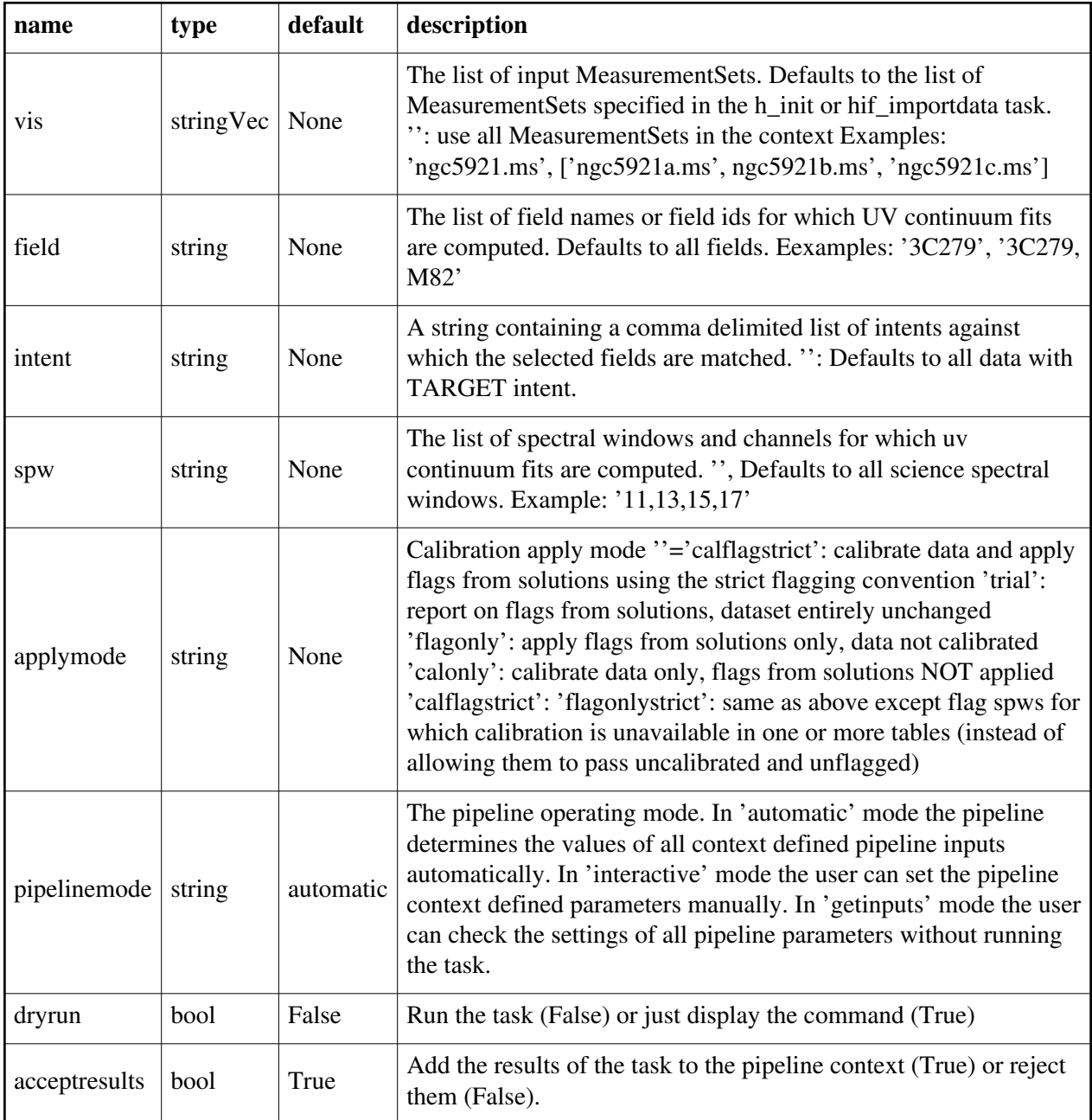

Created at Mon Sep 12 13:16:38 2022 UTC This page is automatically generated from XML interface definition files.

# **Summary of ALMA-specific interferometric tasks and parameters**

## **hifa\_antpos**

#### **Task Description**

Derive an antenna position calibration table

1. Correct the position of antenna 5 for all the visibility files in a single pipeline run:

hifa\_antpos(antenna='DV05', offsets=[0.01, 0.02, 0.03])

2. Correct the position of antennas for all the visibility files in a single pipeline run using antenna positions files on disk. These files are assumed to conform to a default naming scheme if 'antposfile' is unspecified by the user:

hifa\_antpos(hm\_antpos='file', antposfile='myantposfile.csv')

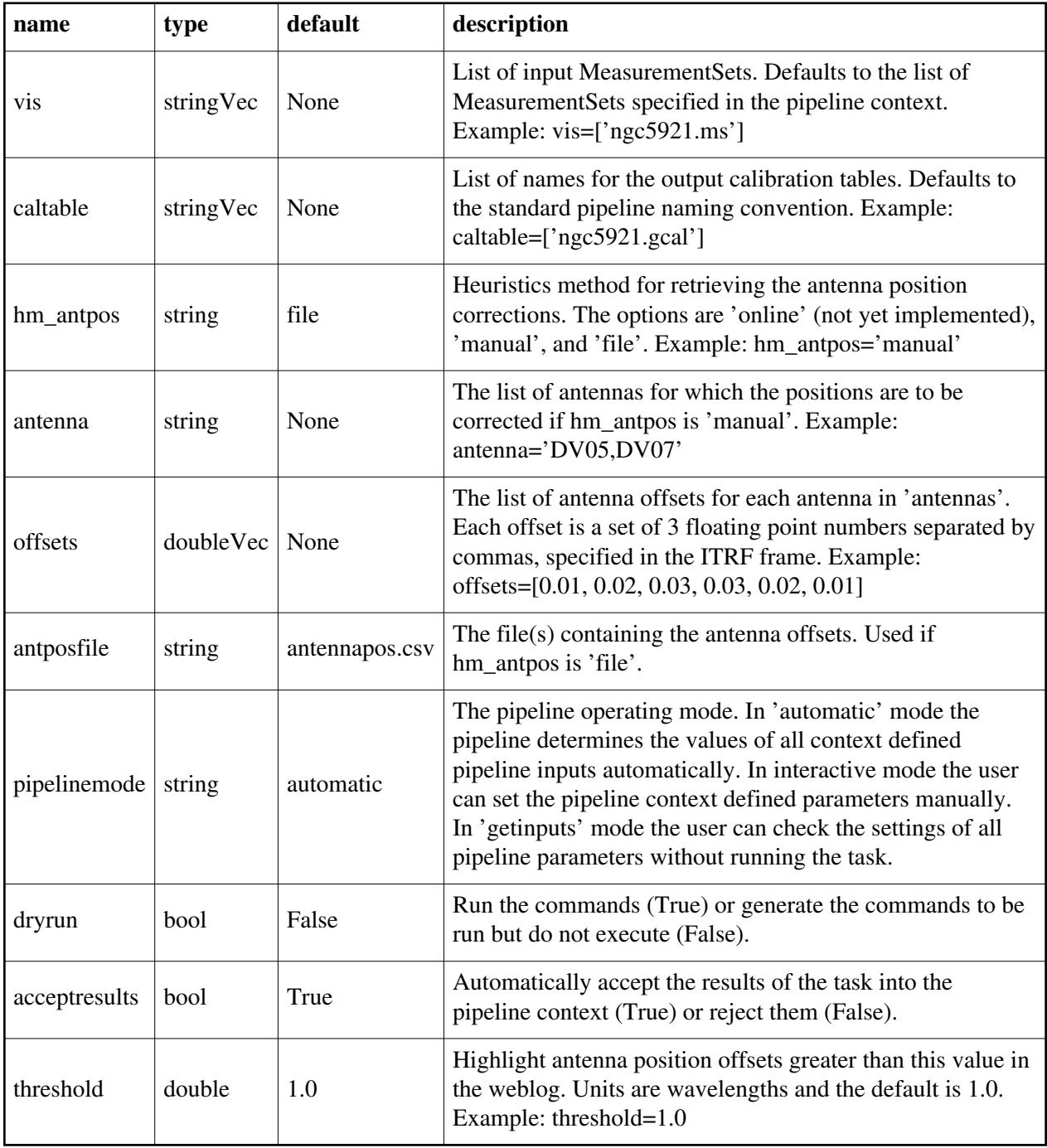

## **hifa\_bandpassflag**

## **Task Description**

Bandpass calibration flagging

- 1. run with recommended settings to create bandpass solution with flagging
- using recommended thresholds:

hifa\_bandpassflag()

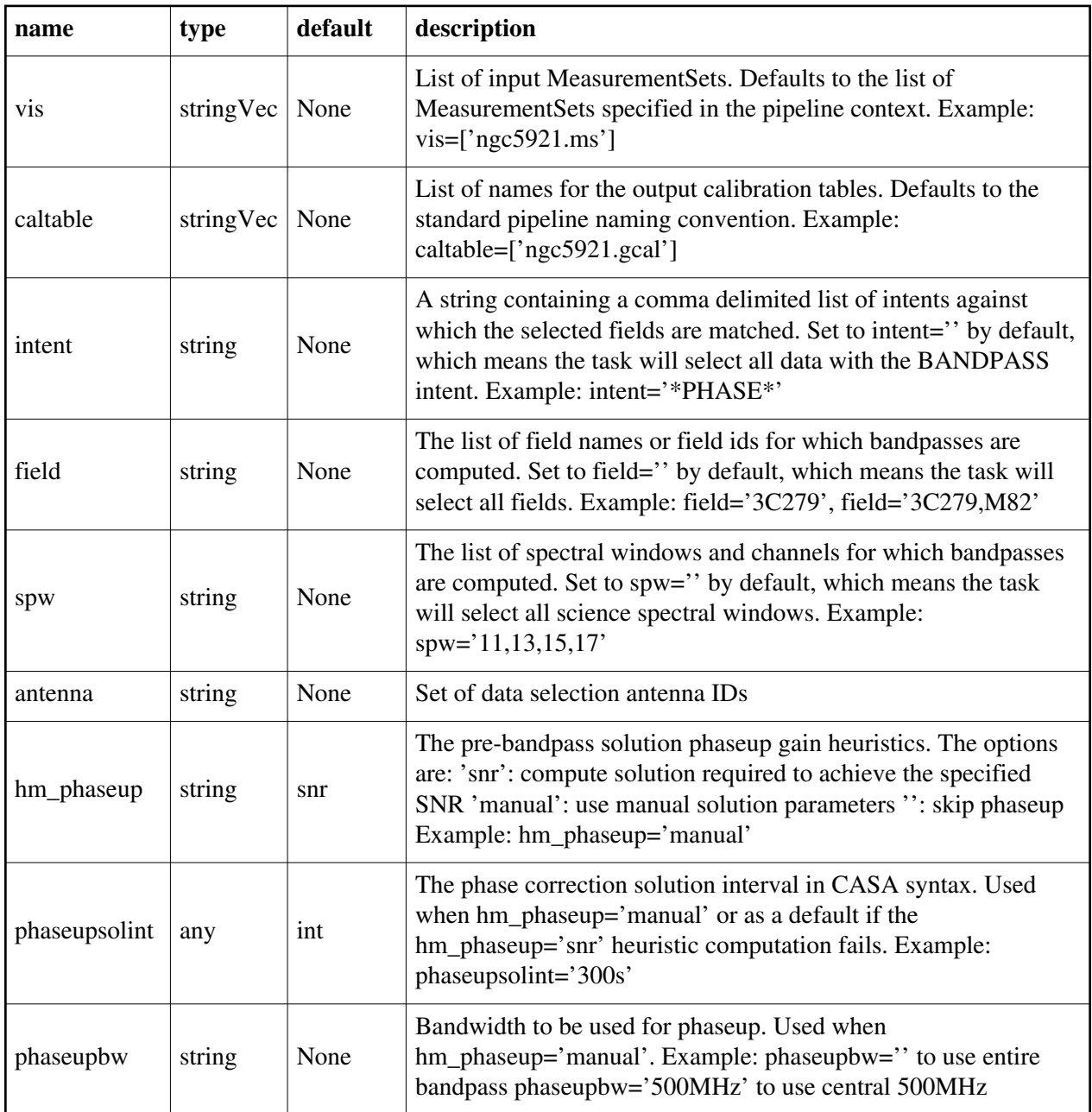

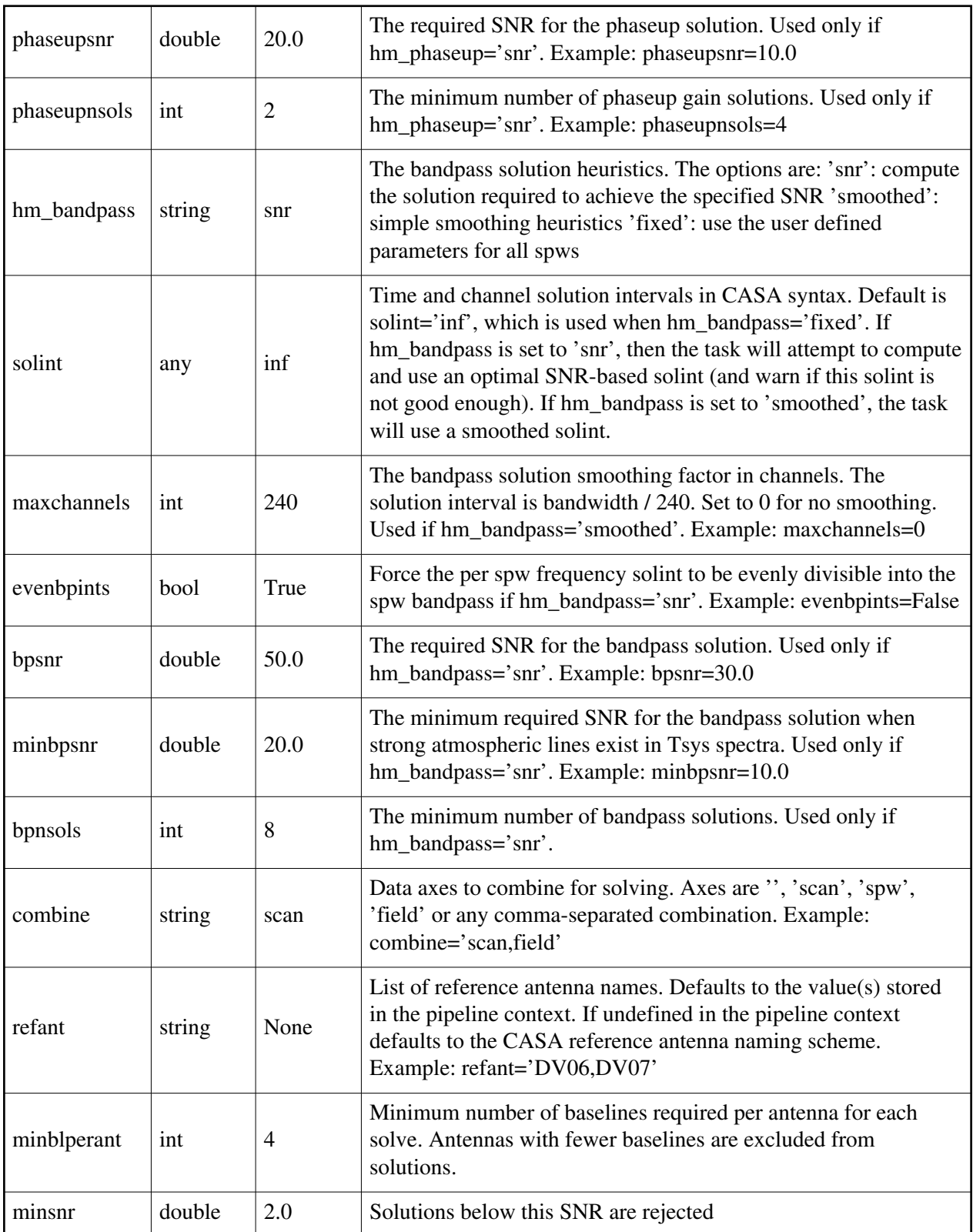

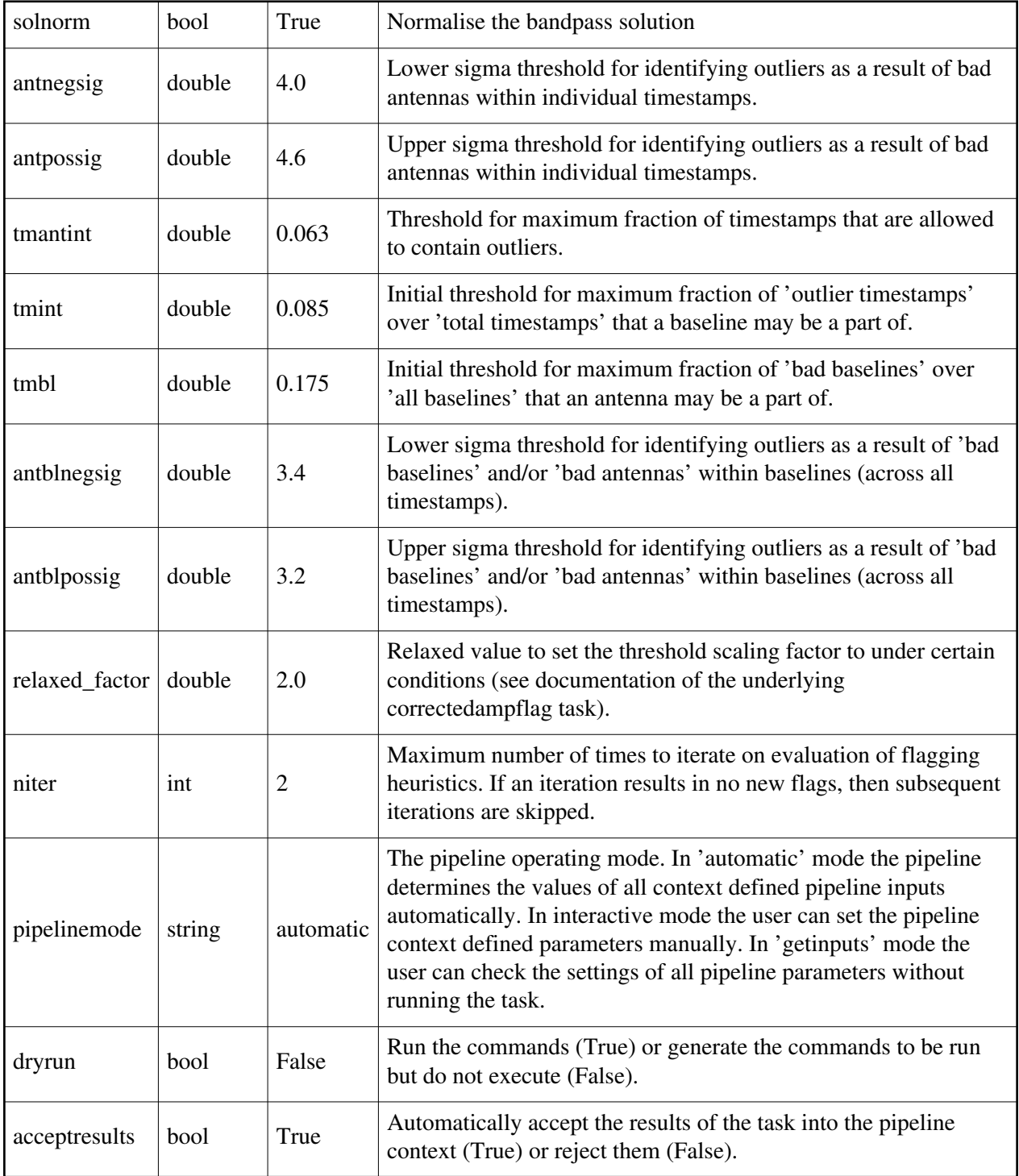

## **hifa\_bandpass**

#### **Task Description**

Compute bandpass calibration solutions

1. Compute a channel bandpass for all visibility files in the pipeline

context using the CASA reference antenna determination scheme: hifa\_bandpass()

2. Same as the above but precompute a prioritized reference antenna list: hif\_refant() hifa\_bandpass()

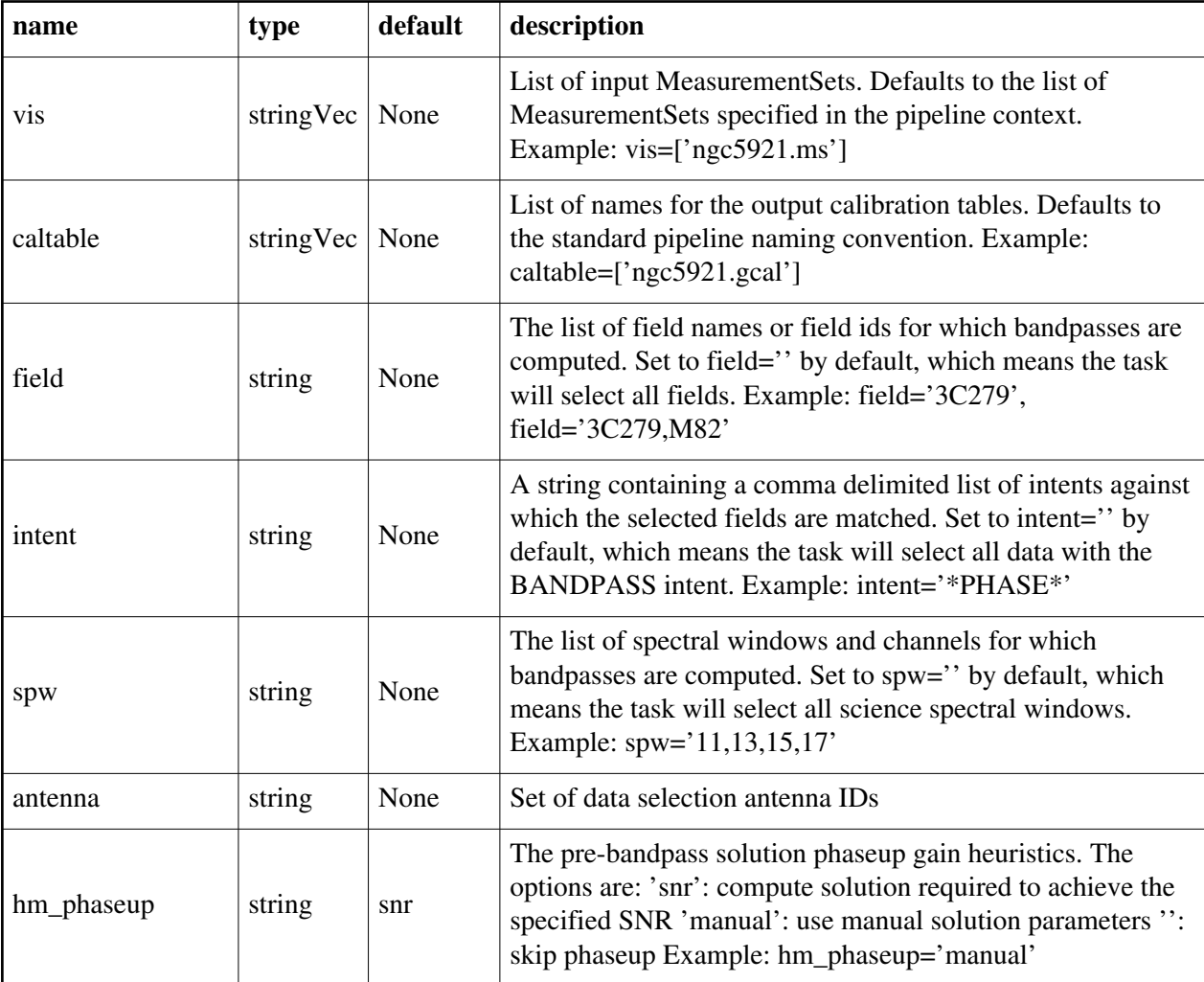

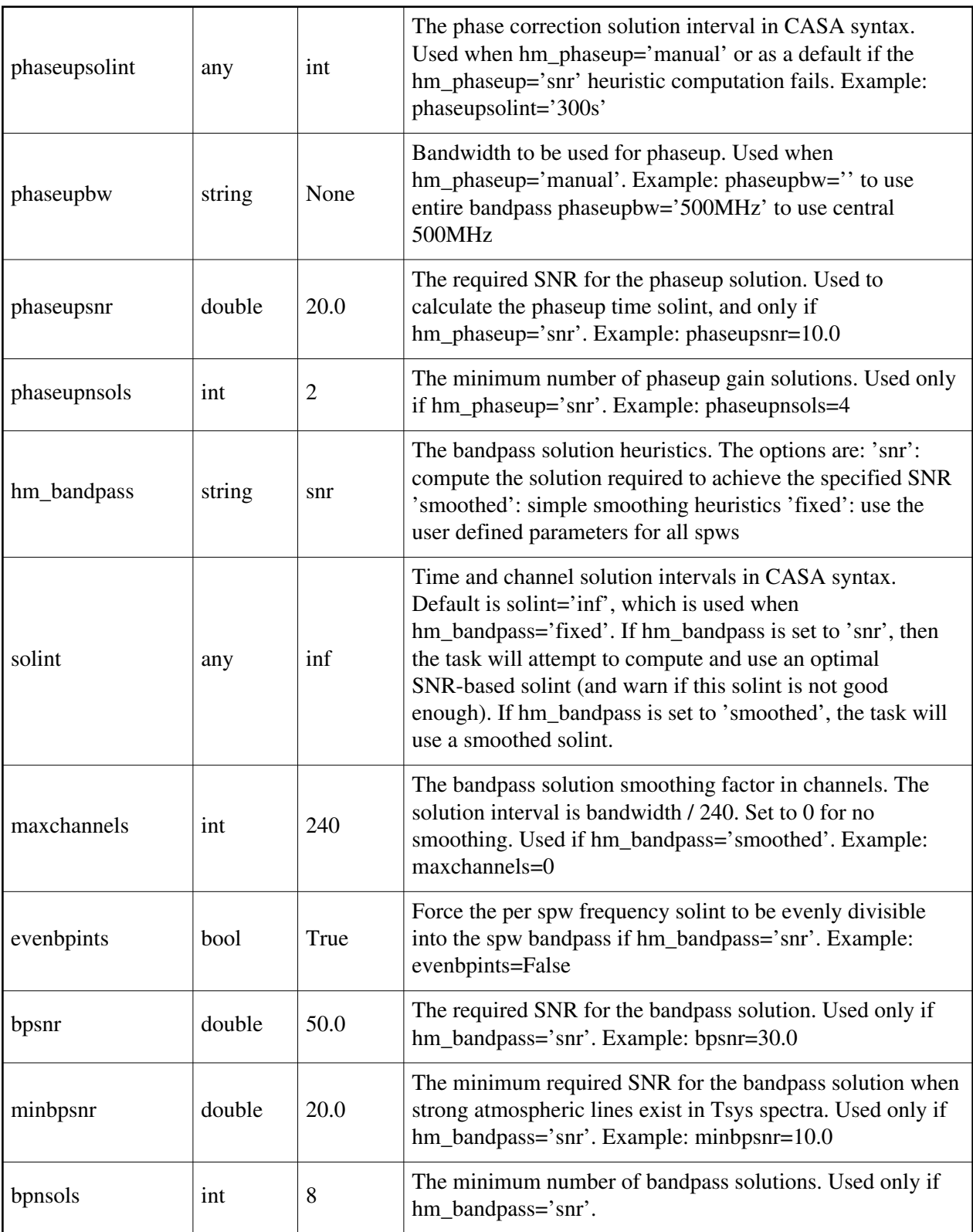

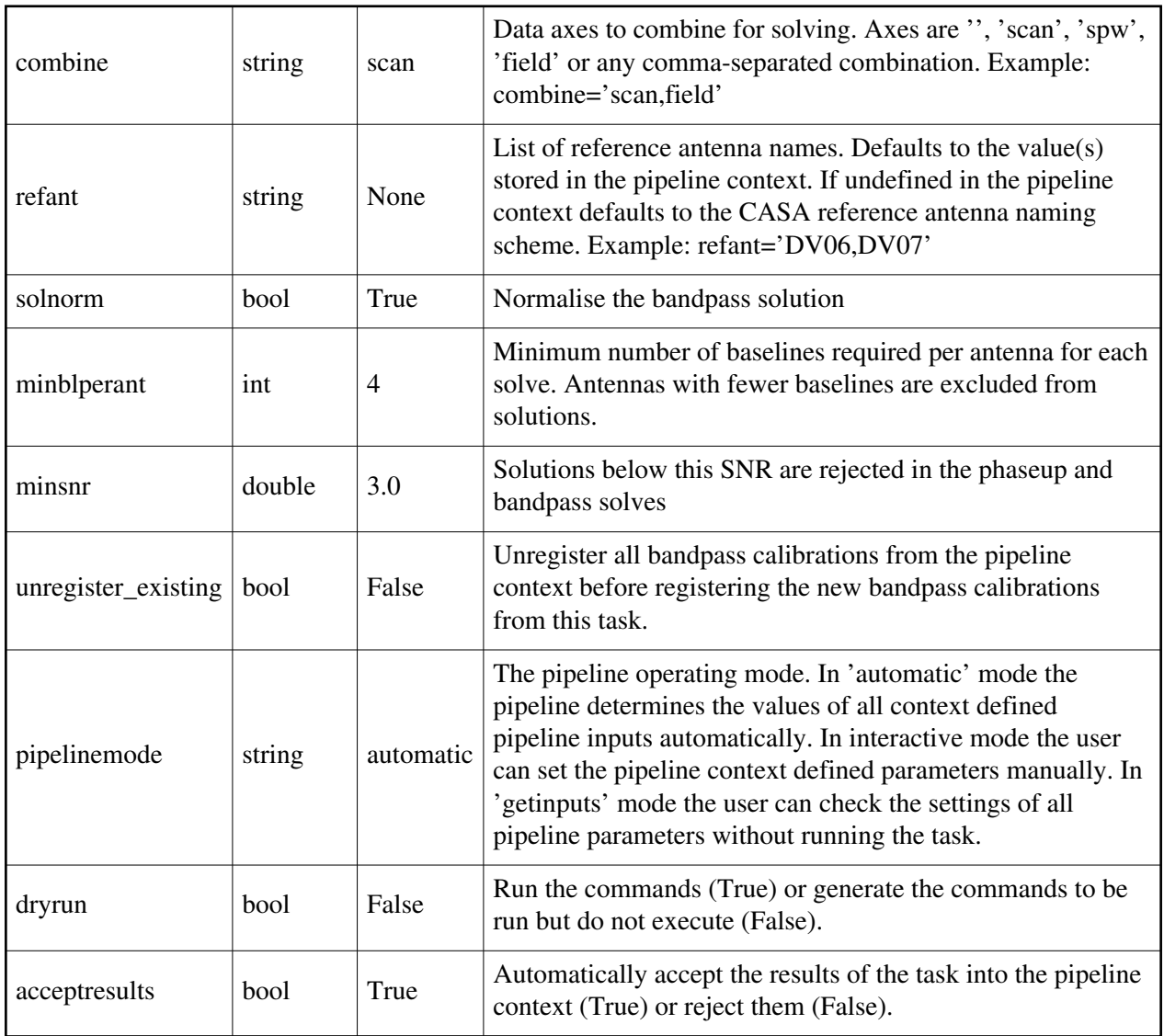

## **hifa\_bpsolint**

### **Task Description**

Compute optimal bandpass calibration solution intervals

1. Estimate the phaseup gain time interval and the bandpass frequency interval

required to match the desired signal to noise for bandpass solutions: hifa\_bpsolint()

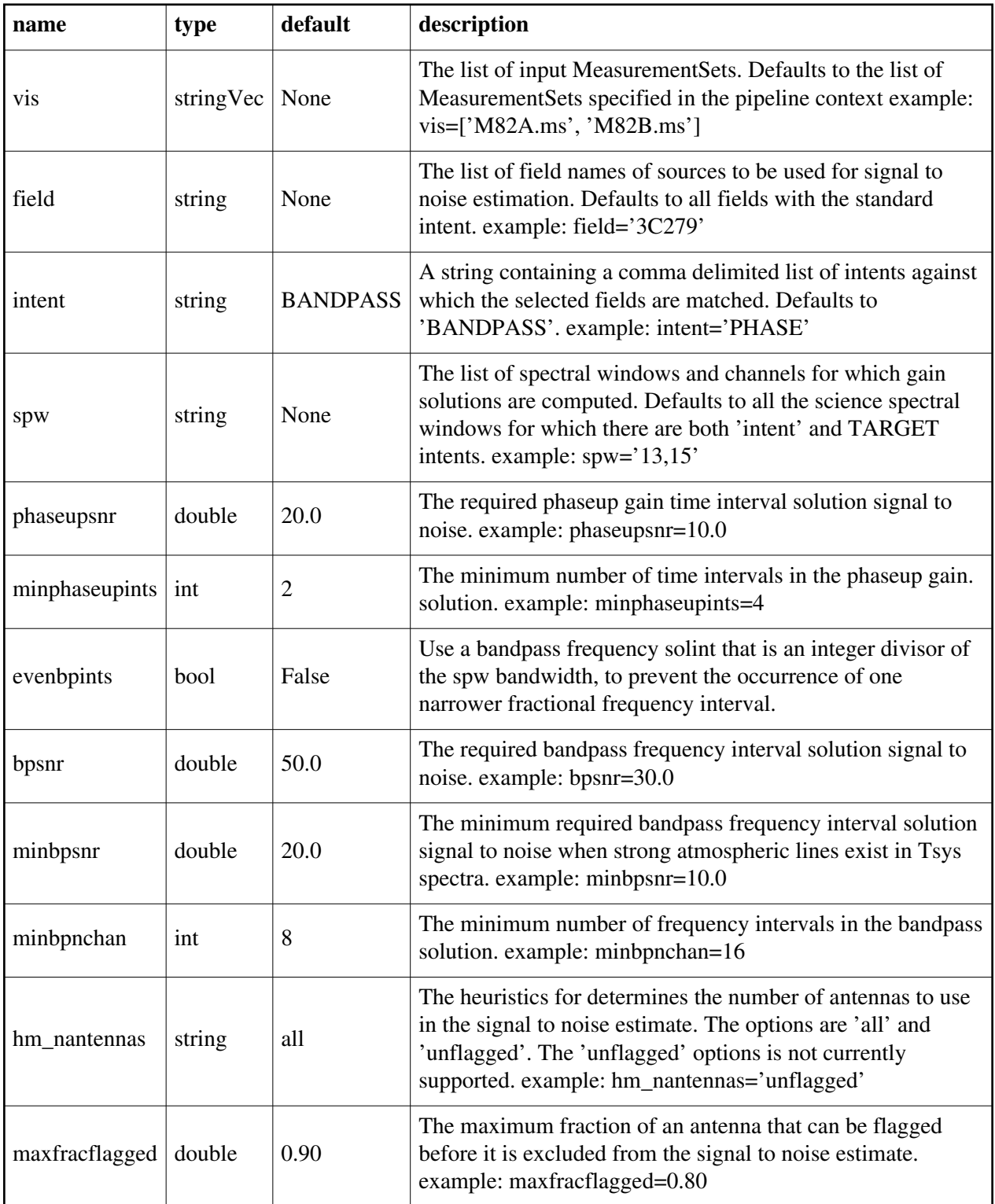

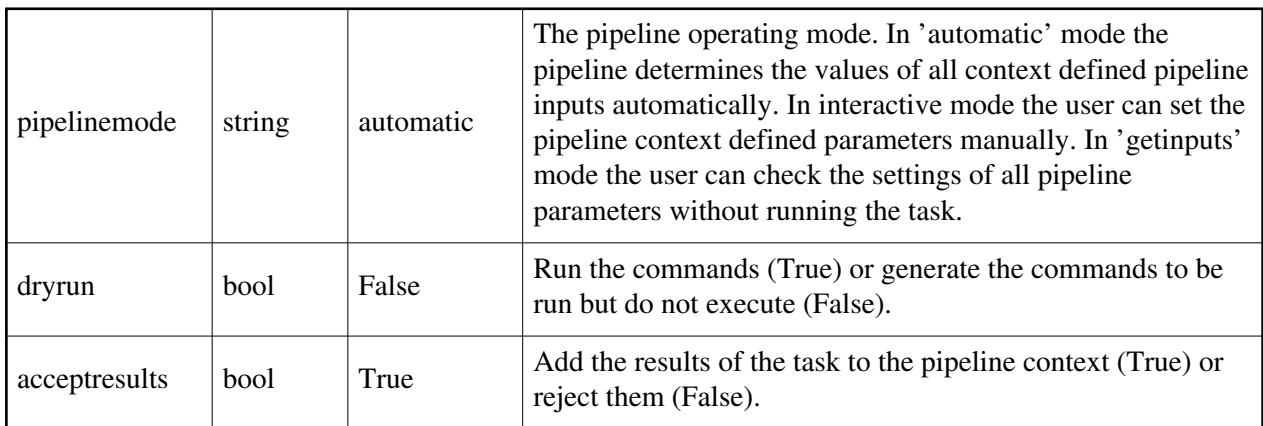

## **hifa\_exportdata**

### **Task Description**

Prepare interferometry data for export

1. Export the pipeline results for a single session to the data products

directory:

!mkdir ../products

hif\_exportdata(products\_dir='../products')

2. Export the pipeline results to the data products directory specify that

only the gain calibrator images be saved:

!mkdir ../products

hif exportdata(products dir='../products', calintents='\*PHASE\*')

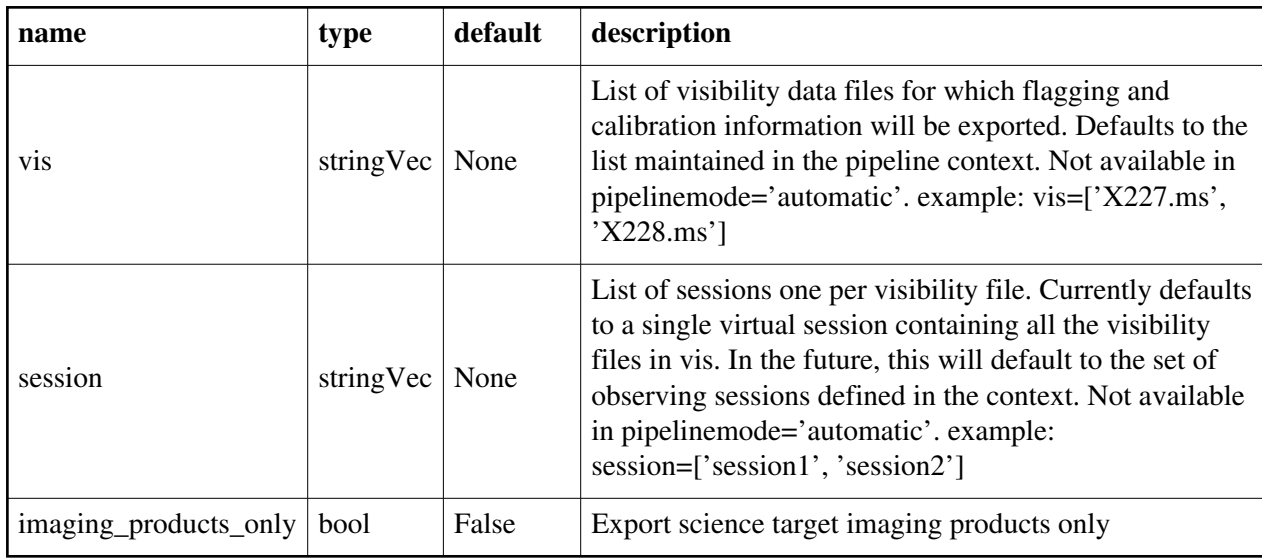

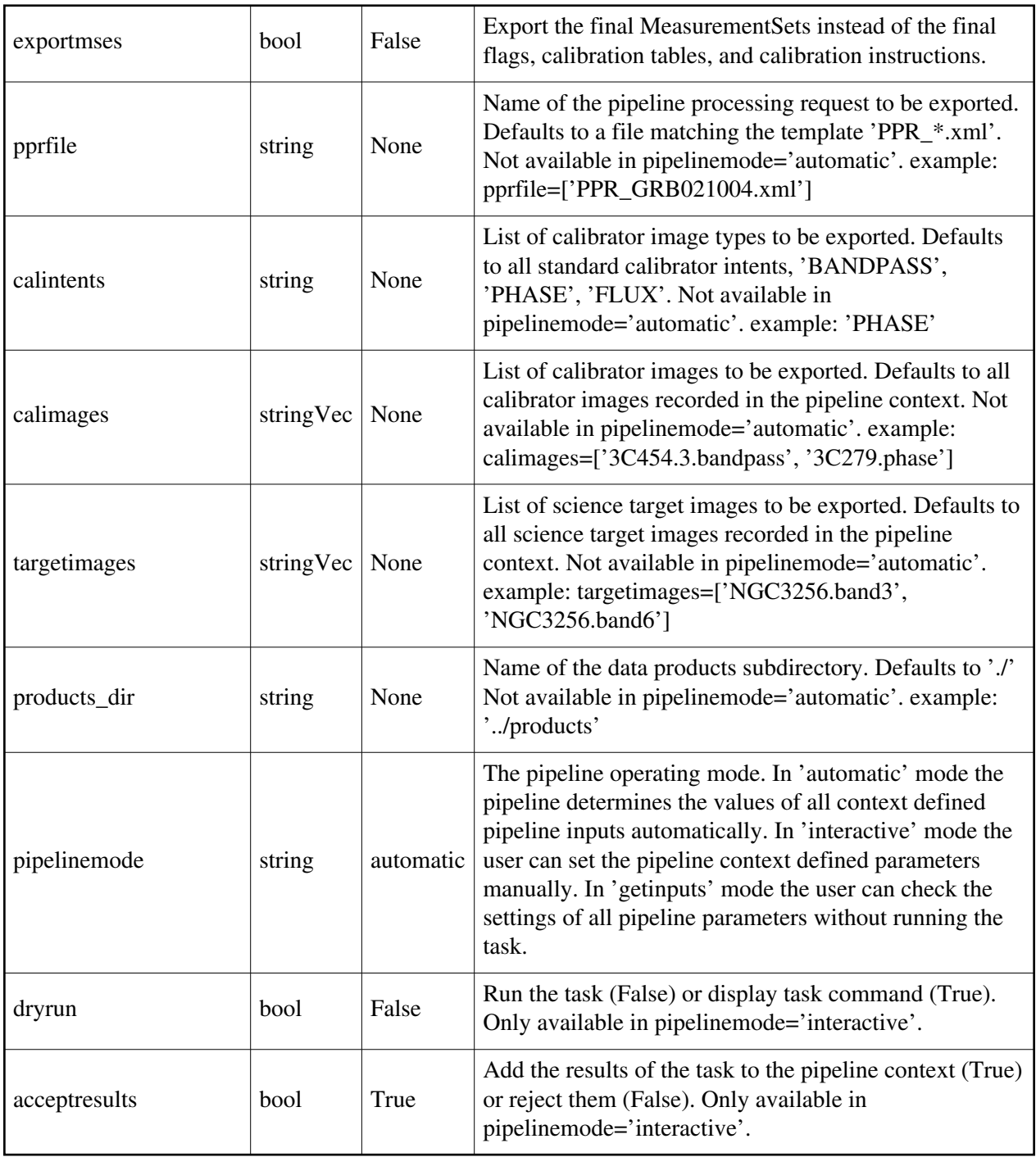

## **hifa\_flagdata**

### **Task Description**

Do meta data based flagging of a list of MeasurementSets.

- 1. Do basic flagging on a MeasurementSet:
	- hifa\_flagdata()
- 2. Do basic flagging on a MeasurementSet flagging additional scans selected by number as well: hifa\_flagdata(scannumber='13,18')

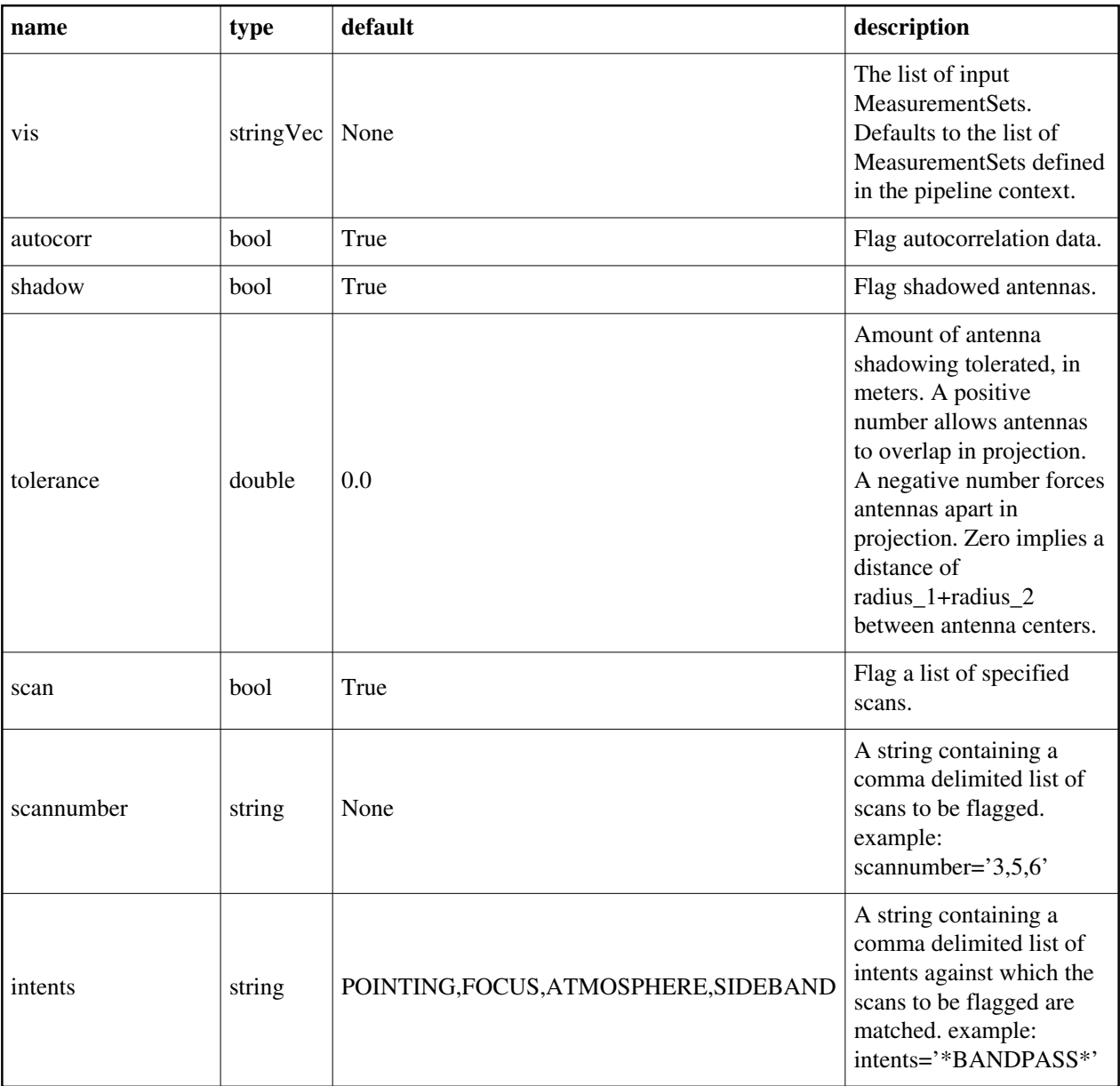

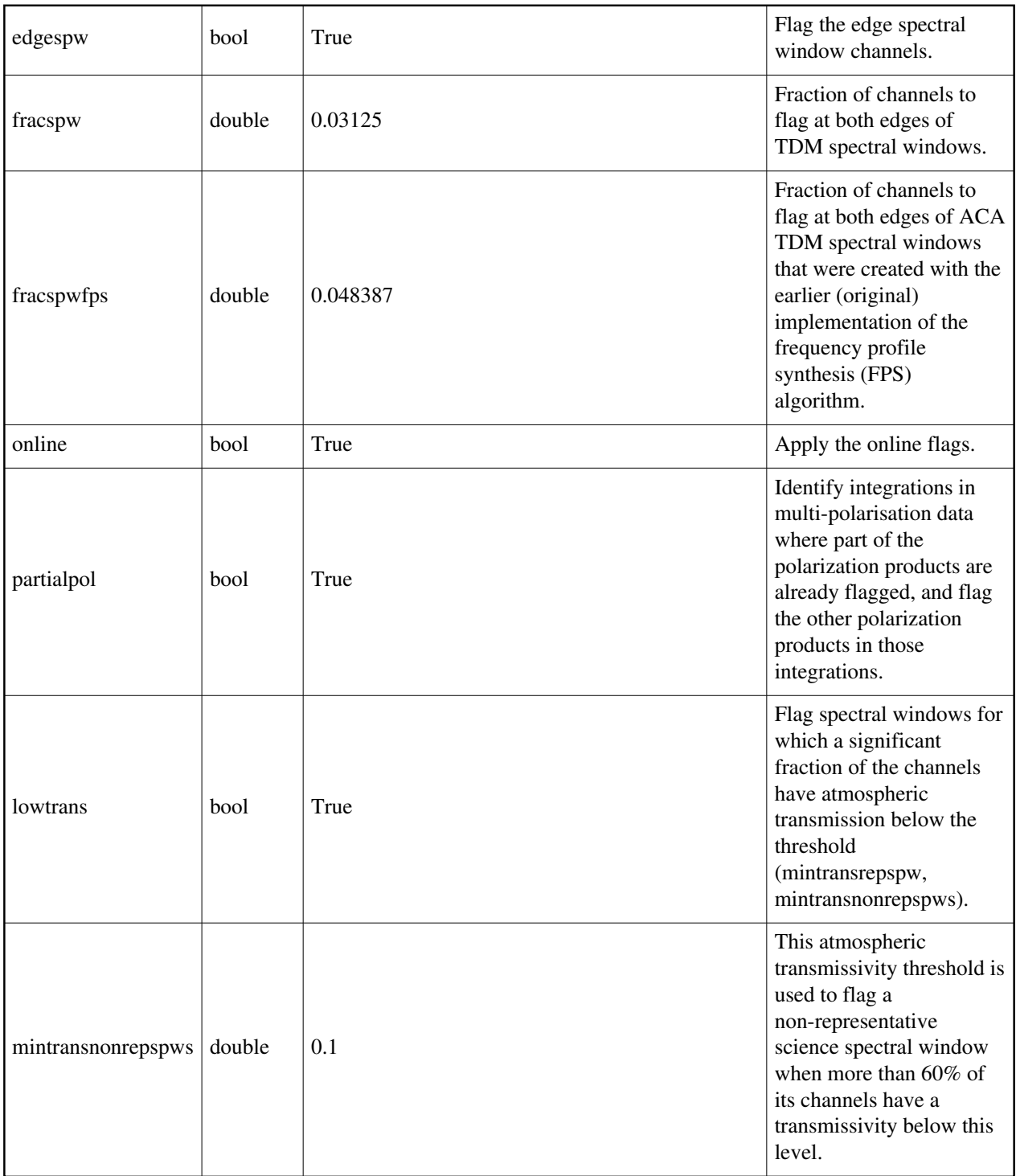

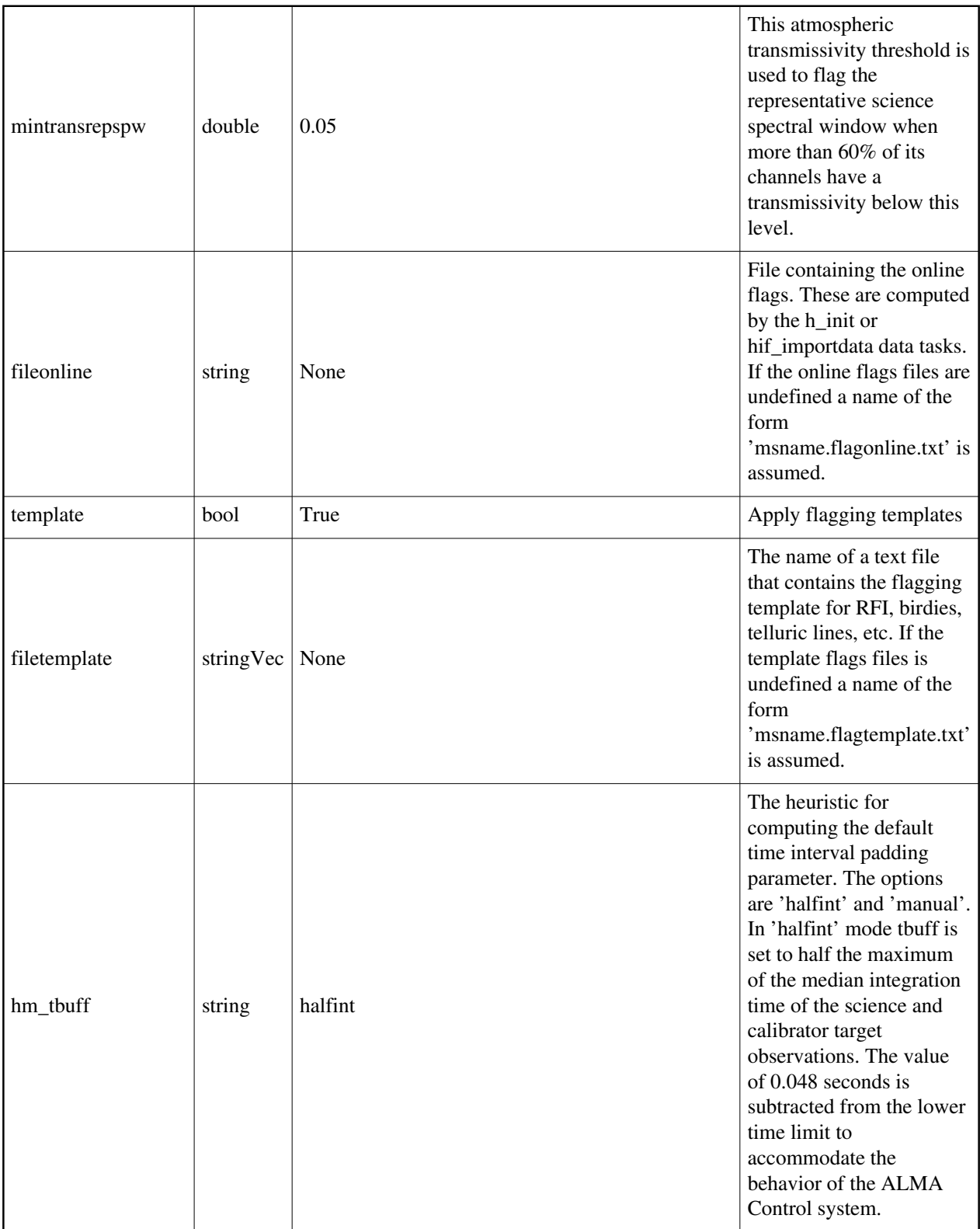

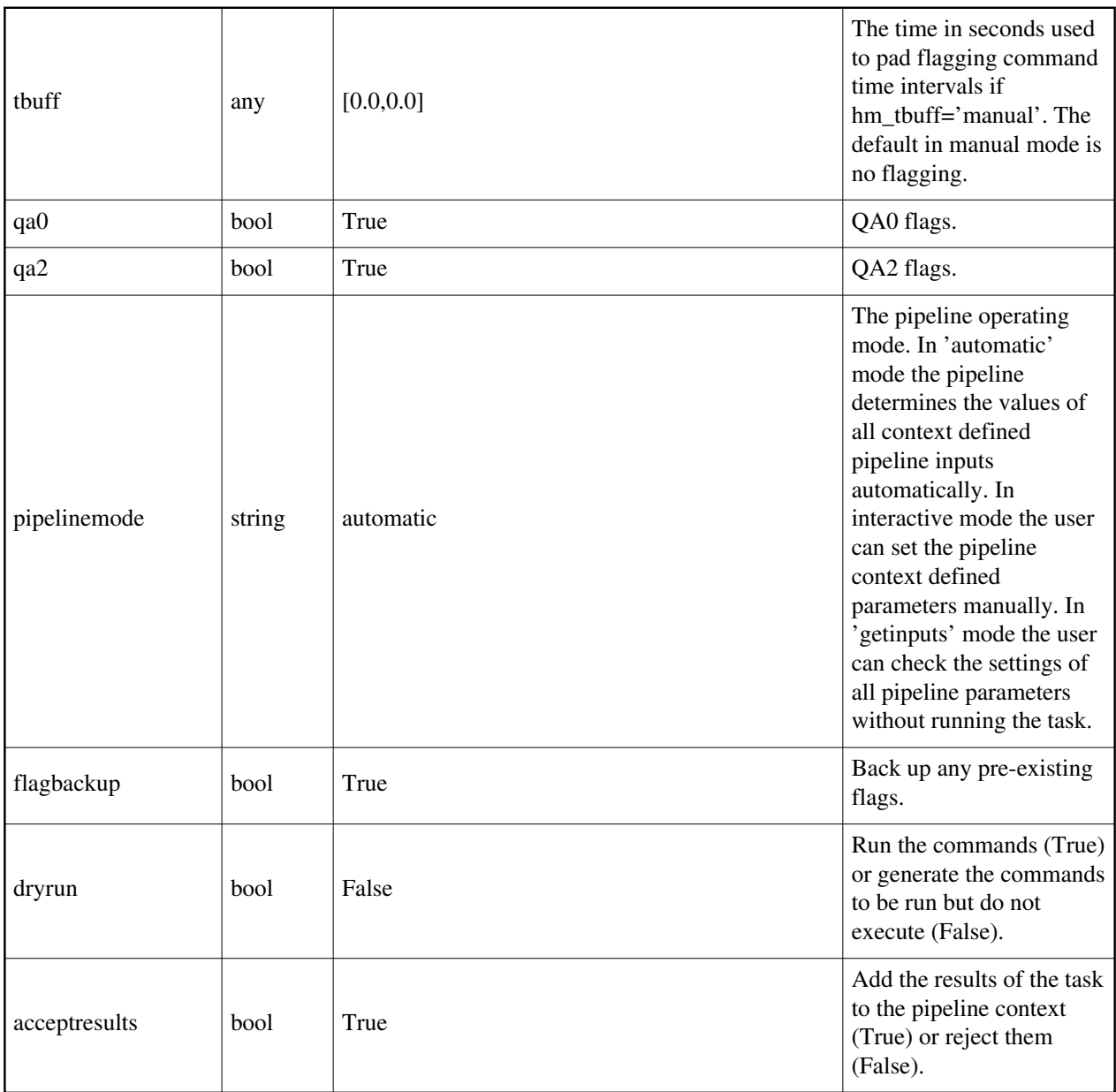

## **hifa\_flagtargets**

### **Task Description**

Do science target flagging

1. Do basic flagging on a science target MeasurementSet:

hifa\_flagtargets()

#### **Parameter List**

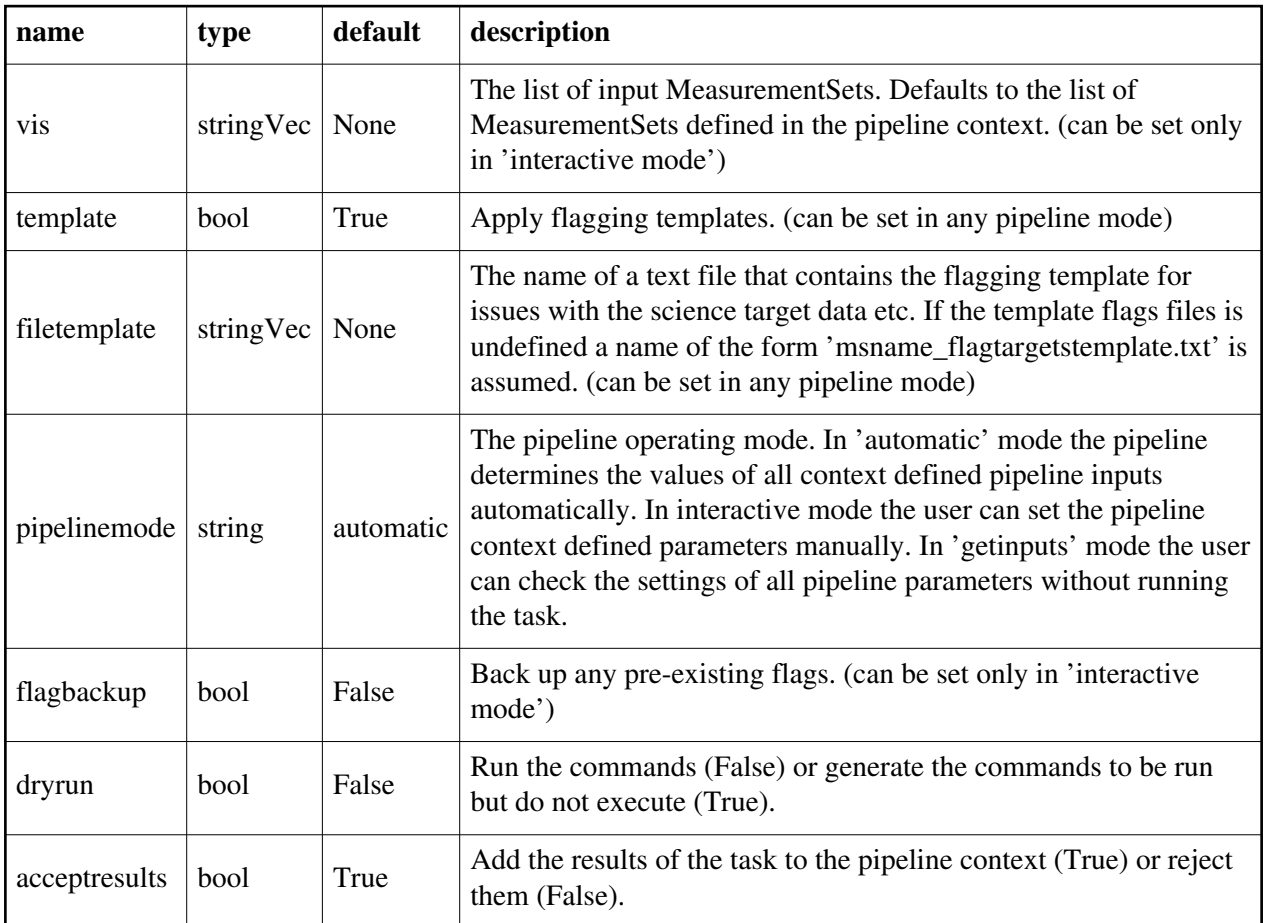

Back

## **hifa\_fluxcalflag**

### **Task Description**

- Locate and flag line regions in solar system flux calibrators
- 1. Locate known lines in any solar system object flux calibrators: hifa\_fluxcalflag()

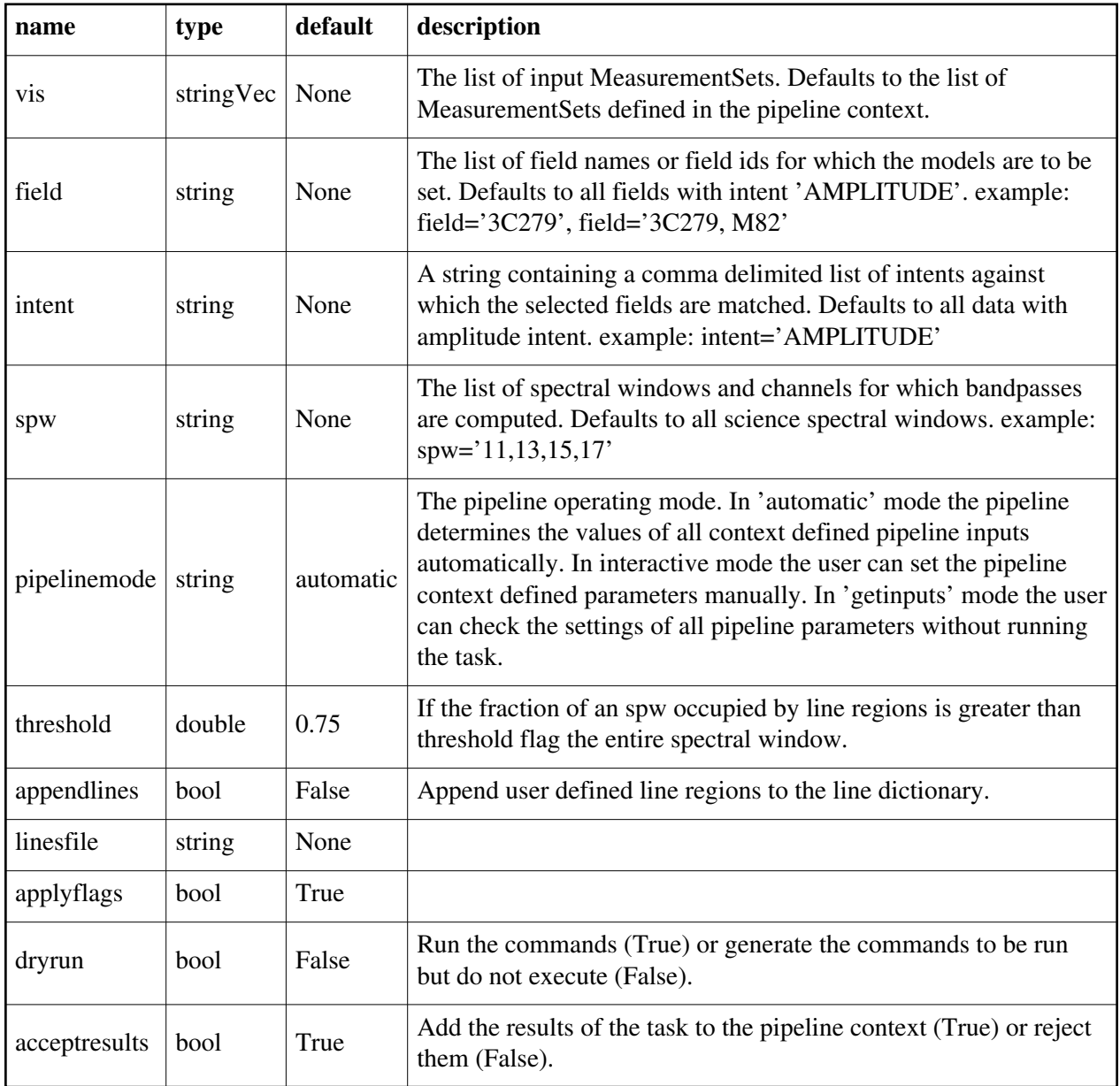

## **hifa\_gaincalsnr**

### **Task Description**

Compute gaincal signal to noise ratios per spw

1. Estimate the per scan gaincal solution sensitivities and signal to noise

ratios for all the science spectral windows:

hifa\_gaincalsnr()

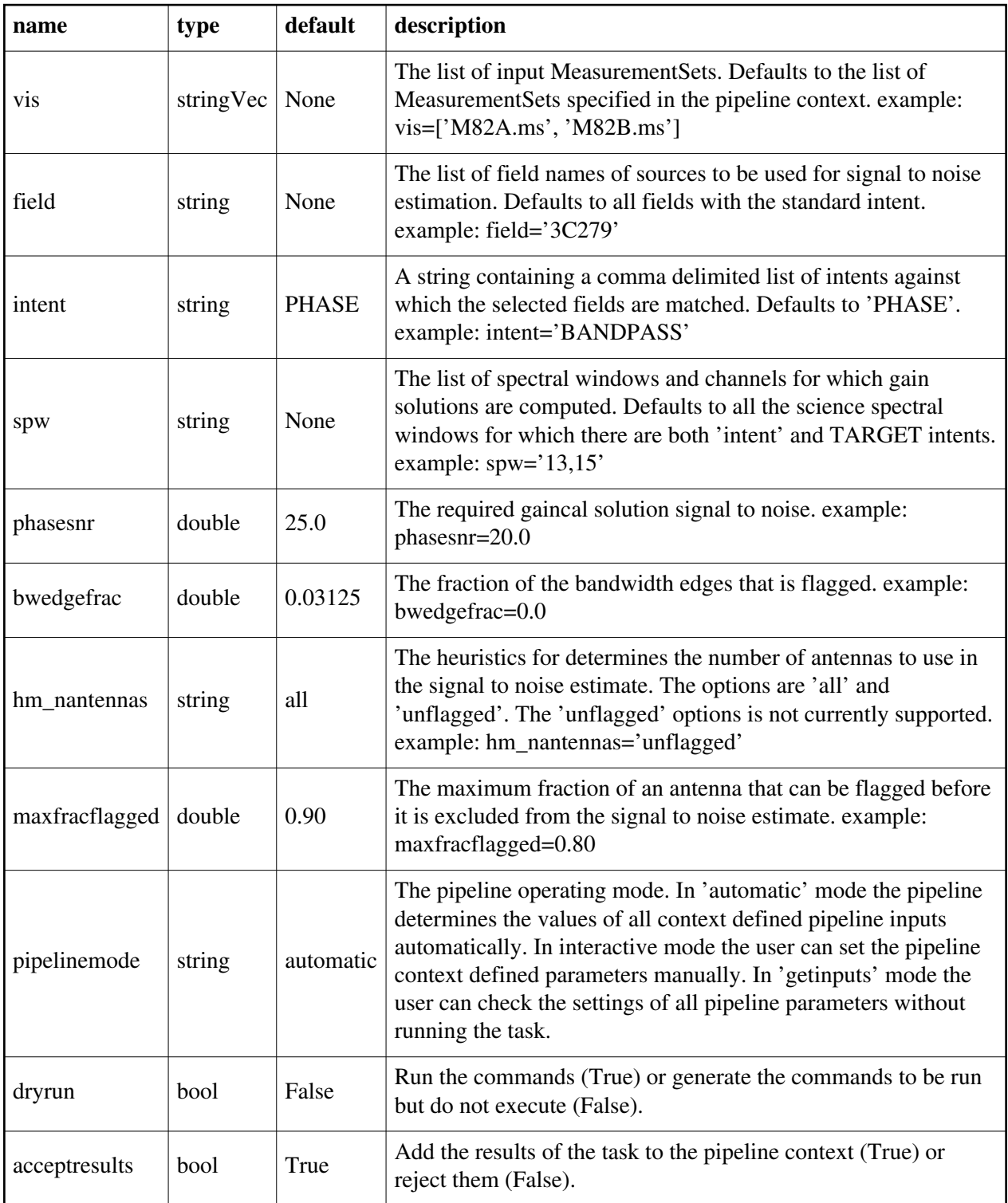

## **hifa\_gfluxscaleflag**

#### **Task Description**

Flag the phase, pol, flux calibrators

1. run with recommended settings to create flux scale calibration with flagging

using recommended thresholds:

hifa\_gfluxscaleflag()

### **Parameter List**

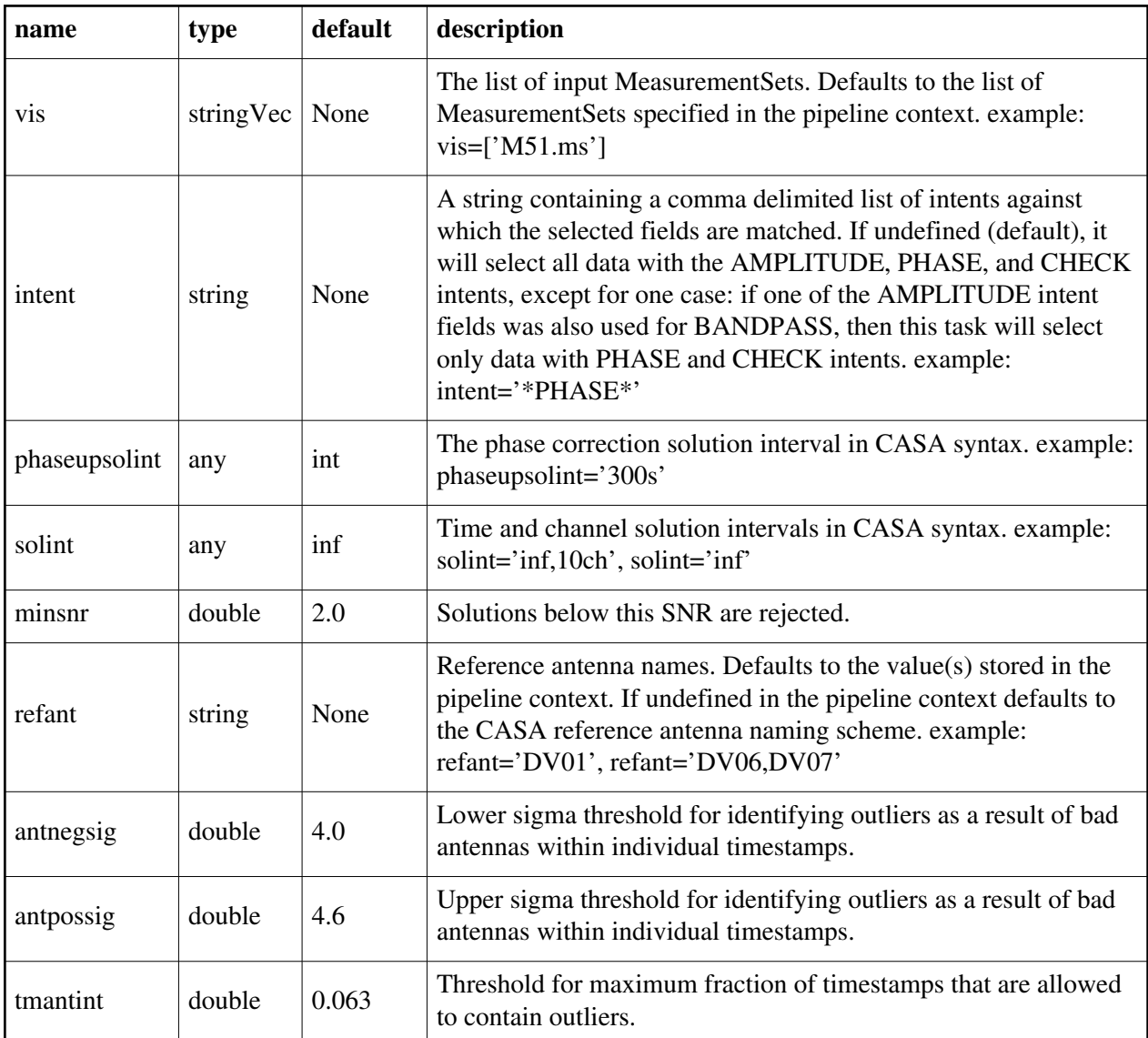

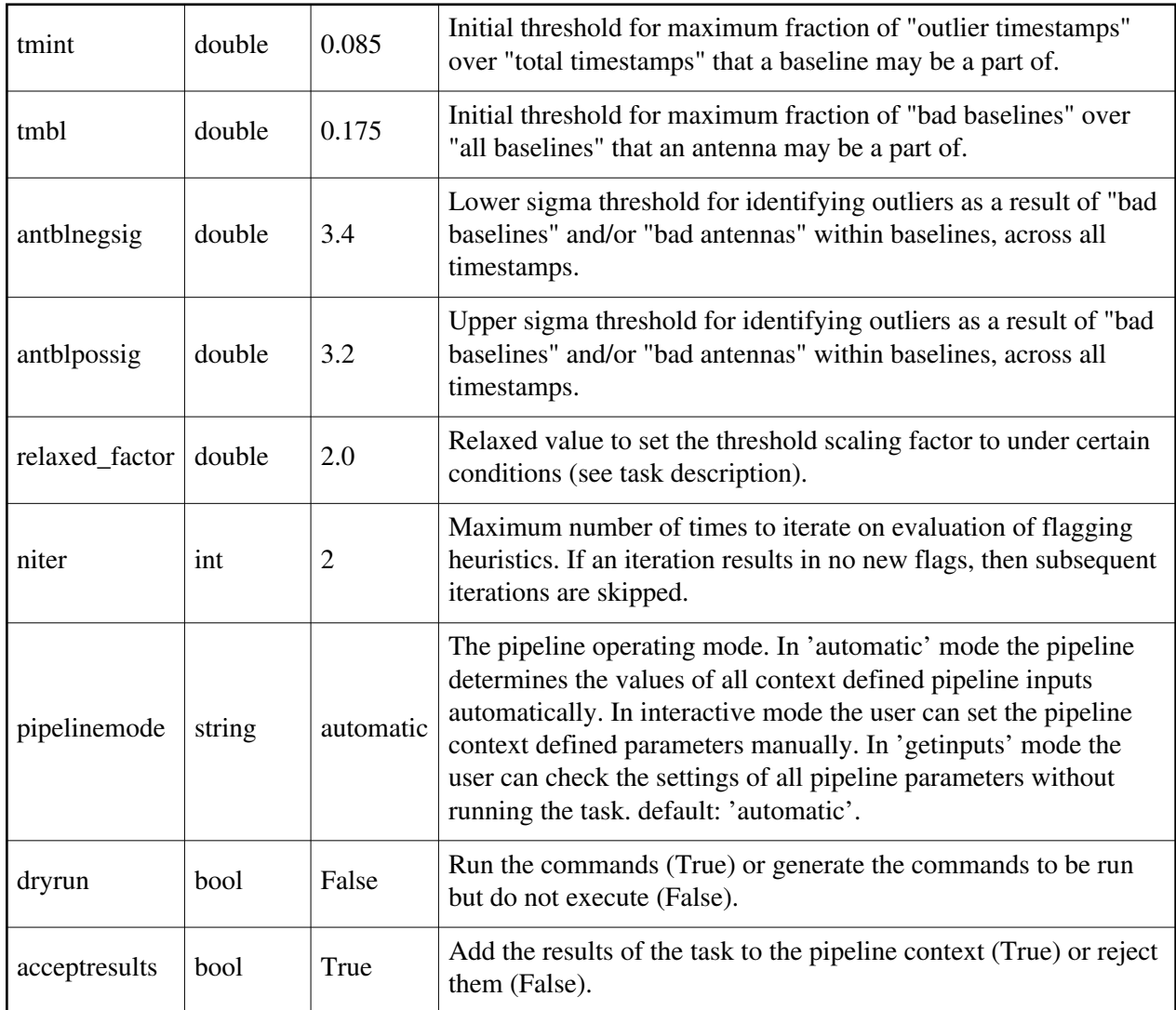

## **hifa\_gfluxscale**

### **Task Description**

Derive flux density scales from standard calibrators

1. Compute flux values for the phase calibrator using model data from

the amplitude calibrator:

hifa\_gfluxscale()
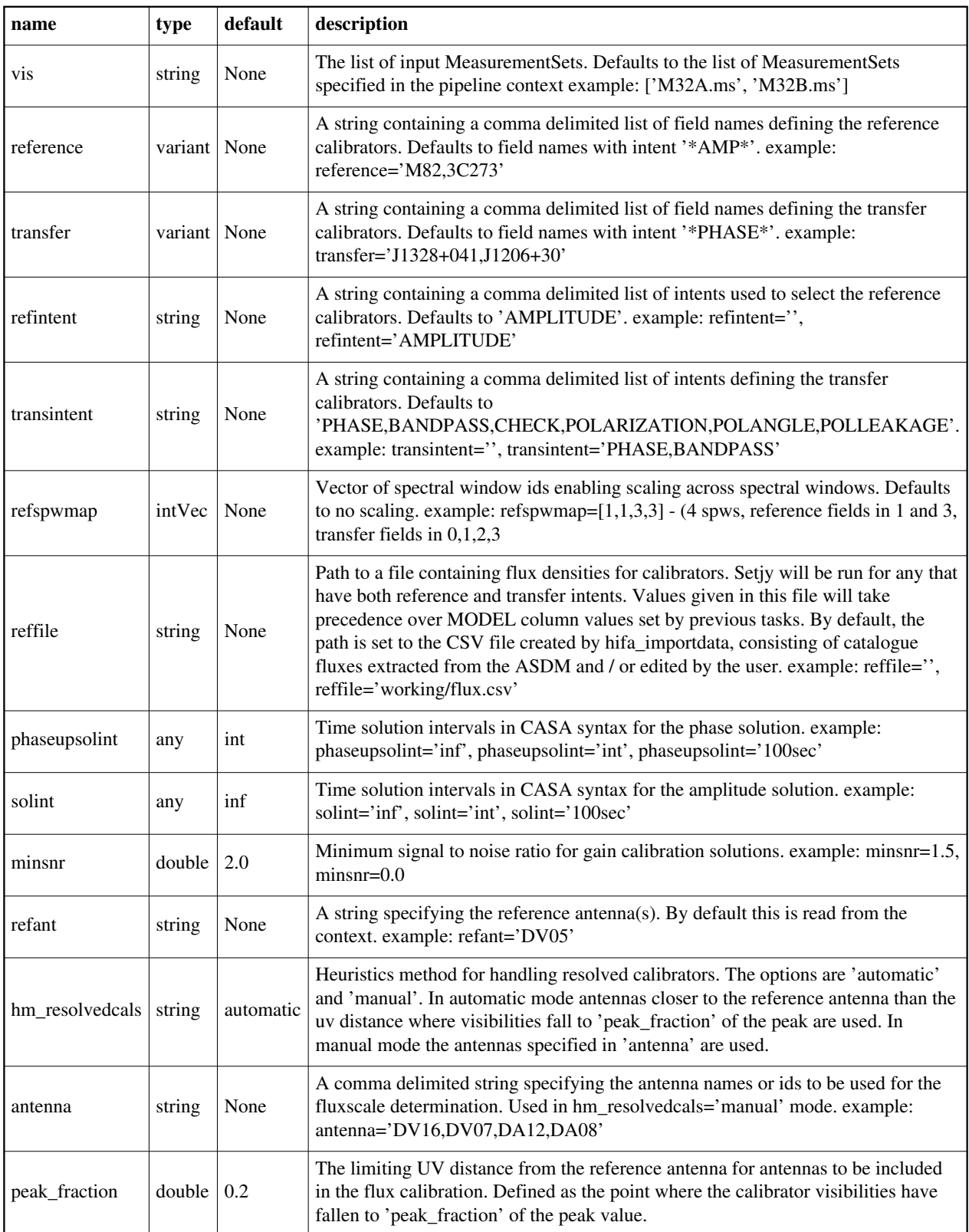

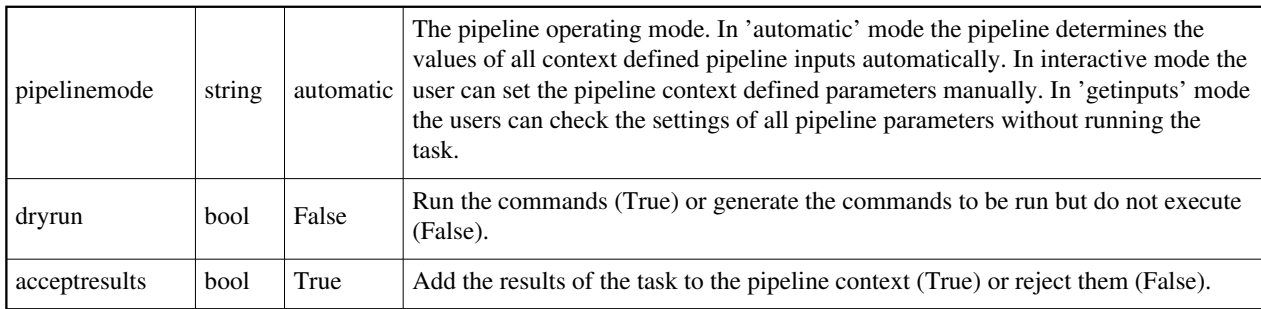

# **hifa\_imageprecheck**

#### **Task Description**

Calculates the best Briggs robust parameter to achieve sensitivity and angular resolution goals.

#### **Parameter List**

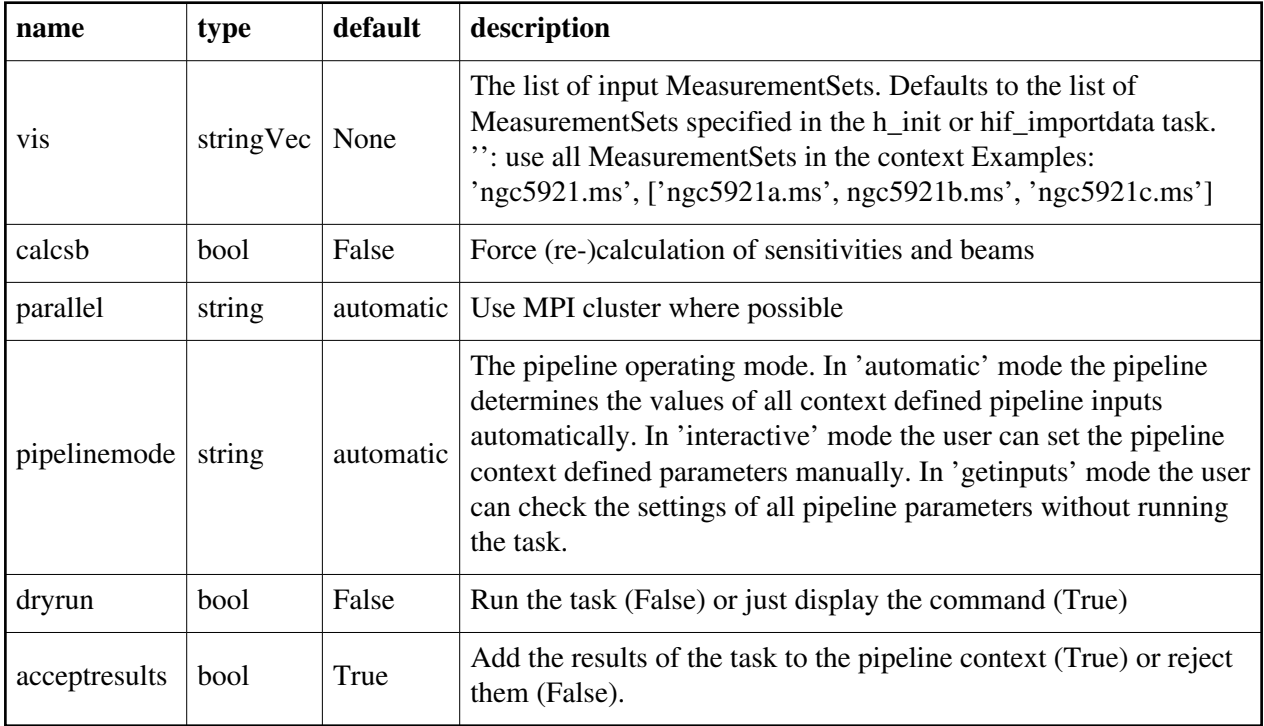

### **hifa\_importdata**

#### **Task Description**

Imports data into the interferometry pipeline

- 1. Load an ASDM list in the ../rawdata subdirectory into the context: hifa\_importdata(vis=['../rawdata/uid A002\_X30a93d\_X43e', '../rawdata/uid\_A002\_x30a93d\_X44e'])
- 2. Load an MS in the current directory into the context: hifa importdata(vis=['uid  $\sim$  A002 X30a93d X43e.ms'])
- 3. Load a tarred ASDM in ../rawdata into the context: hifa\_importdata(vis=['../rawdata/uid\_\_\_A002\_X30a93d\_X43e.tar.gz'])
- 4. Check the hif\_importdata inputs, then import the data: myvislist = ['uid\_\_\_A002\_X30a93d\_X43e.ms', 'uid\_A002\_x30a93d\_X44e.ms'] hifa importdata(vis=myvislist, pipelinemode='getinputs') hifa\_importdata(vis=myvislist)
- 5. Load an ASDM but check the results before accepting them into the context. results = hifa\_importdata(vis=['uid\_\_\_A002\_X30a93d\_X43e.ms'], acceptresults=False)

results.accept()

- 6. Run in dryrun mode before running for real: results = hifa\_importdata(vis=['uid\_\_\_A002\_X30a93d\_X43e.ms'], dryrun=True) results = hifa\_importdata(vis=['uid\_\_\_A002\_X30a93d\_X43e.ms'])
- 7. Run with explicit setting of data column types: hifa\_importdata(vis=['uid \_\_\_A002\_X30a93d\_X43e\_targets.ms'], datacolumns={'data': 'regcal\_contline'})

```
hifa_importdata(vis=['uid___A002_X30a93d_X43e_targets_line.ms'], datacolumns={'data':
'regcal_line', 'corrected': 'selfcal_line'})
```
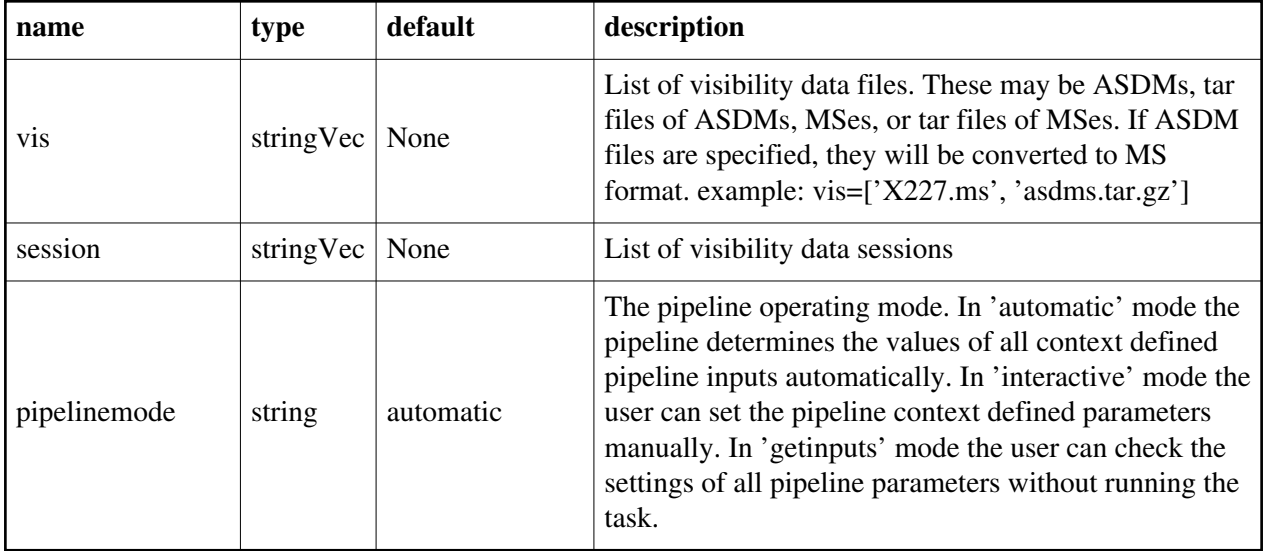

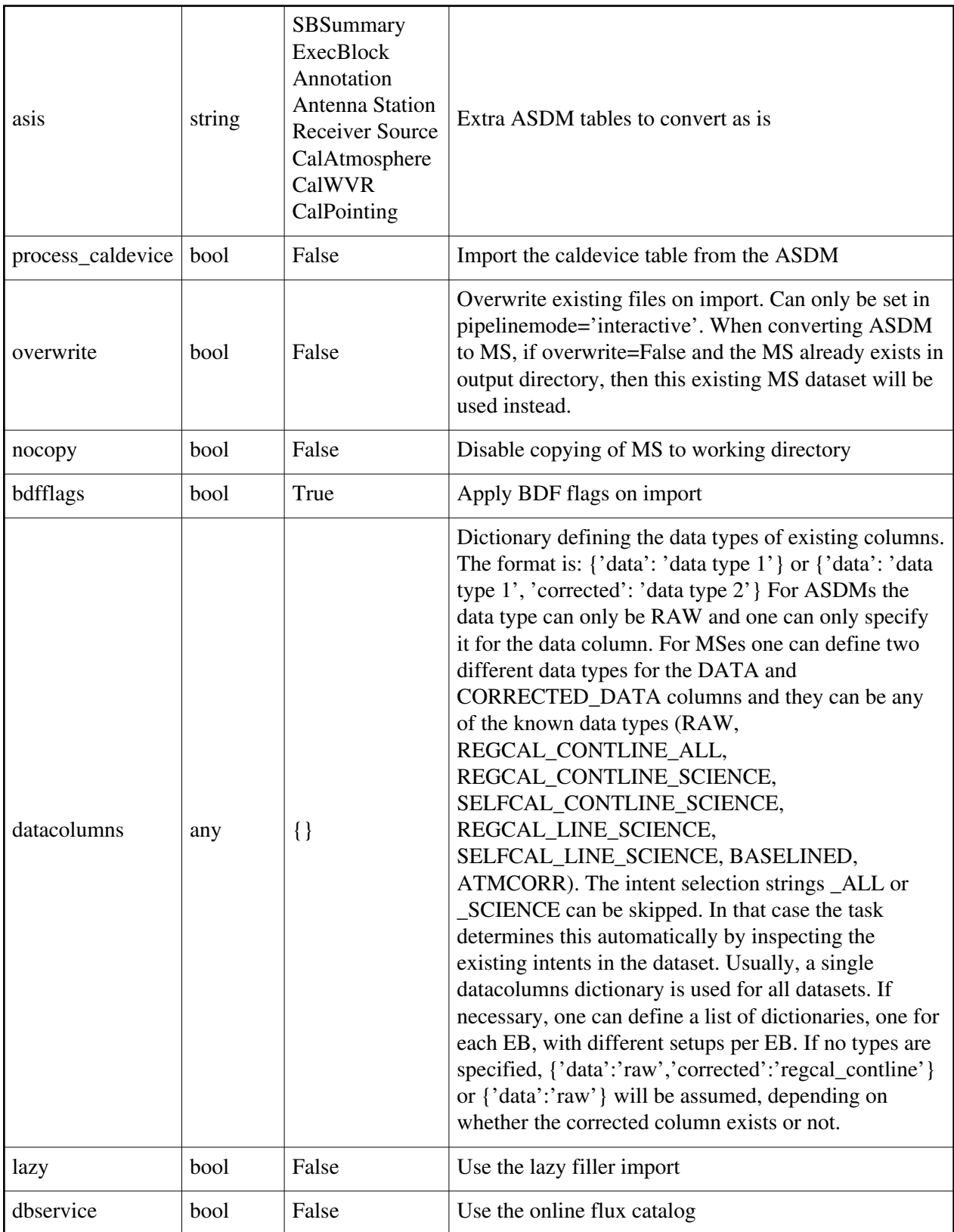

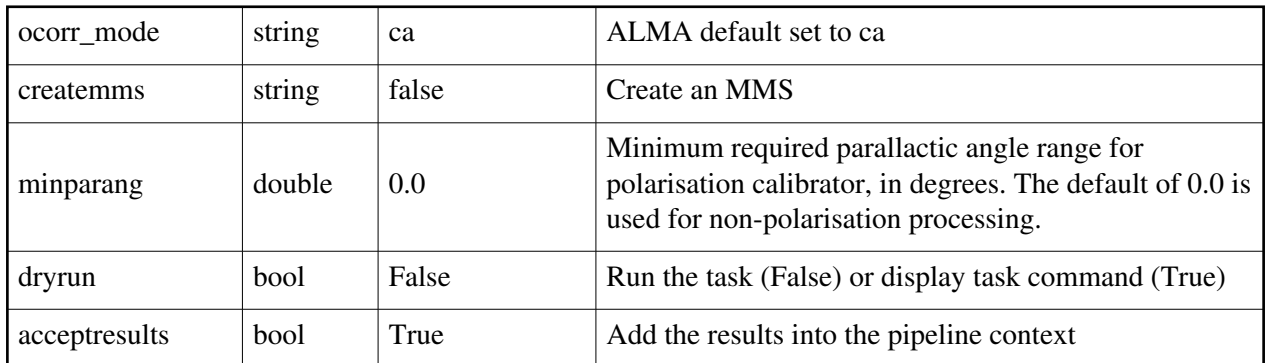

# **hifa\_lock\_refant**

#### **Task Description**

Lock reference antenna list

#### **Parameter List**

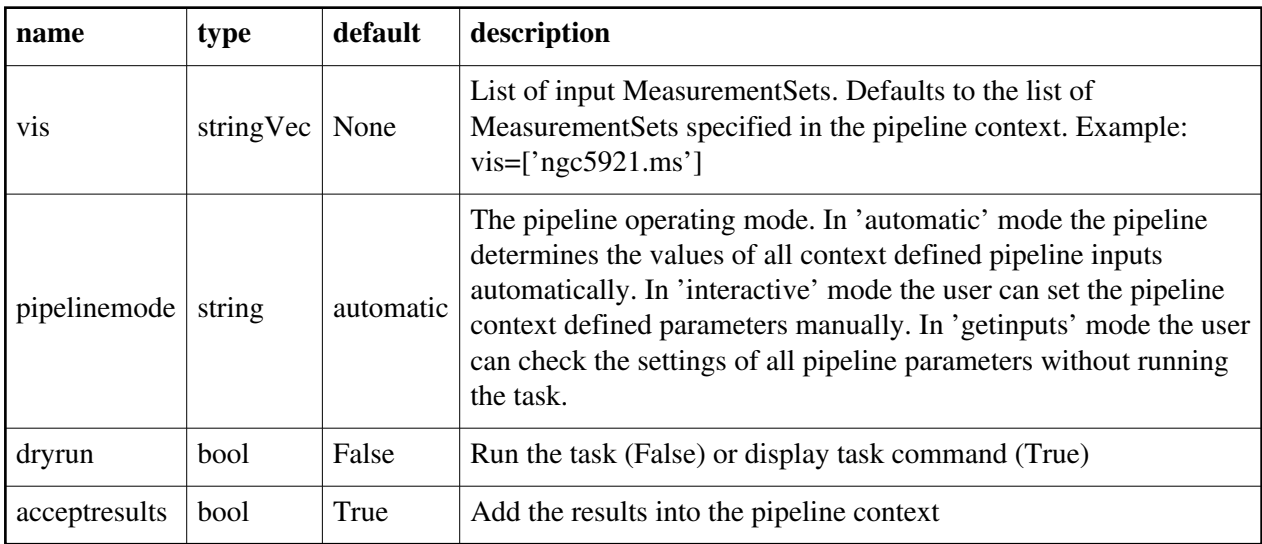

Back

# **hifa\_polcalflag**

### **Task Description**

Flag polarization calibrators

#### **Parameter List**

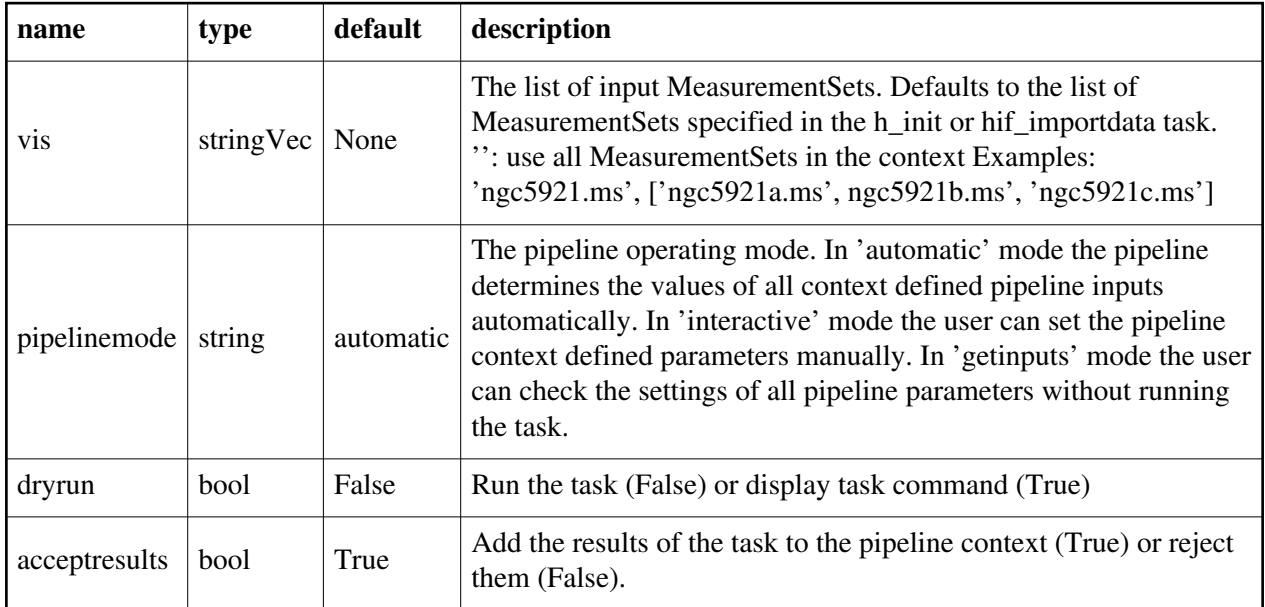

Back

### **hifa\_renorm**

**Task Description** Base renorm task

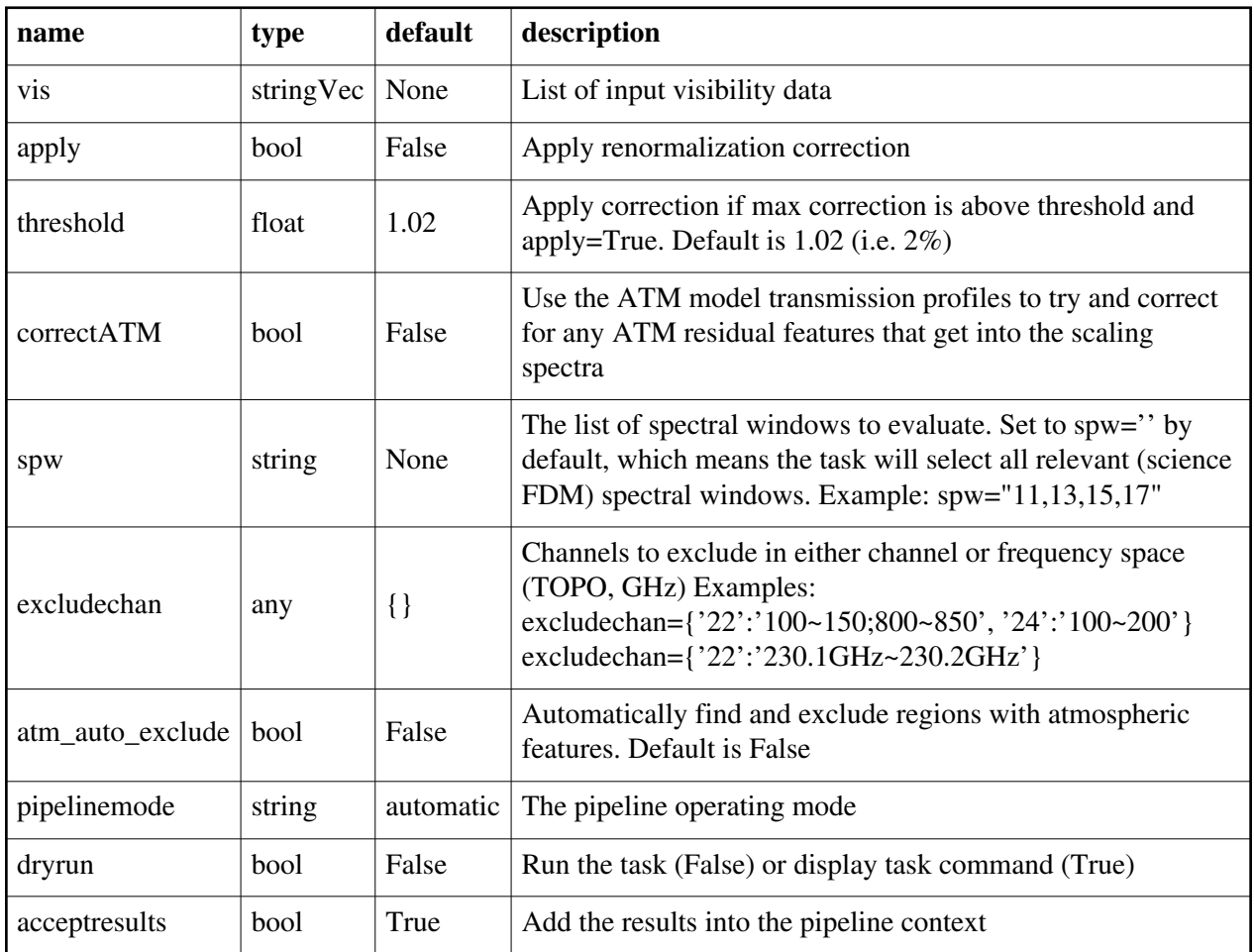

### **hifa\_restoredata**

#### **Task Description**

Restore flagged and calibration interferometry data from a pipeline run

1. Restore the pipeline results for a single ASDM in a single session:

hifa\_restoredata(vis=['uid\_\_\_A002\_X30a93d\_X43e'], session=['session\_1'], ocorr\_mode='ca')

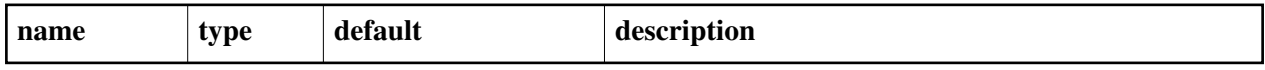

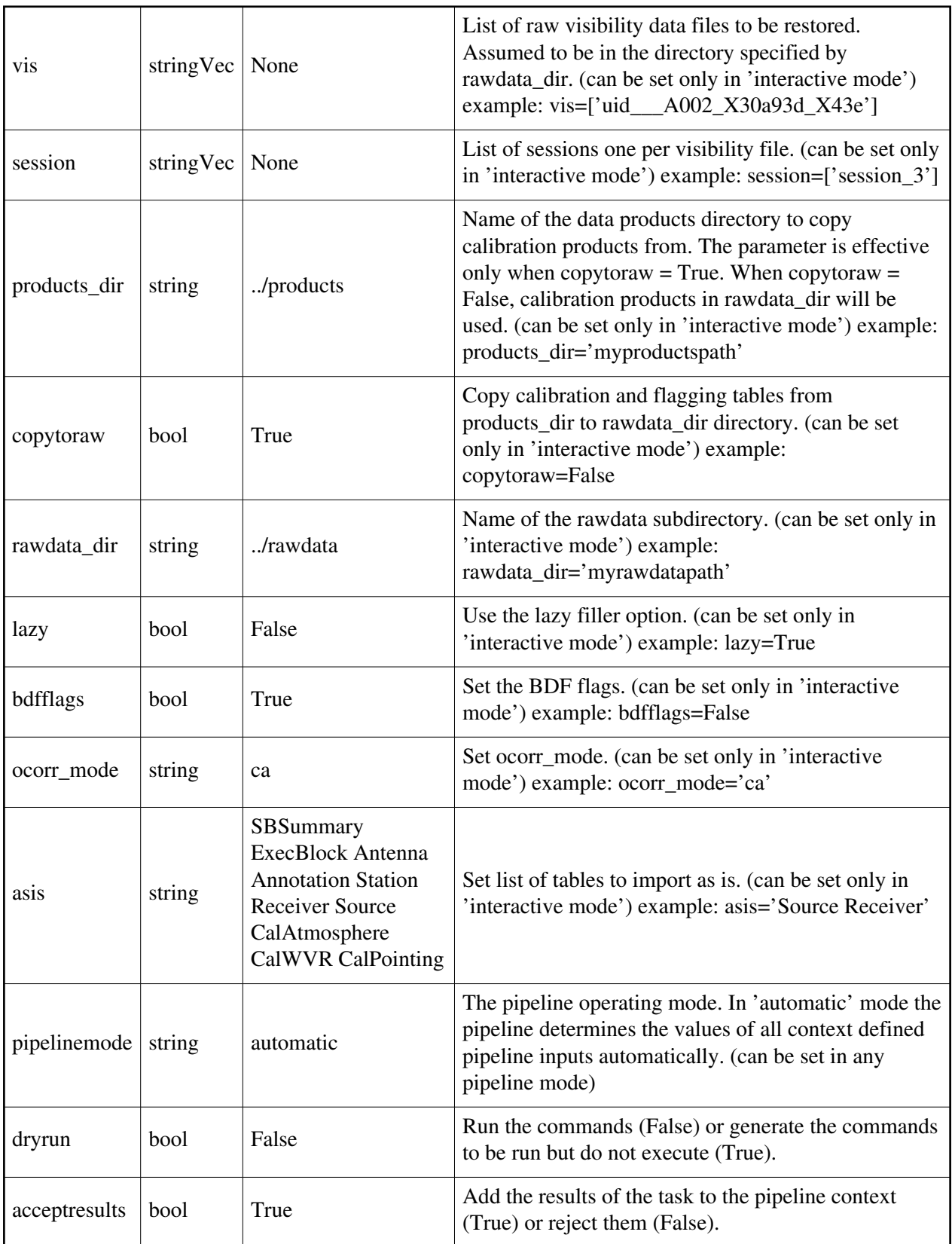

# **hifa\_session\_bandpass**

#### **Task Description**

Compute bandpass calibration solutions (Experimental) 1. Compute a channel bandpass for all visibility files in the pipeline context using the CASA reference antenna determination scheme: hifa\_session\_bandpass() 2. Same as the above but precompute a prioritized reference antenna list: hif\_refant() hifa\_session\_bandpass()

#### **Parameter List**

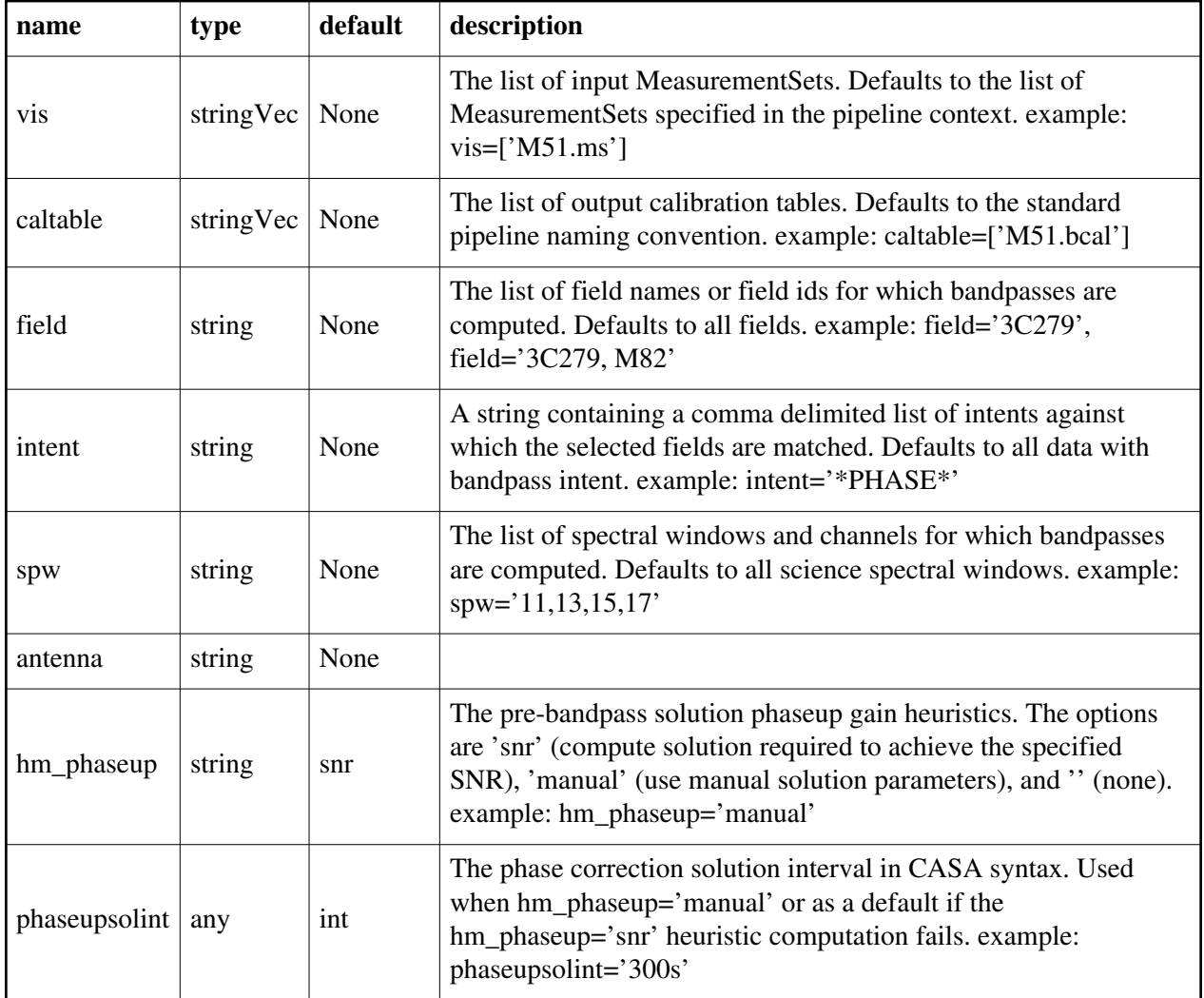

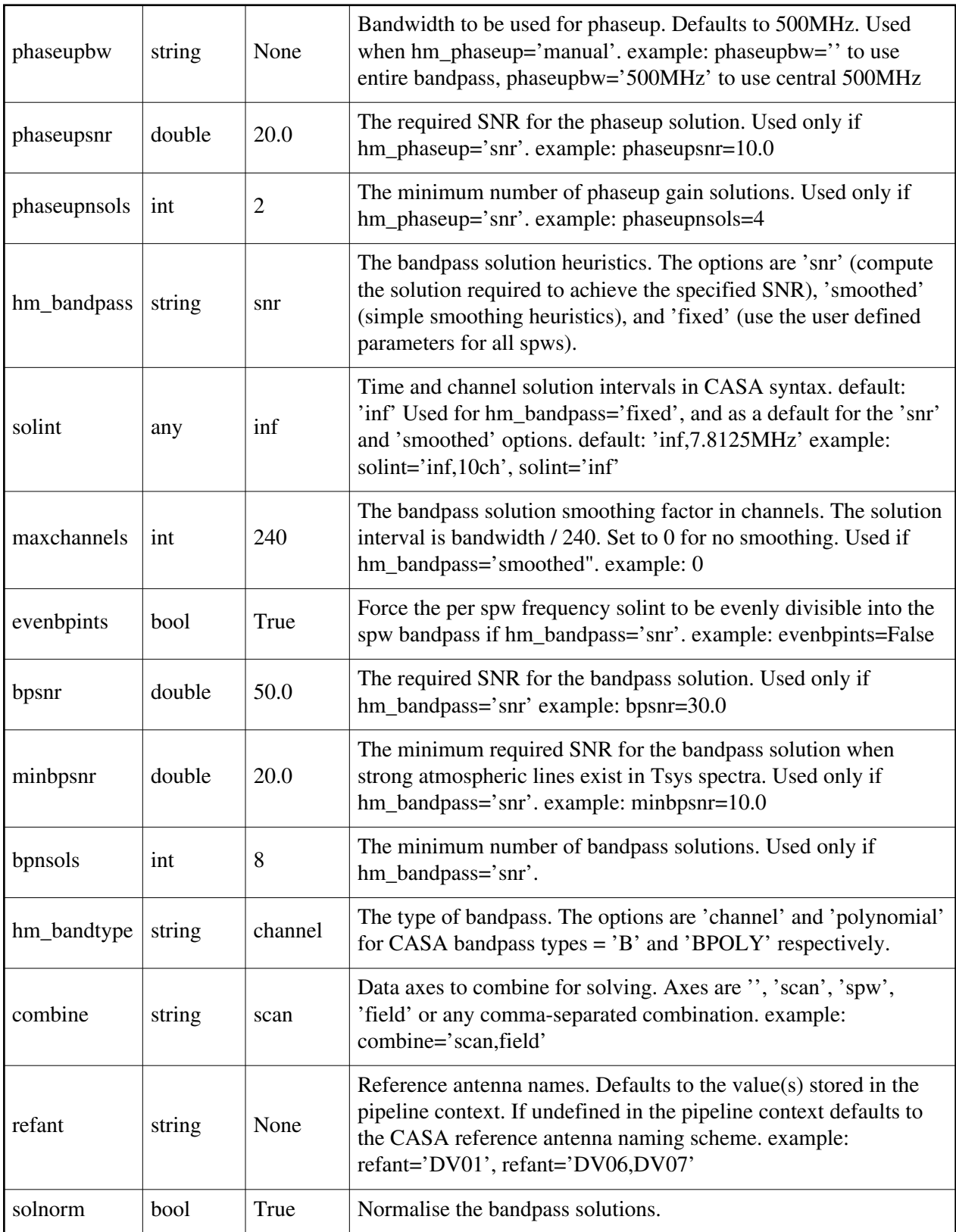

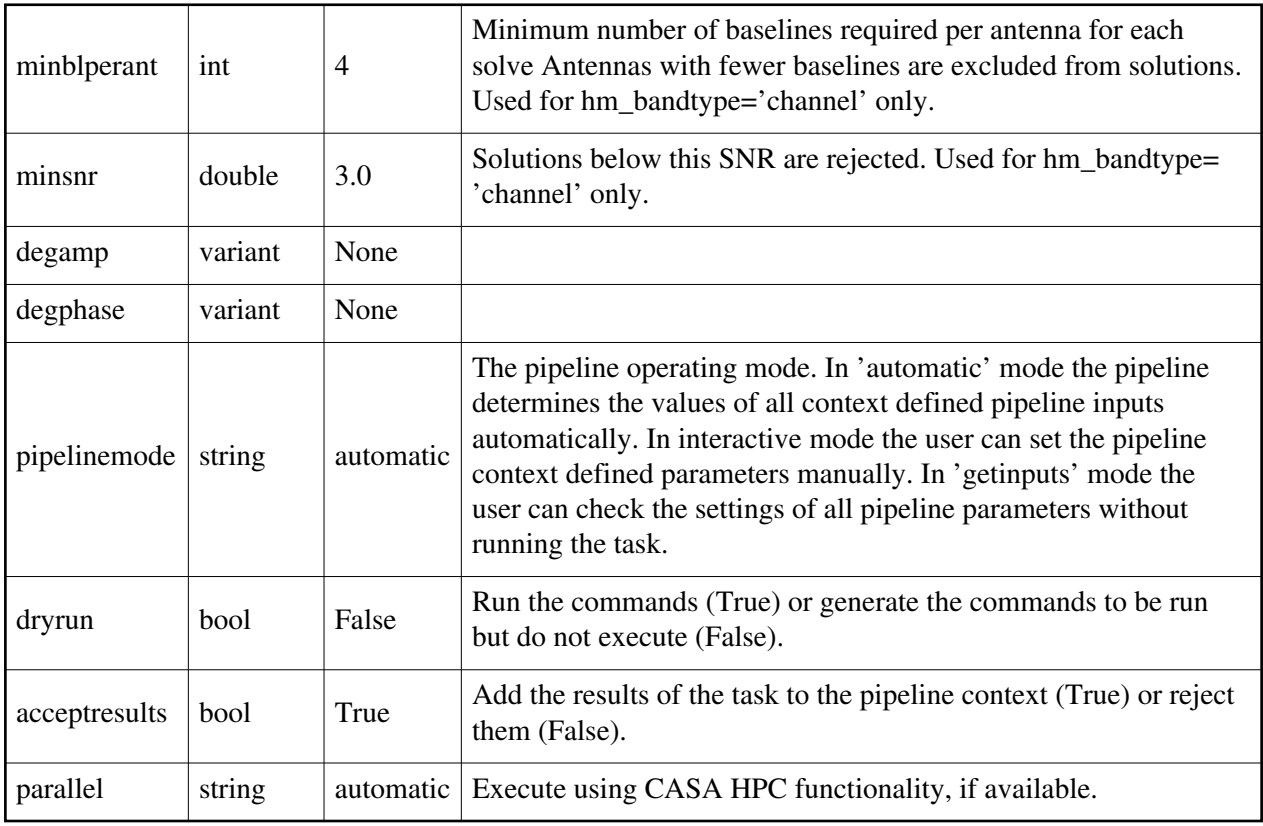

# **hifa\_session\_refant**

#### **Task Description**

Select best reference antenna for session(s)

1. Compute a single common reference antenna per session: hifa\_session\_refant()

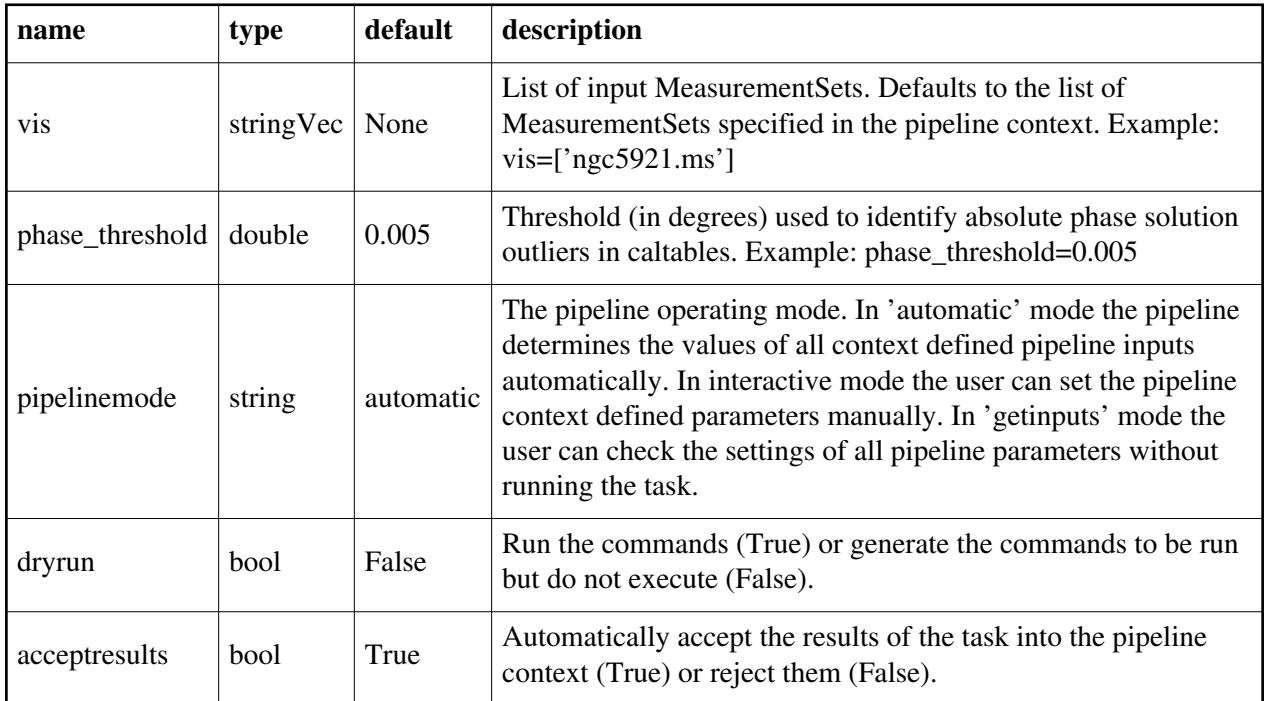

### **hifa\_spwphaseup**

#### **Task Description**

Compute phase calibration spw map and per spw phase offsets

Examples

1. Compute the default spectral window map and the per spectral window phase offsets:

hifa\_spwphaseup()

2. Compute the default spectral window map and the per spectral window phase

offsets set the spectral window mapping mode to 'simple':

hifa\_spwphaseup(hm\_spwmapmode='simple')

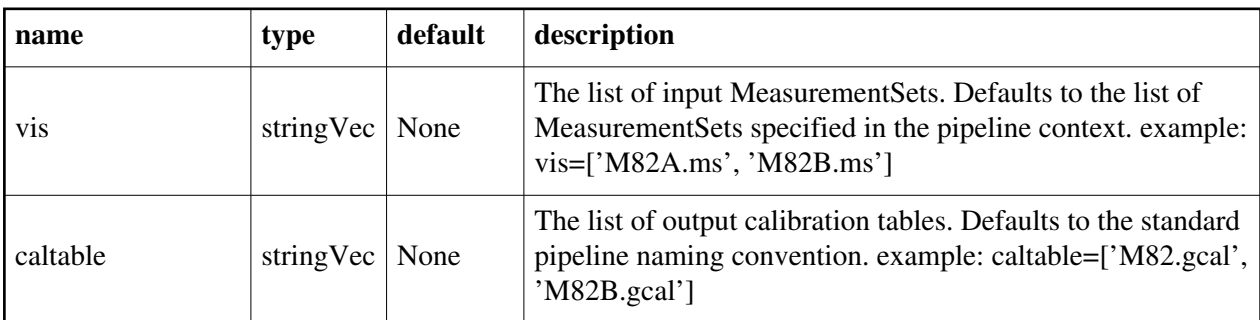

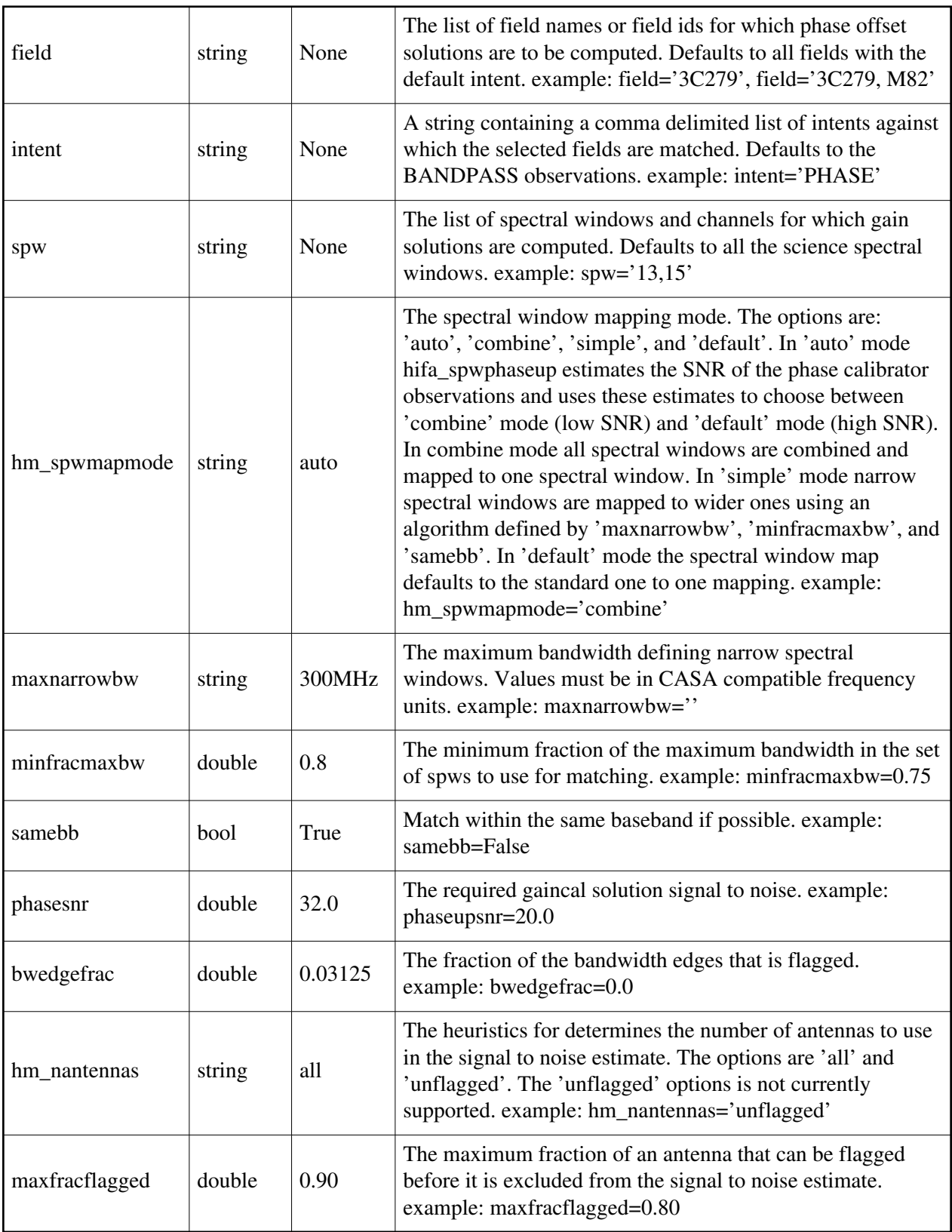

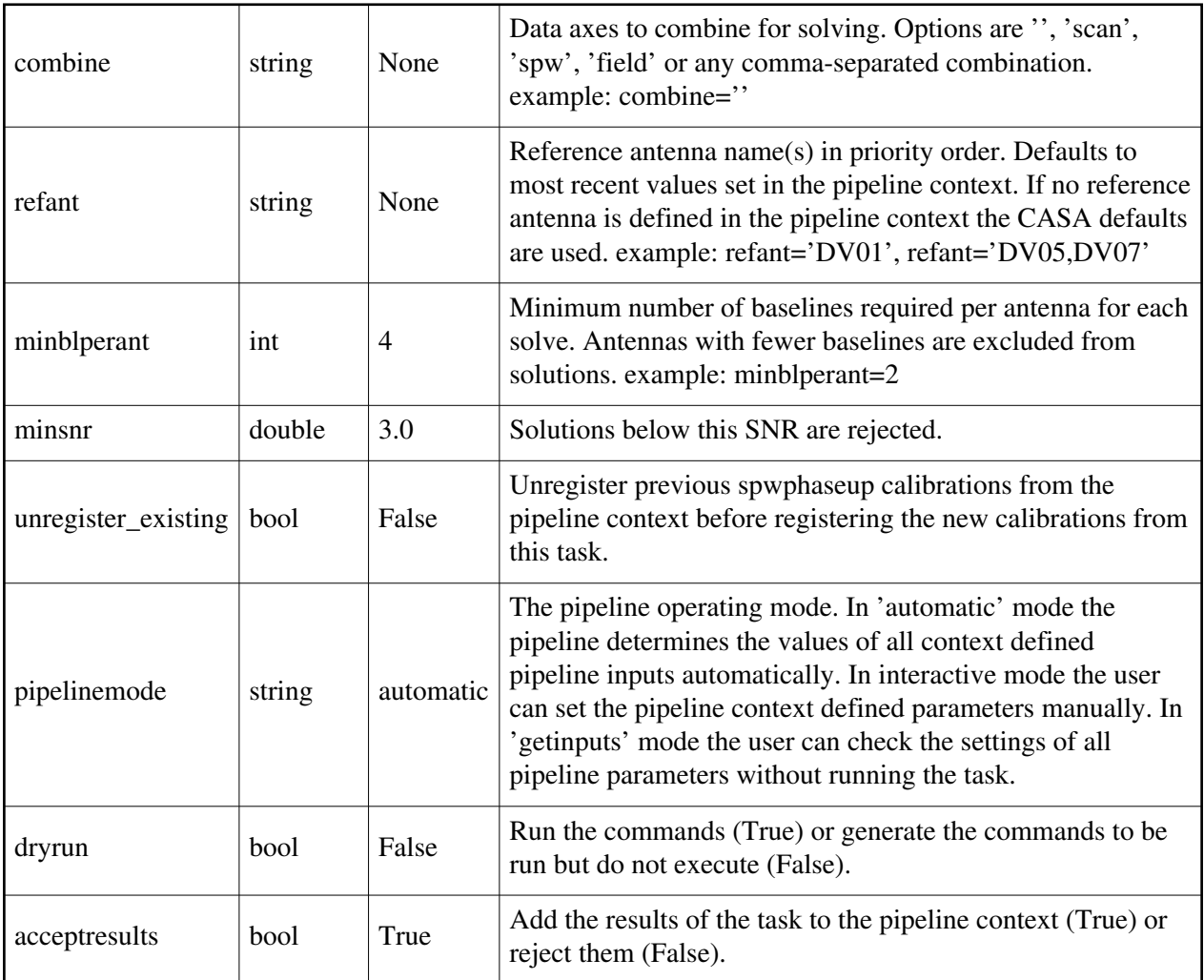

# **hifa\_targetflag**

### **Task Description**

Flag target source outliers

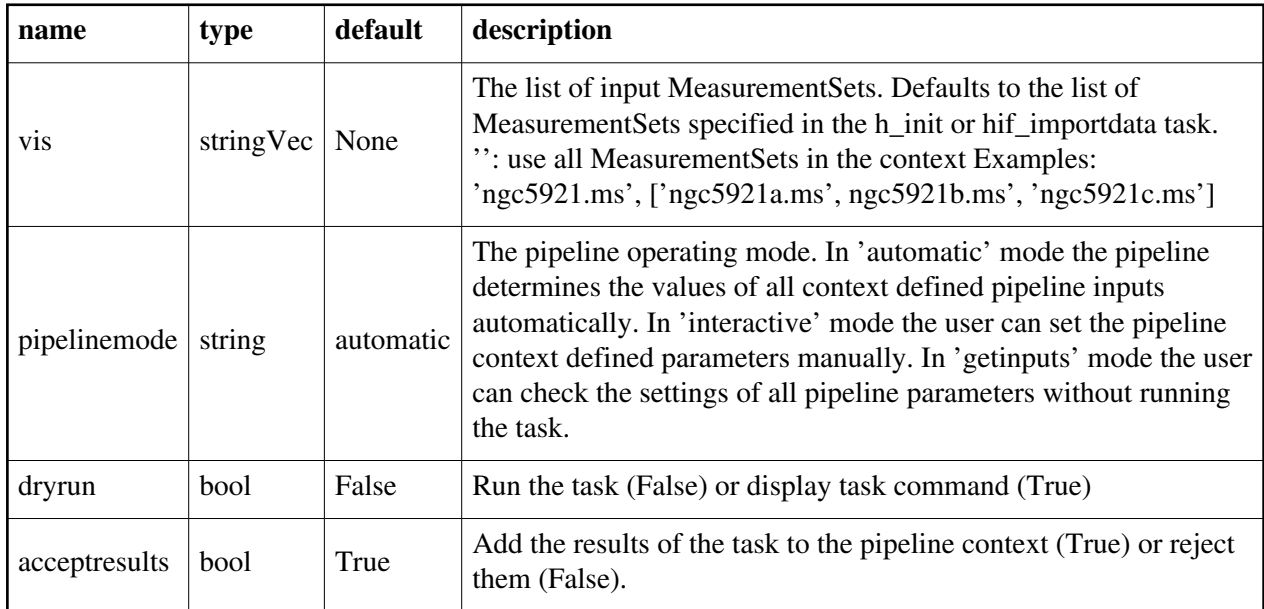

# **hifa\_timegaincal**

#### **Task Description**

Determine temporal gains from calibrator observations

- 1. Compute standard per scan gain solutions that will be used to calibrate
- the target:

hifa\_timegaincal()

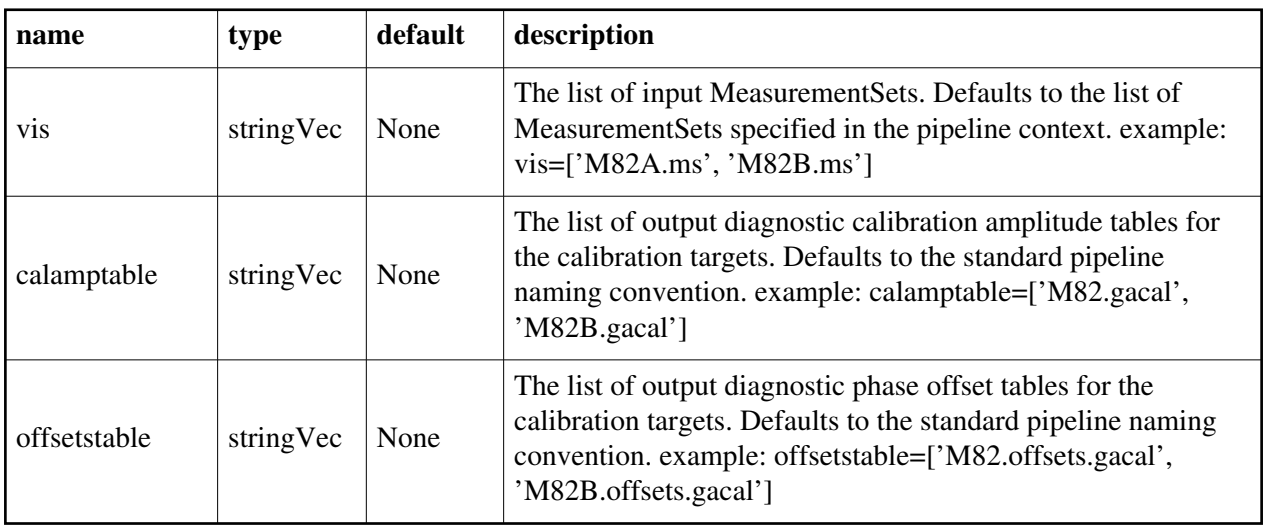

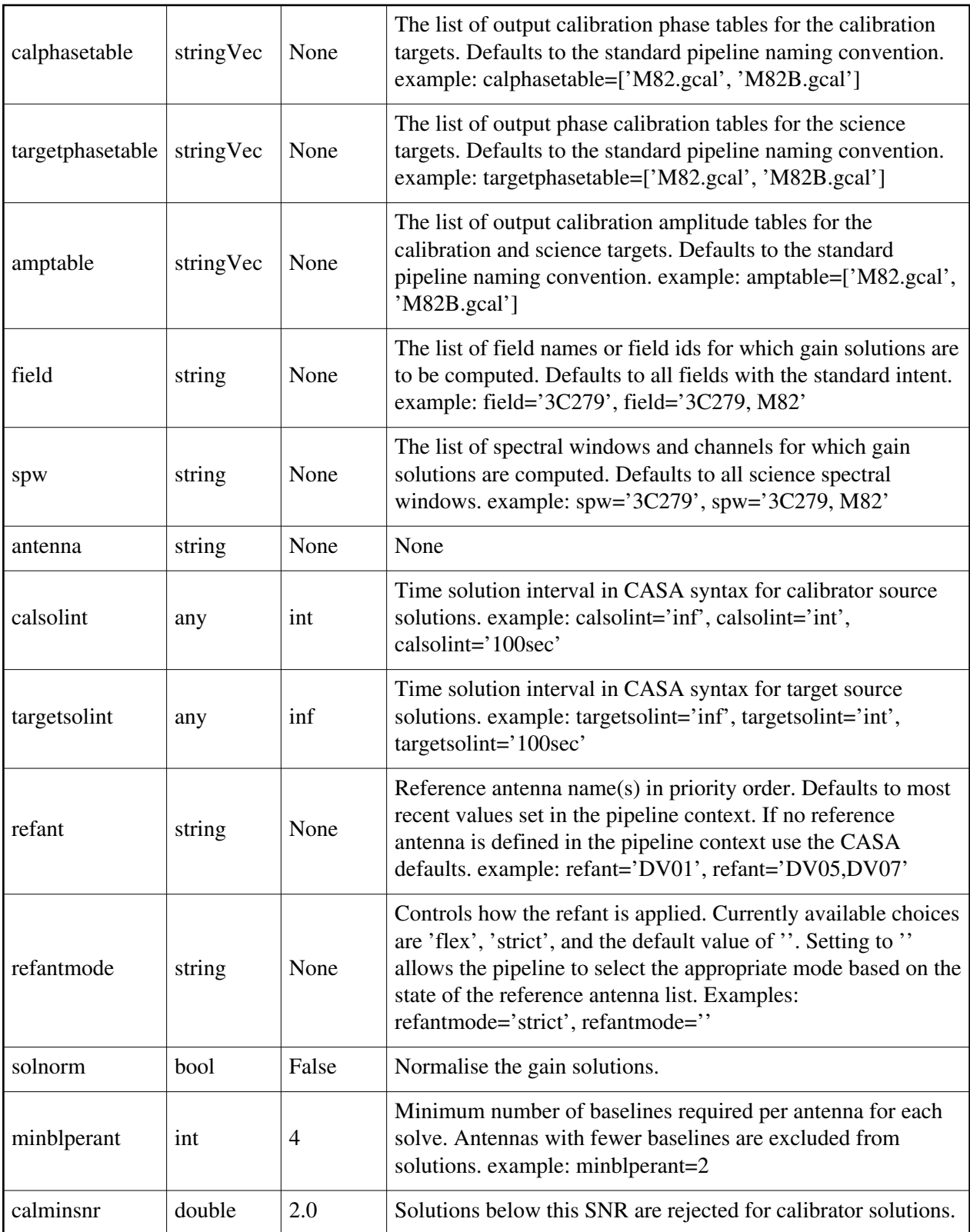

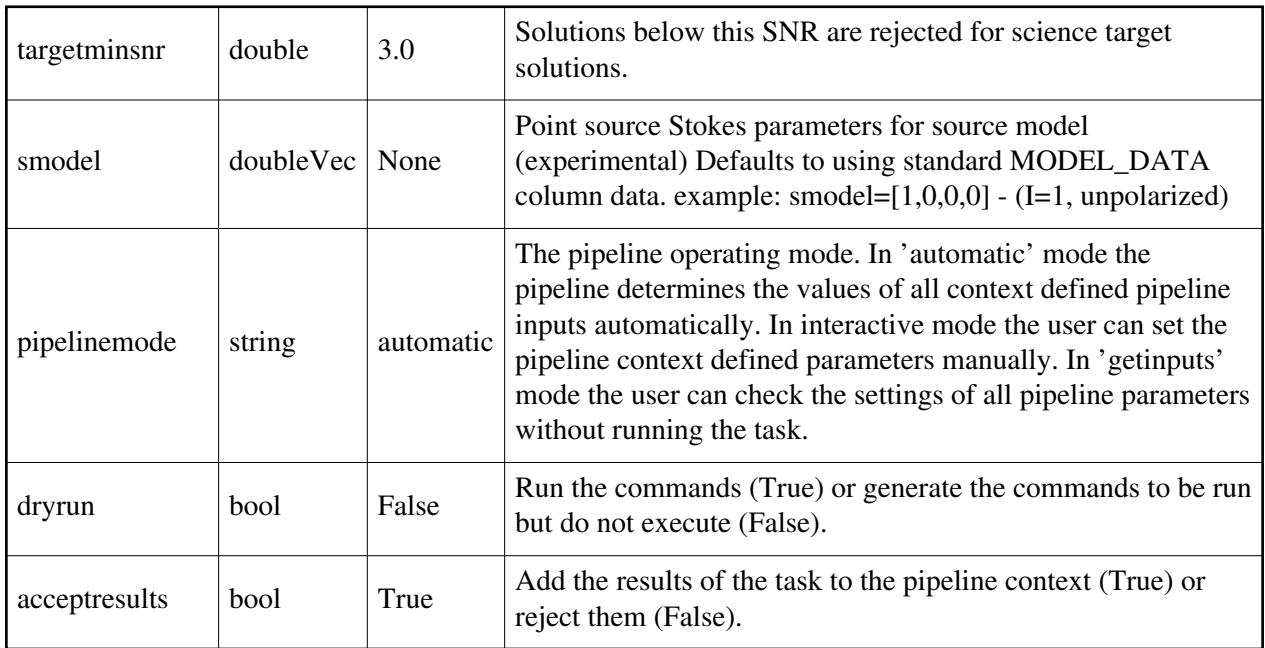

### **hifa\_tsysflag**

#### **Task Description**

Flag deviant system temperatures for ALMA interferometry measurements. This is done by running a sequence of flagging subtasks, each looking for a different type of possible error.

- 1. Flag Tsys measurements using currently recommended tests: hifa\_tsysflag()
- 2. Flag Tsys measurements using all recommended tests apart from that using the 'fieldshape' metric:

hifa\_tsysflag(flag\_fieldshape=False)

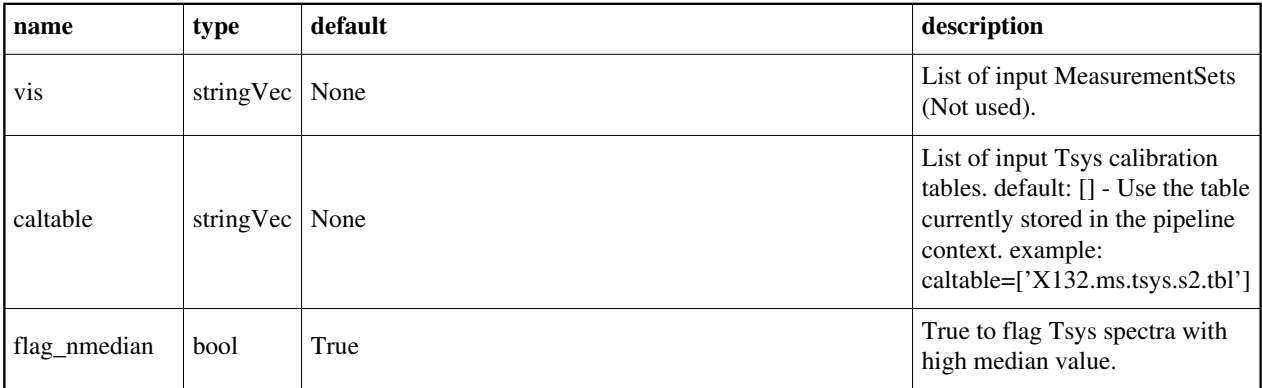

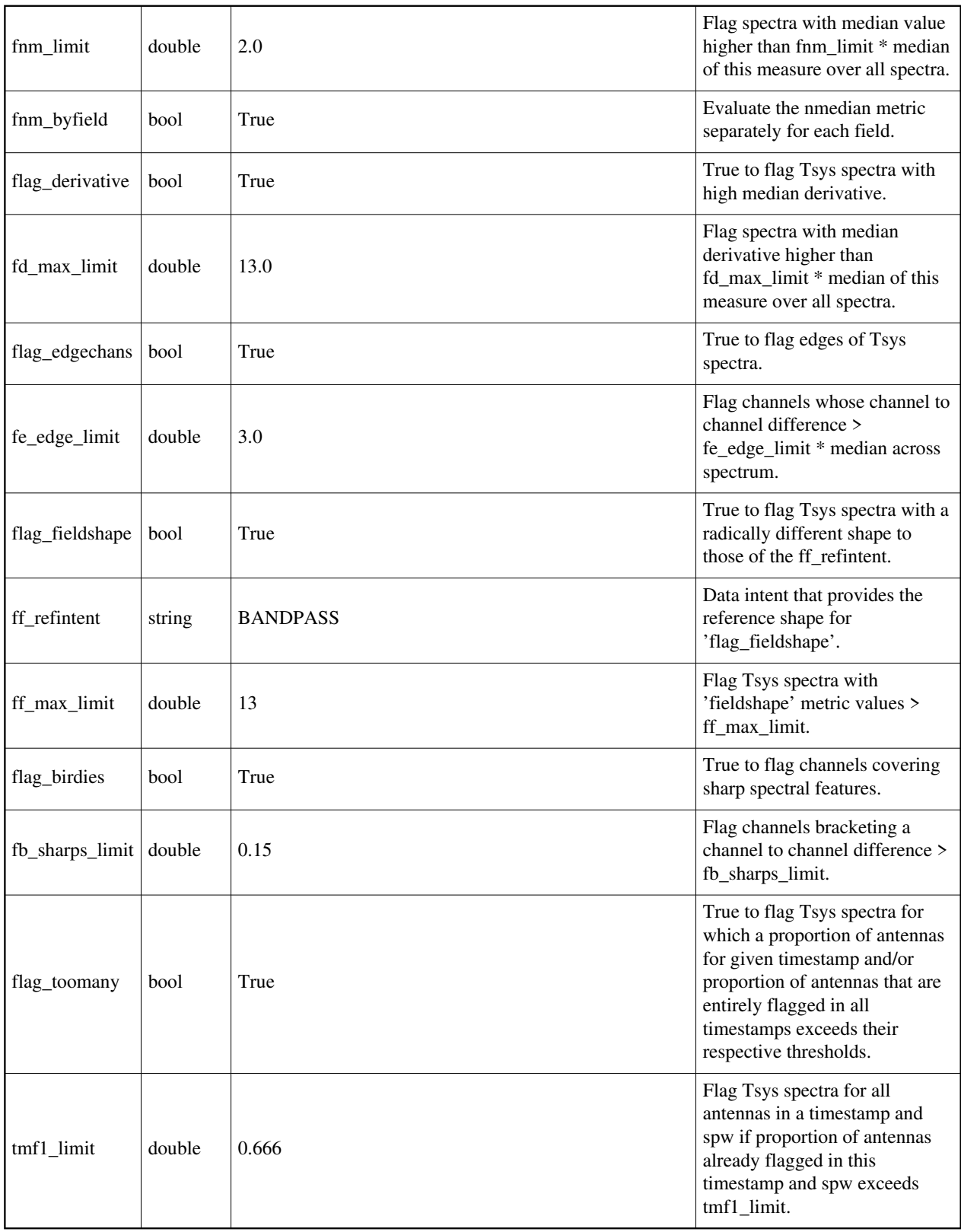

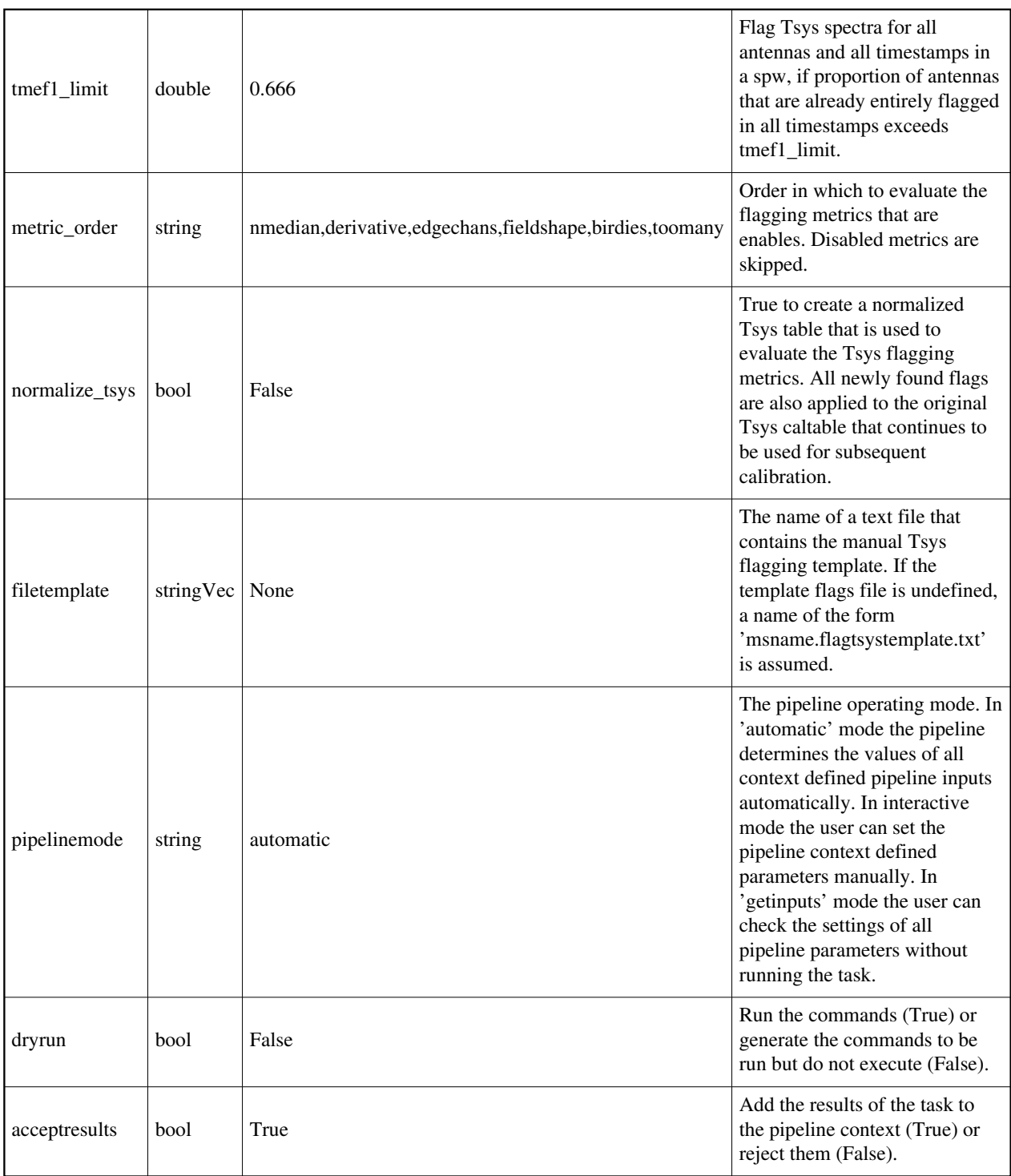

### **hifa\_unlock\_refant**

#### **Task Description**

Unlock reference antenna list

#### **Parameter List**

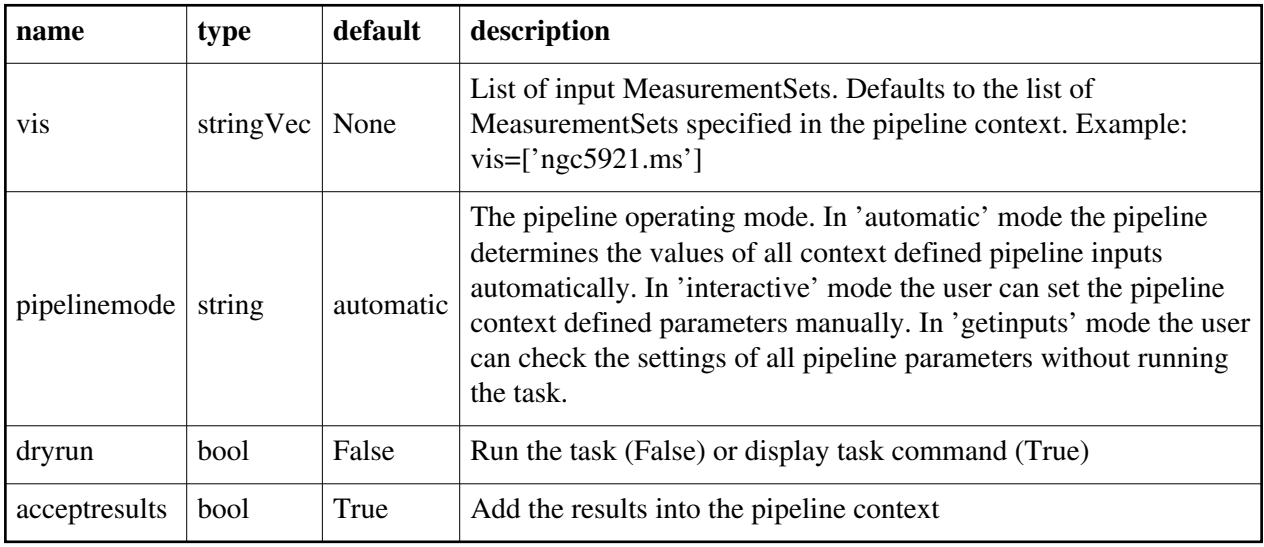

Back

# **hifa\_wvrgcalflag**

#### **Task Description**

 Generate a gain table based on Water Vapor Radiometer data, interpolating over antennas with bad radiometers.

1. Compute the WVR calibration for all the MeasurementSets: hifa\_wvrgcalflag(hm\_tie='automatic')

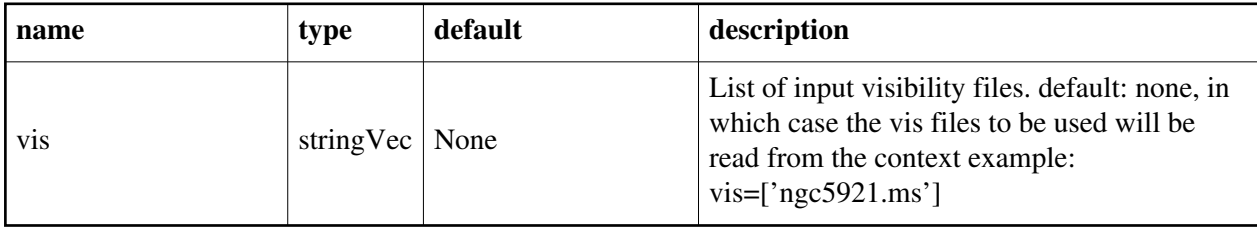

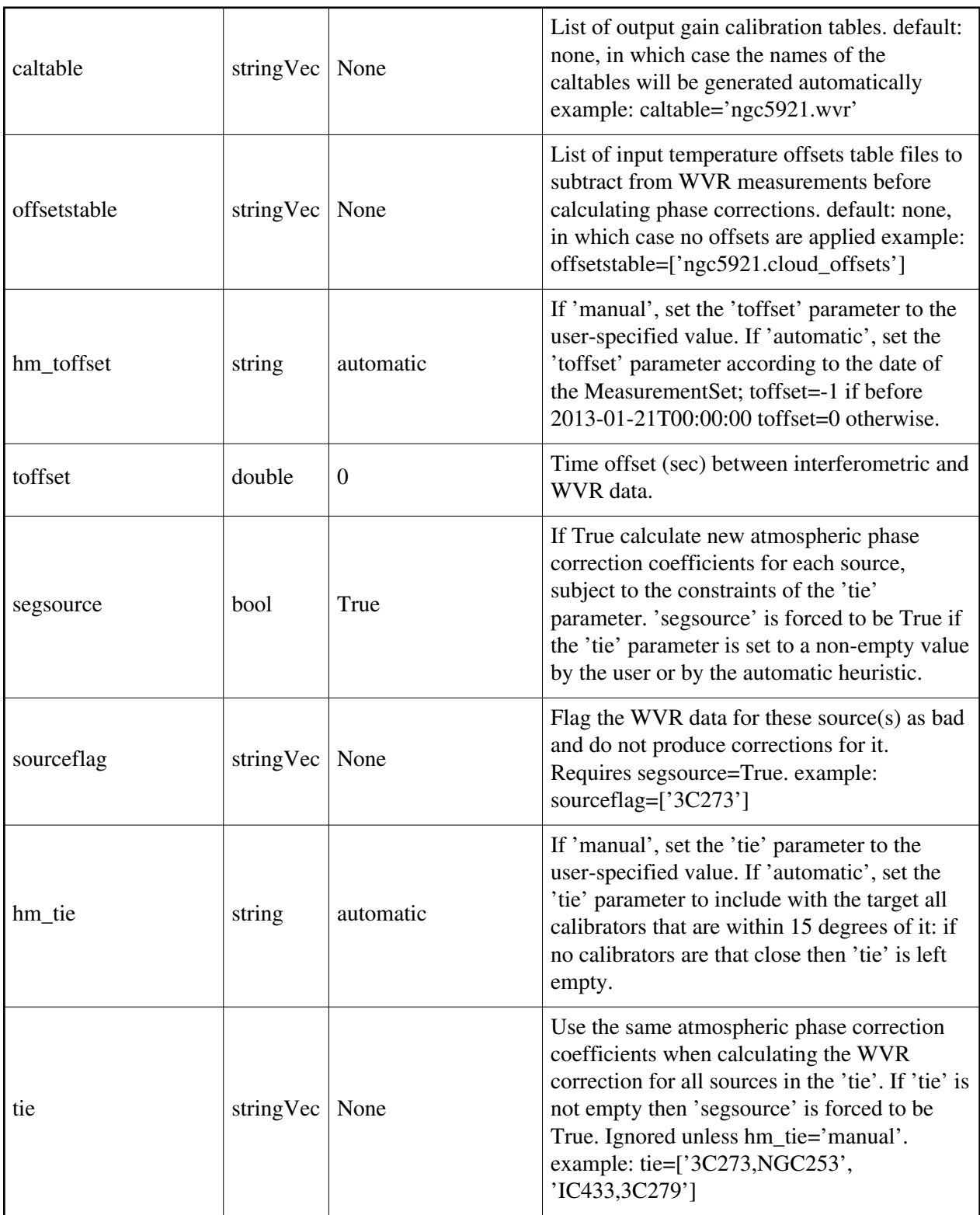

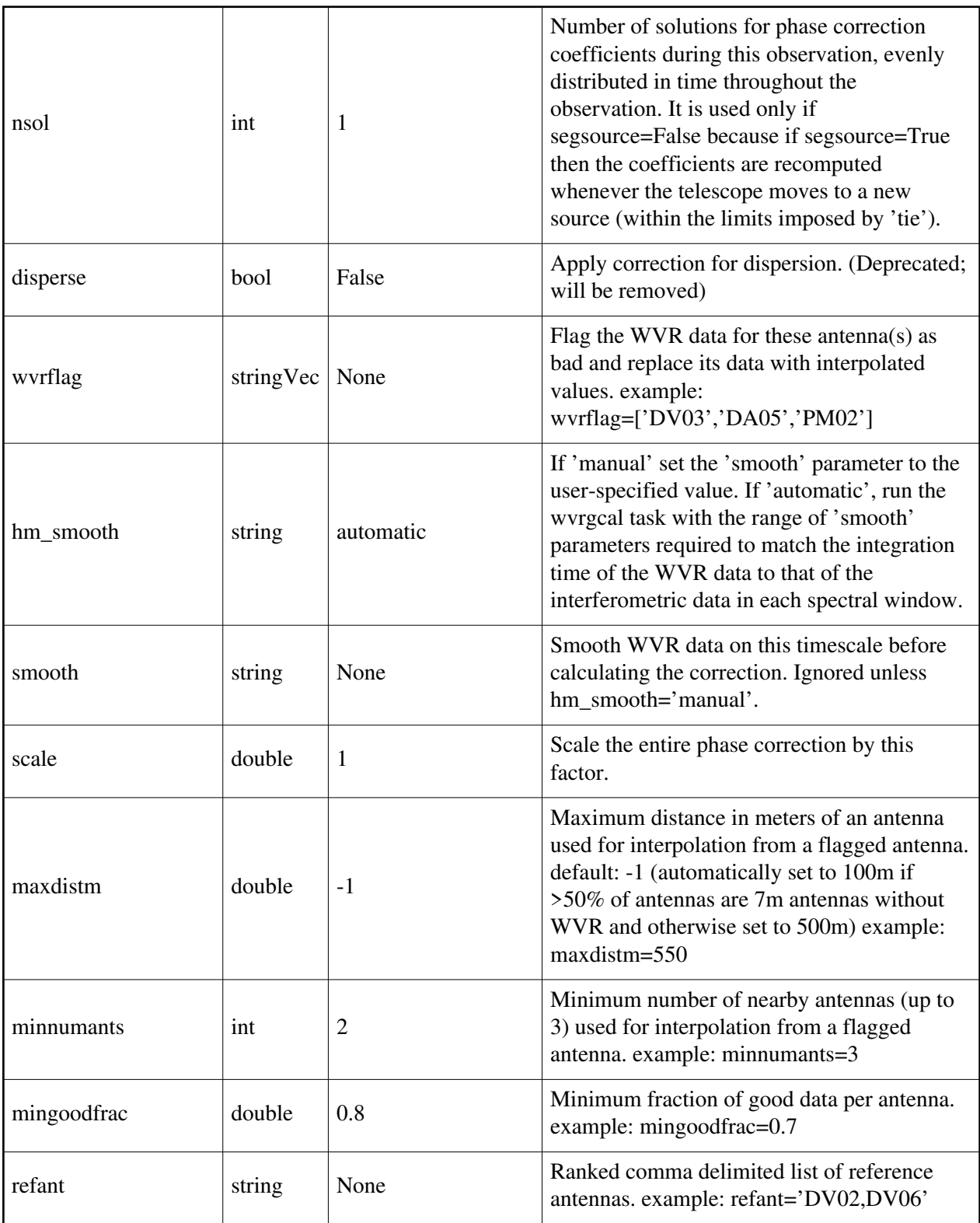

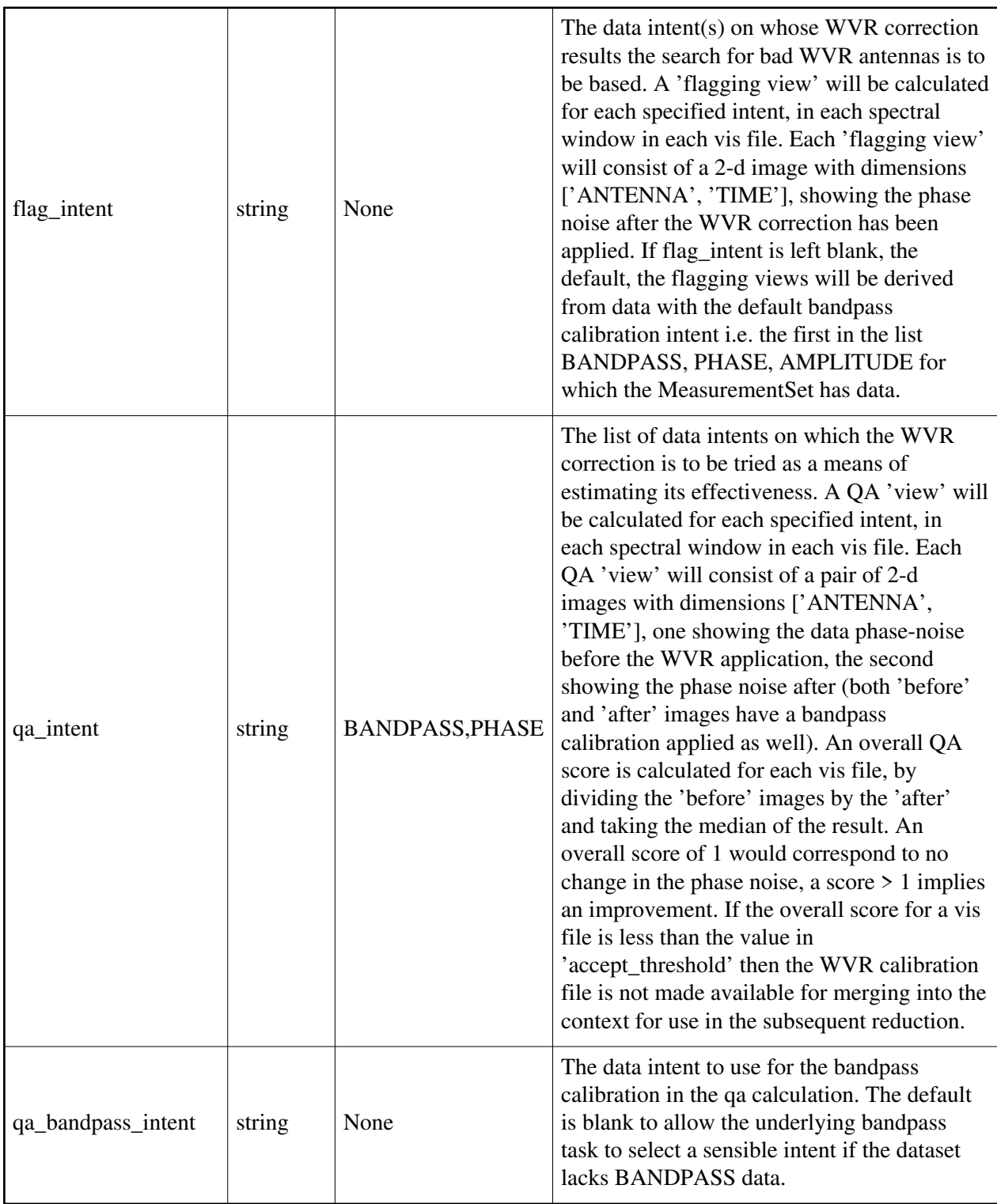

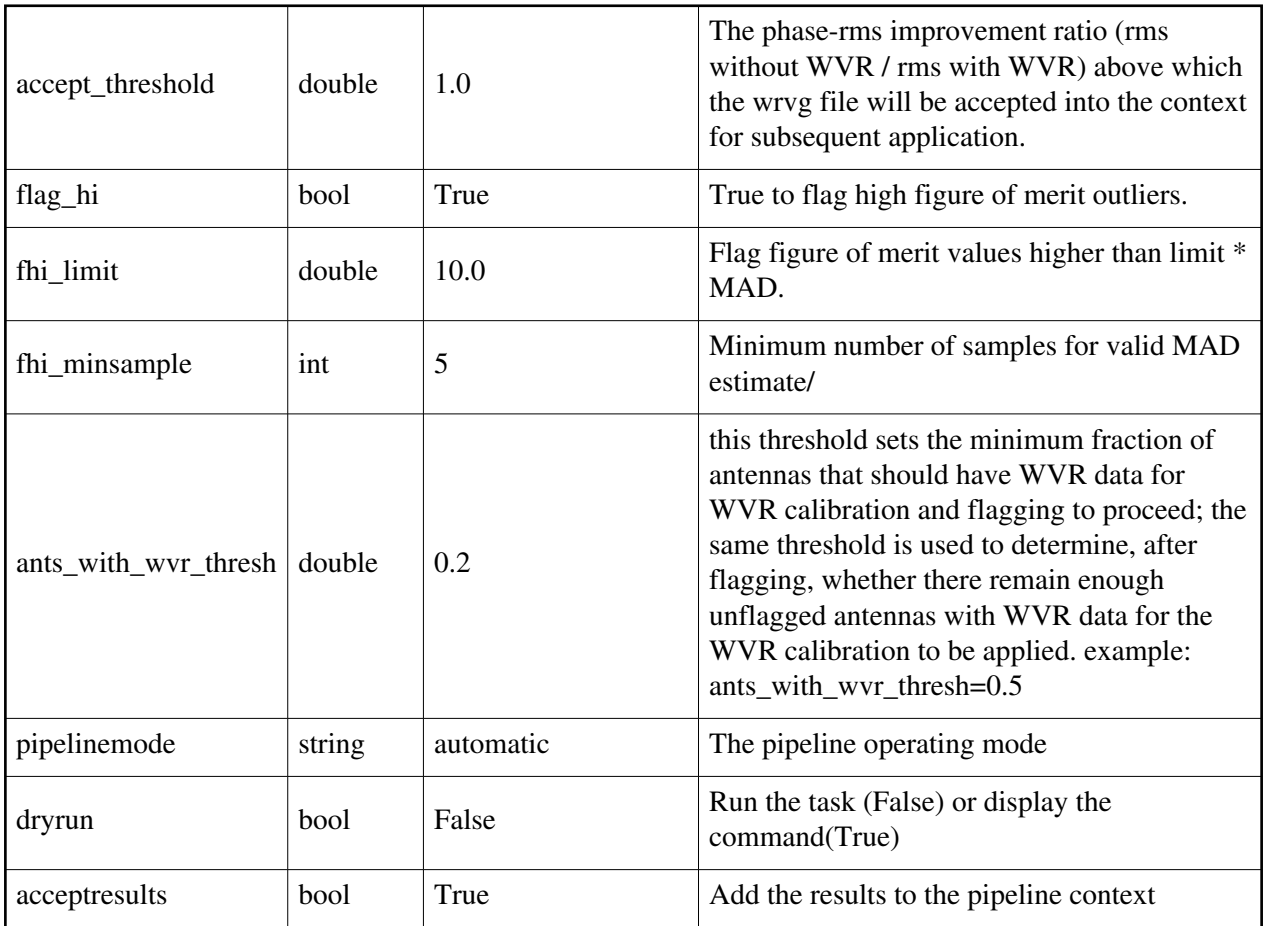

### **hifa\_wvrgcal**

#### **Task Description**

Generate a gain table based on Water Vapor Radiometer data, and calculate a QA score based on its effect on the interferometric data. Example

1. Compute the WVR calibration for all the MeasurementSets: hifa\_wvrgcal(hm\_tie='automatic')

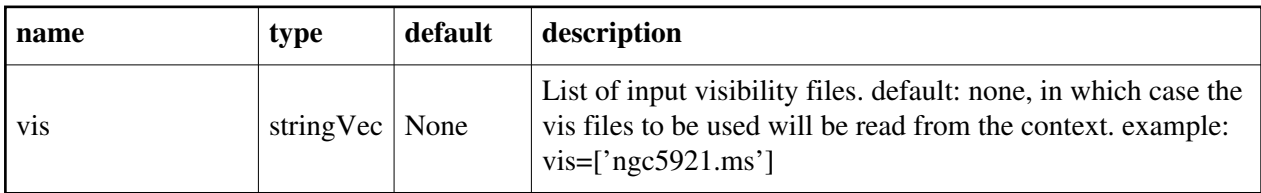

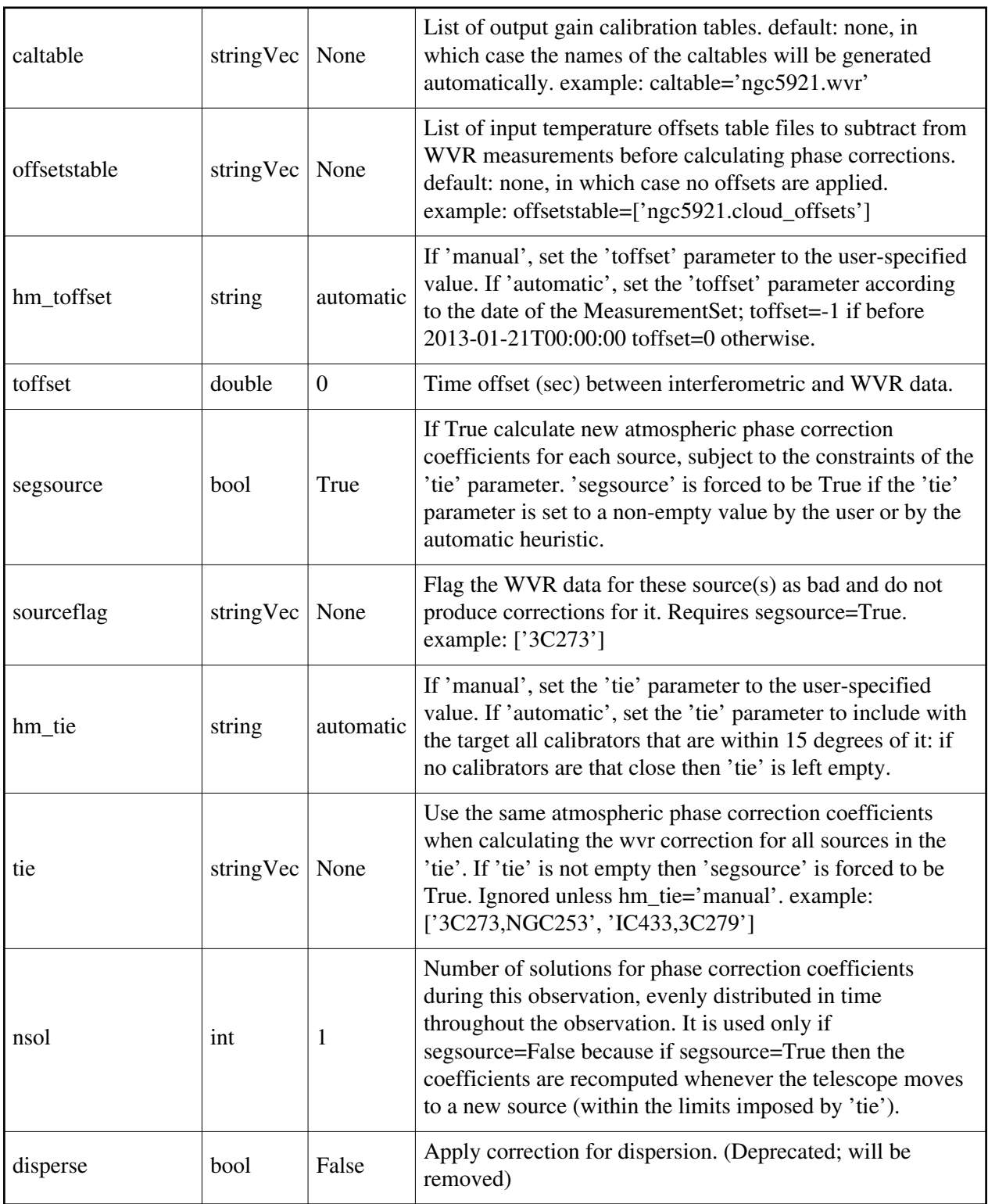

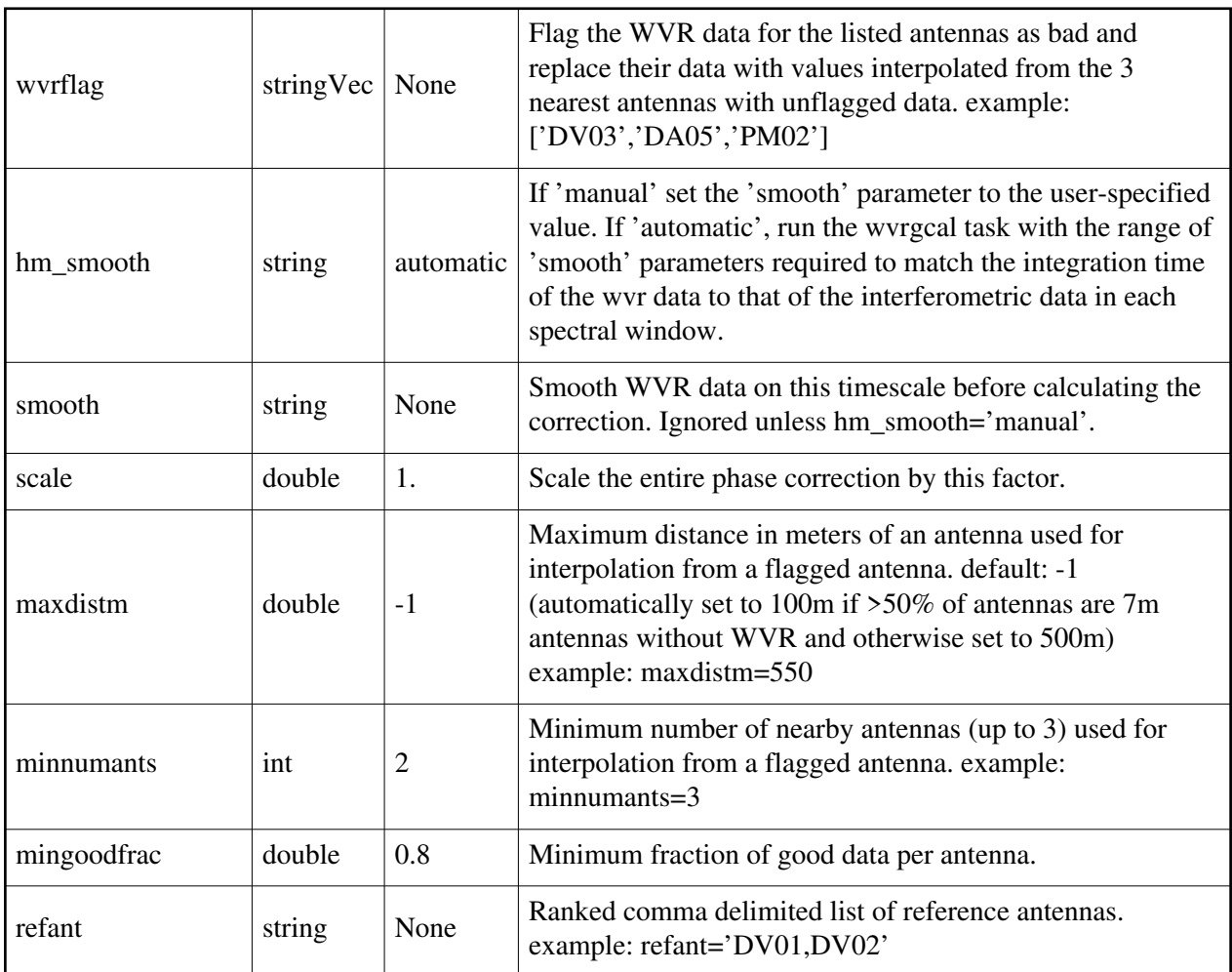

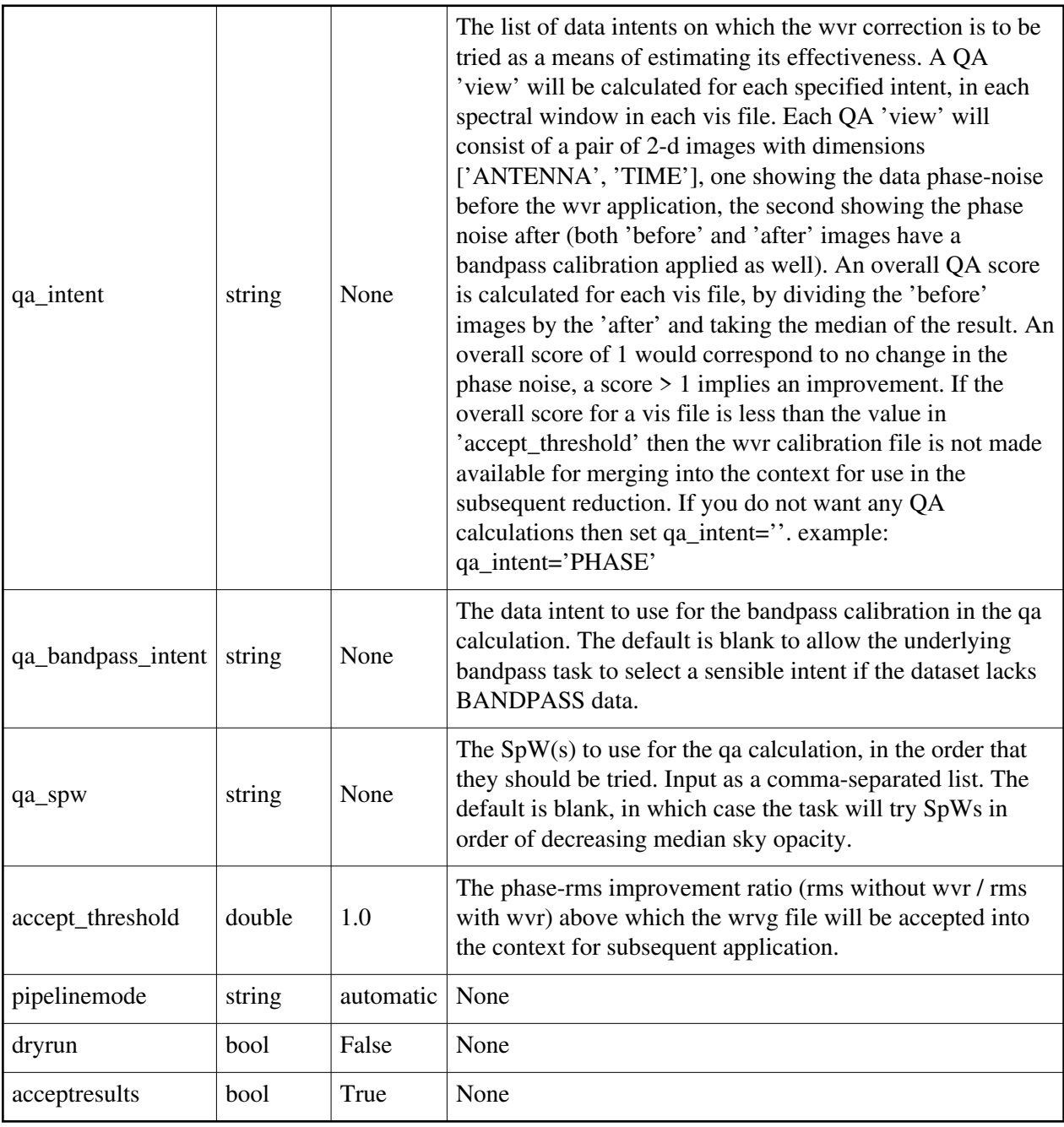

Created at Mon Sep 12 13:16:38 2022 UTC

This page is automatically generated from XML interface definition files.

# **Summary of ALMA-specific SRDP interferometric tasks and parameters**

### **hifas\_imageprecheck**

#### **Task Description**

Calculates the best robust value and Briggs weighting parameter to achieve sensitivity and angular resolution goals.

#### **Parameter List**

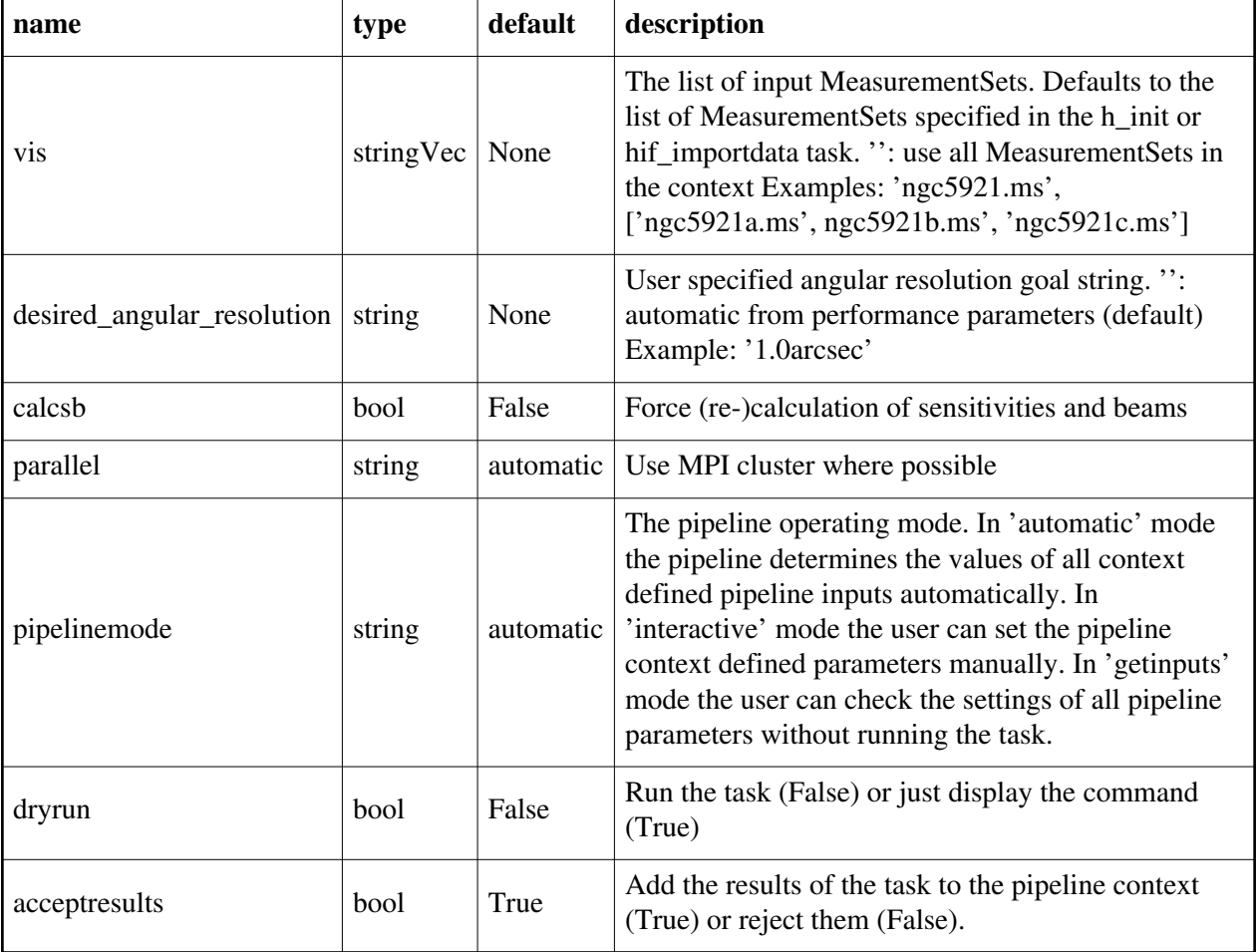

Created at Mon Sep 12 13:16:38 2022 UTC

This page is automatically generated from XML interface definition files.

# **Summary of VLA-specific interferometric tasks and parameters**

### **hifv\_analyzestokescubes**

#### **Task Description**

Characterize stokes IQUV flux densities as a function of frequency for VLASS coarse cube images The hifv\_analyzestokescubes task Keyword arguments: ---- pipeline parameter arguments which can be set in any pipeline mode vis -- List of visisbility data files. These may be ASDMs, tar files of ASDMs, MSs, or tar files of MSs, If ASDM files are specified, they will be converted to MS format. default: [] example: vis=['X227.ms', 'asdms.tar.gz'] pipelinemode -- The pipeline operating mode. In 'automatic' mode the pipeline determines the values of all context defined pipeline inputs automatically. In 'interactive' mode the user can set the pipeline context defined parameters manually. In 'getinputs' mode the user can check the settings of all pipeline parameters without running the task. default: 'automatic'. ---- pipeline context defined parameter argument which can be set only in 'interactive mode' --- pipeline task execution modes dryrun -- Run the commands (True) or generate the commands to be run but do not execute (False). default: True acceptresults -- Add the results of the task to the pipeline context (True) or reject them (False). default: True Output: results -- If pipeline mode is 'getinputs' then None is returned. Otherwise the results object for the pipeline task is returned. Examples 1. Basic analyzestokescubes task hifv\_analyzestokescubes()

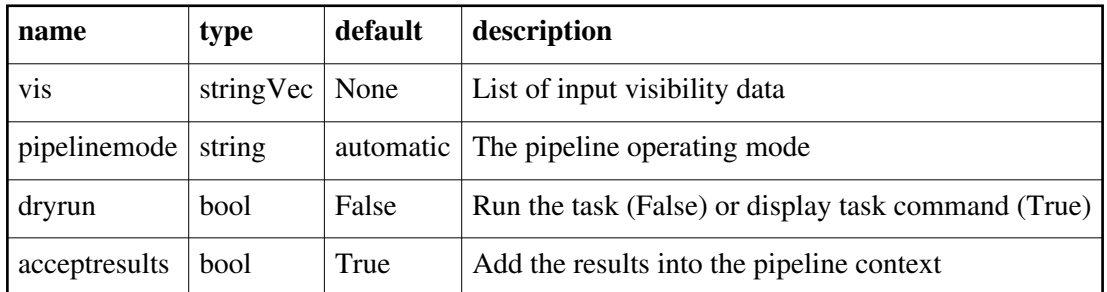

### **hifv\_applycals**

#### **Task Description**

Apply calibration tables to measurement set

Output:

results -- If pipeline mode is 'getinputs' then None is returned. Otherwise the results object for the pipeline task is returned

Issues

There is some discussion about the appropriate values of calwt. Given properly scaled data, the correct value should be the CASA default of True. However at the current time ALMA is suggesting that calwt be set to True for applying observatory calibrations, e.g. antenna positions, WVR, and system temperature corrections, and to False for applying instrument calibrations, e.g. bandpass, gain, and flux.

Examples

1. Run the final applycals stage of the VLA CASA pipeline. hifv\_applycals()

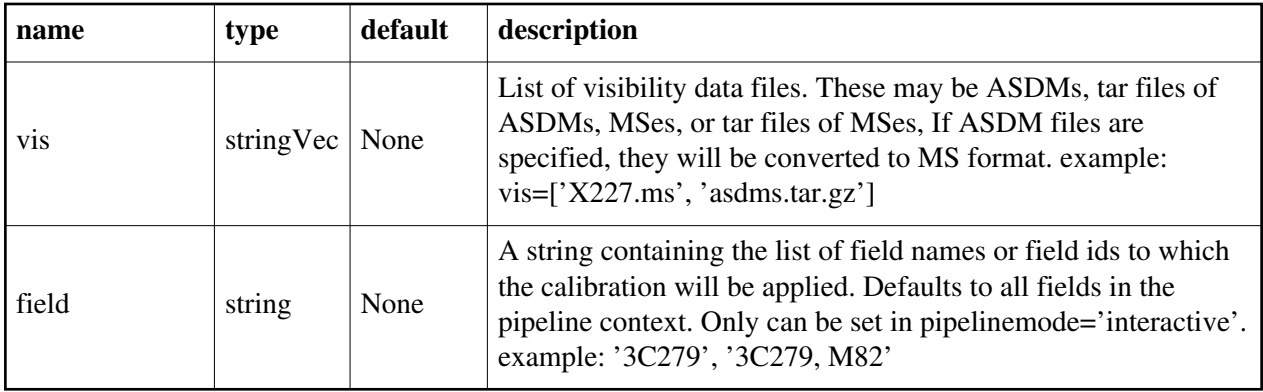

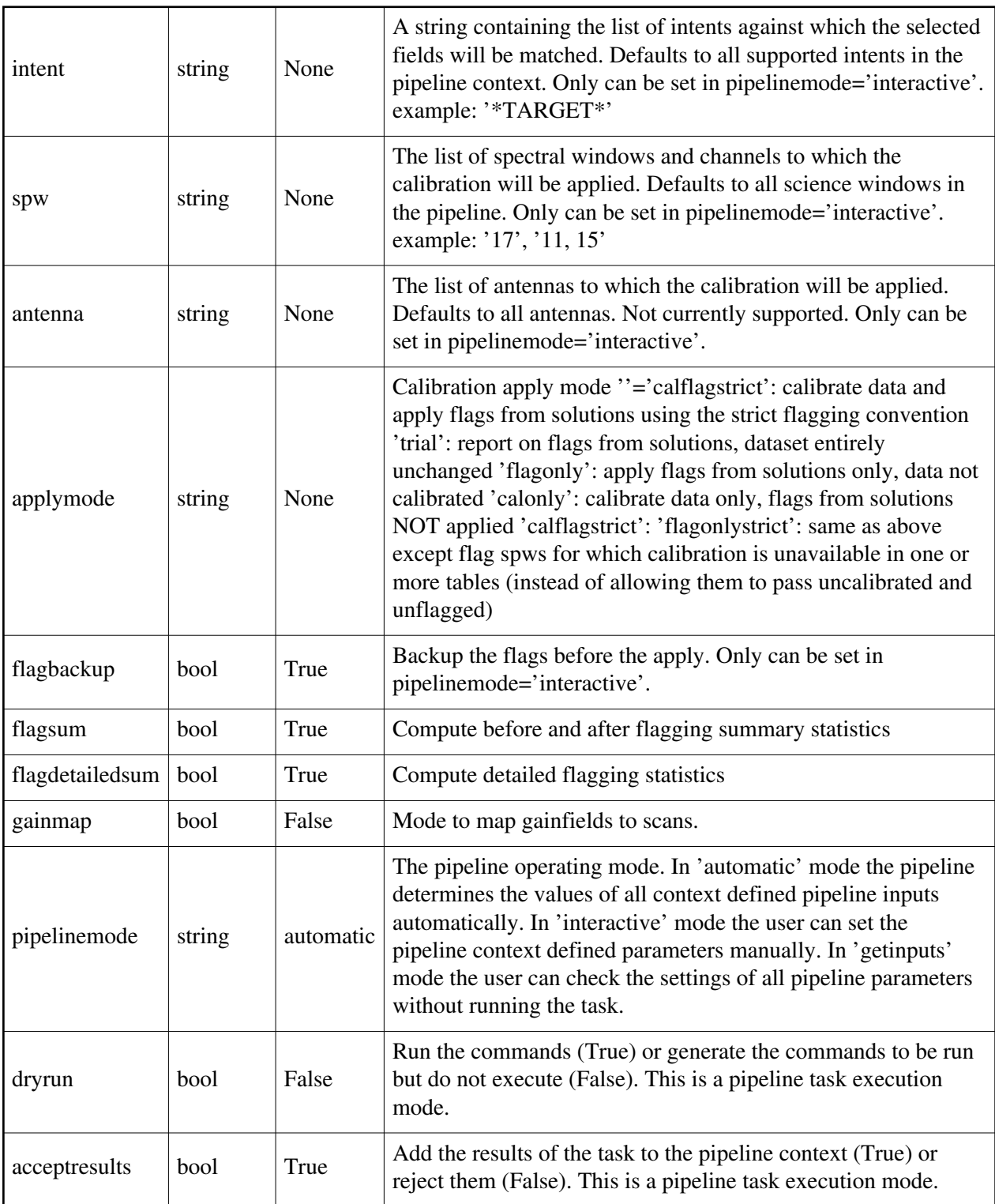

# **hifv\_checkflag**

#### **Task Description**

Run RFI flagging using flagdata in various modes Output: results -- If pipeline mode is 'getinputs' then None is returned. Otherwise the results object for the pipeline task is returned.

Examples

1. Run RFLAG with associated heuristics in the VLA CASA pipeline. hifv\_checkflag()

#### **Parameter List**

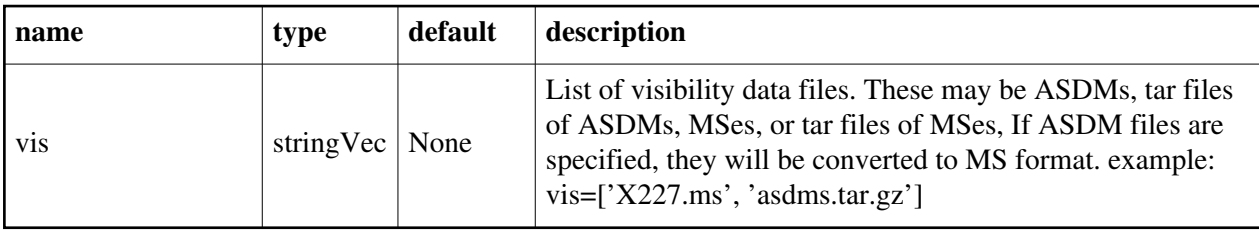

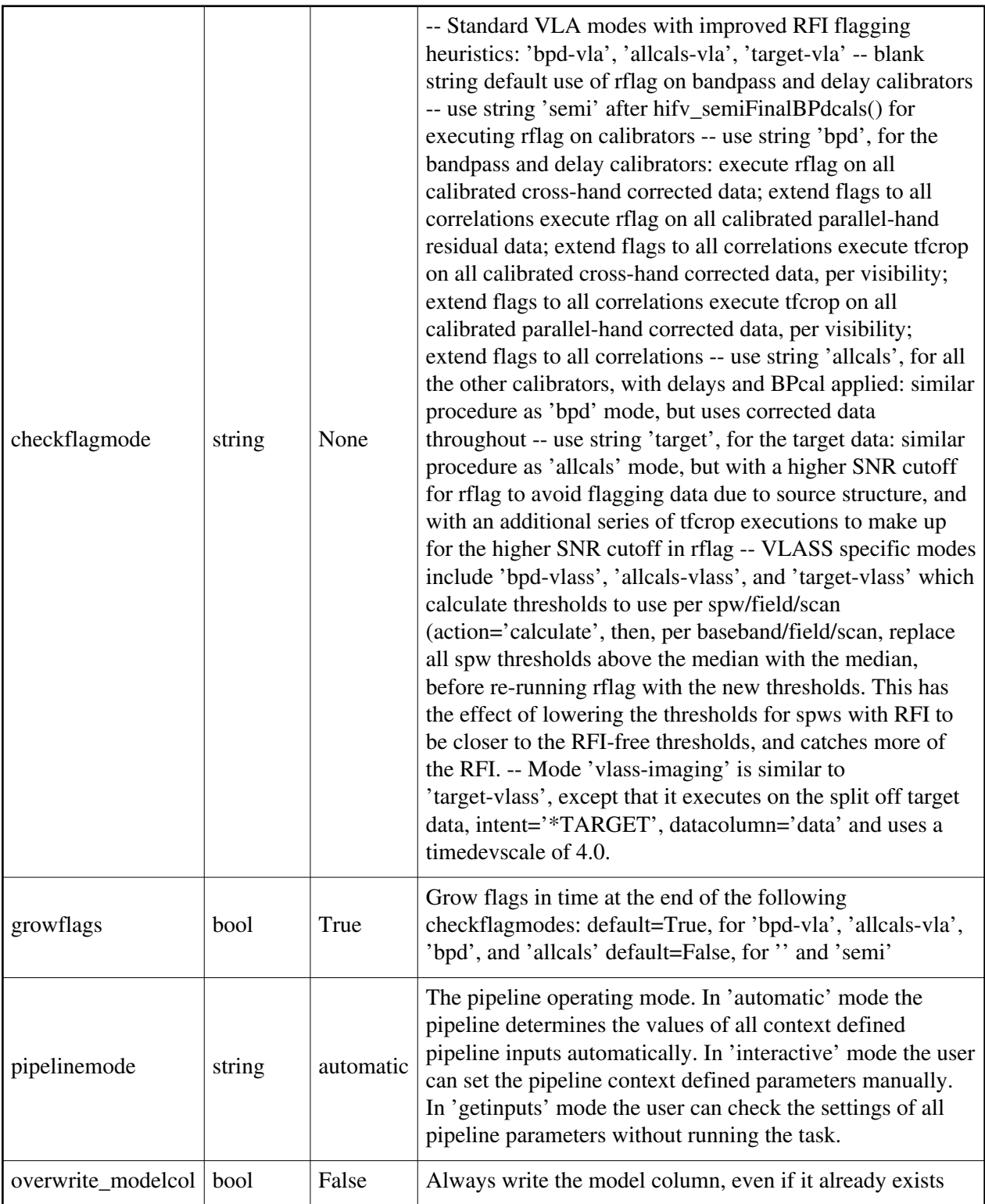

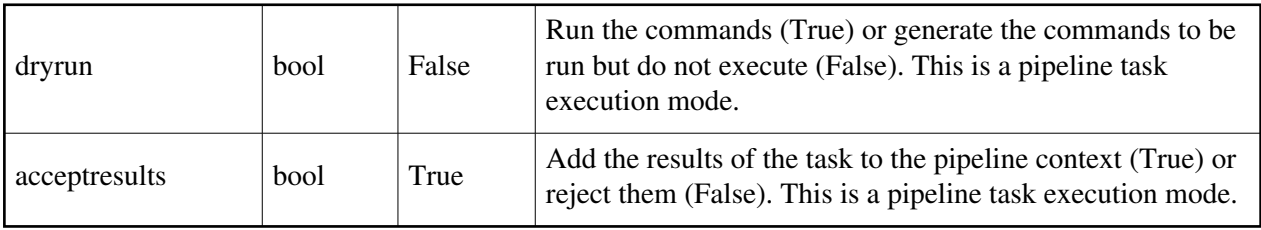

### **hifv\_circfeedpolcal**

#### **Task Description**

Perform polarization calibration for VLA circular feeds.

Output:

results -- If pipeline mode is 'getinputs' then None is returned. Otherwise the results object for the pipeline task is returned.

Examples

1. Basic circfeedpolcal task hifv\_circfeedpolcal()

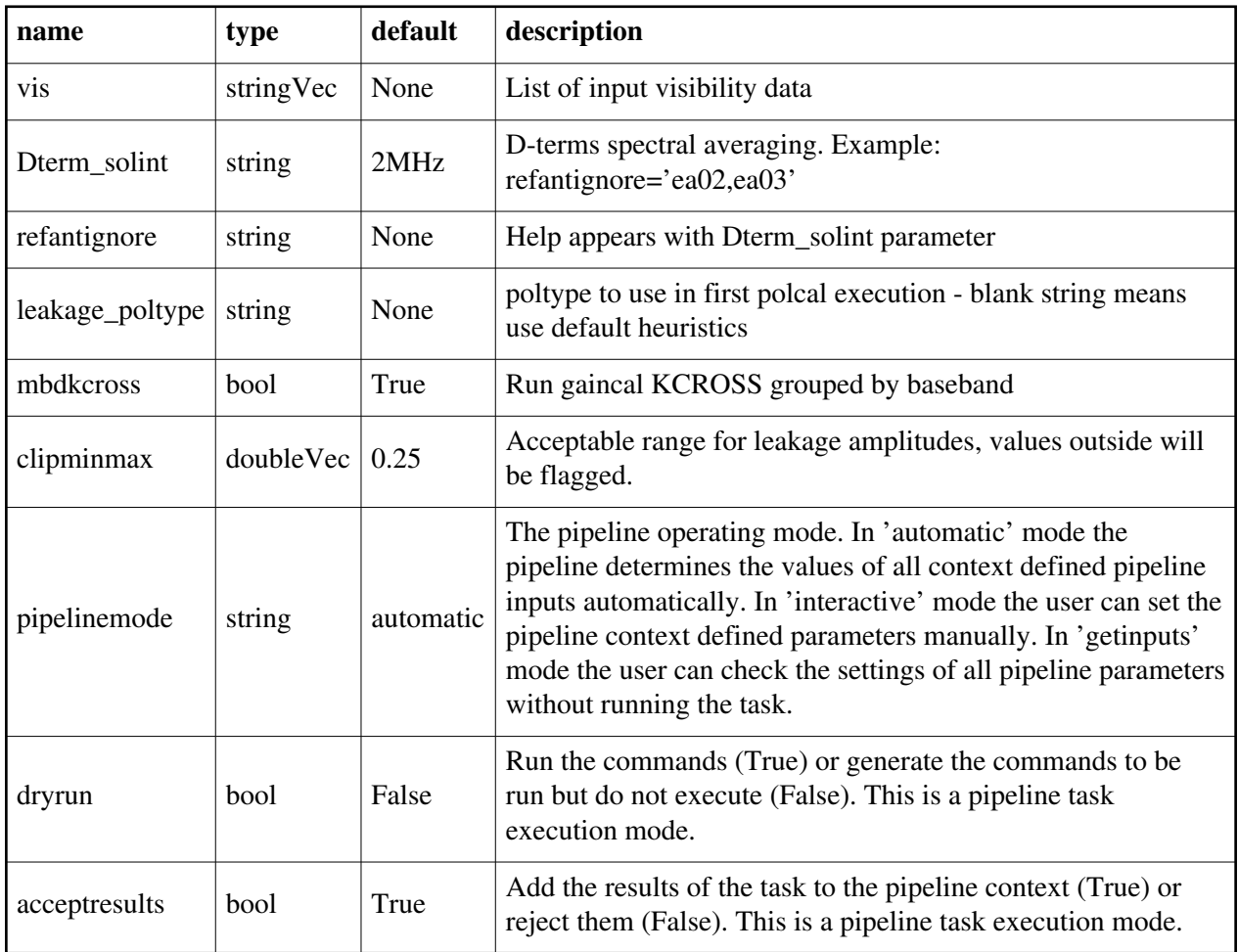

### **hifv\_exportdata**

#### **Task Description**

Prepare and export interferometry and imaging data

1. Export the pipeline results for a single session to the data products

directory

!mkdir ../products

hifv\_exportdata (products\_dir='../products')

2. Export the pipeline results to the data products directory specify that

only the gain calibrator images be saved.

!mkdir ../products

hifv\_exportdata (products\_dir='../products', calintents='\*PHASE\*')

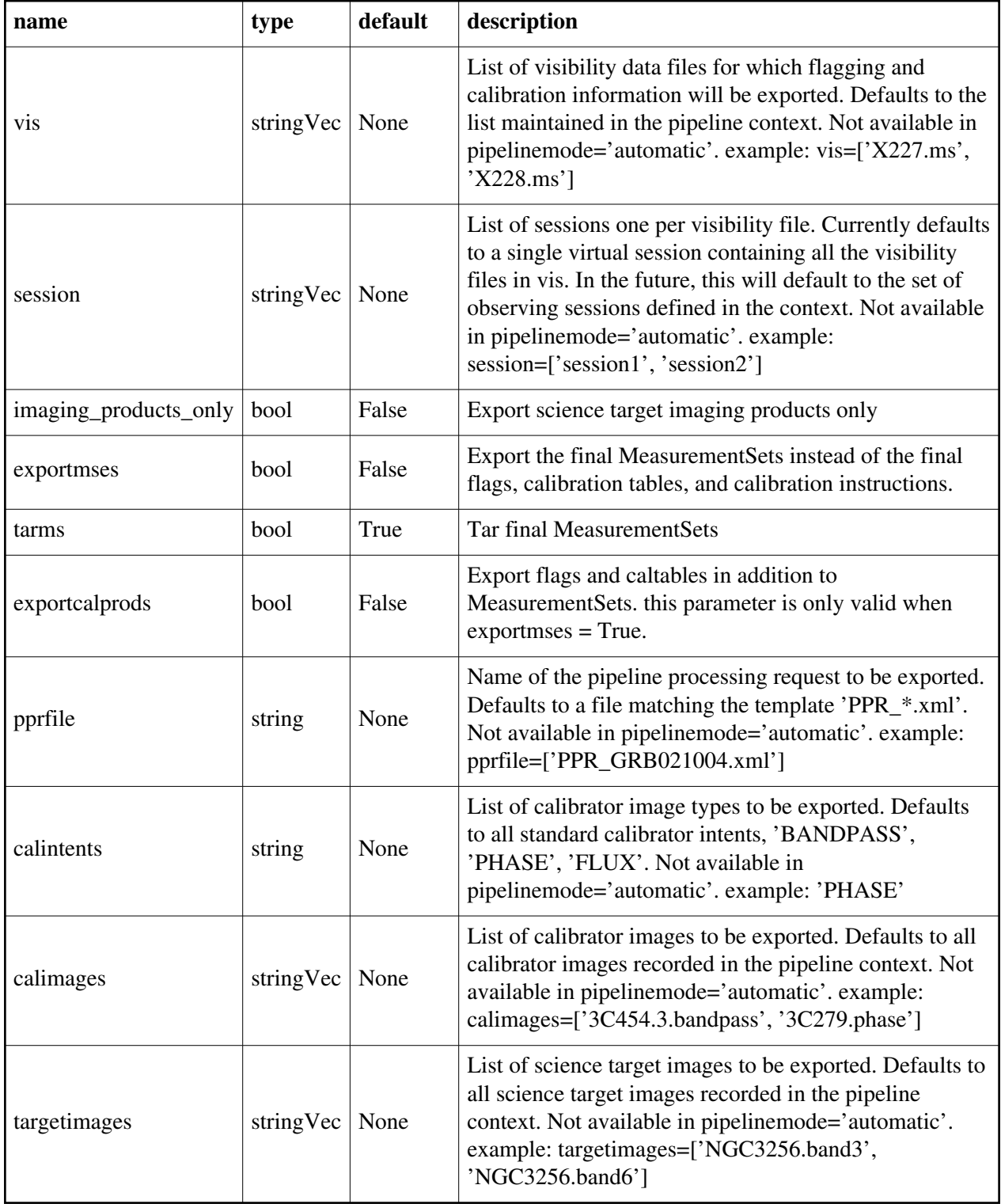
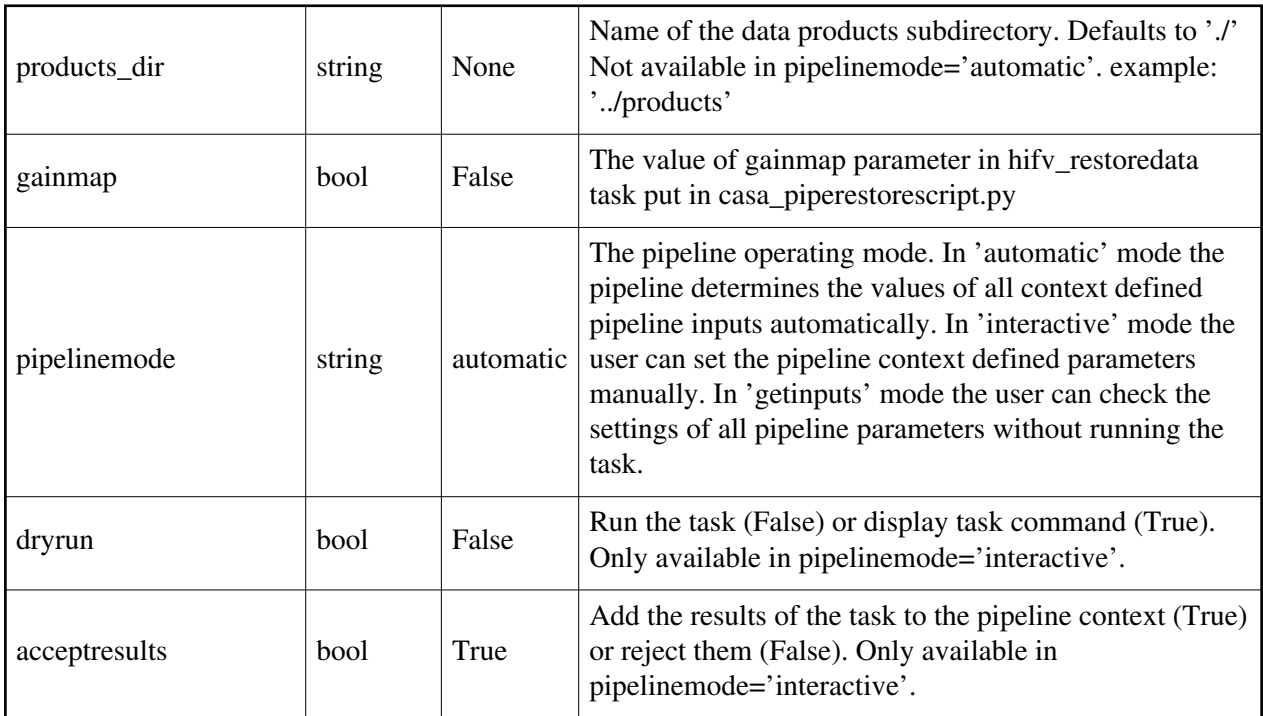

## **hifv\_exportvlassdata**

### **Task Description**

Export Image data from QL, SE, and Coarse Cube modes of VLASS Survey Examples

1. Basic exportvlassdata task

hifv\_exportvlassdata()

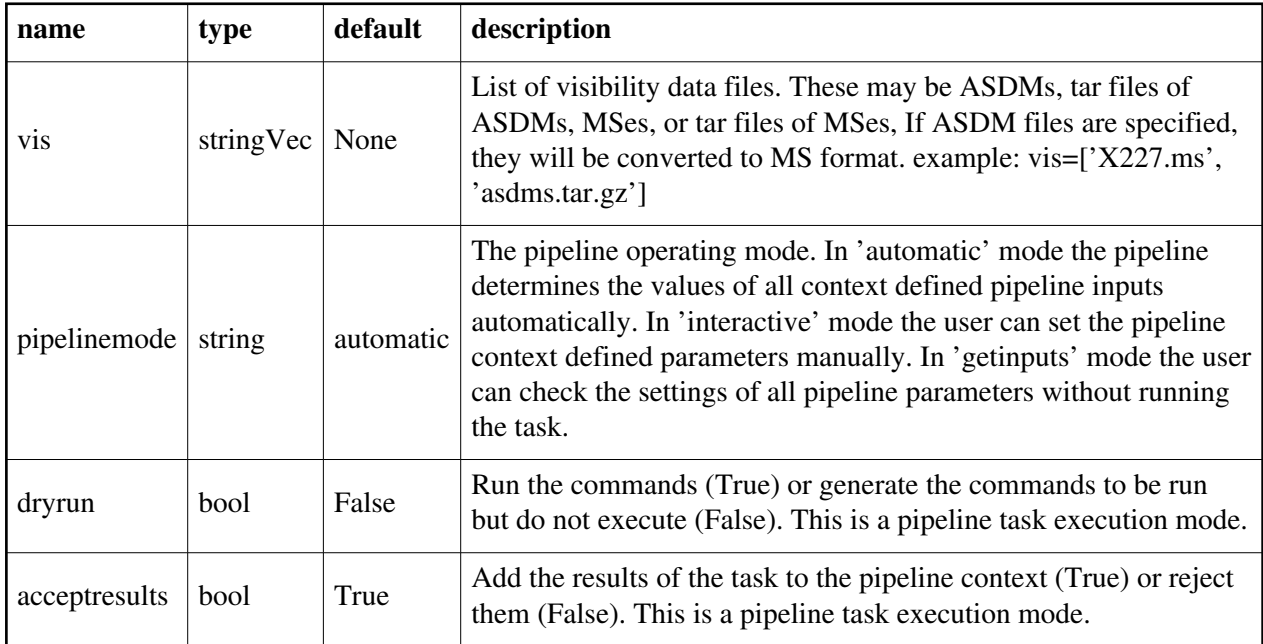

## **hifv\_finalcals**

#### **Task Description**

Compute final gain calibration tables

Output:

results -- If pipeline mode is 'getinputs' then None is returned. Otherwise the results object for the pipeline task is returned.

Examples

1. Create the final calibration tables to be applied to the data in the VLA CASA pipeline. hifv\_finalcals()

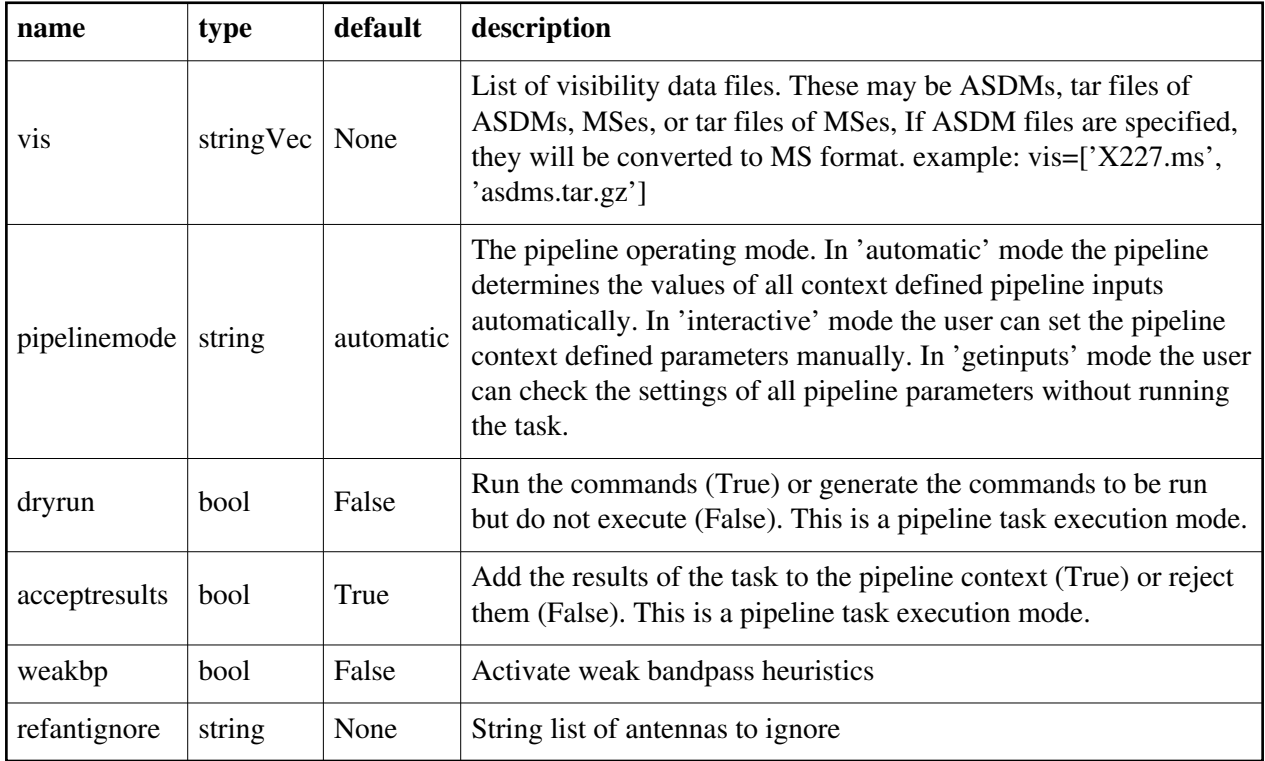

## **hifv\_fixpointing**

#### **Task Description**

Base fixpointing task

The hifv\_fixpointing task

Keyword arguments:

---- pipeline parameter arguments which can be set in any pipeline mode

vis -- List of visisbility data files. These may be ASDMs, tar files of ASDMs,

MSs, or tar files of MSs, If ASDM files are specified, they will be

converted to MS format.

default: []

example: vis=['X227.ms', 'asdms.tar.gz']

pipelinemode -- The pipeline operating mode. In 'automatic' mode the pipeline determines the values of all context defined pipeline inputs automatically. In 'interactive' mode the user can set the pipeline context defined parameters manually. In 'getinputs' mode the user can check the settings of all pipeline parameters without running the task.

default: 'automatic'.

---- pipeline context defined parameter argument which can be set only in 'interactive mode'

--- pipeline task execution modes dryrun -- Run the commands (True) or generate the commands to be run but do not execute (False). default: True acceptresults -- Add the results of the task to the pipeline context (True) or reject them (False). default: True Output: results -- If pipeline mode is 'getinputs' then None is returned. Otherwise the results object for the pipeline task is returned. Examples 1. Basic fixpointing task hify fixpointing()

### **Parameter List**

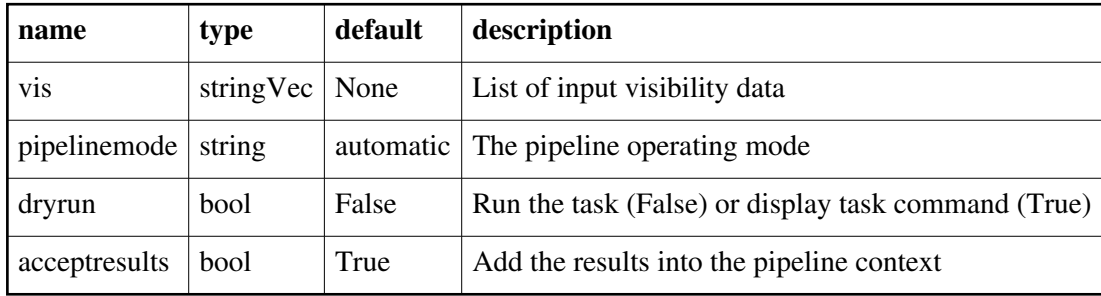

Back

## **hifv\_flagcal**

#### **Task Description**

Flagcal task

Output:

results -- If pipeline mode is 'getinputs' then None is returned. Otherwise the results object for the pipeline task is returned.

Examples

1. Flag existing caltable hifv\_flagcal()

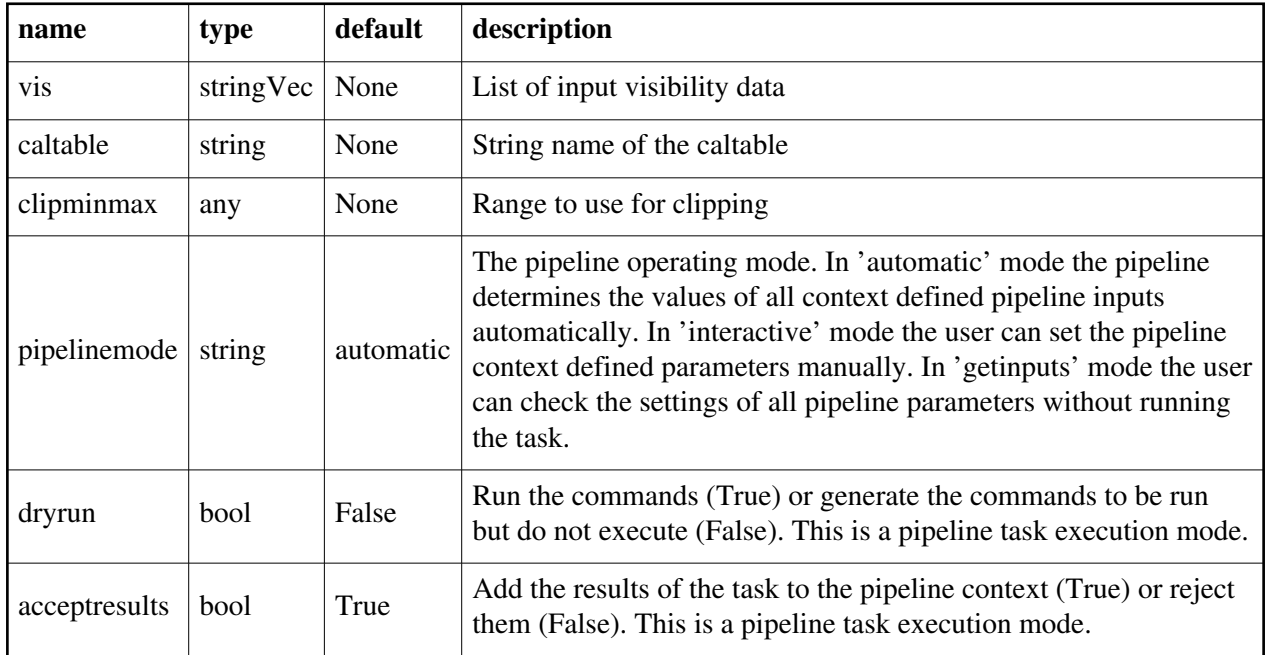

## **hifv\_flagdata**

### **Task Description**

Do basic deterministic flagging of a list of MeasurementSets Output:

results -- If pipeline mode is 'getinputs' then None is returned. Otherwise the results object for the pipeline task is returned.

Examples

1. Do basic flagging on a MeasurementSet

hify flagdata()

2. Do basic flagging on a MeasurementSet as well as flag pointing and atmosphere data

hifv\_flagdata(scan=True intent='\*BANDPASS\*')

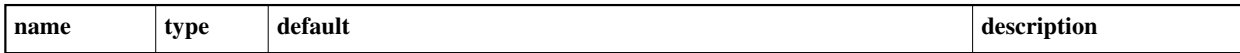

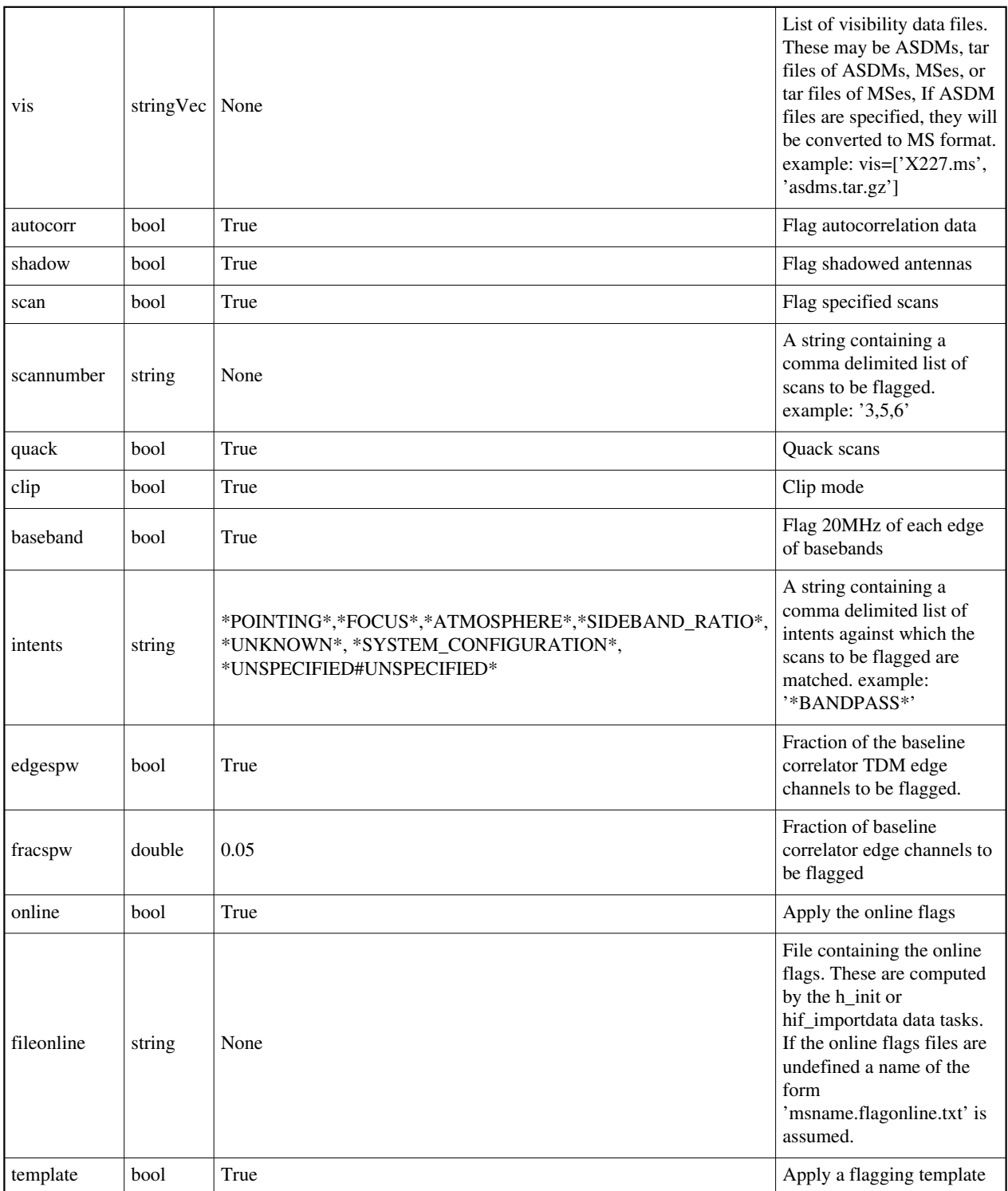

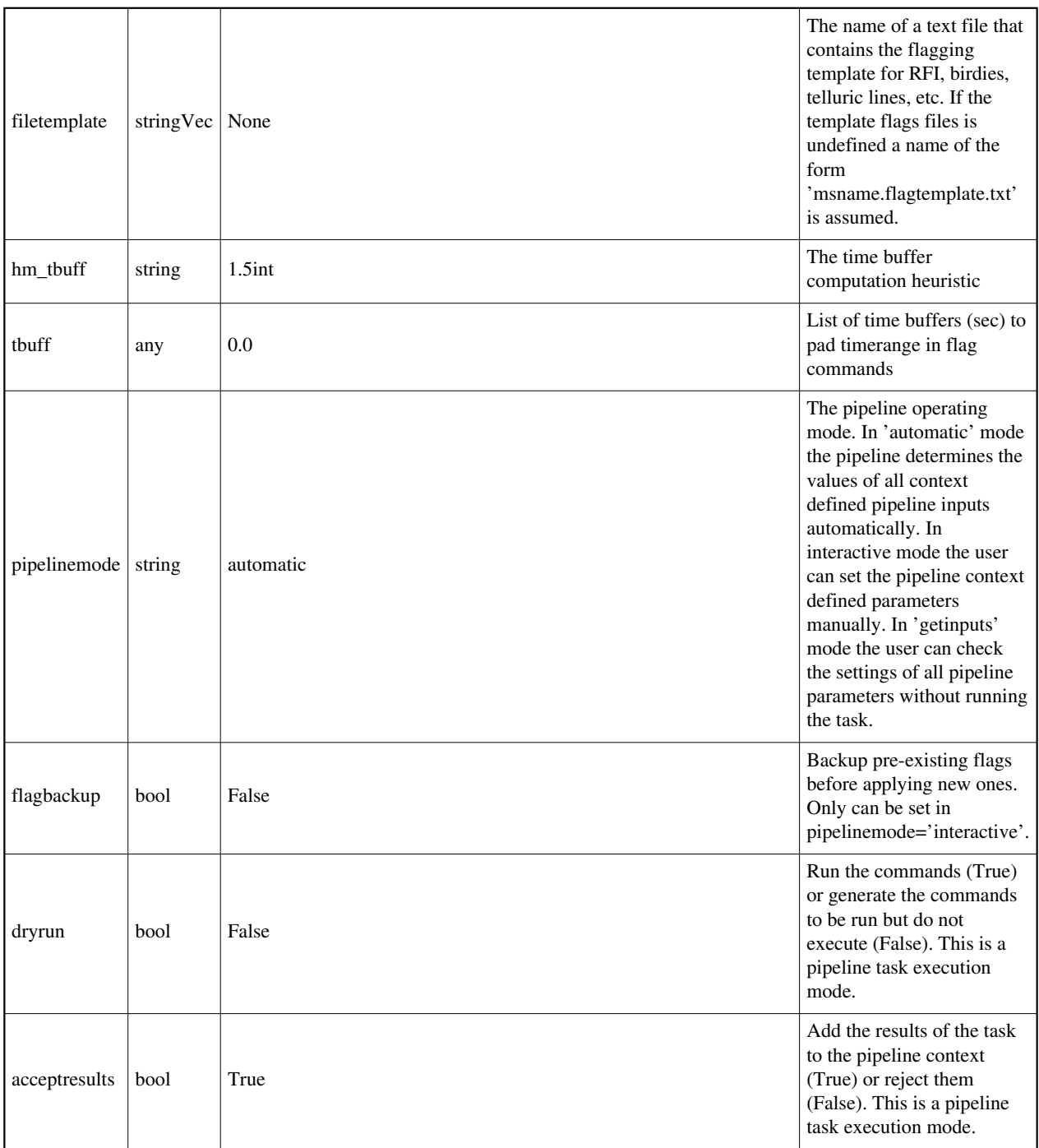

## **hifv\_flagtargetsdata**

## **Task Description**

Apply a flagtemplate to target data prior to running imaging pipeline tasks The hifv\_flagtargetsdata task Keyword arguments: ---- pipeline parameter arguments which can be set in any pipeline mode vis -- List of visisbility data files. These may be ASDMs, tar files of ASDMs, MSs, or tar files of MSs, If ASDM files are specified, they will be converted to MS format. default: [] example: vis=['X227.ms', 'asdms.tar.gz'] pipelinemode -- The pipeline operating mode. In 'automatic' mode the pipeline determines the values of all context defined pipeline inputs automatically. In 'interactive' mode the user can set the pipeline context defined parameters manually. In 'getinputs' mode the user can check the settings of all pipeline parameters without running the task. default: 'automatic'. ---- pipeline context defined parameter argument which can be set only in 'interactive mode' --- pipeline task execution modes dryrun -- Run the commands (True) or generate the commands to be run but do not execute (False). default: True acceptresults -- Add the results of the task to the pipeline context (True) or reject them (False). default: True Output: results -- If pipeline mode is 'getinputs' then None is returned. Otherwise the results object for the pipeline task is returned. Examples 1. Basic flagtargetsdata task

hifv\_flagtargetsdata()

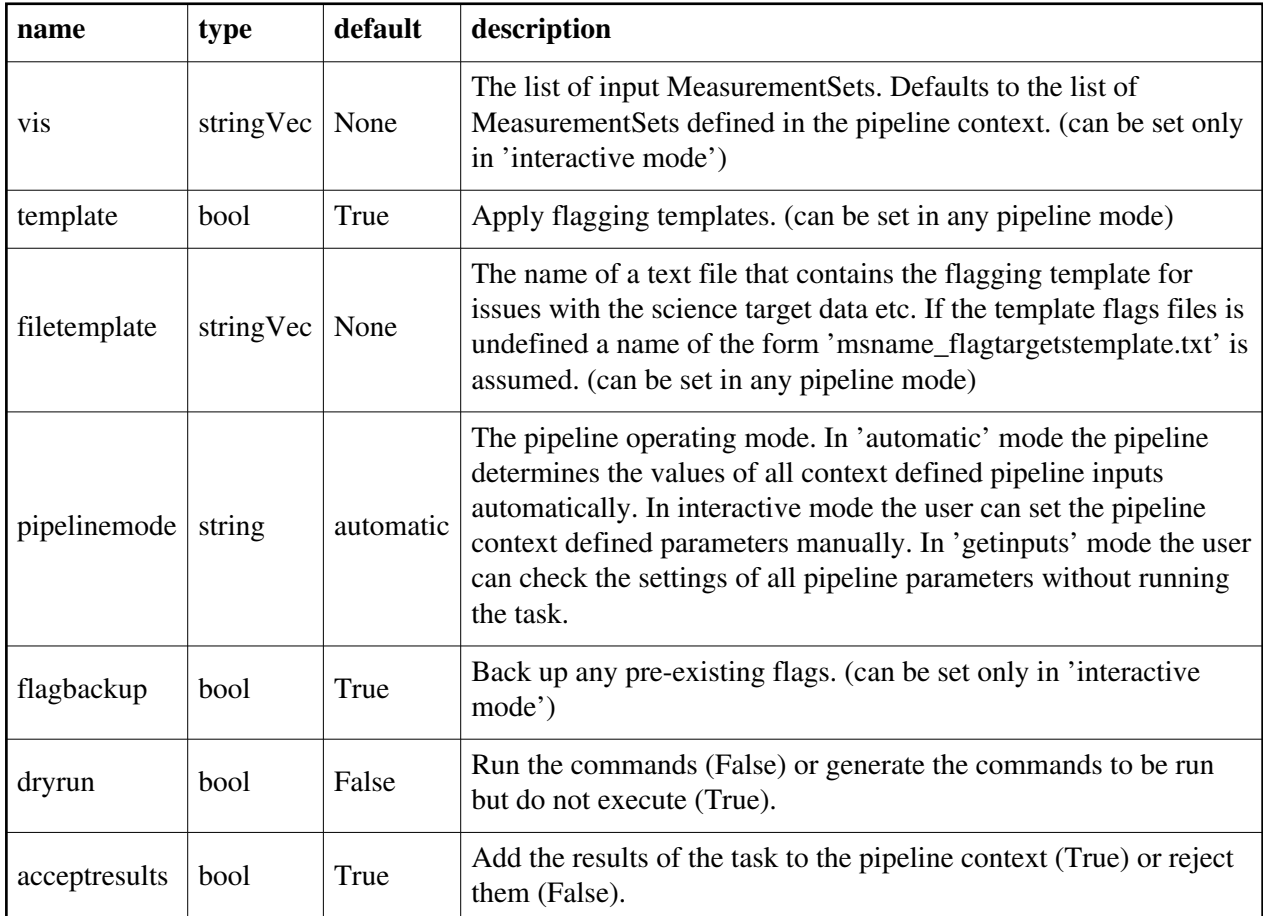

## **hifv\_fluxboot**

### **Task Description**

Fluxboot

Output:

results -- If pipeline mode is 'getinputs' then None is returned. Otherwise the results object for the pipeline task is returned.

Examples

1. VLA CASA pipeline flux density bootstrapping. hifv\_fluxboot()

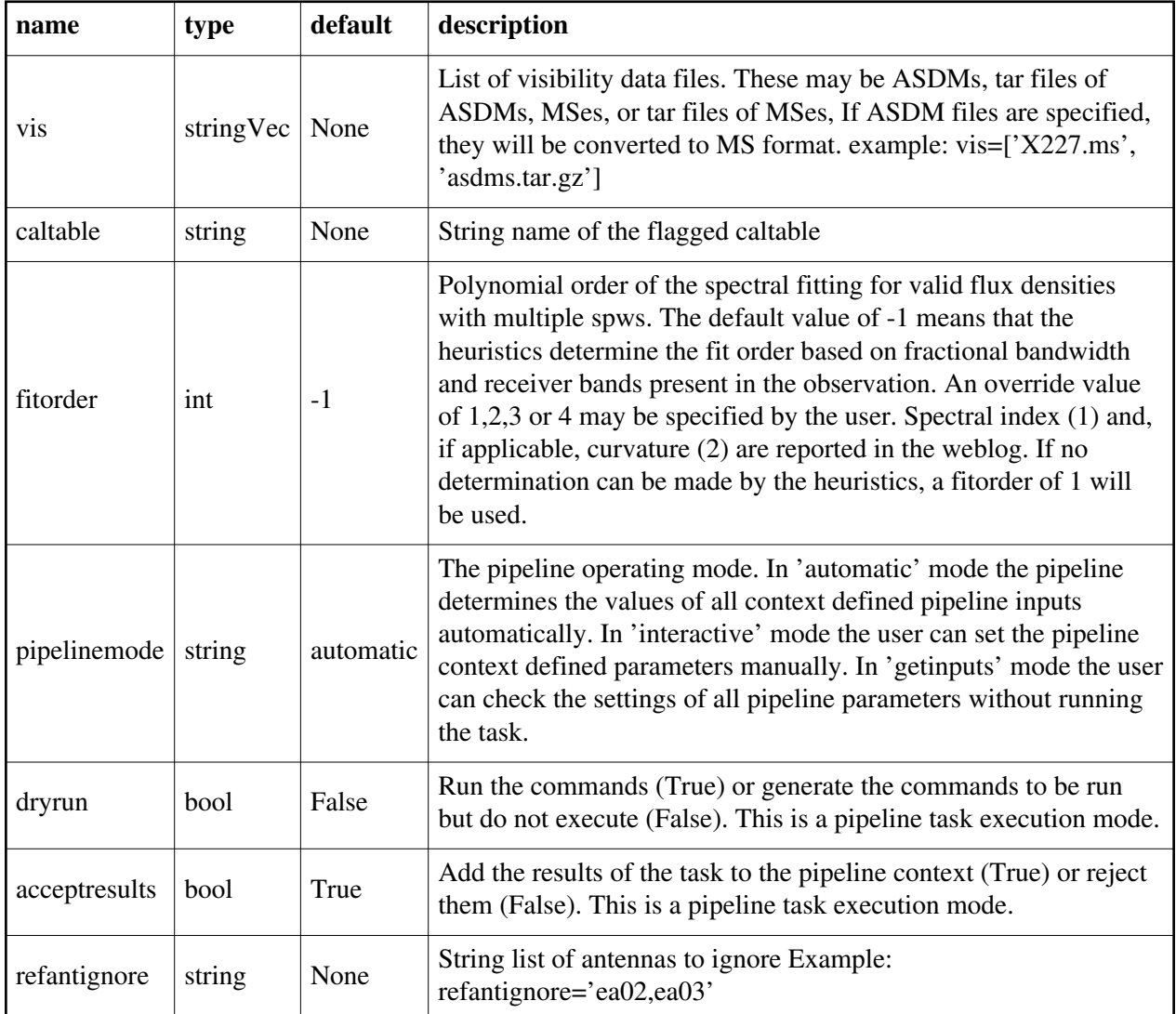

## **hifv\_gaincurves**

## **Task Description**

Runs gencal in gc mode

Output:

 results -- If pipeline mode is 'getinputs' then None is returned. Otherwise the results object for the pipeline task is returned.

Examples

1. Load an ASDM list in the ../rawdata subdirectory into the context.

hifv\_gaincurves()

### **Parameter List**

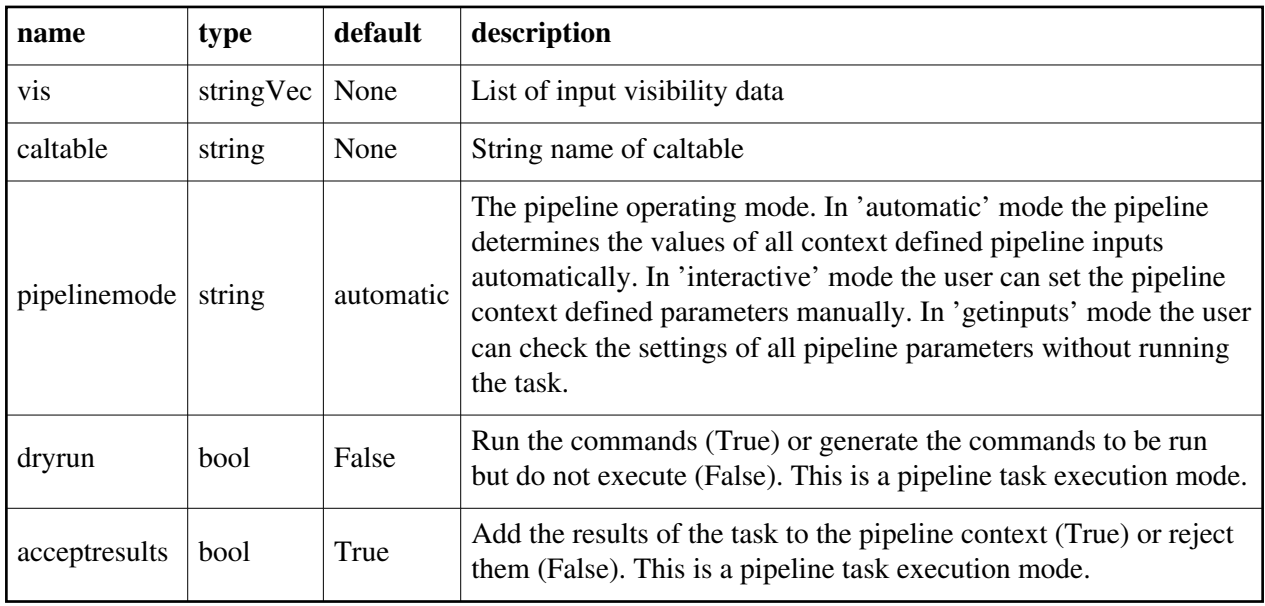

Back

## **hifv\_hanning**

#### **Task Description**

Hanning smoothing on a dataset

Output:

results -- If pipeline mode is 'getinputs' then None is returned. Otherwise

the results object for the pipeline task is returned.

Examples

1. Run the task to execute hanning smoothing on a VLA CASA pipeline loaded MeasurementSet. hifv\_hanning()

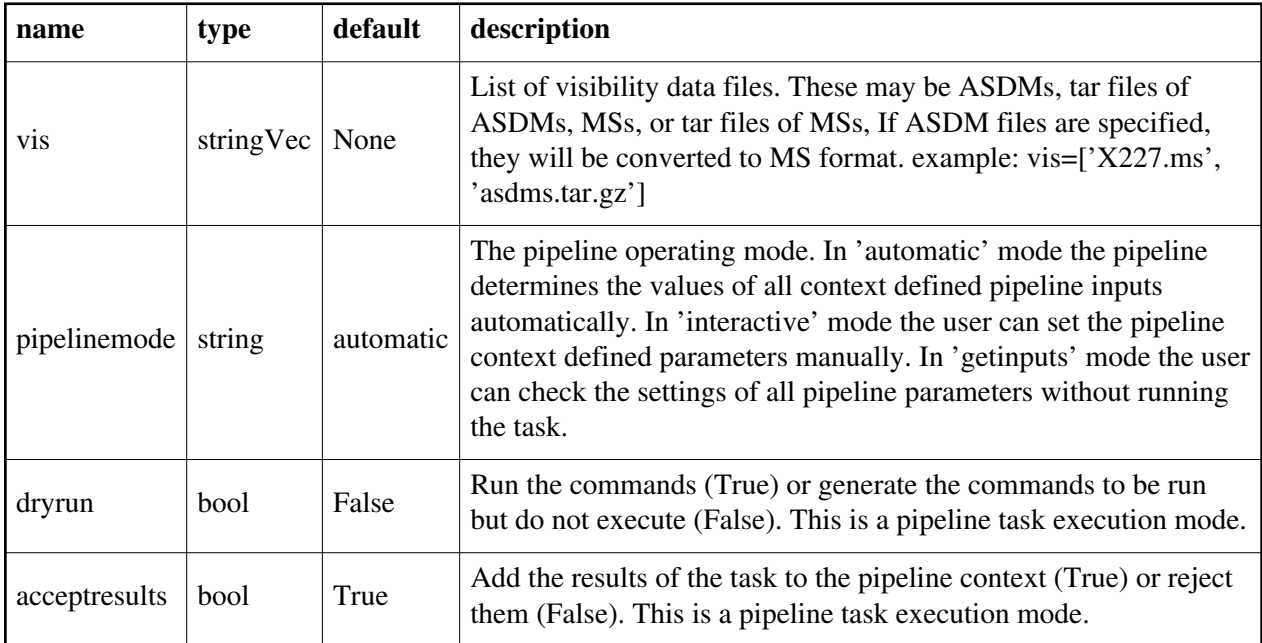

## **hifv\_importdata**

#### **Task Description**

Imports data into the VLA pipeline

Output:

results -- If pipeline mode is 'getinputs' then None is returned. Otherwise the results object for the pipeline task is returned.

#### Examples

- 1. Load an ASDM list in the ../rawdata subdirectory into the context. hifv\_importdata (vis=['../rawdata/uid\_\_A002\_X30a93d\_X43e', '../rawdata/uid\_A002\_x30a93d\_X44e'])
- 2. Load an MS in the current directory into the context. hify importdata (vis=[uid A002 X30a93d X43e.ms])
- 3. Load a tarred ASDM in ../rawdata into the context. hifv\_importdata (vis=['../rawdata/uid\_\_\_A002\_X30a93d\_X43e.tar.gz'])
- 4. Check the hify importdata inputs, then import the data myvislist = ['uid\_\_\_A002\_X30a93d\_X43e.ms', 'uid\_A002\_x30a93d\_X44e.ms'] hifv\_importdata(vis=myvislist, pipelinemode='getinputs') hifv\_importdata(vis=myvislist)
- 5. Load an ASDM but check the results before accepting them into the context. results = hifv\_importdata (vis=['uid\_\_\_A002\_X30a93d\_X43e.ms'], acceptresults=False) results.accept()
- 6. Run in dryrun mode before running for real results = hifv\_importdata (vis=['uid\_\_\_A002\_X30a93d\_X43e.ms'], dryrun=True)

results = hifv\_importdata (vis=['uid\_\_\_A002\_X30a93d\_X43e.ms'])

7. Run with explicit setting of data column types:

hifv\_importdata(vis=['uid\_\_\_A002\_X30a93d\_X43e\_targets.ms'], datacolumns={'data': 'regcal\_contline'})

hifv\_importdata(vis=['uid\_\_\_A002\_X30a93d\_X43e\_targets\_line.ms'], datacolumns={'data': 'regcal\_line', 'corrected': 'selfcal\_line'})

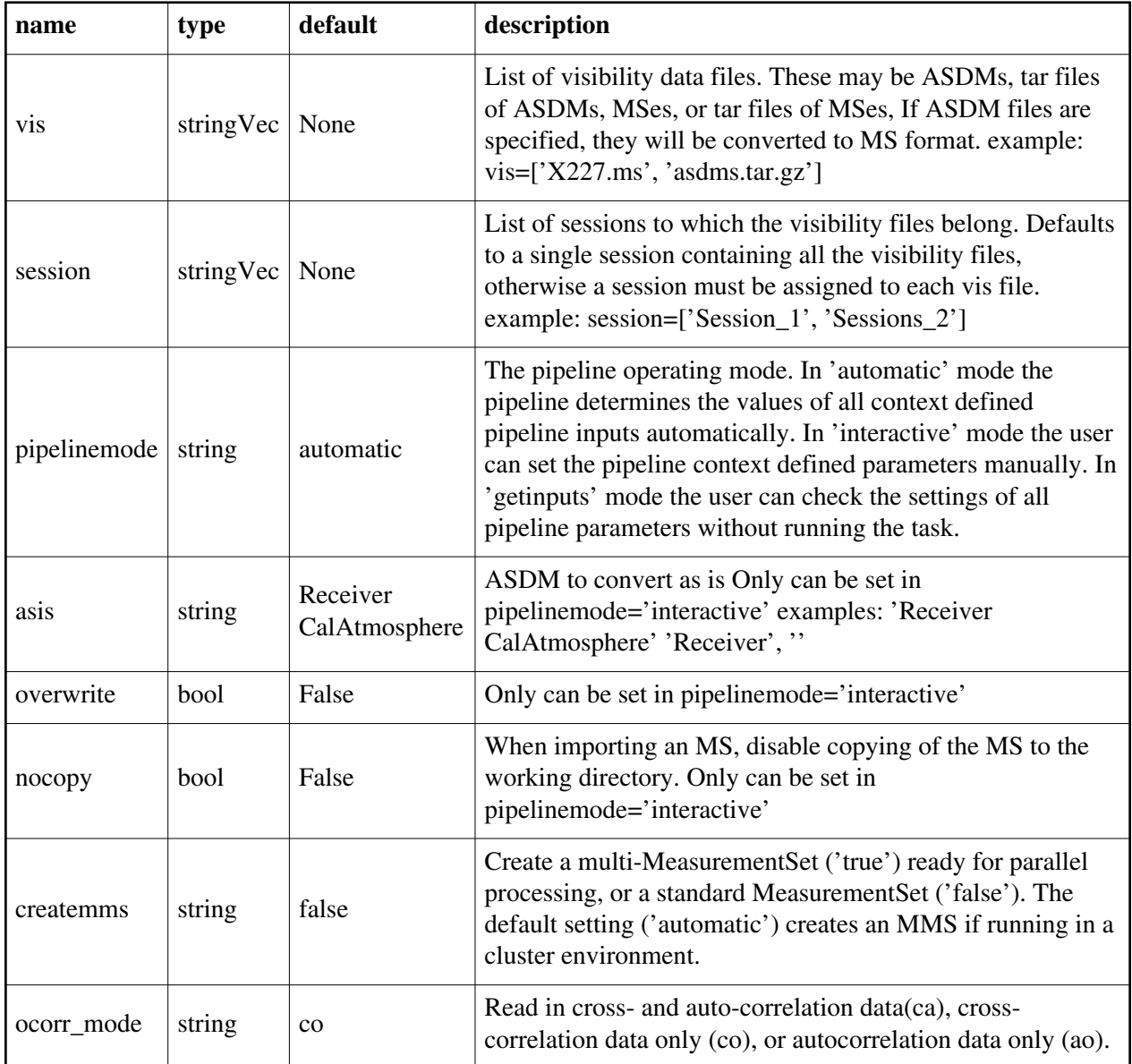

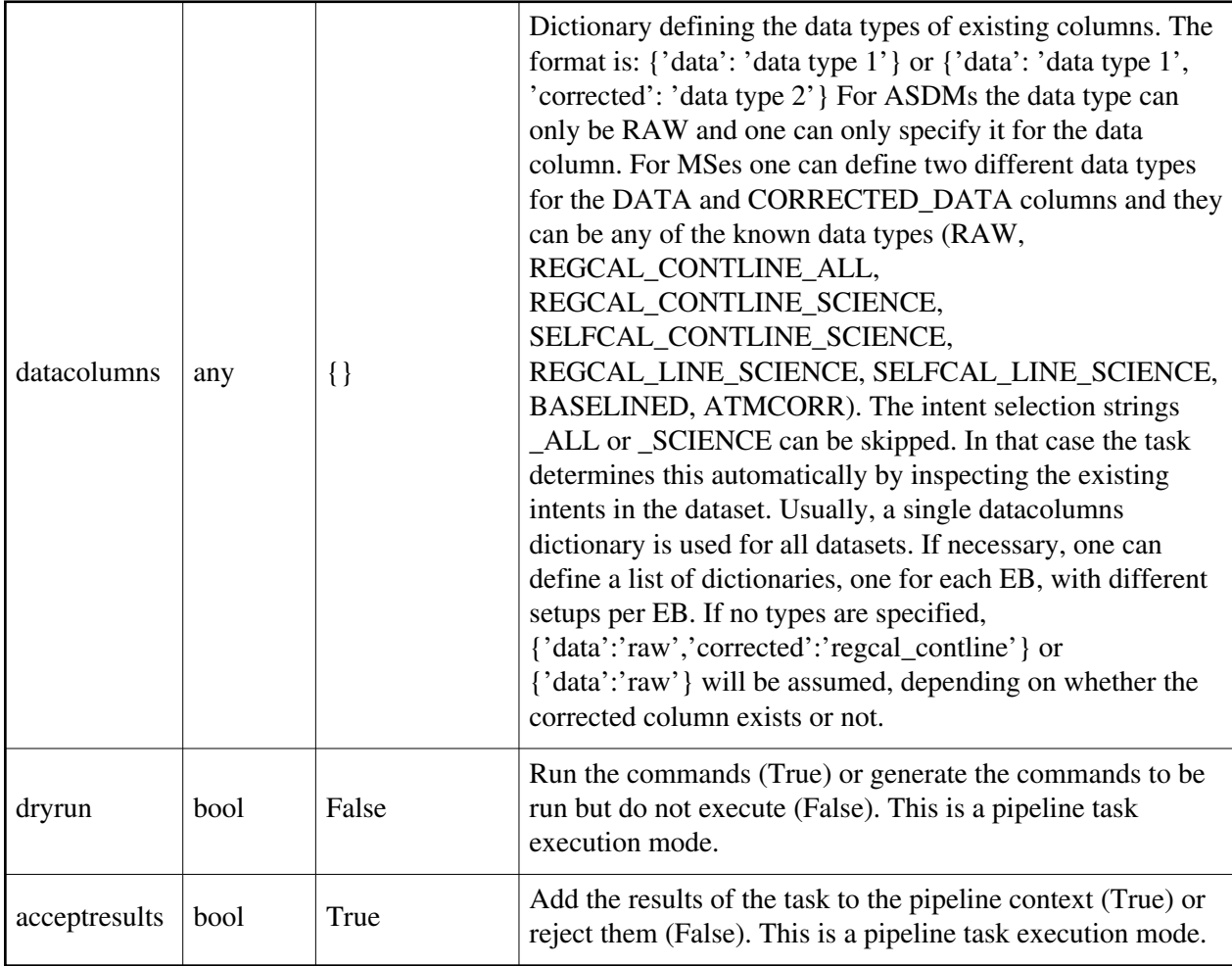

## **hifv\_opcal**

## **Task Description**

Runs gencal in opac mode

Output:

results -- If pipeline mode is 'getinputs' then None is returned. Otherwise the results object for the pipeline task is returned.

Examples

1. Load an ASDM list in the ../rawdata subdirectory into the context. hifv\_opcal()

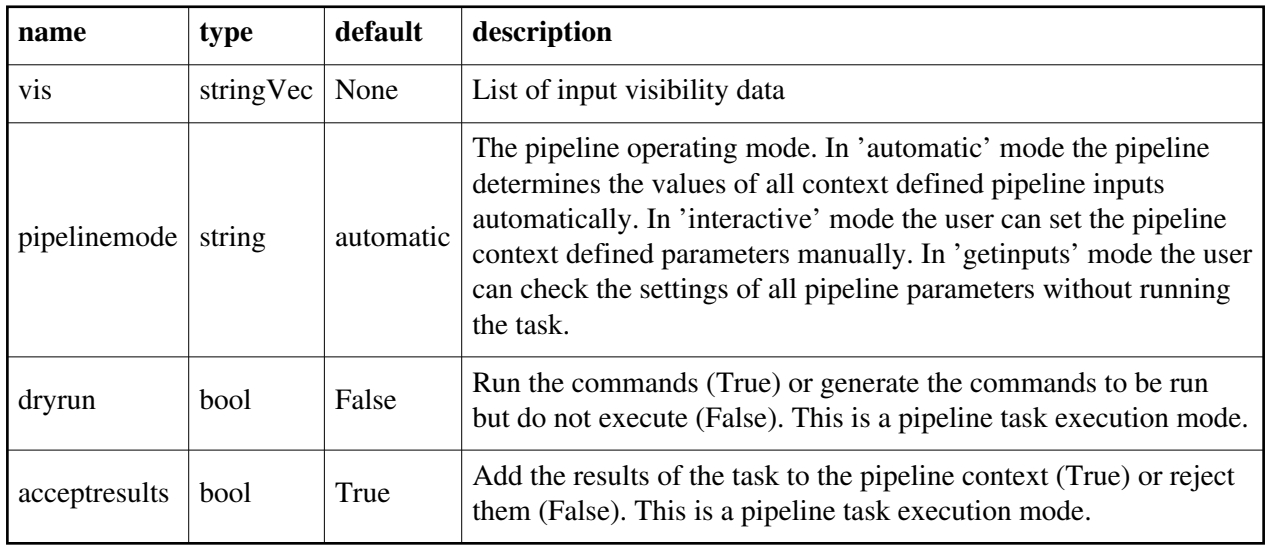

## **hifv\_pbcor**

### **Task Description**

Apply primary beam correction to VLA and VLASS images Output: results -- If pipeline mode is 'getinputs' then None is returned. Otherwise

the results object for the pipeline task is returned.

Examples

1. Basic pbcor task hifv\_pbcor()

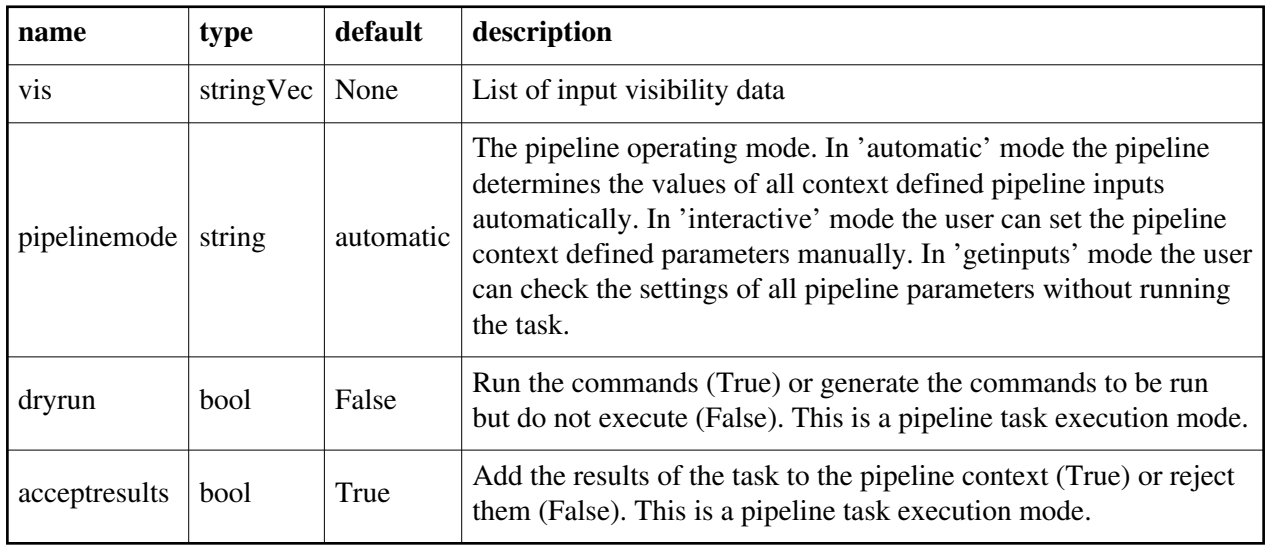

## **hifv\_plotsummary**

## **Task Description**

Create pipeline summary plots

Output:

results -- If pipeline mode is 'getinputs' then None is returned. Otherwise the results object for the pipeline task is returned.

Examples

1. Execute the pipeline plotting task. hifv\_plotsummary()

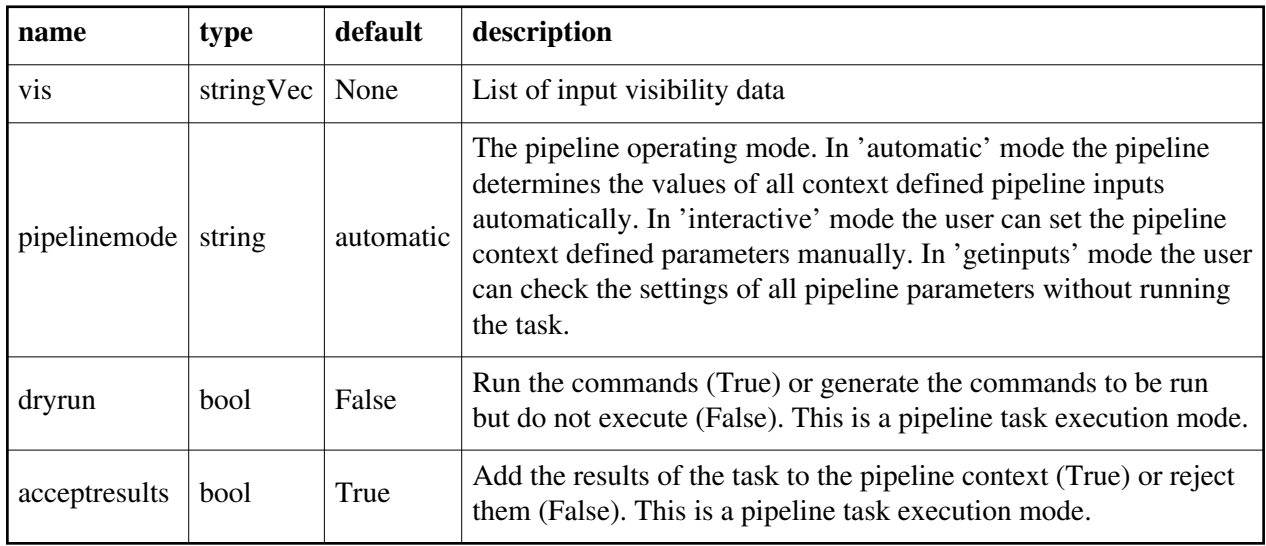

## **hifv\_priorcals**

### **Task Description**

Runs gaincurves, opacities, requantizer gains, antenna position corrections, tec\_maps, switched power.

Output:

results -- If pipeline mode is 'getinputs' then None is returned. Otherwise

the results object for the pipeline task is returned.

Examples

1. Run gaincurves, opacities, requantizer gains and antenna position corrections. hifv\_priorcals()

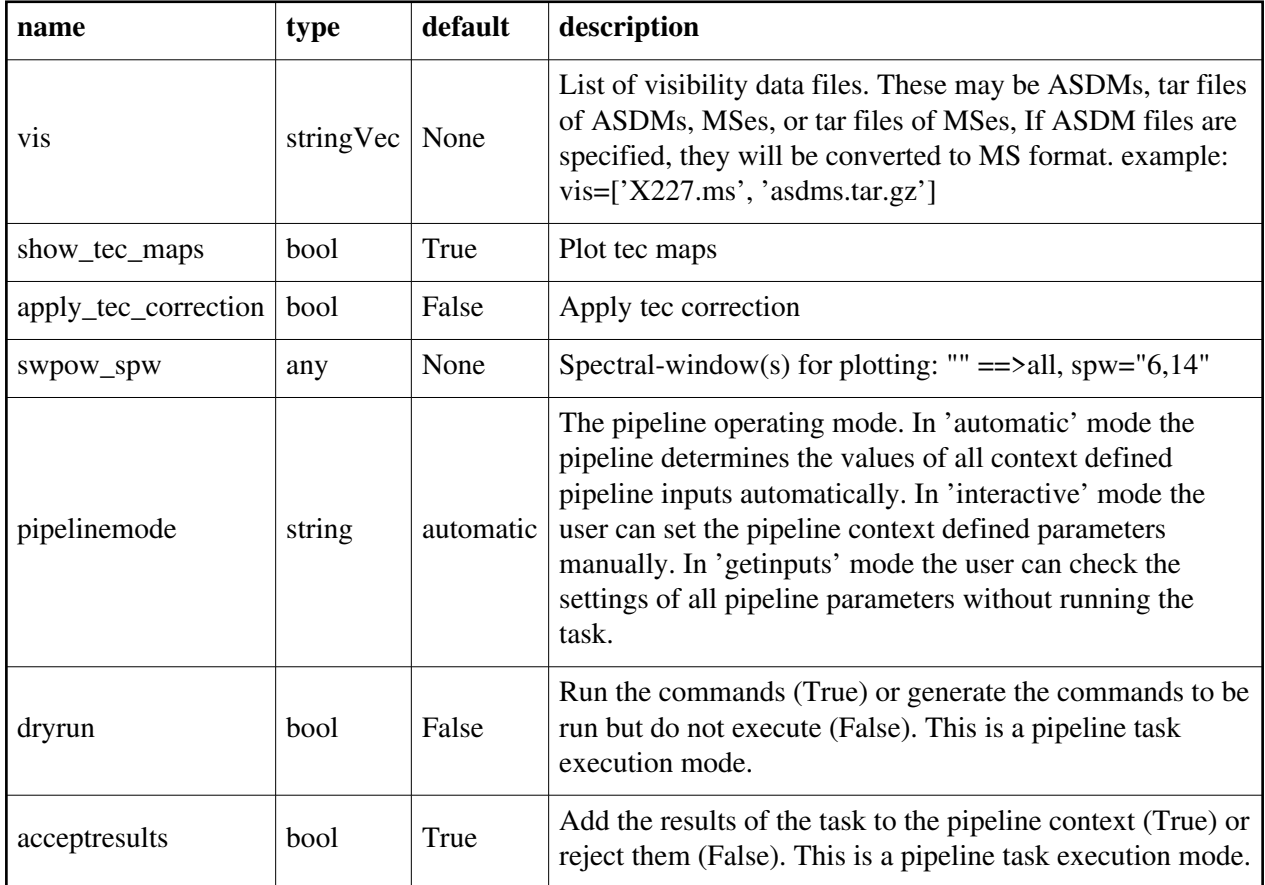

## **hifv\_restoredata**

## **Task Description**

Restore flagged and calibration interferometry data from a pipeline run Examples

1. Restore the pipeline results for a single ASDM in a single session

hifv\_restoredata (vis=['myVLAsdm'], session=['session\_1'], ocorr\_mode='ca')

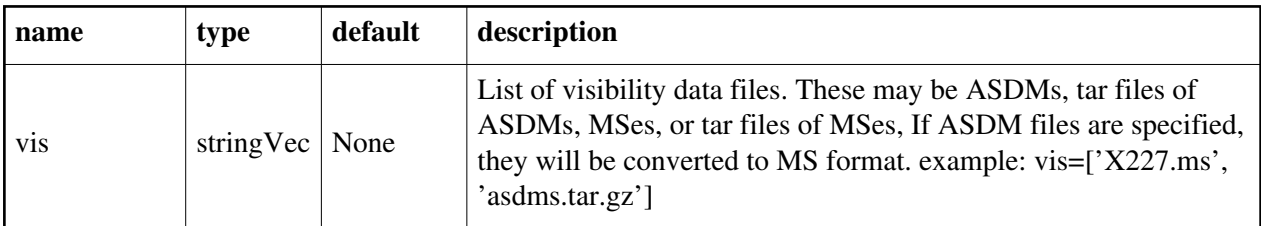

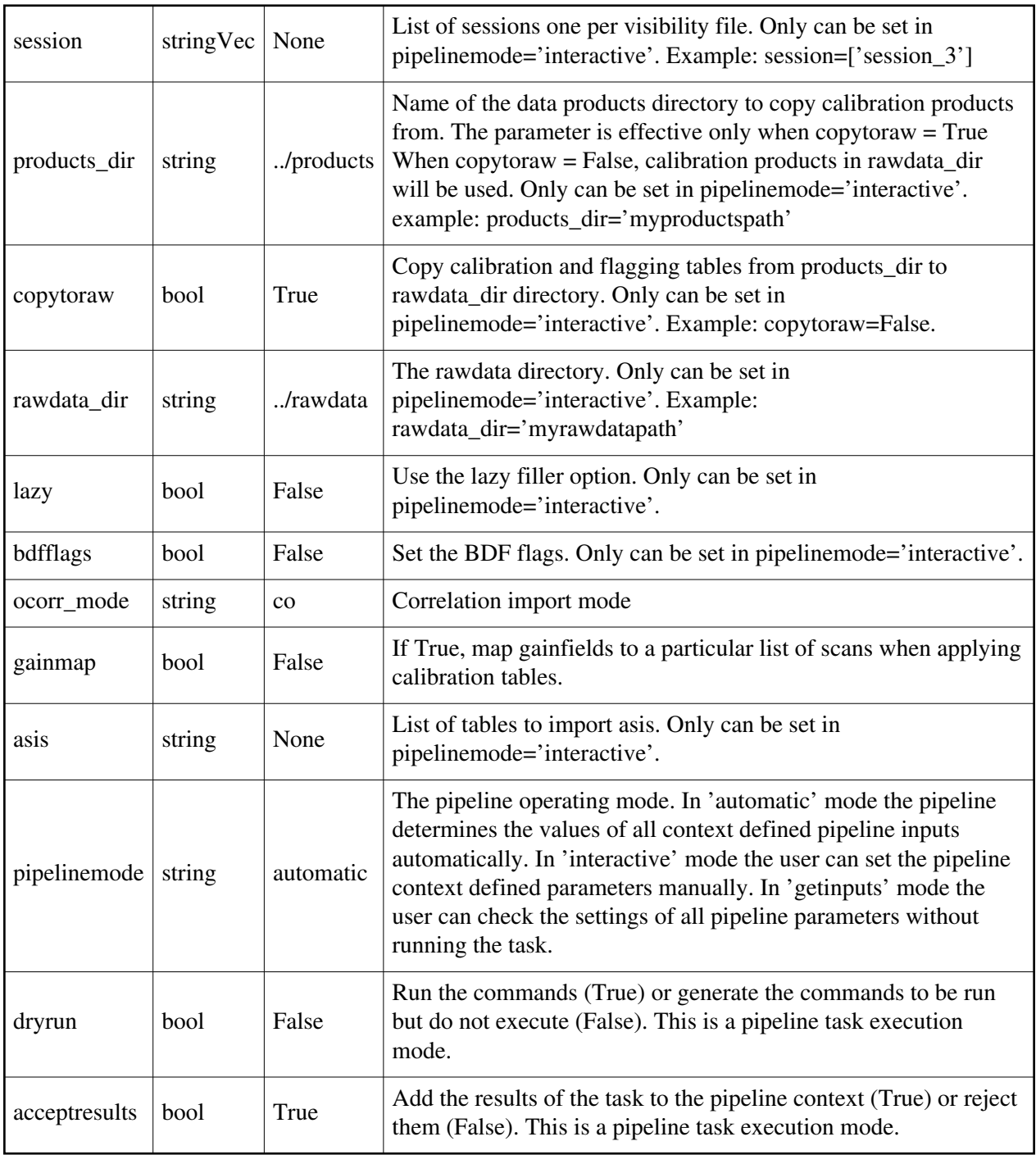

## **hifv\_restorepims**

#### **Task Description**

 Restore VLASS SE per-image measurement set data, resetting flagging, weights, and applying self-calibration. The hify restorepims task Keyword arguments: ---- pipeline parameter arguments which can be set in any pipeline mode vis -- List of visisbility data files. These may be ASDMs, tar files of ASDMs, MSs, or tar files of MSs, If ASDM files are specified, they will be converted to MS format. default: [] example: vis=['X227.ms', 'asdms.tar.gz'] pipelinemode -- The pipeline operating mode. In 'automatic' mode the pipeline determines the values of all context defined pipeline inputs automatically. In 'interactive' mode the user can set the pipeline context defined parameters manually. In 'getinputs' mode the user can check the settings of all pipeline parameters without running the task. default: 'automatic'. ---- pipeline context defined parameter argument which can be set only in 'interactive mode' --- pipeline task execution modes dryrun -- Run the commands (True) or generate the commands to be run but do not execute (False). default: True acceptresults -- Add the results of the task to the pipeline context (True) or reject them (False). default: True Output: results -- If pipeline mode is 'getinputs' then None is returned. Otherwise the results object for the pipeline task is returned. Examples 1. Basic restorepims task

hify restorepims()

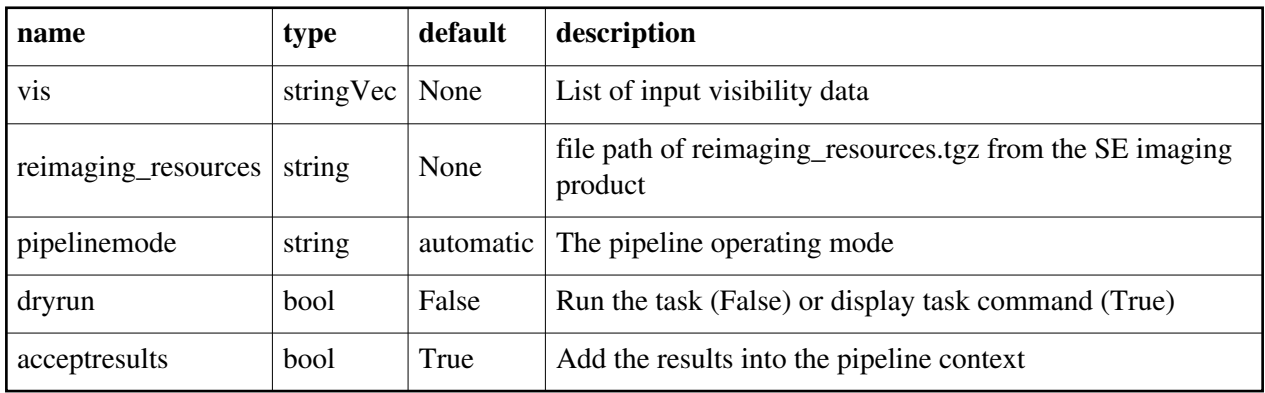

## **hifv\_rqcal**

### **Task Description**

Runs gencal in rq mode

Output:

results -- If pipeline mode is 'getinputs' then None is returned. Otherwise the results object for the pipeline task is returned.

Examples

1. Load an ASDM list in the ../rawdata subdirectory into the context.

hifv\_rqcal()

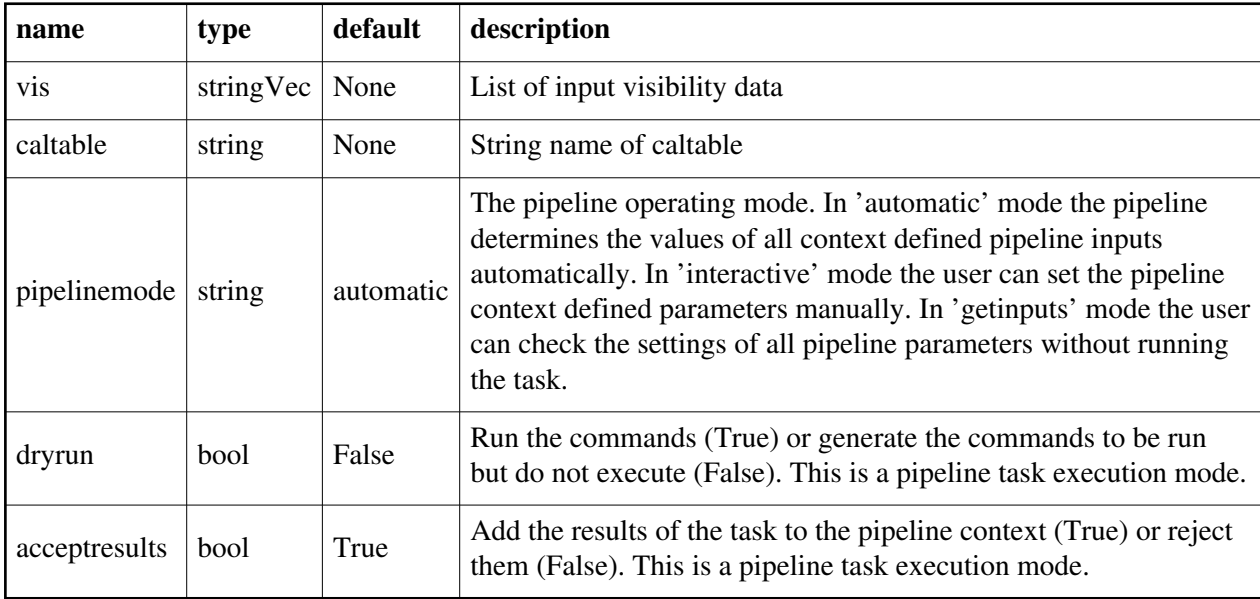

## **hifv\_selfcal**

### **Task Description**

Perform phase-only self-calibration, per scan row, on VLASS SE images Examples 1. Basic selfcal task hifv\_selfcal() 2. VLASS-SE selfcal usage hifv\_selfcal(selfcalmode='VLASS-SE', combine='field,spw')

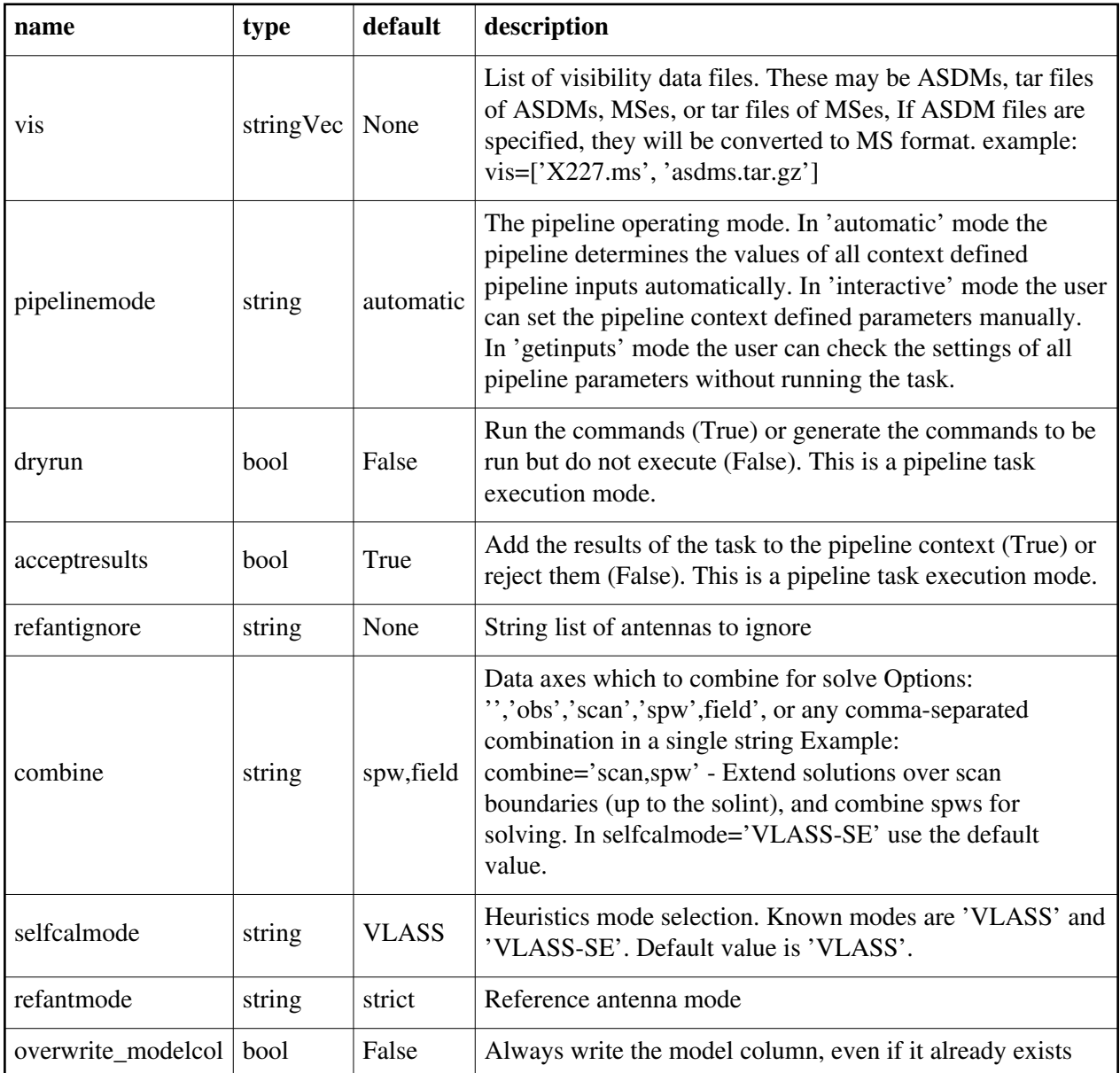

## **hifv\_semiFinalBPdcals**

### **Task Description**

Runs a second delay and bandpass calibration and applies to calibrators to setup for RFI flagging Output:

results -- If pipeline mode is 'getinputs' then None is returned. Otherwise the results object for the pipeline task is returned.

Examples

### 1. Heuristic flagging hifv\_semiFinalBPdcals()

### **Parameter List**

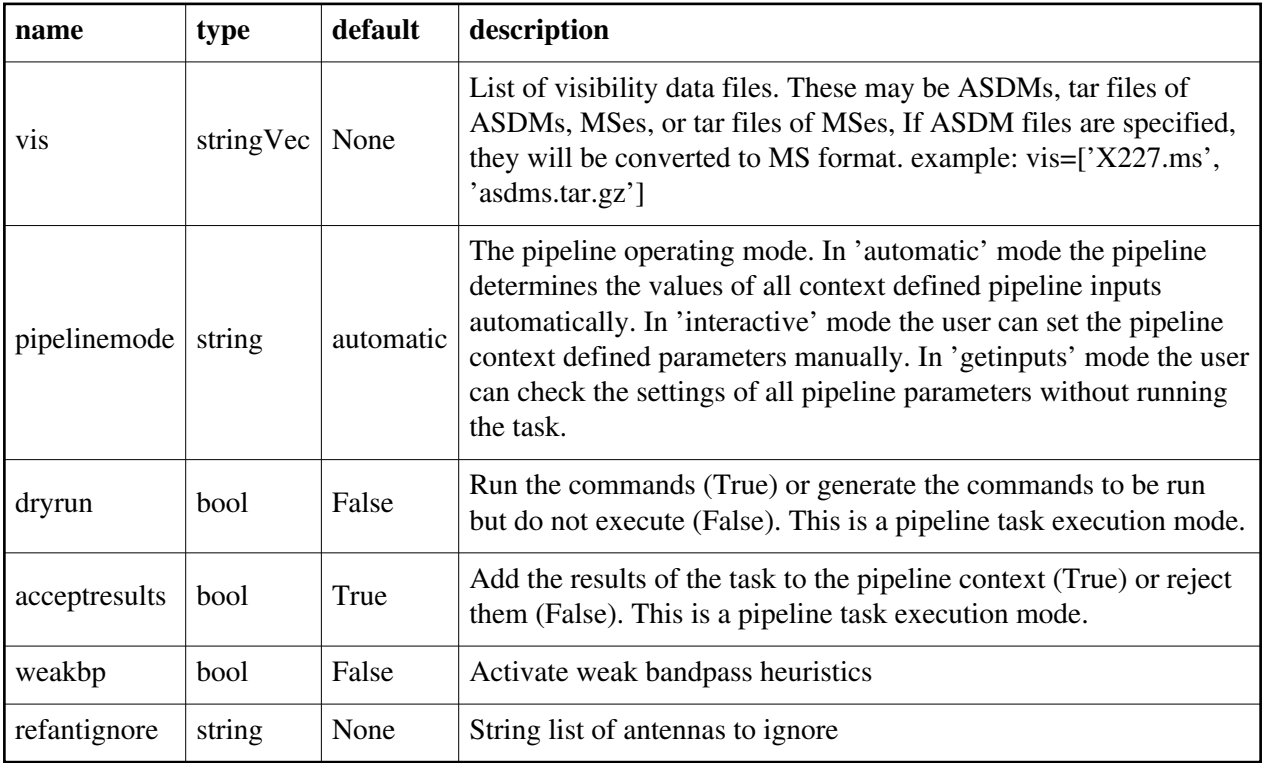

Back

## **hifv\_solint**

#### **Task Description**

Determines different solution intervals

Output:

results -- If pipeline mode is 'getinputs' then None is returned. Otherwise the results object for the pipeline task is returned.

Examples

1. Determines different solution intervals:

hifv\_solint()

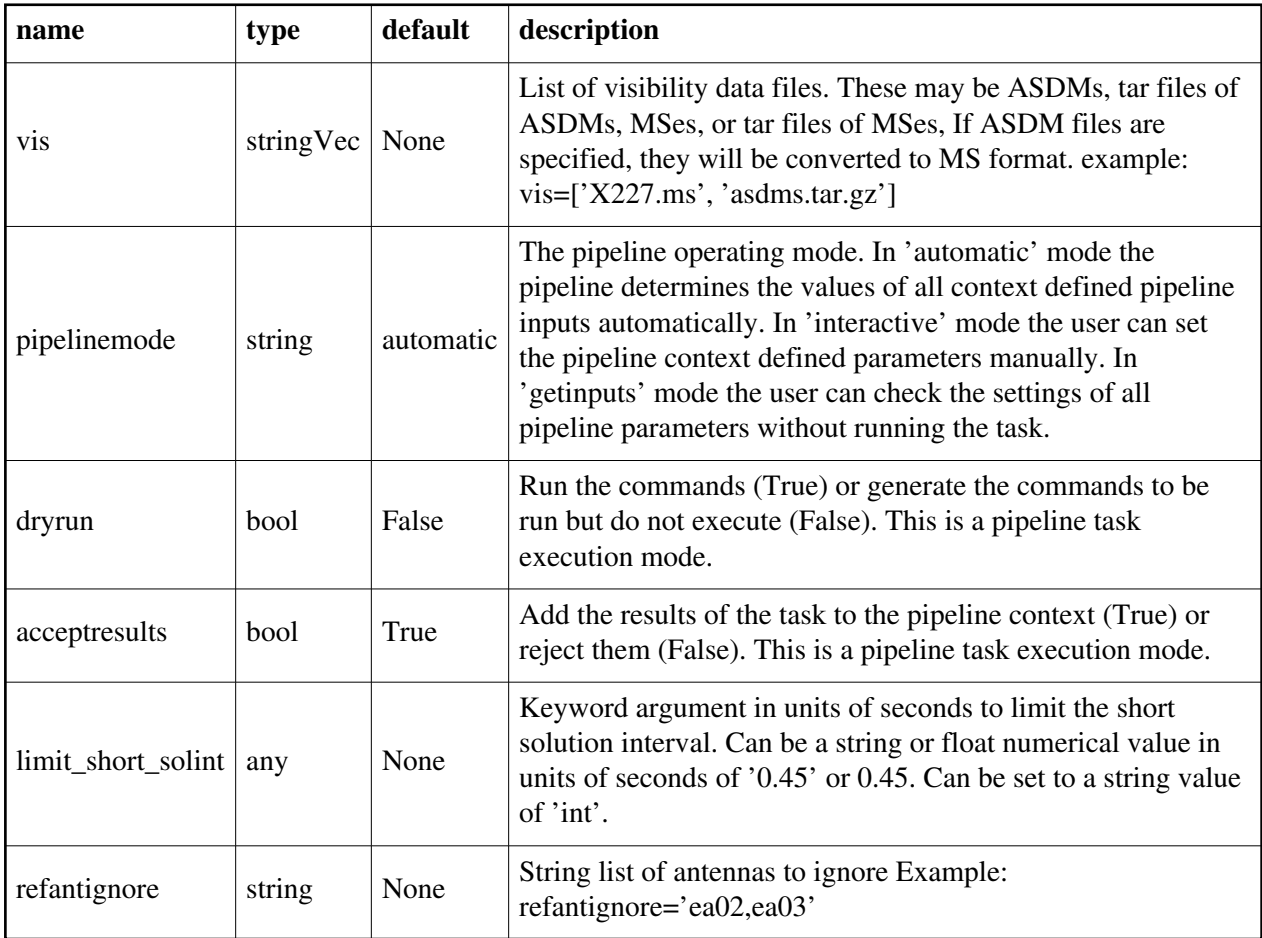

## **hifv\_statwt**

### **Task Description**

Compute statistical weights and write them to measurement set Output:

results -- If pipeline mode is 'getinputs' then None is returned. Otherwise the results object for the pipeline task is returned.

Examples

1. Statistical weighting of the visibilities:

hifv\_statwt()

2. Statistical weighting of the visibilities in the Very Large Array Sky Survey Single Epoch use case: hifv\_statwt(mode='vlass-se', datacolumn='residual\_data')

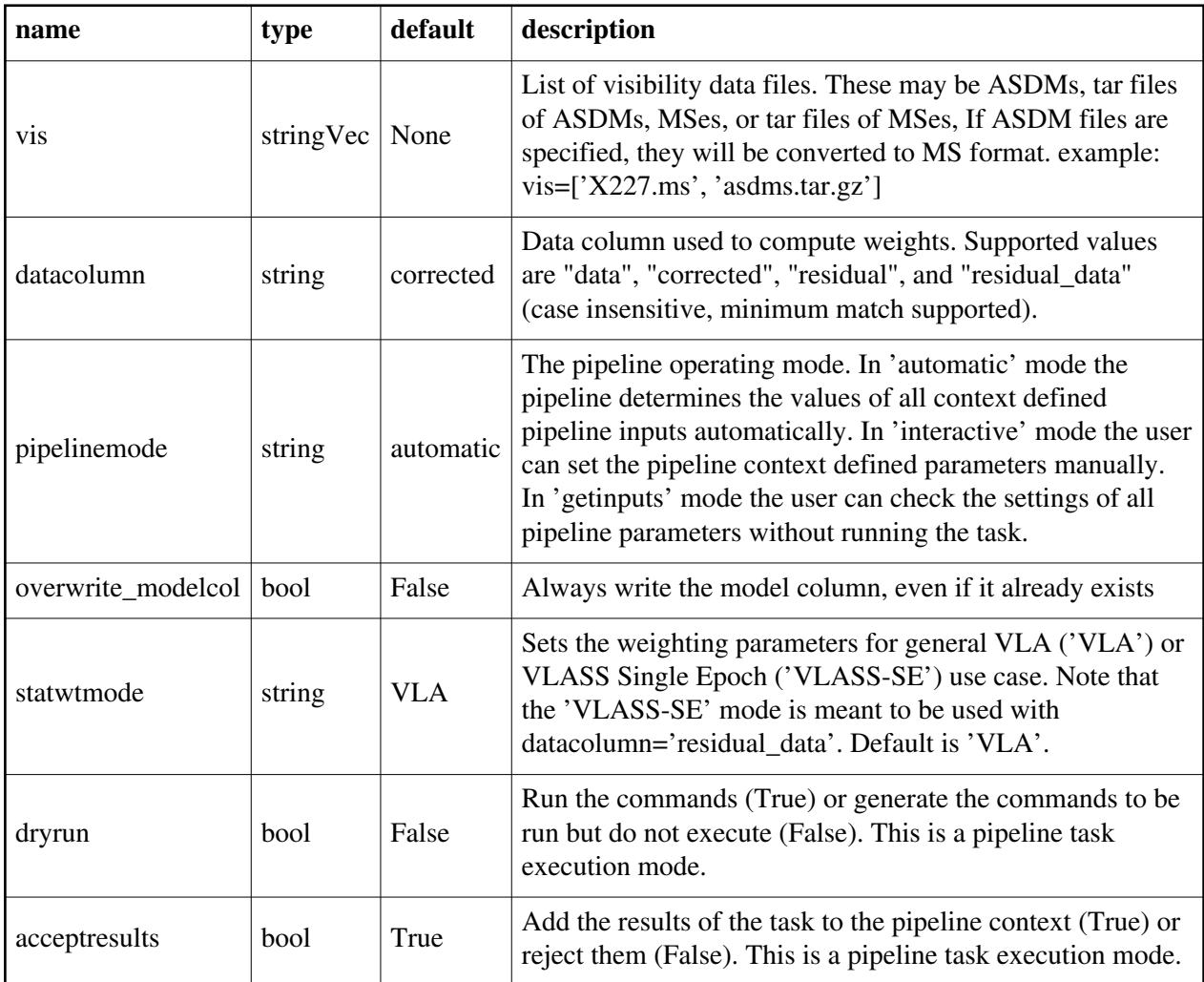

## **hifv\_swpowcal**

#### **Task Description**

Runs gencal in swpow mode

Output:

results -- If pipeline mode is 'getinputs' then None is returned. Otherwise the results object for the pipeline task is returned.

Examples

1. Load an ASDM list in the ../rawdata subdirectory into the context. hifv\_swpowcal()

### **Parameter List**

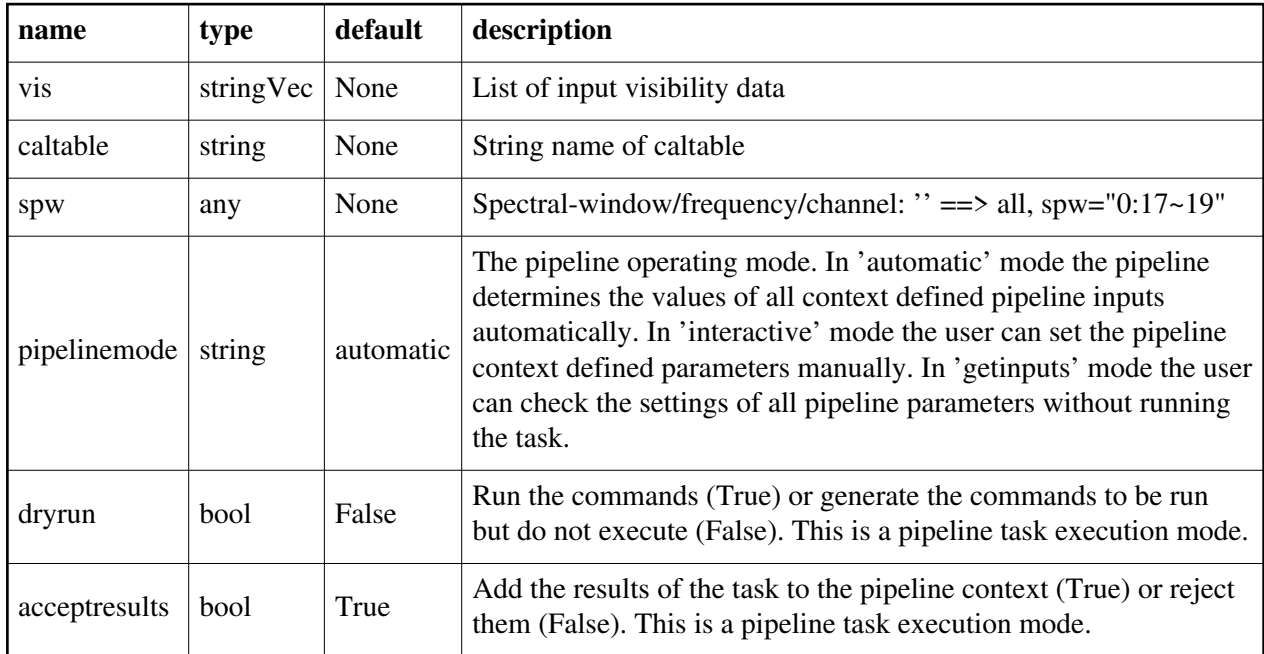

Back

## **hifv\_syspower**

#### **Task Description**

Determine amount of gain compression affecting VLA data below Ku-band Output:

results -- If pipeline mode is 'getinputs' then None is returned. Otherwise the results object for the pipeline task is returned.

Examples

1. Basic syspower task hifv\_syspower()

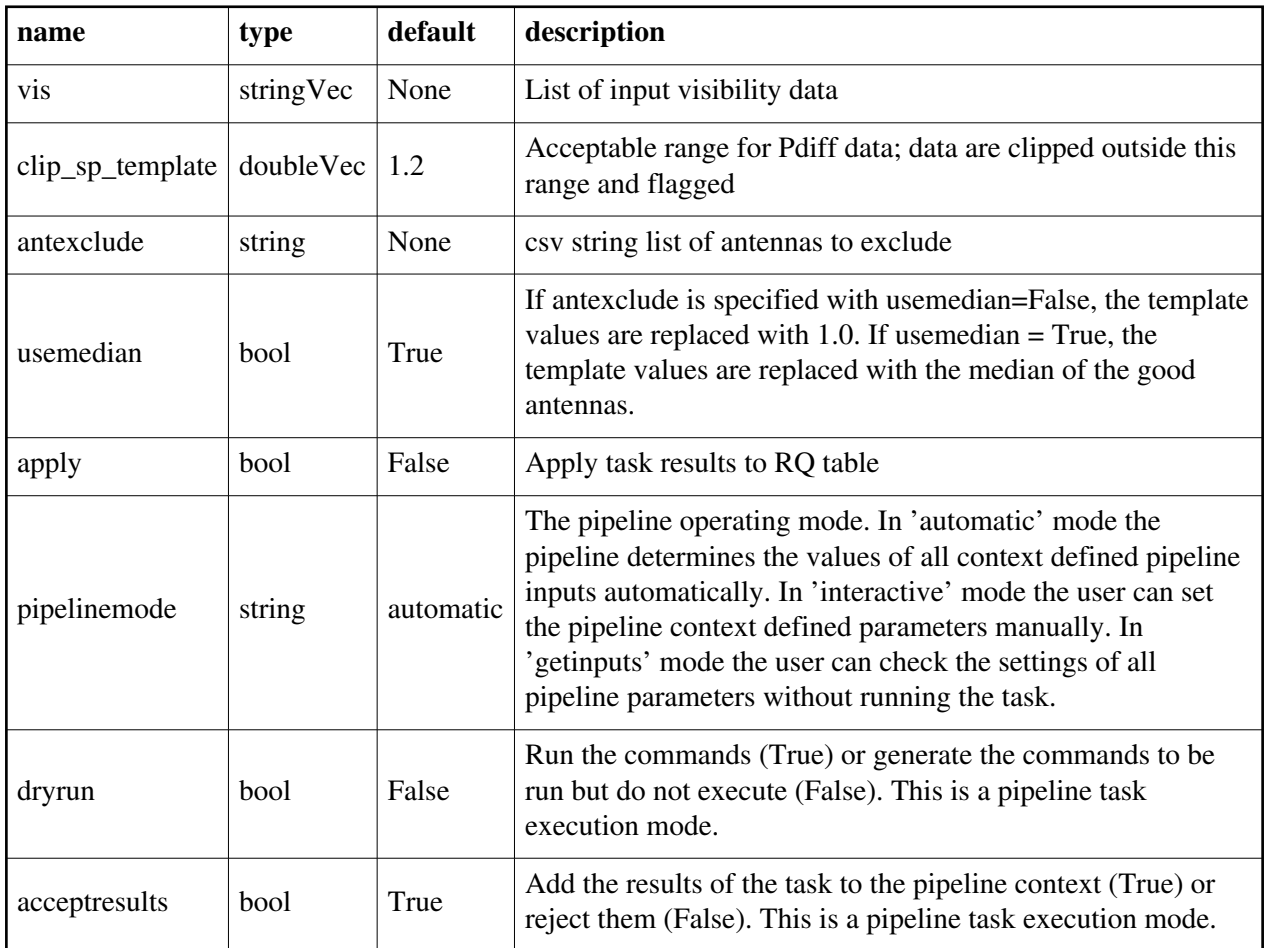

## **hifv\_targetflag**

### **Task Description**

Targetflag

Output:

results -- If pipeline mode is 'getinputs' then None is returned. Otherwise the results object for the pipeline task is returned.

Examples

1. Run rflag on both the science targets and calibrators: hifv\_targetflag()

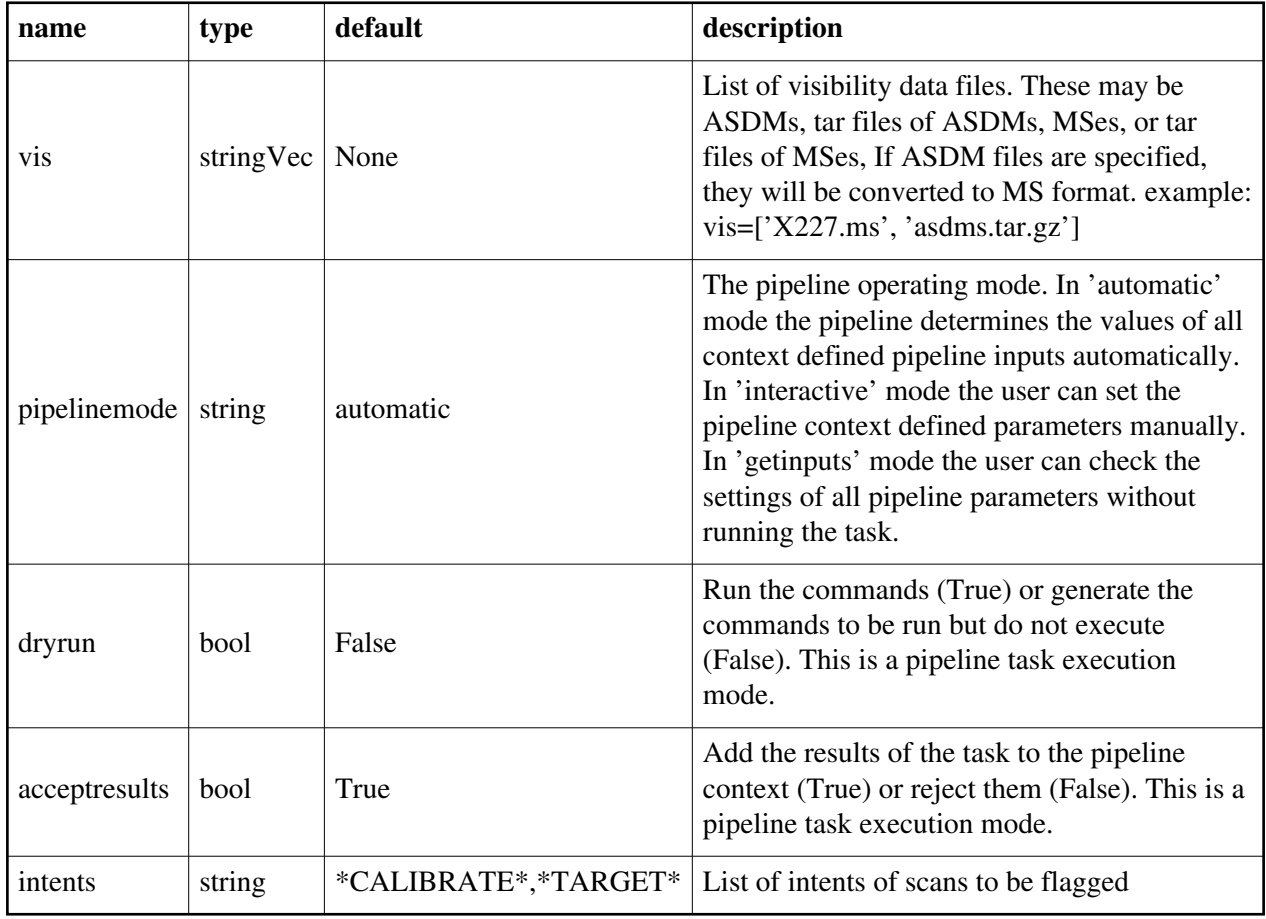

## **hifv\_tecmaps**

## **Task Description**

Base tecmaps task Examples 1. Basic tecmaps task hifv\_tecmaps()

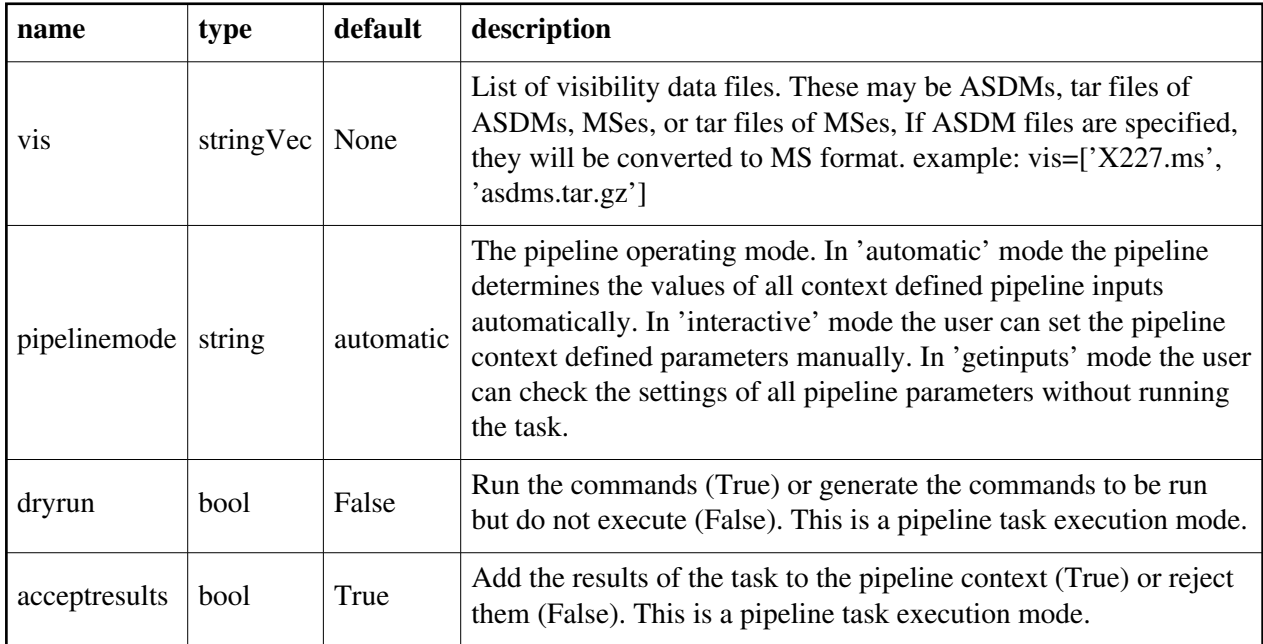

## **hifv\_testBPdcals**

#### **Task Description**

Runs initial delay and bandpass calibration to setup for RFI flagging

Output:

results -- If pipeline mode is 'getinputs' then None is returned. Otherwise the results object for the pipeline task is returned.

### Examples

1. Initial delay calibration to set up heuristic flagging. hifv\_testBPdcals()

| name                    | type      | default   | description                                                                                                    |
|-------------------------|-----------|-----------|----------------------------------------------------------------------------------------------------|
| <b>vis</b>              | stringVec | None      | List of visibility data files. These may be ASDMs, tar<br>files of ASDMs, MSes, or tar files of MSes, If ASDM<br>files are specified, they will be converted to MS format.<br>example: vis=['X227.ms', 'asdms.tar.gz']                                                                                                    |
| pipelinemode            | string    | automatic | The pipeline operating mode. In 'automatic' mode the<br>pipeline determines the values of all context defined<br>pipeline inputs automatically. In 'interactive' mode the<br>user can set the pipeline context defined parameters<br>manually. In 'getinputs' mode the user can check the<br>settings of all pipeline parameters without running the<br>task. |
| dryrun                  | bool      | False     | Run the commands (True) or generate the commands to<br>be run but do not execute (False). This is a pipeline task<br>execution mode.                                                                                                    |
| acceptresults           | bool      | True      | Add the results of the task to the pipeline context (True)<br>or reject them (False). This is a pipeline task execution<br>mode.                                                                                                    |
| weakbp                  | bool      | False     | Activate weak bandpass heuristics                                                                                                    |
| refantignore            | string    | None      | String list of antennas to ignore Example:<br>refantignore='ea02,ea03'                                                                                                    |
| $d$ oflagundernspwlimit | bool      | False     | If the number of bad spws is greater than zero, and the<br>keyword is True, then spws are flagged individually.                                                                                                    |

Back

## **hifv\_vlasetjy**

### **Task Description**

Sets flux density scale and fills calibrator model to measurement set The hifv\_vlasetjy task does an initial run of setjy on the vis Output: results -- If pipeline mode is 'getinputs' then None is returned. Otherwise the results object for the pipeline task is returned. standard -- Flux density standard default: " Examples

1. Initial run of setjy:

hifv\_vlasetjy()

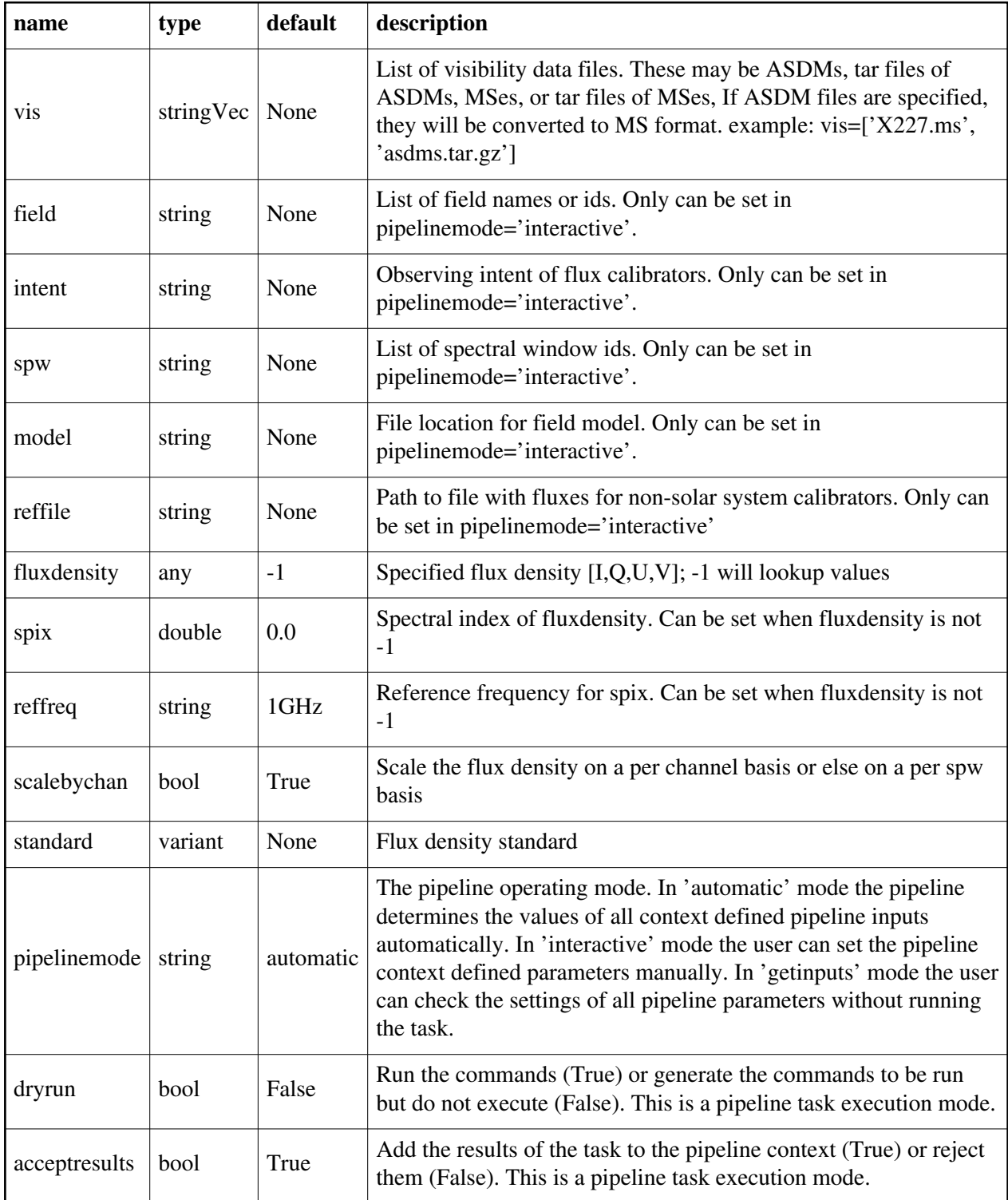

## **hifv\_vlassmasking**

#### **Task Description**

Create clean masks for VLASS SE images The hifv\_vlassmasking task Keyword arguments: ---- pipeline parameter arguments which can be set in any pipeline mode vis -- List of visisbility data files. These may be ASDMs, tar files of ASDMs, MSs, or tar files of MSs, If ASDM files are specified, they will be converted to MS format. default: [] example: vis=['X227.ms', 'asdms.tar.gz'] pipelinemode -- The pipeline operating mode. In 'automatic' mode the pipeline determines the values of all context defined pipeline inputs automatically. In 'interactive' mode the user can set the pipeline context defined parameters manually. In 'getinputs' mode the user can check the settings of all pipeline parameters without running the task. default: 'automatic'. ---- pipeline context defined parameter argument which can be set only in 'interactive mode' --- pipeline task execution modes dryrun -- Run the commands (True) or generate the commands to be run but do not execute (False). default: True acceptresults -- Add the results of the task to the pipeline context (True) or reject them (False). default: True Output: results -- If pipeline mode is 'getinputs' then None is returned. Otherwise the results object for the pipeline task is returned. Examples 1. Basic vlassmasking task hify vlassmasking()

### **Parameter List**

Back

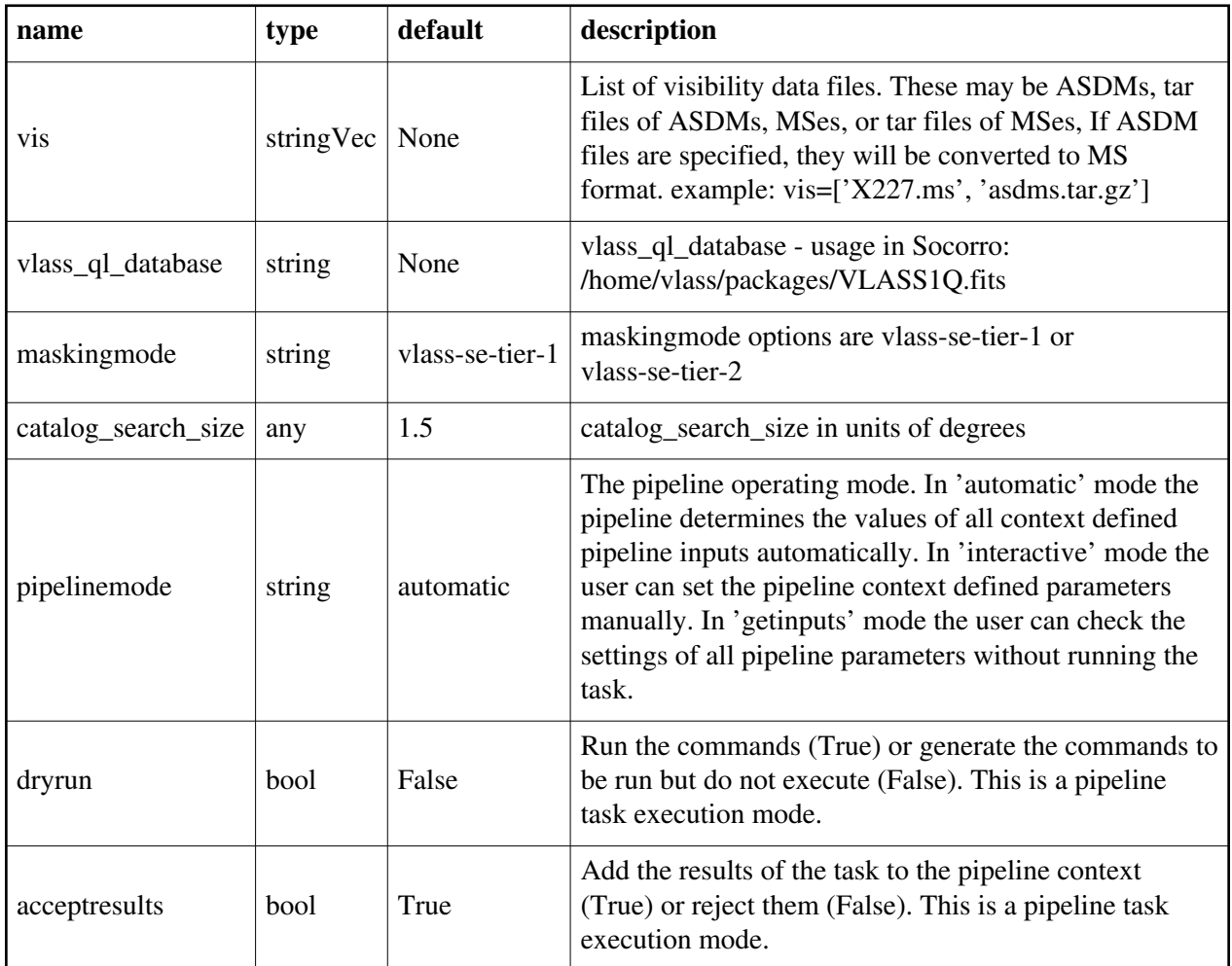

Created at Mon Sep 12 13:16:38 2022 UTC This page is automatically generated from XML interface definition files.

# **Summary of single-dish tasks and parameters**

## **hsd\_applycal**

## **Task Description**

Apply the calibration(s) to the data 1. Apply the calibration to the target data hsd\_applycal (intent='TARGET') Issues There is some discussion about the appropriate values of calwt. Given

properly scaled data, the correct value should be the CASA default of True. However at the current time ALMA is suggesting that calwt be set to True for applying observatory calibrations, e.g. antenna positions, WVR, and system temperature corrections, and to False for applying instrument calibrations, e.g. bandpass, gain, and flux.

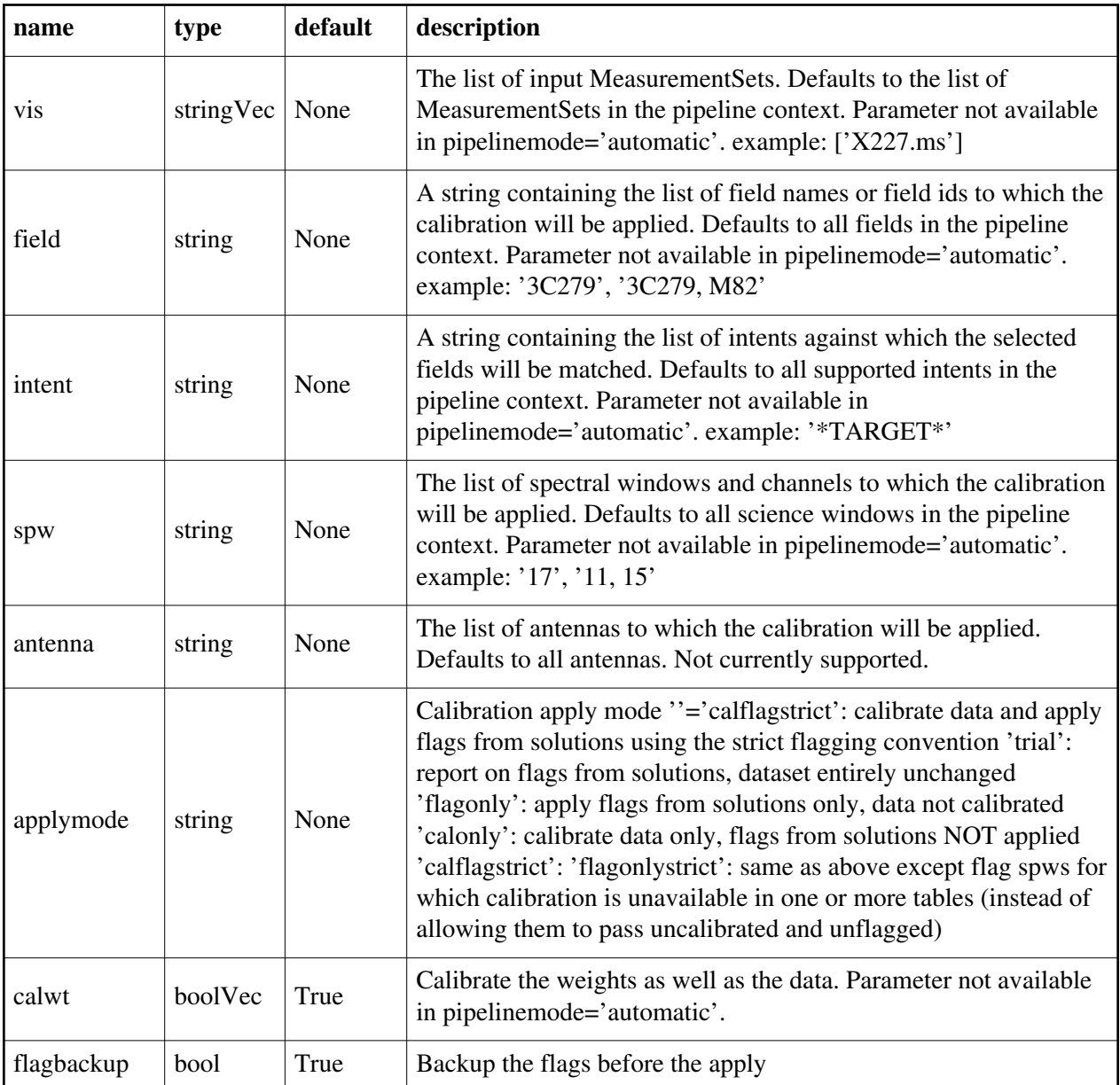

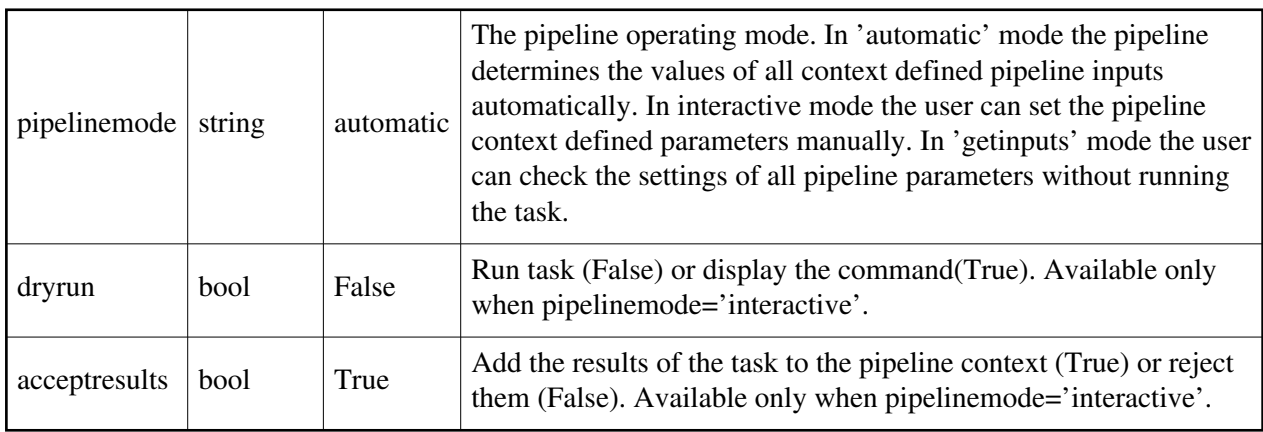

## **hsd\_atmcor**

## **Task Description**

Apply offline ATM correction to the data.

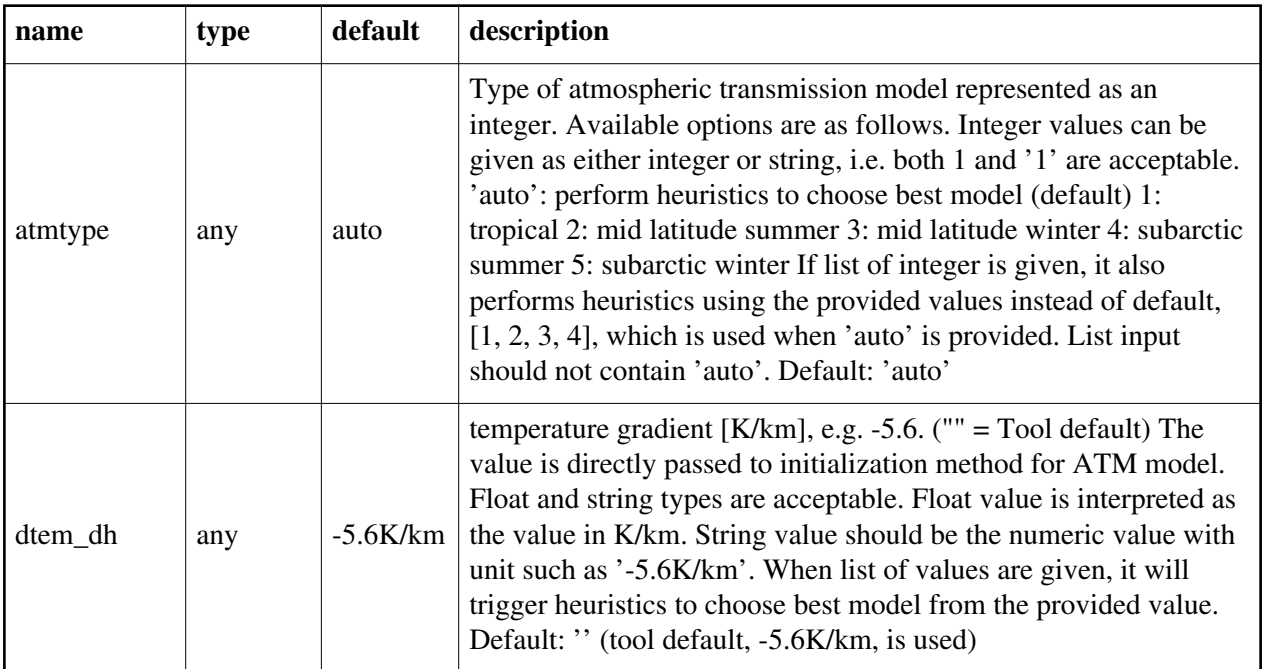
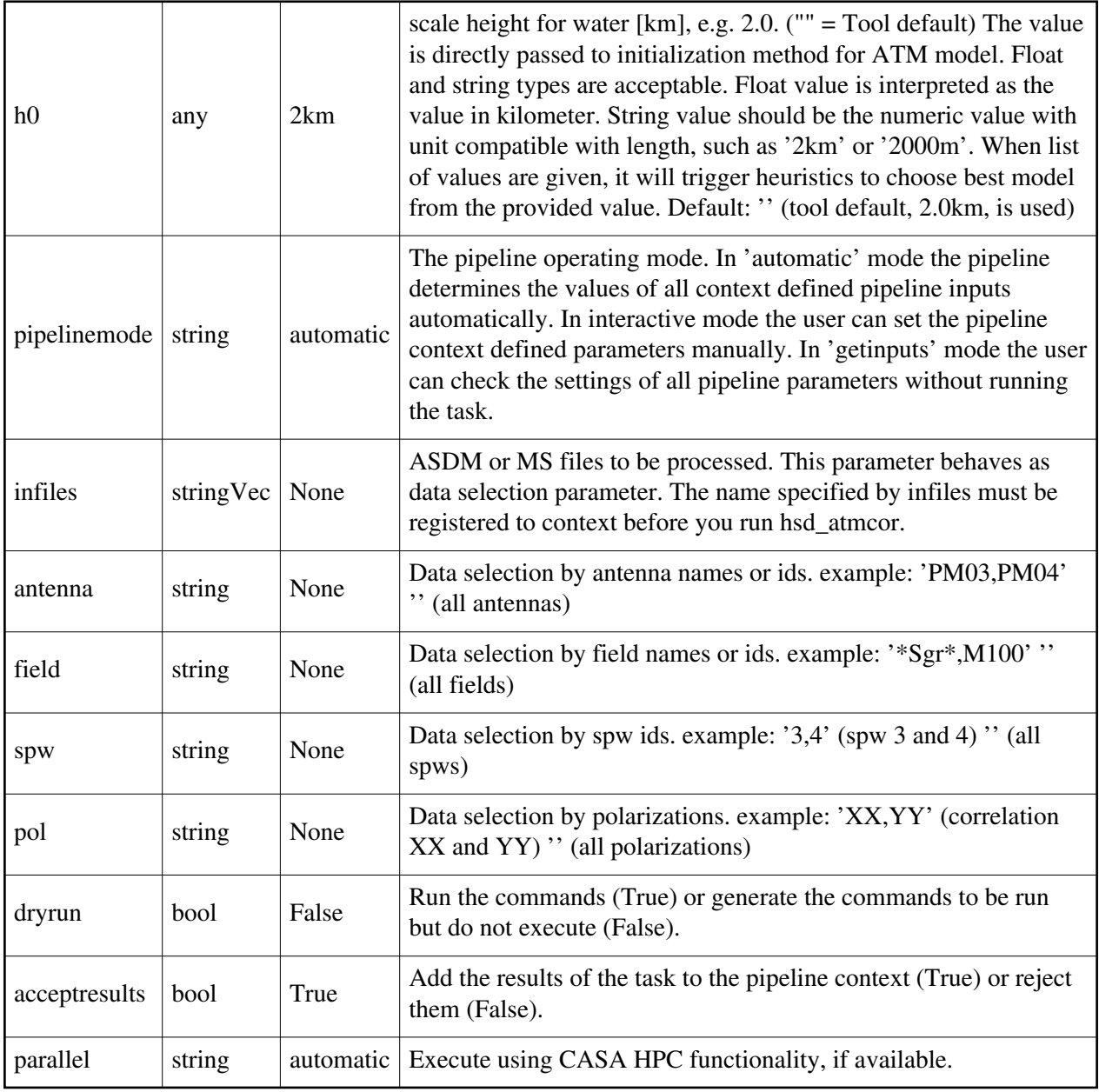

# **hsd\_baseline**

# **Task Description**

Detect and validate spectral lines, subtract baseline by masking detected lines

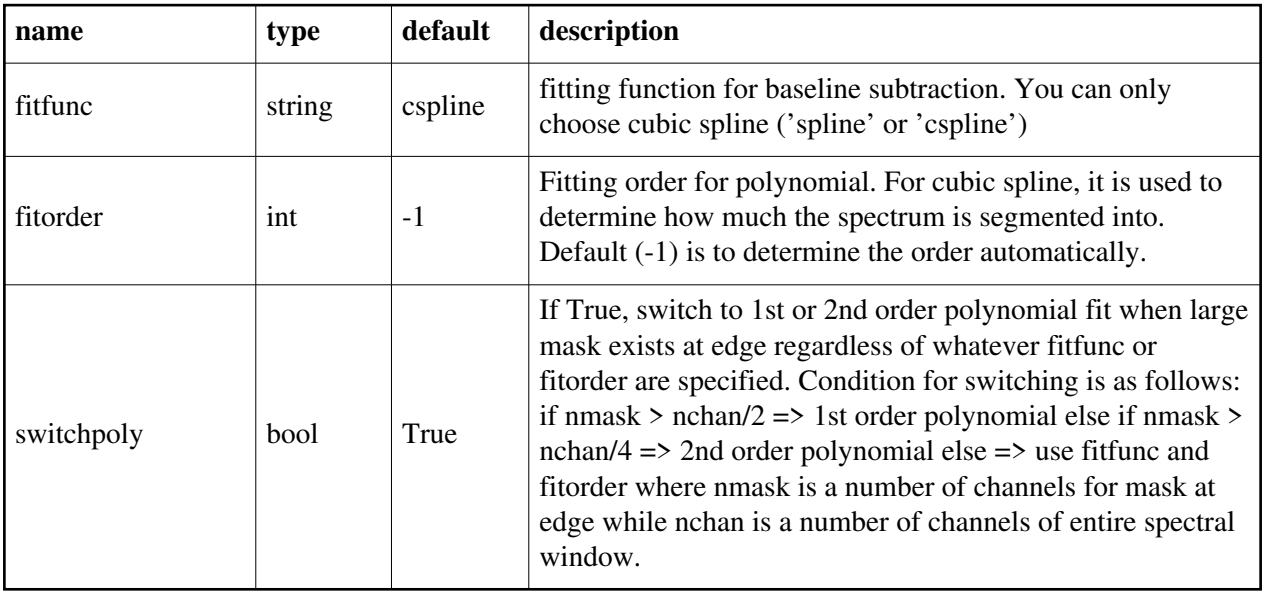

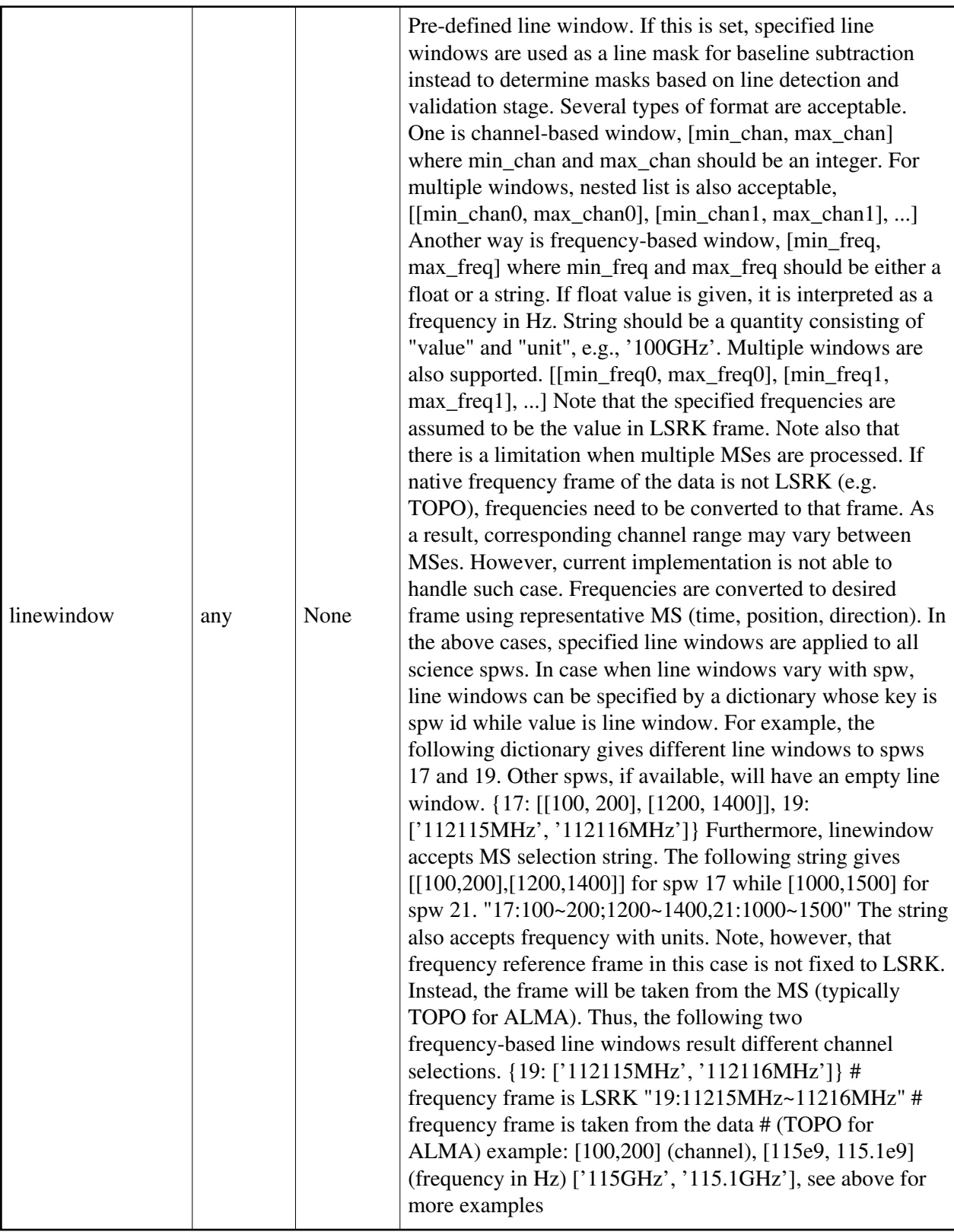

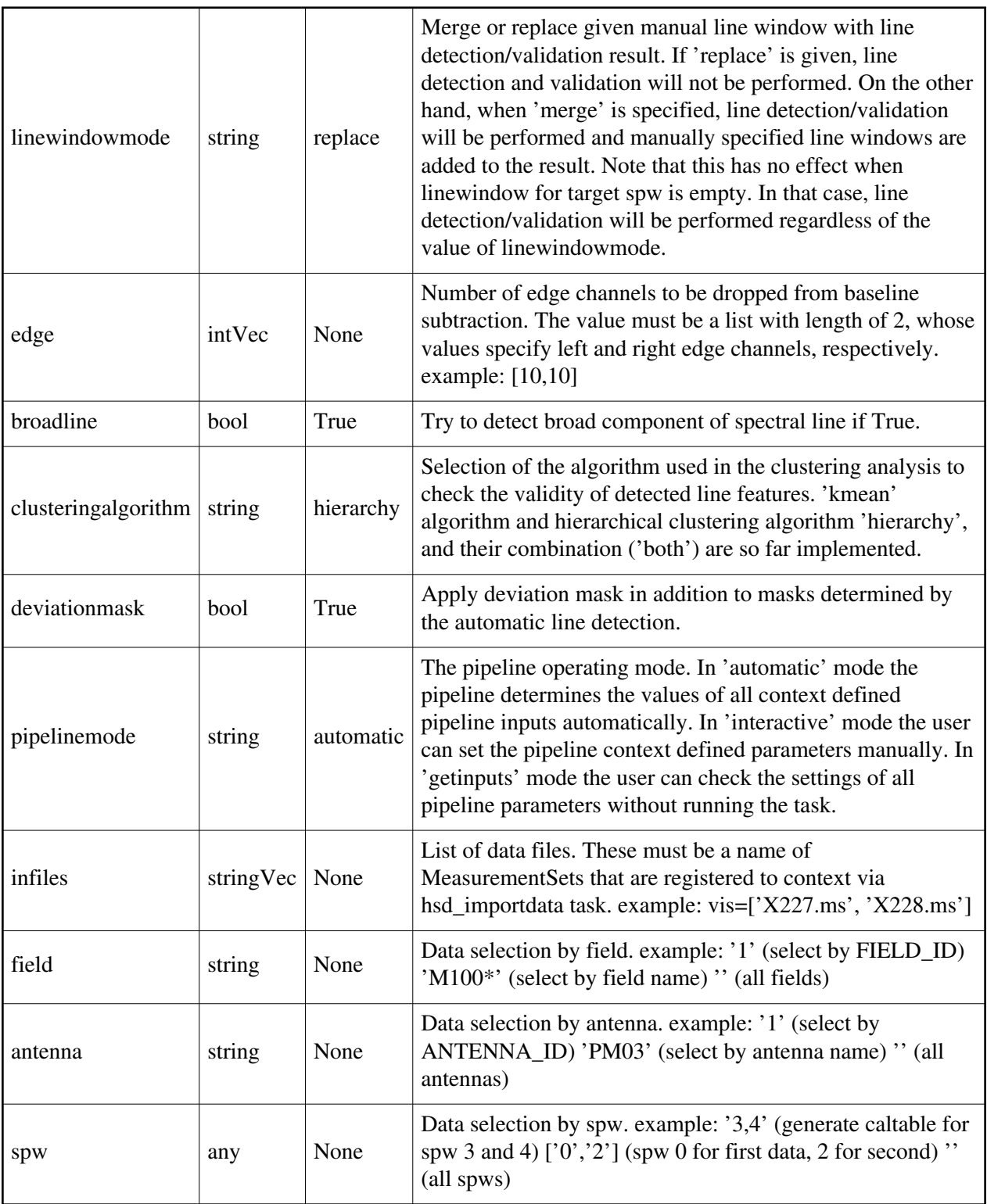

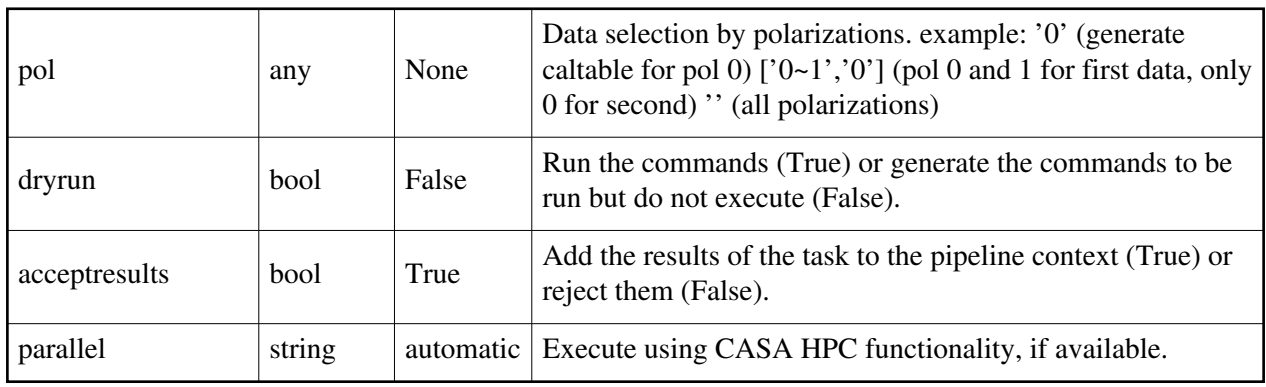

# **hsd\_blflag**

# **Task Description**

Flag spectra based on predefined criteria of single dish pipeline

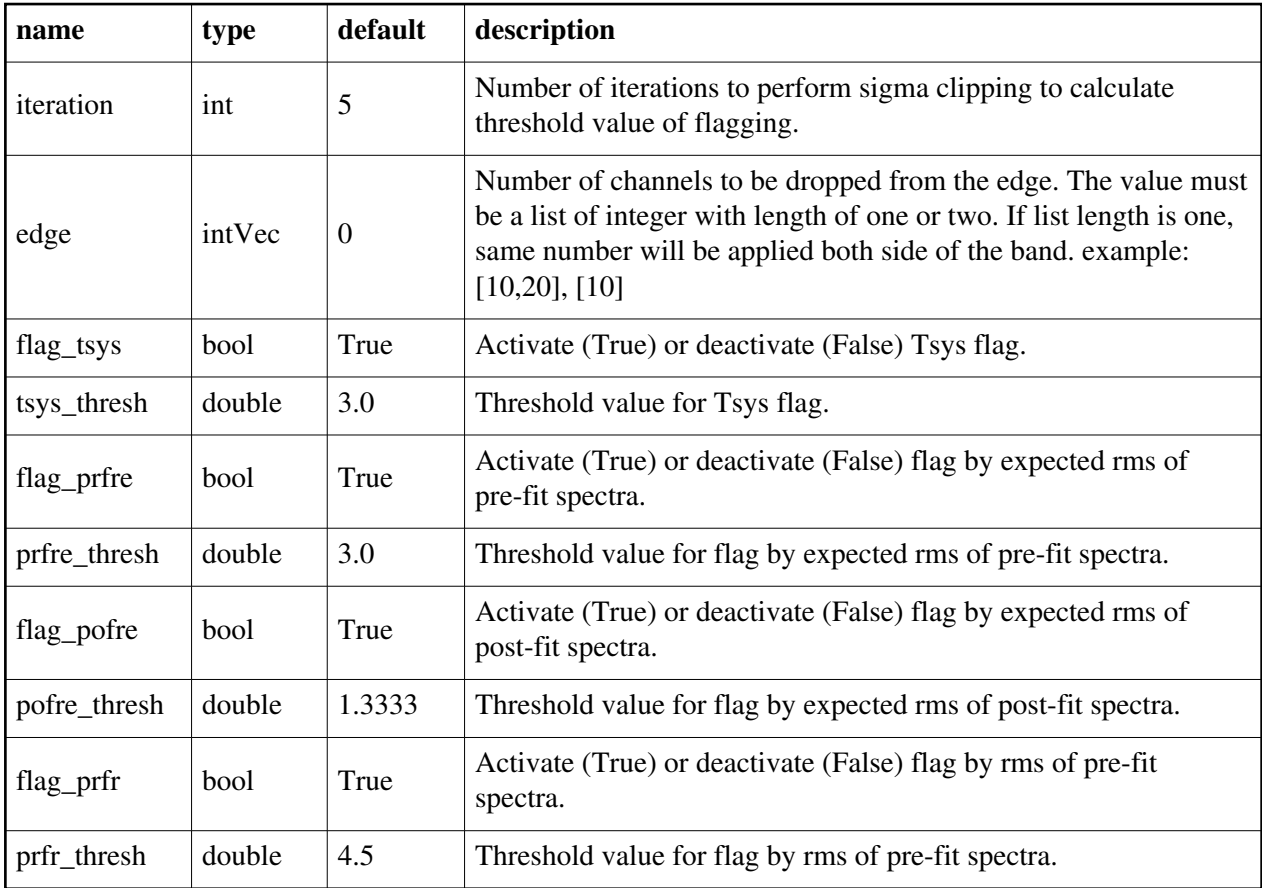

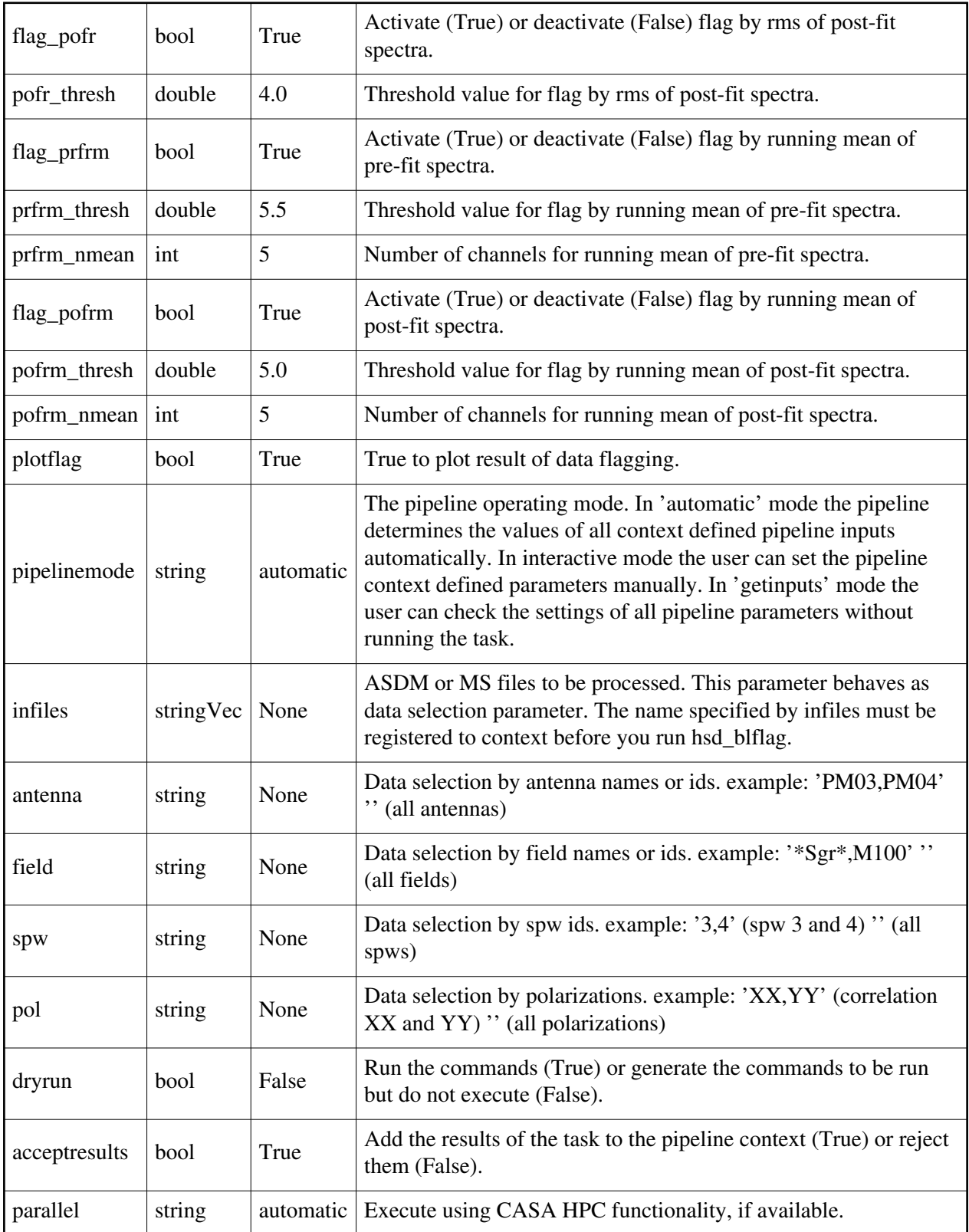

# **hsd\_exportdata**

### **Task Description**

Prepare single dish data for export

1. Export the pipeline results for a single session to the data products

directory

!mkdir ../products

hsd\_exportdata (products\_dir='../products')

## **Parameter List**

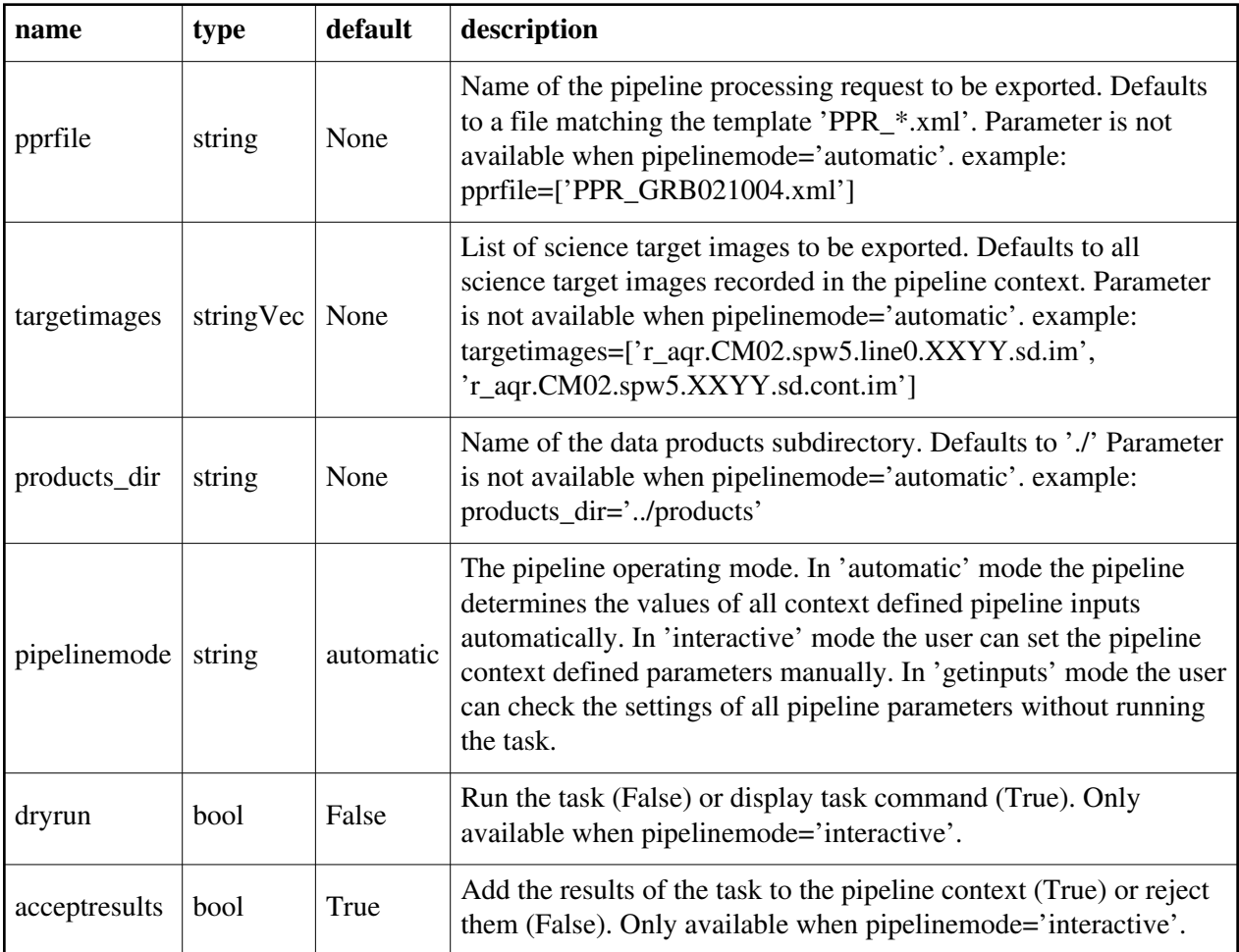

Back

Back

# **hsd\_flagdata**

## **Task Description**

Do basic flagging of a list of MeasurementSets

- 1. Do basic flagging on a MeasurementSet hsd\_flagdata()
- 2. Do basic flagging on a MeasurementSet flagging additional scans selected by number as well. hsd\_flagdata(scannumber='13,18')

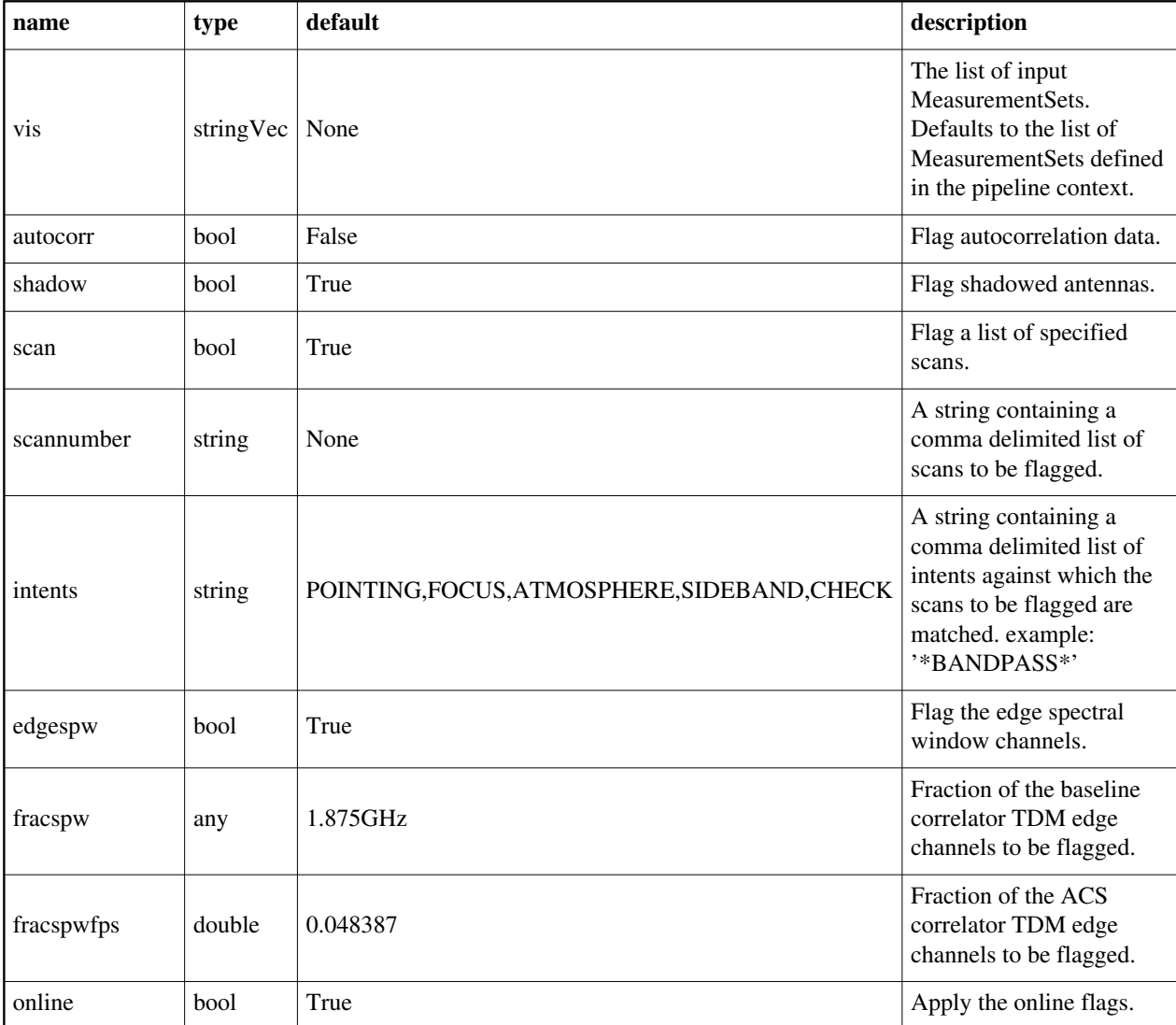

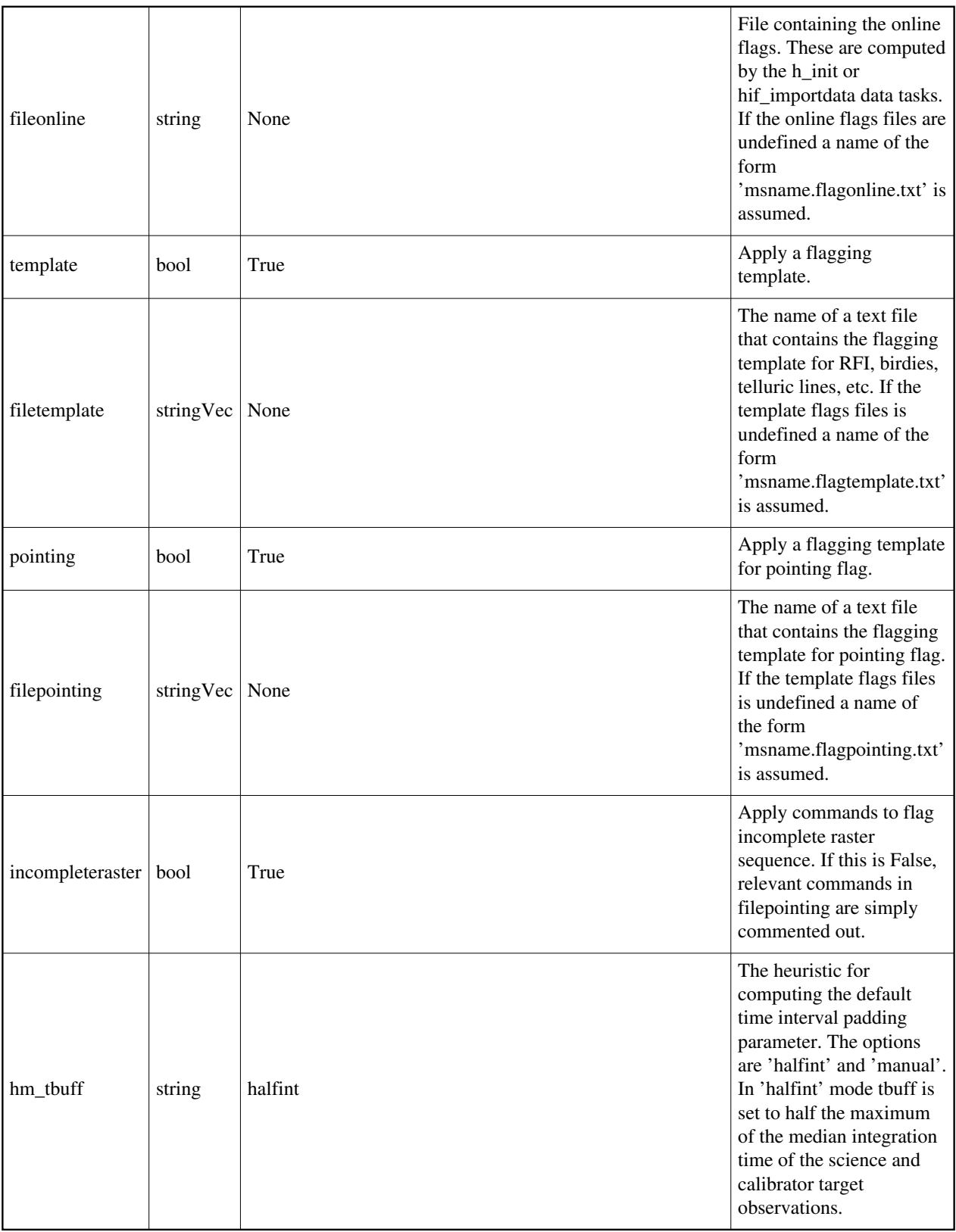

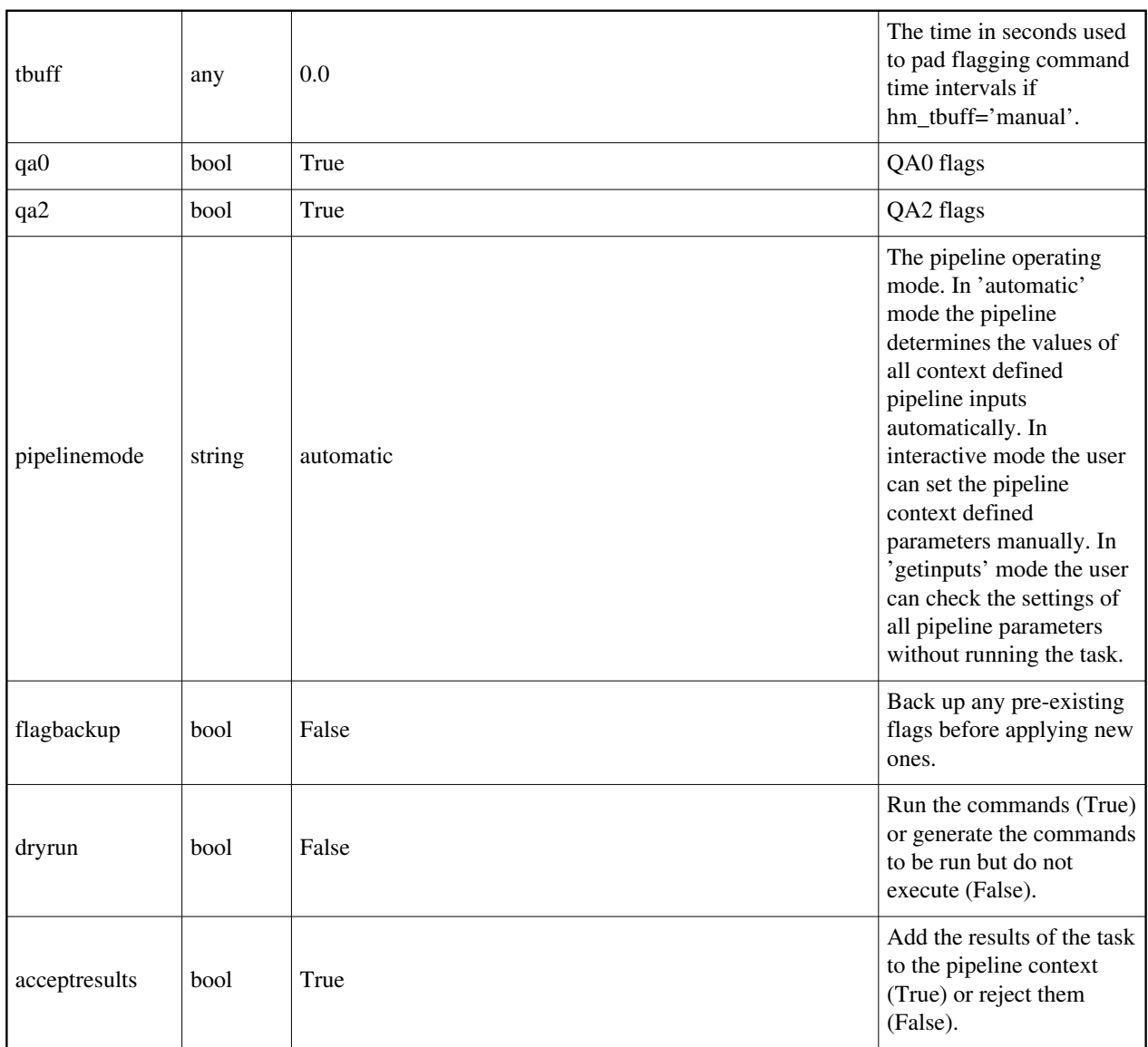

# **hsd\_imaging**

# **Task Description**

Generate single dish images

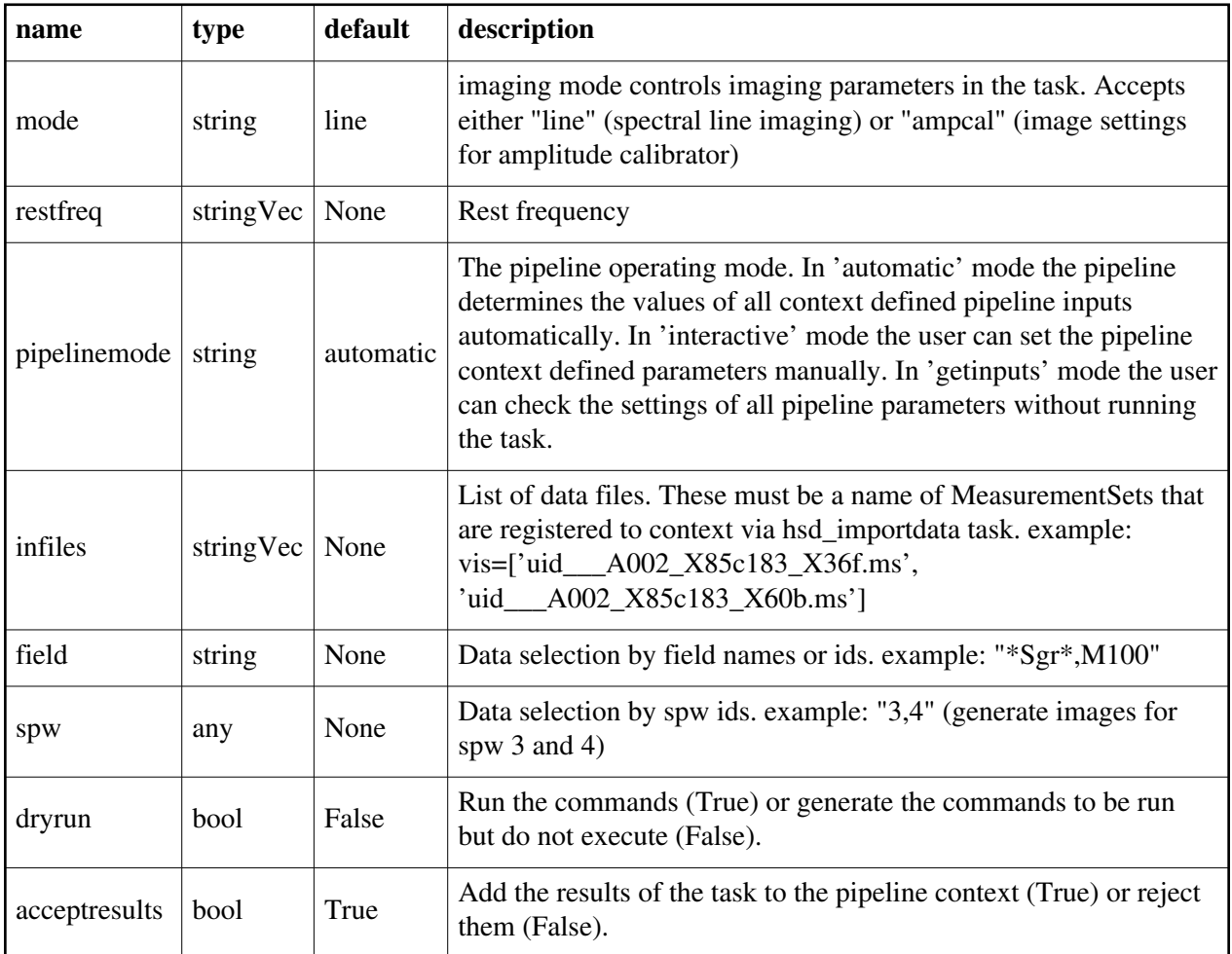

# **hsd\_importdata**

## **Task Description**

Imports data into the single dish pipeline

- 1. Load an ASDM list in the ../rawdata subdirectory into the context. hsd\_importdata (vis=['../rawdata/uid A002\_X30a93d\_X43e',
	- '../rawdata/uid\_A002\_x30a93d\_X44e'])
- 2. Load an MS in the current directory into the context.
- hsd\_importdata (vis=['uid\_\_\_A002\_X30a93d\_X43e.ms'])
- 3. Load a tarred ASDM in ../rawdata into the context.
- hsd\_importdata (vis=['../rawdata/uid\_\_\_A002\_X30a93d\_X43e.tar.gz'])
- 4. Check the hsd\_importdata inputs, then import the data myvislist = ['uid\_\_\_A002\_X30a93d\_X43e.ms', 'uid\_A002\_x30a93d\_X44e.ms'] hsd\_importdata(vis=myvislist, pipelinemode='getinputs') hsd\_importdata(vis=myvislist)

5. Load an ASDM but check the results before accepting them into the context. results = hsd\_importdata (vis=['uid\_\_\_A002\_X30a93d\_X43e.ms'], acceptresults=False) results.accept() 6. Run in dryrun mode before running for real results = hsd\_importdata (vis=['uid\_\_\_A002\_X30a93d\_X43e.ms'], dryrun=True)

results = hsd\_importdata (vis=['uid\_\_\_A002\_X30a93d\_X43e.ms'])

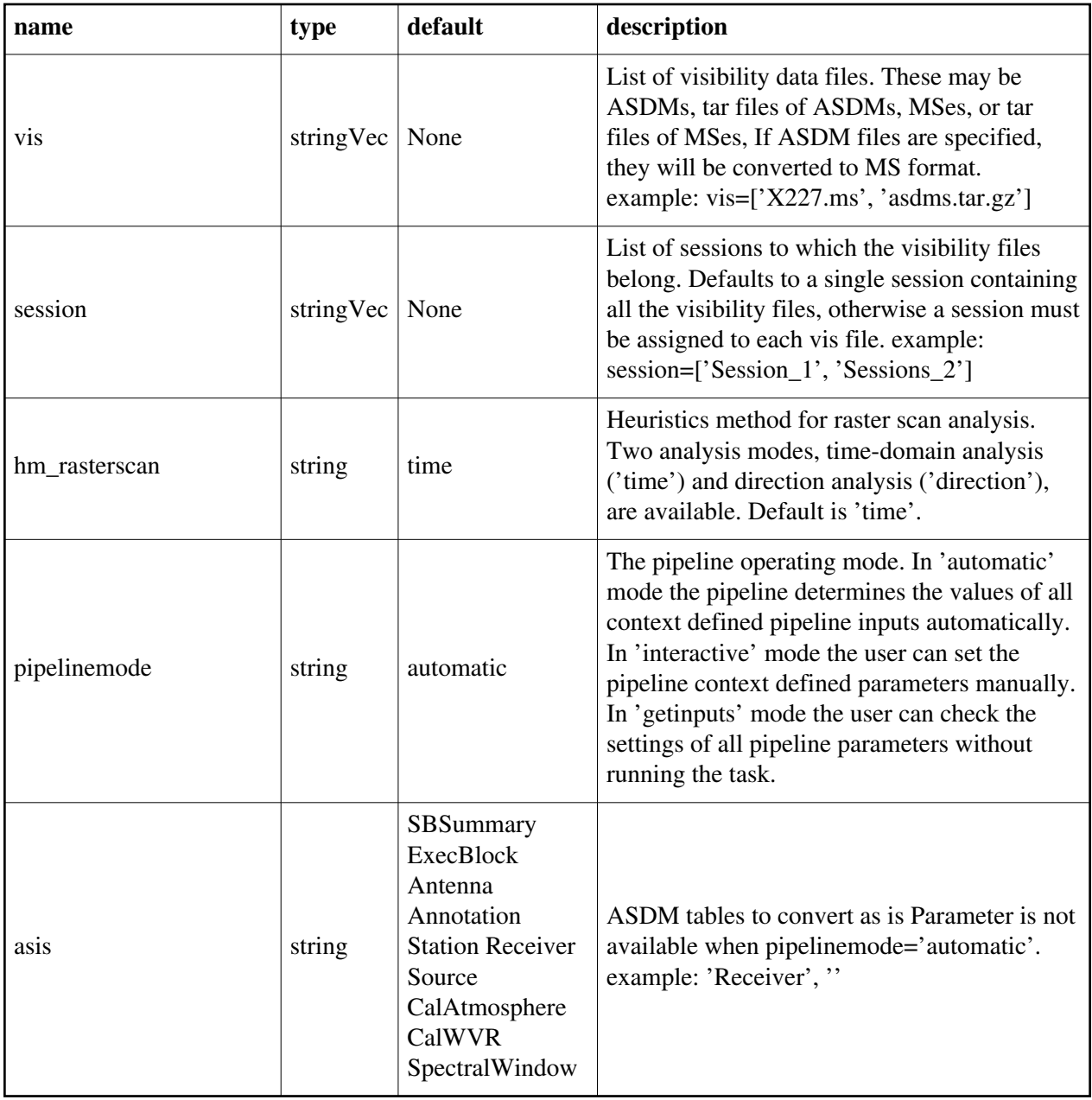

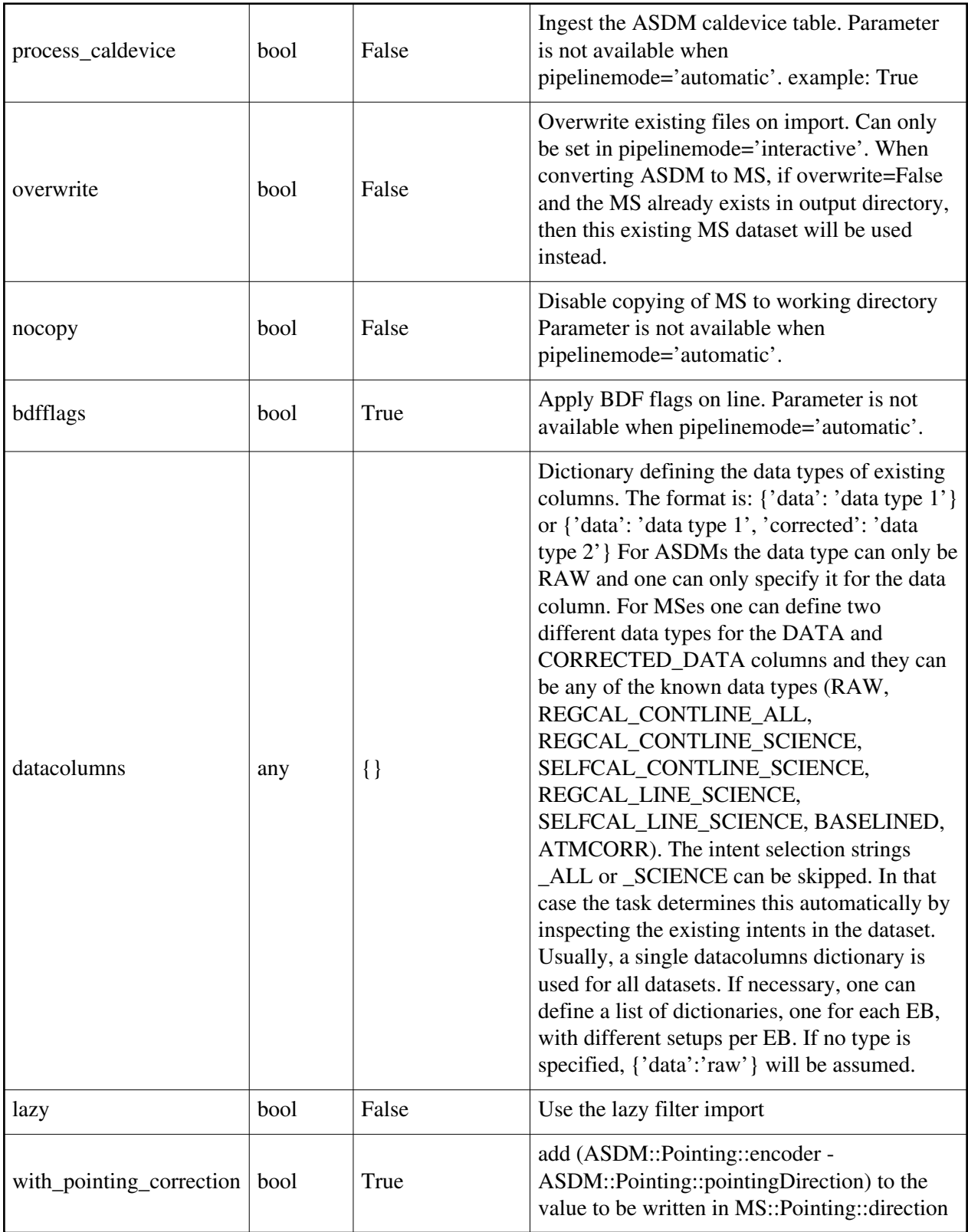

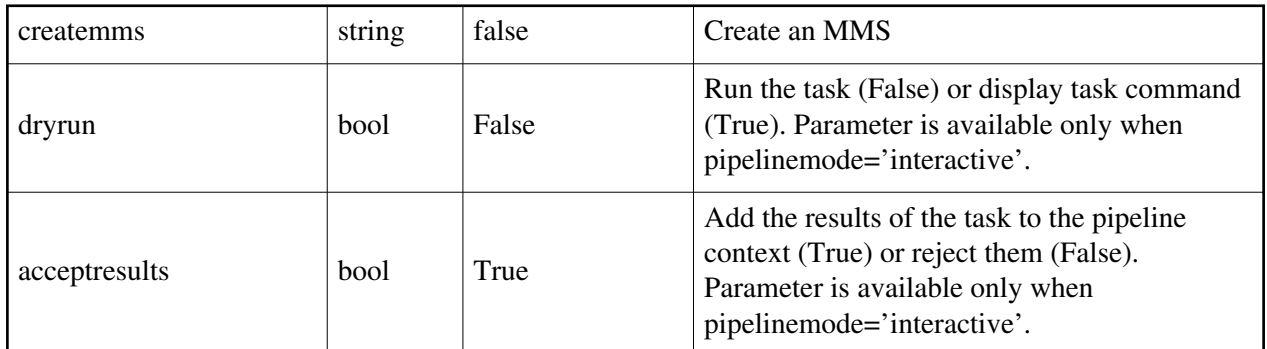

# **hsd\_k2jycal**

# **Task Description**

Derive Kelvin to Jy calibration tables

1. Compute the Kevin to Jy calibration tables for a list of MeasurementSets: hsd\_k2jycal()

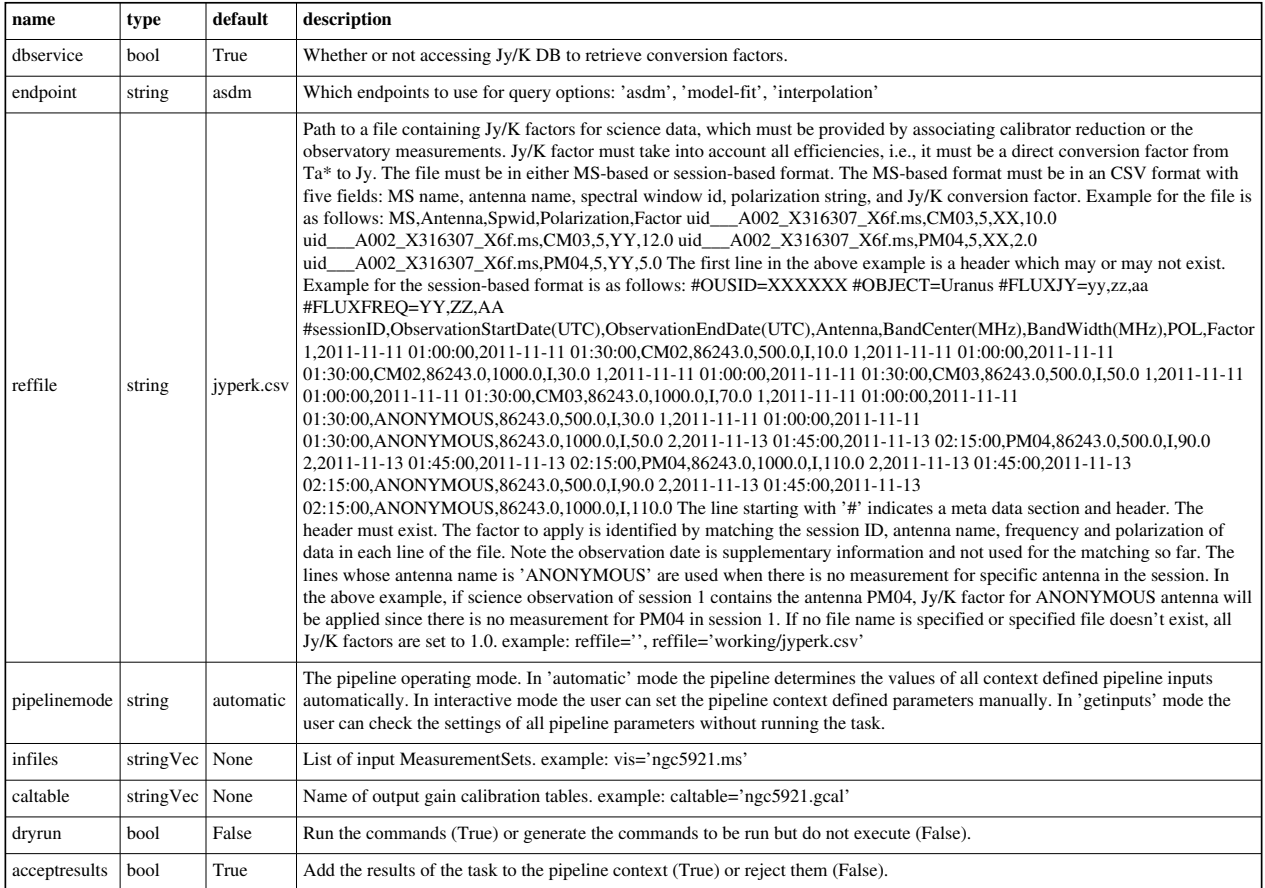

# **hsd\_restoredata**

## **Task Description**

Restore flagged and calibration single dish data from a pipeline run

- 1. Restore the pipeline results for a single ASDM in a single session
	- hsd\_restoredata (vis=['uid\_\_\_A002\_X30a93d\_X43e'], session=['session\_1'], ocorr\_mode='ao')

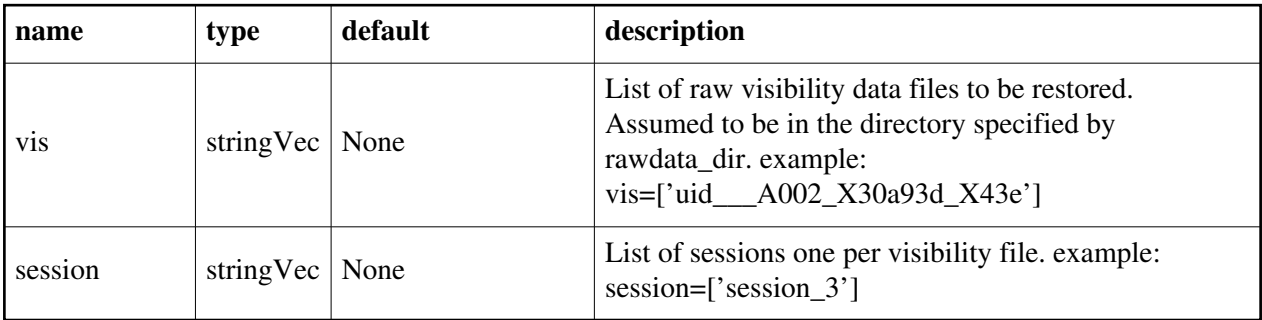

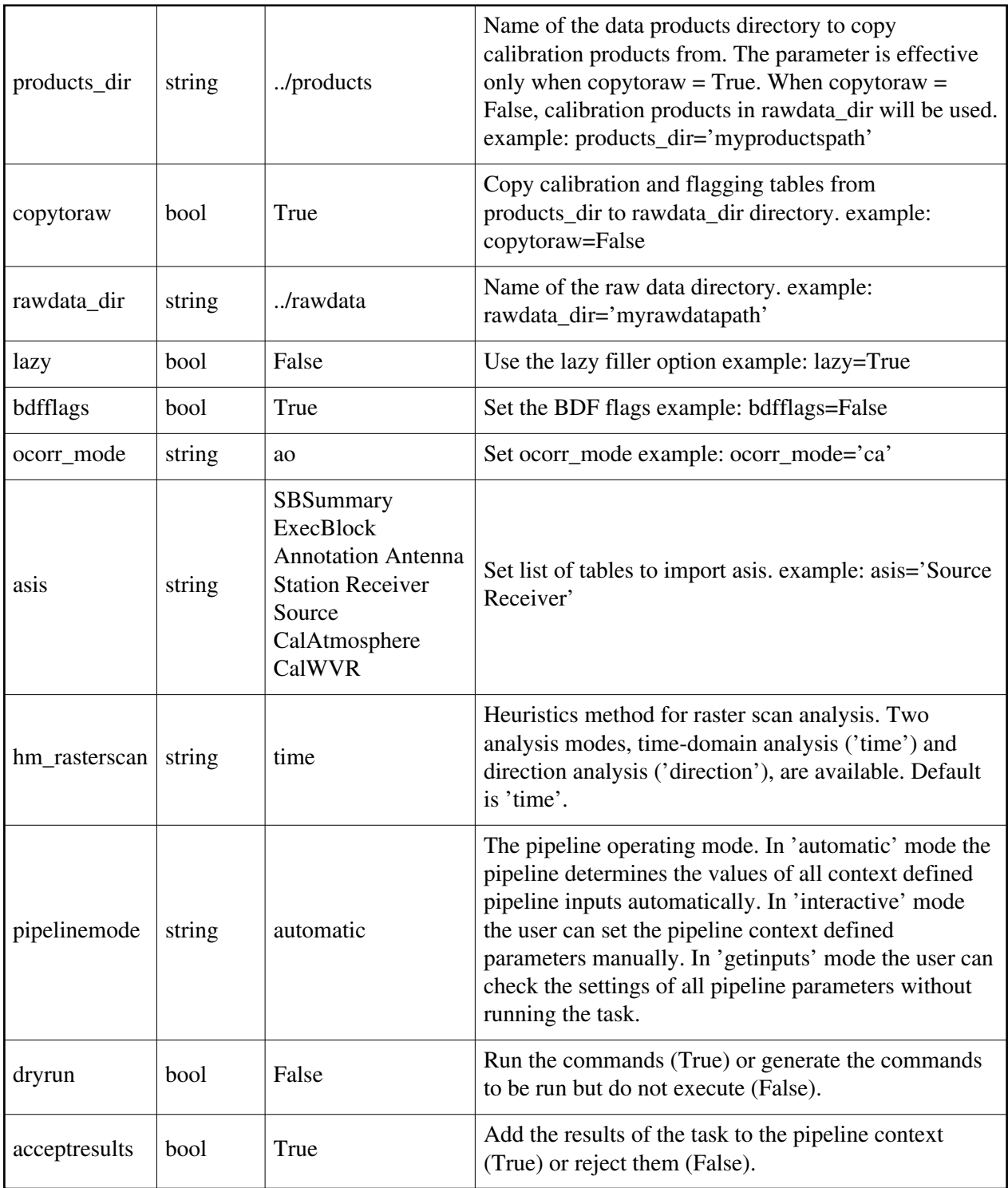

# **hsd\_skycal**

# **Task Description**

Calibrate data

1. Generate caltables for all data managed by context. default(hsd\_skycal) hsd\_skycal()

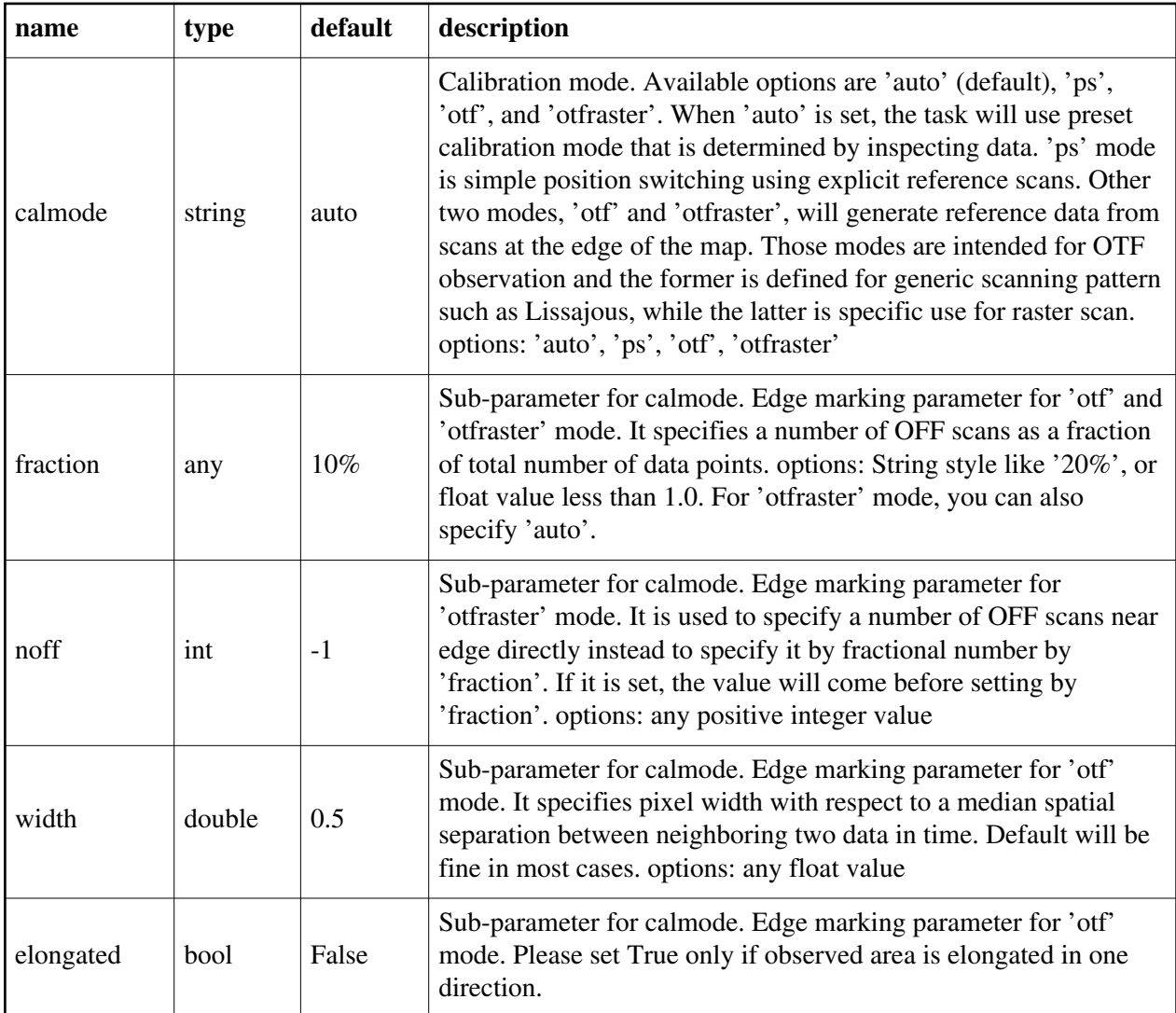

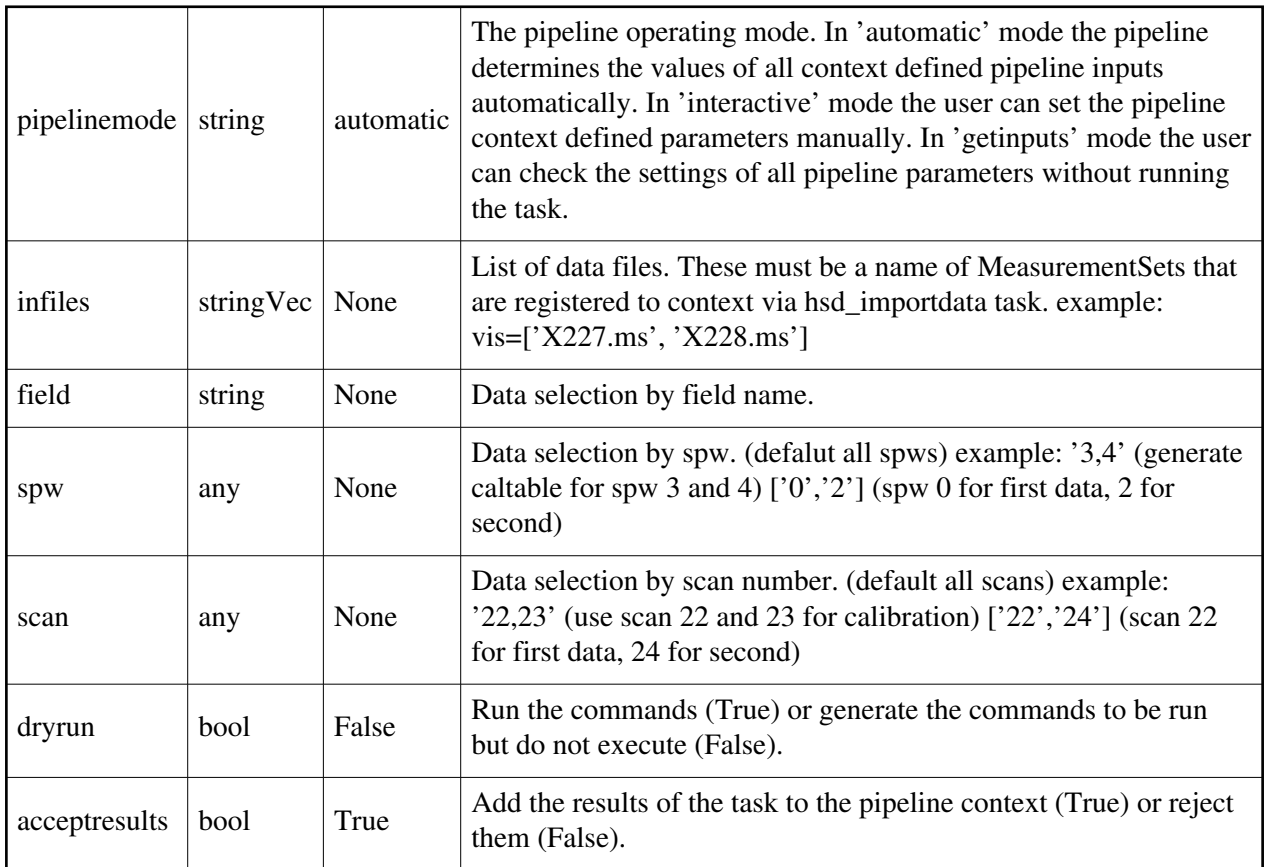

# **hsd\_tsysflag**

## **Task Description**

Flag deviant system temperature measurements

- 1. Flag Tsys measurements using currently recommended tests: hsd  $t$ sysflag()
- 2. Flag Tsys measurements using all recommended tests apart from that

using the 'fieldshape' metric:

hsd\_tsysflag(flag\_fieldshape=False)

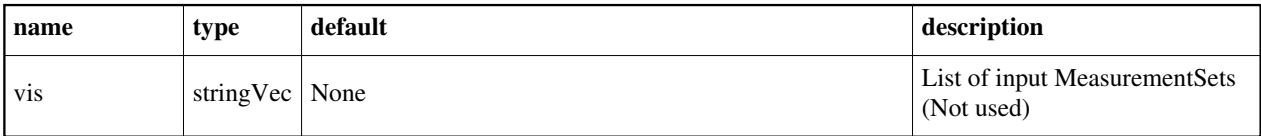

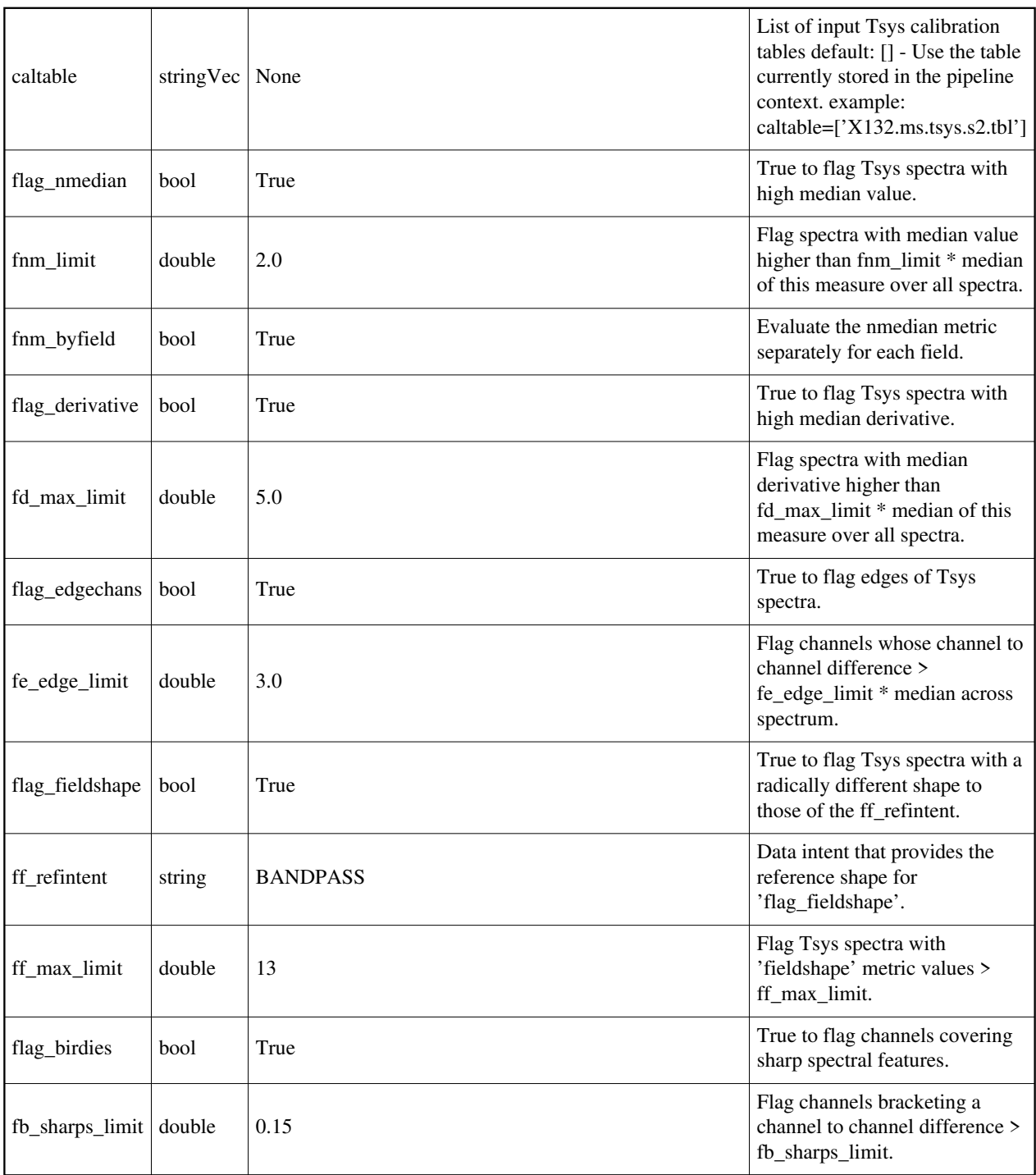

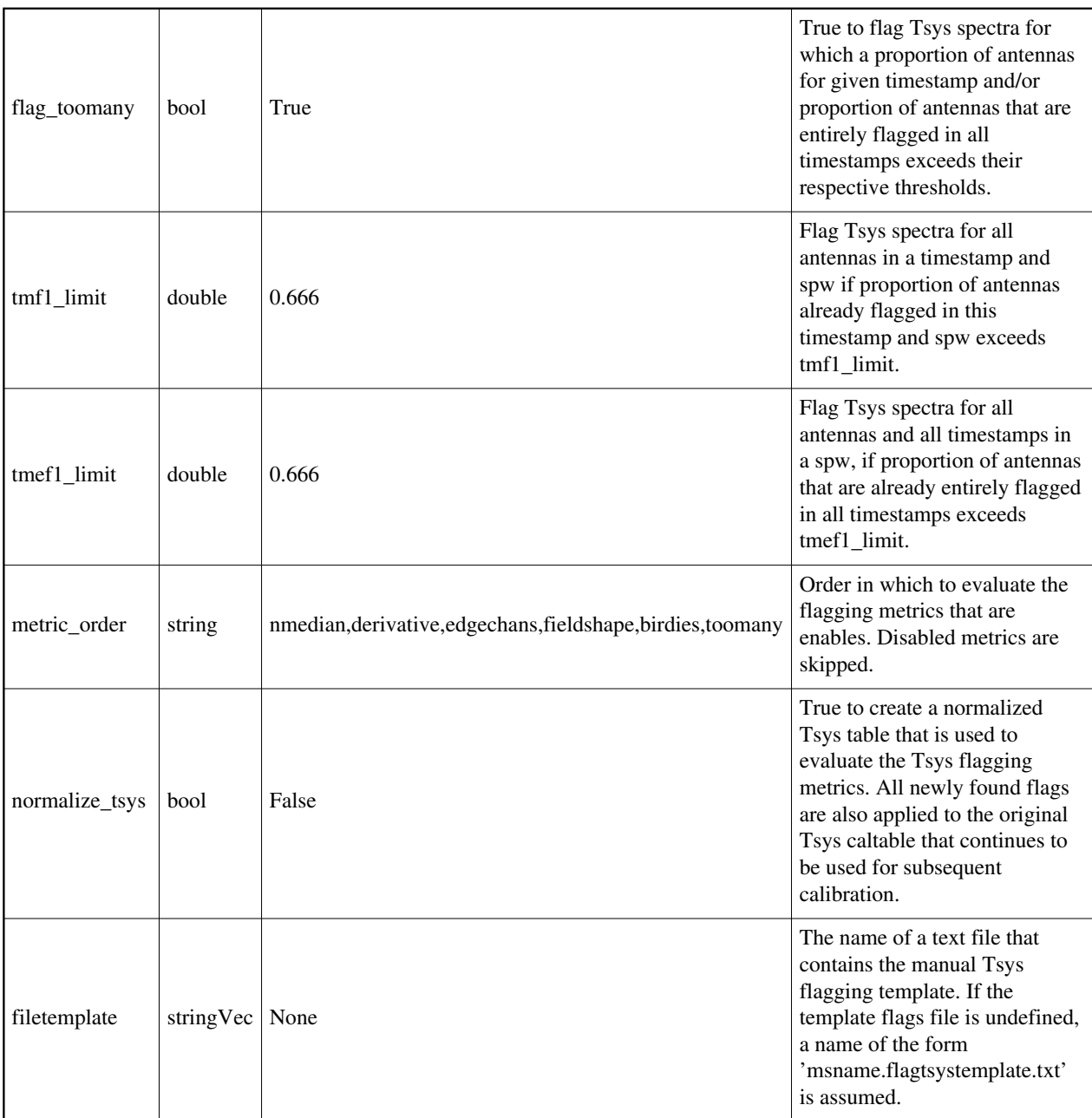

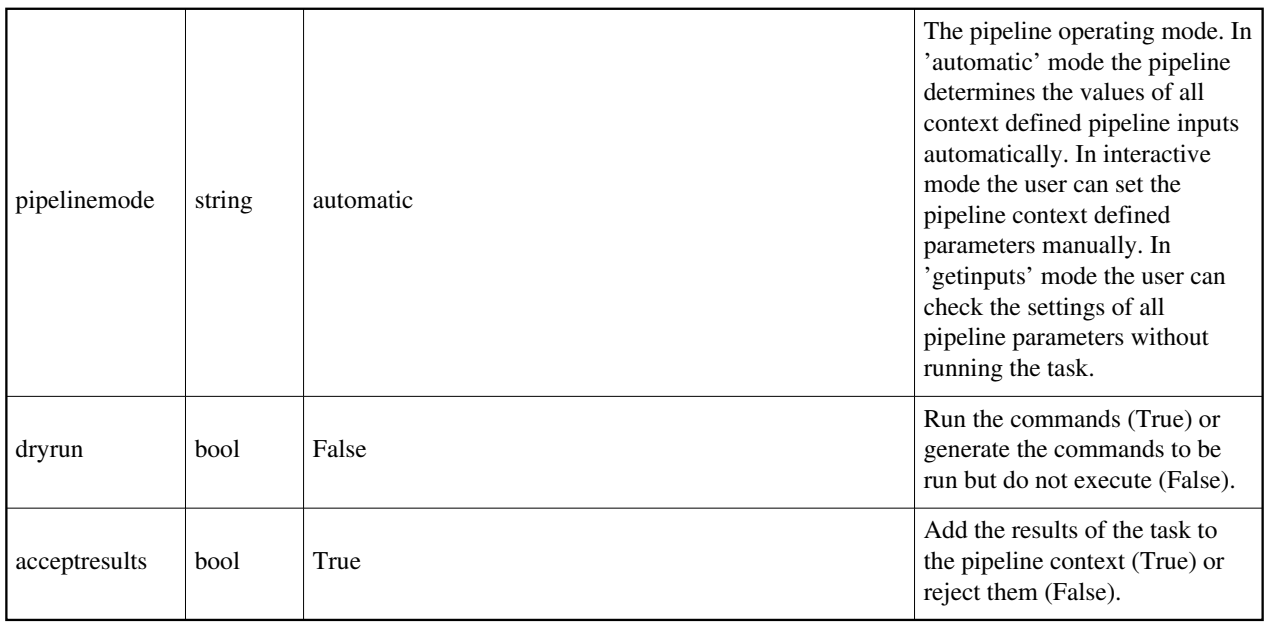

Created at Mon Sep 12 13:16:38 2022 UTC This page is automatically generated from XML interface definition files.